# స్తృతి స్వరూతం యొక్క ఆధారం స్తృతి మరియు సేవ ...... 18-1-81

ఈరోజు బాప్రదాదా తన యొక్క అమూల్య మణులను చూస్తున్నారు. వ్రతి ఒక మణి తమ తమ స్థితి రూపి స్దానంలో మెరుస్తూ ఉండే మణుల స్వరూపంలో బాప్దాదా యొక్క శృంగారంగా ఉన్నారు. ఈరోజు బాప్దాదా అమృతవేళ నుండి తన యొక్క అలంకారస్వరూపులను (మణులను) చూస్తున్నారు. మీరందరు సాకారసృష్టిలో (పతి స్థానాన్ని అలంకరిస్తున్నారు, రకరకాల పుష్పాలతో అలంకరిస్తున్నారు. ఇలా పిల్లల యొక్క శ్రమన బాప్రదాదాపై నుండి చూస్తున్నారు. ఈరోజు మీరు ఎలా అయితే మధువనం యొక్క ప్రతి స్థానం తిరుగుతున్నారో అదేవిధంగా బాప్దాదా కూడా పిల్లలతో పాటు ఈరోజు తిరుగుతున్నారు. మధువనంలో కూడా నాలుగుధామాలు విశేషంగా తయారుచేసారు. వాటి యొక్క పరిక్రమణ చేస్తున్నారు. భక్తులు కూడా నాలుగుధామాల యొక్క గొప్పతనం చెప్తారు. ఈరోజు మీరు ఎలా అయితే పరిక్రమణ చేస్తున్నారో అలాగే భక్తులు దానిని కాపీ చేసారు. మీరు కూడా క్యూలో వెళ్తున్నారు అదేవిధంగా భక్తులు కూడా క్యూల్ దర్శనం కోసం ఎదురుచూస్తున్నారు. ఎలా అయితే భక్తిలో సత్యవచన మహారాజు అంటారో అదేవిధంగా సంగమయుగంలో మీ సత్యవచనంతో పాటు సత్యకర్మ కూడా మహాన్ అయినది అంటే స్మృతిచిహ్నం తయారవుతుంది. ఇదే సంగమయుగం యొక్క విశేషత. భక్తులు భగవంతుడు ముందు ప్రదక్షిణ చేస్తారు ఇప్పుడు భగవంతుడు ఏమి చేస్తున్నారు? భగవంతుడు పిల్లల వెనుక ప్రదక్షిణ చేస్తున్నారు. ముందు పిల్లలను పెడుతున్నారు, తను వెనుక ఉంటున్నారు. అన్ని కర్మలలో నడవండి పిల్లలూ ..... నడవండి పిల్లలూ ...... అంటున్నారు. ఇది విశేషతే కదా! పిల్లలను యజమానిగా చేస్తున్నారు, స్వయం పిల్లవాడిగా అవుతున్నారు. అందువలనే రోజూ యజమానులకు నమస్తే అని చెప్తున్నారు.

భగవంతుడు మిమ్మల్ని తనవారిగా చేసుకున్నారా లేక మీరు భగవంతుడిని తనవారిగా చేసుకున్నారా? ఏమంటారు? ఎవరు ఎవరిని చేసుకున్నారు? బాప్దాదా అయితే, పిల్లలే భగవంతుడిని తనవారిగా చేసుకున్నారు అని భావిస్తున్నారు. పిల్లలు చతురులు అయితే బాబా కూడా చతురమైనవాడే. ఆర్డర్ చేసిన వెంటనే ఆ సమయంలో హాజరు అయిపోతున్నారు. ఈరోజు కలయిక యొక్క రోజు కనుక ఈరోజు యొక్క వరదానం – సదా స్మృతిభవ. కనుక ఈరోజు స్మృతిభవ అనే వరదానం యొక్క అనుభవం చేసుకున్నారా?

ఈరోజు స్మృతిభవగా అయిన దానికి జవాబుగా బాబా పిల్లలని కలుసుకోవడానికి వచ్చారు. స్మృతి మరియు సేవ యొక్క సమానత స్వతహాగా స్మృతిస్వరూపంగా చేస్తుంది. బుద్ధిలో కూడా బాబా, నోటి ద్వారా కూడా బాబా అని రావాలి. (పతి అడుగు విశ్వకళ్యాణం యొక్క సేవ పట్ల ఉండాలి. సంకల్పంలో స్మృతి మరియు కర్మలో సేవ ఇదే (బాహ్మణజీవితం. స్మృతి మరియు సేవ లేకపోతే (బాహ్మణజీవితమే లేదు.

సర్వ అమూల్య మణులకు, స్మృతి స్వరూప వరదాని పిల్లలకు, వ్రతి కర్మ సత్యకర్మగా చేసే మహాన్ మరియు మహారాజ్ ఆత్మలకు, నదా బాబా యొక్క స్నేహంలో మరియు సహయోగంలో ఉండేవారికి ఈవిధమైన విశేష ఆత్మలకు బాప్దాదా యొక్క ప్రియస్మృతులు మరియు నమాస్తే.

## మనస్సు, బుద్ధ, సంస్కారాల యొక్క అథికారియే వరదానిమూర్తి...... 20-1-81

ఈరోజు వరదాత మరియు విధాత బాబా తన యొక్క మహాదాని మరియు వరదాని పిల్లలను చూస్తున్నారు. వర్తమాన సమయంలో మహాదాని యొక్క పాత్ర అందరు శక్తిననుసరించి అభినయిస్తున్నారు. కానీ ఇప్పుడు అంతిమ సమయం సమీపంగా వస్తుంది కనుక వరదాని యొక్క పాత్ర (పత్యక్షంలో అభినయించవలసి వస్తుంది. మహాదాని విశేషంగా వాజీ ద్వారా సేవ చేస్తారు కానీ వెనువెంట మనస్సు యొక్క శాతం తక్కువగా ఉంటుంది. వాజీ యొక్క శాతం ఎక్కువగా ఉంటుంది మరియు మనస్సు యొక్క శాతం దాని కంటే తక్కువగా ఉంటుంది. కానీ వరదాని రూపంలో వాజీ తక్కువగా, మనస్సు యొక్క శాతం ఎక్కువగా ఉంటుంది అంటే సంకల్పం ద్వారా శుభ భావన మరియు కామన ద్వారా కొద్ది సమయంలో ఎక్కువ సేవ యొక్క (పత్యక్షఫలం చూస్తారు.

వరదాని రూపం ద్వారా సేవ చేయదానికి మొదట స్వయంలో శుద్ధ సంకల్పం కావాలి మరియు ఇతర సంకల్పాలను సెకనులో కంట్రోల్ చేసే విశేష అభ్యాసం ఉందాలి. మొత్తం రోజంతా శుద్ధ సంకల్పాల యొక్క సాగరంలో తేలుతూ ఉందాలి మరియు ఏ సమయంలో కావాలంటే ఆ సమయంలో శుద్ధ సంకల్పాల సాగరం యొక్క లోతులకి వెళ్ళి శాంతి స్వరూపం అయిపోవాలి అంటే [బేక్ శక్తిశాలిగా ఉందాలి. వెనువెంట అత్మ యొక్క విశేషమైన మిగిలిన రెండు శక్తులు – బద్ధి మరియు సంస్కారం, మొత్తం మూడు మీ యొక్క అధికారంలో ఉందాలి. మూడు శక్తులలో 2 ఒకవేళ ఒక శక్తిపై అధికారం తక్కువ అయినా వరదాని స్వరూపం యొక్క సేవ ఎంత చేయాలో 2 అంత చేయలేరు.

ఈ నంవత్సరం ఎంతగా మహాకార్యం, మహాయజ్ఞం రచించారో అంతగానే ఈ మహాయజ్ఞంలో మహాదాని యొక్క విశేషపాత్ర కూడా అభినయించాలి వెనువెంట అత్మ యొక్క మూడు శక్తులపై సంపూర్ణ అధికారంలో ఏదైతే లోపం ఉందో దానిని కూడా ఈ మహాయజ్ఞంలో స్వాహా చేయాలి. ఎంతగా విశాలకార్యం చేన్తున్నారో అంతగానే విశాలకార్యం తర్వాత స్వచింతకులుగా, శుభచింతకులుగా, సర్వశక్తుల యొక్క మాస్టర్ విధాత, (శేష్ట సంకల్పాల ద్వారా మాస్టర్ వరదాత, సదా సాగరం యొక్క లోతులకి వెళ్ళి మధురమైన శాంతి స్వరూపం యొక్క లైట్హాస్ మరియు మైట్హాస్ అయ్యి ఈ స్వరూపం యొక్క సేప చేయాలి.

వరదాని యొక్క సేవ చేయాలి. వరదానిమూర్తి అంటే స్వయం సదా వరదానాలతో సంపన్నంగా స అవ్వటం. అన్నింటికంటే మొదటి వరదానం ఏమిటి? వరదానం అంటే దానిలో (శమ ఉండదు. సహజంగా లభించే వరదానం ఏమి లభించింది? (పతి ఒక్కరికీ వేరు వేరు వరదానాలు లభించాయా లేదా ఒకటే లభించిందా? వినిపించటంలో అయితే వేరు వేరు వరదానాలు వినిపిస్తున్నారు కదా! అందరికీ ఒకే వరదానం శ్రమ లేకుండా, ఆలోచించ కుండా లభించింది. బాబా ఎలాంటి బలహీన ఆత్మని అయినా, ధైర్యహీన ఆత్మని అయినా తన వారిగా స్వీకరించారు. ఎవరు ఎలా ఉన్నా నావారు అని అన్నారు. ఇలా సెక్రమలో వారసత్వానికి అధికారిగా అయ్యే వరదానం అనండి లేక లాటరీ అనండి, లేక భాగ్యం అనండి బాబా స్వయంగా ఇచ్చారు. స్మృతి యొక్క స్విచ్ ఆన్ చేసారు - నీవు నావాడిని అని. ఇలాంటి భాగ్యం లభిస్తుంది అని ఆలోచించలేదు కూడా! కానీ భాగ్యవిధాత బాబా భాగ్యం యొక్క వరదానం ఇచ్చారు. ఈ సెకను యొక్క వరదానమే జన్మ జన్మాంతరాల యొక్క వారసత్వానికి అధికారిగా చేసింది. ఈ వరదానాన్ని స్మృతిలోకి తీసుకురావటం అంటే వరదానిగా అవ్వటం. బాబా అందరికీ ఒకే విధంగా, ఒకే సెకనులో వరదానం ఇచ్చారు. చిన్న పిల్లవాడైనా, వృద్ధులైనా, పెద్దవృత్తి కలిగిన వారికైనా, సాధారణమైన వారైనా, ఆరోగ్యంతో ఉన్నా లేక అనారోగ్యంగా ఉన్నా, ఏ ధర్మం వారైనా, ఏ దేశం వారైనా, చదువుకున్నా లేక చదువుకోకపోయినా అందరికీ ఒకే వరదానం ఇచ్చారు. ఈ వరదానాన్ని జీవితంలోకి తీసుకు రావటంలో, స్మృతి స్వరూపంగా అవ్వటంలో నెంబరు తయారవుతుంది. కొందరు నిరంతరం తయారుచేసుకుంటున్నారు : కాందరు అప్పడప్పుడు తయారు చేసుకుంటున్నారు. ఈ తేడా కారణంగానే రెండు మాలలు తయారయ్యాయి. ఎవరైతే సదా వరదానం యొక్క స్వరూపంగా ఉంటారో వారి యొక్క మాల కూడా సదా స్మరిస్తూ ఉంటారు. మరియు ఎవరైతే అప్పుడప్పుడు జీవితంలోకి తీసుకువస్తారో, స్మృతి స్వరూపంలోకి వస్తారో వారి యొక్క మాల కూడా అప్పుడప్పుడు స్మరిస్తూ ఉంటారు. వరదాని స్వరూపం అంటే సదా ఈ మొదటి వరదానంలో సదా స్మృత్ స్వరూపంగా ఉంటారు. ఎవరైతే సదా బాబా వారిగా ఉంటారో వారు సదా ఇతరులను కూడా సదా బాబా వారిగా చేస్తారు. ఈ వరదానం తీసుకోవటంలో ఎవరు శ్రమ చేయలేదు. బాబా స్వయంగా తనవారిగా చేసుకున్నారు. ఈ ఒక వరదానాన్ని సదా స్మృతి ఉంచుకుంటే (శమ నుండి విడిపించుకుంటారు. వరదానాన్ని మర్చిపోతే సదా (శమ చేస్తూ ఉంటారు. ఇప్పుడు వరదానిమూర్తి ద్వారా సంకల్పశక్తి యొక్క సేవ చేయండి. ఈ సంవత్సరం స్వయం శక్తుల్ ద్వారా, స్వయం యొక్క గుణాల్ ద్వారా నిర్భల అత్మలను బాబాకి సమీపంగా తీసుకురండి. వర్తమాన సమయంలో చాలా మందికి ఇదే శుభ కోరిక ఉత్పన్నం అవుతుంది – ఆధ్యాత్మికశక్తి ఏదైతే చేస్తుందో అది ఇంకెవ్వరు చేయటంలేదు అని. కానీ ఆధ్యాత్మికత వైపు నడవదానికి తమని తాము ధైర్యహీనంగా భావిస్తున్నారు. వారికి కోరిక అనే ఒక కాలు అయితే ఉంది కానీ ఇప్పుడు మీరు మీ శక్తి ద్వారా ధైర్యం అనే రెండవ కాలుని ఇవ్వండి. అప్పుడు బాబా దగ్గరకి నడుచుకుంటూ రాగలరు. ఇప్పదైతే దగ్గరకి రావడానికి కూడా ధైర్యహీనంగా ఉన్నారు. మొదట మీ యొక్క వరదానాల ద్వారా వారిని ధైర్యంలోకి తీసుకురండి. మీరు కూడా తయారవుతారు అని ఉత్సాహంలోకి తీసుకురండి. అప్పుడు నిర్భల ఆత్మలు మీ యొక్క నహయోగం ద్వారా వారనత్వానికి అధికారిగా అవుతారు. అప్పాడు మీ యొక్క వరదానిమూర్తికి మాటి మాటికి ధన్యవాదాలు చెప్తారు. కొంతమంది (పజలుగా అవుతారు,

╘╧╧╧╧╧╧╧╧╧╧╧╧╧╧╧╧╧╧╧╧

కొంతమంది భక్తులుగా మరియు కొంతమంది లాస్ట్ నుండి ఫాస్ట్రేగా కూడా వెళ్ళిపోతారు. కనుక 🚽 ఈ సంవత్సరంలో ఏమి చేయాలో అర్ధమైందా!

ఎలా అయితే మహాయజ్ఞం యొక్క సేవ యొక్క ధ్వని నలువైపుల వ్యాపింపచేసారో 🛫 అదేవిధంగా ఈ మహాకార్యంతో పాటు వెనువెంట శాంతికుండం యొక్త వాయుమండలం, వైబైషన్స్ – వీటి యొక్క ధ్వని కూడా నలువైపుల వ్యాపింపచేయండి. మహాయజ్ఞానికి (కొత్త చిత్రాలు తయారుచేస్తున్నారు, ప్రదర్శనీలు తయారుచేస్తున్నారు, ఉపన్యాసం తయారుచేస్తున్నారు, స్టేజ్ తయారుచేస్తున్నారు. అదేవిధంగా (పతి ఒక్కరు (బహ్మాబాబా సమానంగా చైతన్య చిత్రంగా) అయ్యి, లైట్హౌస్, మైట్హౌస్ అయ్యి, సంకల్పశక్తి యొక్క శాంతి శక్తి యొక్క ఉపన్యాసం తయారుచేయాలి మరియు కర్మాతీత స్టేజ్ పై వరదానిమూర్తి యొక్క పాత్ర అభినయించాలి అప్పుడే 🛙 సంపూర్ణత సమీపంగా వస్తుంది. ఈ సంవత్సరంలోనే అతి విశాల సేవ యొక్క కార్యం ఏదైతే చేయాలో అది కూడా సంఘటిత రూపంలో (ప్రత్యక్షత యొక్క, ఒకే బలం, ఒకే నమ్మకం యొక్క (పత్యక్షత, సేవ యొక్క స్టేజ్ పైకి తీసుకురావారి. సర్వ బ్రూహ్మణాత్మల (వేలుతో కార్యం సంపన్నం చేయాలి. అలాగే ఈ సంవత్సరంలో సర్వుల యొక్క ఒకే సంకల్పం ద్వారా వరదాని రూపం యొక్క విశాలకార్యం కూడా (పత్యక్షంలోకి తీసుకురావారి. ఇప్పుడు ఏమి చేయాలో అర్ధమైందా! ఈవిధంగా ధ్వనిలోకి వస్తూ కూడా ధ్వనికి అతీతంగా ఉండేవారికి, తమ యొక్క ధైర్యం ద్వారా ఇతరులకు ధైర్యం ఇప్పించేవారికి, మీ యొక్క సమీపత ద్వారా ఇతరులను సమీపంగా 🚽

తీసుకువచ్చేవారికి, కుంటి అత్మలను కూడా పరుగు యొక్క పందేంలోకి తీసుకువెళ్ళేవారికి, ఈవిధంగా వరదాని మరియు మహాదాని, బాప్దాదాకి సమీప అత్మలకు బాప్దాదా యొక్క టియస్ముతులు మరియు నమస్తే.

## ಸಾಂತಿ ಸೈಯಾಏಂ ಯಾಕ್ಯೆ ಅಯಿನ್ಯಾಂತಂಗಾ ಅಯ್ಯಾ ನೆಲುವ ಮೈಲ ∞శాంతి కిరణాలను వ్యాపింపతేయండి ...... 7-3-81

ఈరోజు హోలియస్ట్ (పవిత్రమైన) బాబా, హోలీహంసలను కలుసుకోవడానికి వచ్చారు. అతీతమైన, ట్రియమైన ఈ మేళాను కేవలం (శేష్టాత్మలైన మీరే అనుభవం చేసుకోగలరు మరియు ఇప్పుడు అనుభవం చేసుకుంటున్నారు కూడా. పెల్లల యొక్క స్నేహానికి, బదులు ఇవ్వడానికి బాబా వచ్చారు. పిల్లలు తమ స్నేహానికి రుజువుగా సంఘటిత రూపంగా సహయోగం ఇచ్చారు. బాప్దాదా స్నేహరూపి సంఘటనను చూసి సంతోషిస్తున్నారు. సంలగ్నతతో (పకృతి మరియు : కలియుగీ ఆసురీ సంప్రదాయాల యొక్క విఘ్నాలను దాటుతూ నిర్విఘ్నంగా కార్యాన్ని సమాప్రి సై చేసారు. ఈ సహయోగం మరియు సంలగ్నతకు బదులుగా బాప్దాదా పిల్లలపై శుభకాంక్షల యొక్క పూలవర్షం కురిపిస్తున్నారు.బాబా యొక్క కార్యమే నా కార్యం అనే సంలగ్నతతో సఫలత ్లి పొందారు కనుకే శుభకాంక్షలు ఇస్తున్నారు. సంఘటనశక్తి యొక్క మొదటి కార్యం ఇప్పుడు ్ (ప్రారంభించారు. ఇప్పుడు ఉదాహరణ రూపంలో చేసారు. మీ యొక్క రచన ఇంకా వృద్ధి పొందుతూ ( ఇంకా విశాలకార్యానికి నిమిత్తంగా చేస్తుంది. అనుభవం కూడా చేసుకున్నారు – సంఘటితశక్తి ముందు రకరకాల విఘ్నాలు ఏవిధంగా సమాప్తి అవుతాయి అని. అందరికీ ఒకే (శేష్ట సంకల్పం 🗧 \*\*\*\*\*

4

\*\*\*\*

ఉంది – సఫలత మా యొక్క జన్మ సిద్ధ అధికారం అని. ఈ సంకల్పమే కార్యాన్ని సఫలం చేసింది. పిల్లల యొక్క దైర్యం, ఉల్లాసం, శ్రమ మరియు (పేమ చూసి బాప్దాదా కూడా సంతోషిస్తున్నారు. ్లో

ఈ సంఘటన విశేషంగా ఏ పాఠం నేర్పింది? తెలుసా? ఏదైనా కార్యం జరిగితే అది ఇక ముందు కొరకు పాఠం కూడా నేర్పిస్తుంది కనుక మీరు ఇప్పుడు ఏ పాఠం చదువుకున్నారు? (సహించే పాఠం) ఈ పాఠం ఇప్పుడు ఇంకా చదువుకోవారి. ఈ కార్యం ముందు – ముందు సమయం కొరకు పాఠం చదివించింది – సదా డబల్లైట్ అయ్యి ఎవరెడీగా ఎలా ఉండారి అని. ఎవరైతే సదా డబల్లైట్గా ఉంటారో వారు స్వయాన్ని క్రితి విషయంలో సఫలతామూర్తిగా తయారు చేసుకుంటారు. ఏవిధమైన సమయమో, ఏవిధమైన వరిస్థితియో అవిధంగా తమని తాము సరళరీతితో నడిపించుకుంటారు. మనస్సు ద్వారా సదా మగ్నస్థితిలో ఉంటారు.

ఈరోజు కేవలం, పిల్లల యొక్క (శమకి శుభాకాంక్షలు ఇవ్వదానికి వచ్చాను. ఇవ్వుడు ఇంకా విశాలకార్యం చేస్తూ వెళ్ళండి, పెంచుకుంటూ వెళ్ళండి. బాప్దాదా మీ కంటే ఎక్కువగా అన్ని కార్యాలు చూసారు. మీరు స్థూల సాధనాల కారణంగా అప్పుడప్పుడు వెళ్ళగలరు, అప్పుడప్పుడు వెళ్ళలేరు. బాప్దాదాకి (పతి స్థానానికి చేరడానికి ఎంత సమయం పడుతుంది? ఏవైతే మీరు చూడలేదో అవి బాప్దాదా చూసారు. బాబా యొక్క స్నేహమే మీ పాదాలను నొక్కుతుంది. నిమిత్తంగా ఢిల్లీ వారు అయ్యారు కానీ సర్వ (బాహ్మణాత్మల యొక్క సహయోగం ద్వారా ఏ పిల్లలైతే సేవ యొక్క మైదానంలోకి వచ్చారో, సేవ యొక్క ఫర్వతానికి (వేలు ఇచ్చారో ఆ పిల్లలందరినీ బాప్దాదా తన స్నేహం మరియు సదా తోడు యొక్క ఛత్రఛాయలో ఉంచుకుని (పియన్మృతులతో పాదాలు నొక్కుతున్నారు. అలసిపోలేదు కడా! నిమిత్తంగా అనటంలో అయితే విదేశీయులు అంటారు కానీ మీరు స్వదేశీయులే. వారు కూడా చాలా మంచి సంలగ్నతతో అలసిపోనివారిగా అయ్యి భారతదేశం యొక్క కుంభకర్ణులను మేల్కొల్పడానికి సఫలతాపూర్వకమైన కార్యం చేసారు. అందువలనే బాప్దాదా అందరికీ నెంబర్వన్ అనే బిరుదు ఇస్తున్నారు. విదేశీయులు విన్నారా? విదేశంలో కూడా ఇంత పెద్ద కార్యం జరిగే రోజు వస్తుంది. అందరు సంతేషంలో నాట్యం చేస్తున్నారు.

ఈరోజు యొక్క ఈ విశేష మేళా విశేషంగా స్మృతిచిహ్నంగా అవుతుంది. బాప్దాదాకి కూడా ఈ విశేష మేళా అతి (పియమైనది. దూర –దూరాల నుండి (శమ చేసి సంలగ్నతతో చేరుకున్న పిల్లలందరికీ బాప్దాదా విశేషంగా (పియస్మృతులు ఇస్తున్నారు. స్నేహం దూరాన్ని సమీపంగా తీసుకువస్తుంది. భారతదేశంలో కూడా అందరికంటే దూరంగా ఉన్నవారు స్నేహం యొక్క బంధనలో సహయోగం యొక్క సంలగ్నతలో సమీపంగా అనుభవం చేసుకుంటున్నారు. అందువలన భారతవాసీయులలో కూడా దేశం యొక్క లెక్కతో దూరంగా ఉండే పిల్లలకు బాప్దాదా విశేషంగా స్నేహం ఇస్తున్నారు. చాలా అమాయకులు మరియు చాలా (పియమైనవారు. అందువలనే భోళానాధ్ బాబా యొక్క విశేషమైన దృష్టి అవిధమైన పిల్లలపై ఉంది. అందరు ఈ విధంగా మిమ్మల్ని మీరు పదమాపద భాగ్యశాలిగా భావిస్తున్నారా? మంచిది!

్ ఇప్పుడు తర్వాత సంవత్సరంలో ఏమి చేయాలి? ఏదైతే చేసారో చాలామంచిగా చేసారు ఇప్పుడు ఇక ముందు ఏమి చేయాలి? వర్తమాన సమయంలో విశ్వంలో ఎక్కువ మంది ఆత్మలకు అన్నింటికంటే ఎక్కువ అవసరమైనది – సత్యమైన శాంతి. అశాంతి యొక్క అనేక కారణాలు

\*\*\*\*

రోజు – రోజుకి పెరిగిపోతున్నాయి ఇక ముందు ఇంకా పెరిగిపోతాయి. ఒకవేళ స్వయం అశాంతిగా లేకపోయినా ఇతరుల యొక్క అశాంతి యొక్క వాయుమండలం, అశాంతి యొక్క వైట్రేషన్స్ వారిని కూడా తమ వైపు ఆకర్నితం చేసుకుంటాయి. నడపడికలో, ఉండటంలో, తినటంలో, కార్యం చేయటంలో అన్నింటిలో అశాంతి యొక్క వాతావరణం శాంతి స్థితిలో కూర్చోనివ్వదు అంటే ఇతరుల అశాంతి యొక్క ప్రభావం కూడా ఆత్మపై పడుతుంది. అశాంతి లాగుతున్నట్లుగా అనుభవం అవుతుంది. అలాంటి సమయంలో శాంతి సాగరుని పిల్లలైన మీ యొక్క సేవ ఏమిటి? ఎక్కడైనా నిప్పు అంటుకుంటే శీతలత యొక్క నీరు ద్వారా అగ్నిని ఆర్పి వేడి వాతావరణాన్ని శీతలంగా చేస్తారు. అదేవిధంగా ఈరోజుల్లో మీ అందరి యొక్క విశేష స్వరూపం – మాస్టర్ శాంతి సాగరులుగా అవ్వాలి. ఇది (పత్యక్షంగా ఉండాలి. మనసా సంకల్పాల ద్వారా, శాంతి స్వరూపం యొక్క స్థితి ద్వారా నలువైపుల శాంతి యొక్క కిరణాలు వ్యాపింపచేయండి.

ఈ విధమైన శక్తిశాలె స్వరూపం తయారుచేసుకోండి – మొత్తం విశ్వం యొక్క కోనలో ఈ కొద్ది అత్మలే శాంతి యొక్క దానం ఇచ్చే మాస్టర్ శాంతిసాగరులు అని అశాంతి అత్మలందరు అనుభవం చేసుకోవాలి. నలువైవుల అంధకారం ఉండి ఒకవైపు వెలుగు ఉంటే అందరి ధ్యాస స్వతహాగానే వెలుగు వైపే వెక్తుంది. అదేవిధంగా అందరు అకర్షితం అవ్వాలి – నలువైపుల శాంతి మధ్యలో ఇక్కడి నుండి శాంతి యొక్క (పాప్తి లభిస్తుంది అని. శాంతి స్వరూపం యొక్క అయిస్కాంతంగా అవ్వండి. దూరం నుండే అశాంతి అత్మలను ఆకర్షించాలి. నయనాల ద్వారా శాంతి యొక్క వరదానం ఇవ్వండి, నోటి ద్వారా శాంతి స్వరూపం యొక్క స్మృతి ఇప్పించండి, క శాంతి యొక్క వరదానం ఇవ్వండి, నోటి ద్వారా శాంతి స్వరూపం యొక్క స్మృతి ఇప్పించండి, క శాంకల్పం ద్వారా అశాంతి యొక్క సంకల్పాలను గుప్తం చేసి శాంతి యొక్క వైటేషన్స్ వ్యాపింపచేయండి. ఈ విశేష కార్యం కొరకు స్మృతి యొక్క విశేష విధి ద్వారా సిద్ధిని పొందండి. ఈ సంవత్సరం విశేషంగా భక్తులు – శాంతిదేవా! అని మీకు ఏదైతే మహిమ చేస్తున్నారో

్ ఆ స్వరూపాన్ని (పత్యక్షం చేయండి. అభ్యాసం చేయండి – ఆత్మనైన నా యొక్క శాంతి స్వరూపం హై యొక్క తరంగాలు ఎంత వరకు కార్యం చేస్తున్నాయి? శాంతి యొక్క వైటేషన్స్ సమీప అత్మల హై వరకే చేరుకుంటున్నాయా? లేదా దూరం వరకు కూడా చేరుకుంటున్నాయా? అశాంతి అత్మపై హై మీ శాంతి యొక్క వైటేషన్స్ అనుభవం చేసి చూడండి. ఏమి చేయాలో అర్ధమైందా!

సదా స్నేహంలో ఉండేవారికి, (పతి కార్యంలో సదా సహయోగి, (పేమతో (శమని సమాప్తి చే చేసుకునేవారికి, సదా అలసిపోకుండా, బాప్దాదా యొక్క ఛ(తఛాయలో ఉండేవారికి, సదా చ విఘ్నవినాశకులకు, ఈవిధమైన (శేష్ట అత్మలకు బాప్దాదా యొక్క (పియస్మృతులు మరియు చ నమస్తే.

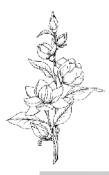

#### ఛ్రామని సమాప్తి చేసి నిరంతర యోగిగా అన్యండి ...... ೨-౩-৪౹

ఈరోజు మనోభిరాముడైన బాబా పిల్లల మనస్సు యొక్క సంలగ్నత చూసి సంతోషిస్తున్నారు. 🤉 ఈరోజు మనోభిరాముడు మరియు మనోహరమైన పిల్లల యొక్క కలయిక. సన్ముఖంగా ఉన్నా, శరీరంతో దూరంగా ఉన్నా కానీ మనస్సుతో సమీపంగా ఉన్నారు. దూరంగా ఉన్న పిల్లలు కూడా తమ మనన్ను యొక్క సంలగ్నతతో మనోభిరాముడికి సమీపంగా ఉన్నారు. ఈవిధమైన మనోహరమైన పిల్లలు ఎవరైతే మనస్సుతో బాబా యొక్క పాట పాడుతూ ఉంటారో – హద్దలేని పాట, హద్దు యొక్క పాట కాదు. – ఆవిధమైన పిల్లలు ఇప్పుడు కూడా బాబా యొక్క నయనాలలో ఇమిడి ఉన్నారు. వారికి కూడా బాప్దాదా విశేషంగా స్మృతి యొక్క జవాబు ఇస్తున్నారు. పిల్లలందరు మనోభిరాముడైన బాబా యొక్క హృదయసింహాసనాధికారులే అయినప్పటికీ నెంబర్వారీ అని అంటారు కదా! మాలలో అందరు పూసలే కానీ ఎక్కడ 8 రత్నాలు మరియు ఎక్కడ 16 వేల్త యొక్క చివరి పూస! తేదా ఉంది కదా! ఇద్దరూ మణులే కానీ చాలా తేదా ఉంది. ఈ నెంబర్కి ఆధారమైన ముఖ్య స్లోగన్ – పవిత్రంగా మరియు యోగిగా అవ్వండి. 1. యోగం జోడించే: యోగులు 2. సదా యోగంలో ఉండే యోగులు 3. యోగం ద్వారా విఘ్నాలు, పాపాలు తాలగించుకునే శ్రమలో ఉండేవారు. ఎంత శ్రమయో అంత ఫలం పొందేవారు. ఈరోజుల్లో ట్రపంచంలో చూస్తే – కొందరికి పూర్వజన్మలో భక్తి ఆధారంగా చేసిన (కేష్ట కర్మల ఫలితంగా – హద్దలోని రాజ్యవారసత్వం శ్రామ లేకుండానే లభిస్తుంది. రాజ్యం అనేది వారికి వారసత్వంగా, అధికారికంగా లభిస్తుంది అందువలన రాజ్యస్థితి యొక్క నషా వారికి స్పతహాగా ఉంటుంది. నేను రాజకుమారుడిని, నేను రాజుని అని స్మృతి చేయవలసిన అవసరం లేదు. స్పతహాగా స్మృతి ఉంటుంది మరియు సంపత్తి ఉంటుంది. ఇది ఈ సమయంలో రాజుల యొక్క విషయం కాదు కానీ ద్వాపరయుగం యొక్క ప్రారంభంలోని విషయం. సతోగుణీ భక్తి చేసే సమయంలోని విషయం. అదేవిధంగా నెంబర్వన్ పిల్లలు స్వతహాగా యోగీజీవితంలో ఉంటారు. (పాప్తి యొక్క భండారా వారసత్వం ఆధారంగా సదా నిండుగా ఉంటుంది. ఈరోజు సుఖం ఇవ్వాలి లేదా ఈరోజు శాంతి ఇవ్వాలె అని శ్రామ చేయరు. సంకల్పం యొక్క బటన్ నొక్కగానే ఖజానా తెరుచుకుంటుంది. సదా సంపన్నంగా ఉంటారు అంటే యోగయుక్తంగా, యోగం జోడించే ఉంటారు.

రెండవ నెంబర్వారు – యోగం జోడించేవారు. వారు ఎలా ఉంటారంటే ఈరోజుల్లో వ్యాపారస్తులుగా ఉంటారు. అప్పుడప్పుడు చాలా సంపాదించు కుంటారు, అప్పుడప్పుడు కొద్దిగా సంపాదించుకుంటారు. అయినవృటికీ ఖజానా ఉంటుంది. సంపాదన యొక్క సంతోషం మరియు నషా కూడా ఉంటుంది కానీ సదా ఏకీరసంగా ఉండదు. అప్పుడప్పుడు చూస్తే చాలా సంపన్న స్వరూపంగా ఉంటారు మరియు అప్పుడప్పుడు – ఇప్పుడు ఇంకా కావారి, ఇప్పుడు ఇంకా కావారి.... అనే సంకల్పం (శమలోకి తీసుకువస్తుంది. సదా సంపన్నంగా, సదా ఏకీరసంగా ఉండరు. సదా స్వయంతో సంతుష్టంగా ఉండరు. వీరు యోగం జోడించేవారు. జోడించేవారు అంటే తెగిపోయిన దానిని జోడిస్తూ ఉంటారు.

అప్పుడప్పుడు మనస్సు యొక్క సంతోషంతో ఉంటారు. ఇలా మూడు రకాలైన పిల్లలు ఉన్నారు. బాబా 🚽 చెప్తారు – అందరికీ వారసత్వంలో సర్వప్రాఫ్తల యొక్క ఖజానా లభించింది. అధికారులు, 📲 ్త స్వతహాయోగులు. స్వతహా స్వరాజ్యాధికారులు. బాబా యొక్క పిల్లలు మరియు ఖజానాలకు 🚽 యజమానులు. కనుక ఇంత శ్రామ ఎందుకు చేస్తున్నారు? ఉద్యోగస్తులు 200 సంపాదించుకుంటే 🚆 200 తినేస్తారు. 2000 సంపాదించుకుంటే 2000 తినేస్తారు అదేవిధంగా 2 గంటలు యోగం 👔 ్ జోడిస్తారు మరియు 2 గంటలు దాని యొక్క ఫలం తీసేసుకుంటారు. ఈరోజు 6 గంటలు 🚆 ్తి యోగం చేశాను, ఈరోజు 4 గంటలు యోగం చేశాను అంటారు. ఎందుకు? సదా బాబా యొక్క పిల్లలు కనుక సదా బాబా యొక్క ఖజానాకు అధికారులు. అనటం బాబా అంటున్నారు, స్మృత్తి యుక్క శ్రమ చేస్తున్నారు ఈ రెండు విషయాలు వ్యతిరేఖంగా ఉన్నాయి. కనుక సదా ఒక స్లోగన్ 🕯 స్మృతి ఉంచుకోండి – నేను ఒక (శేష్టాత్మను, పిల్లవాడి నుండి యజమానిని సర్వఖజానాలకు 💈 అధికారిని అని. పోగొట్టకోవటం – పొందారు, పోగొట్టకున్నారు – మరలా పొందారు ఇలా ఆట ఆడకండి. ఏదైతే పొందాలో అది పొందారు ఇక మరలా పొందటం – పోగొట్టకోవటం ఎందుకు? ే లేకపోతే ఈ పాటను మార్చేయండి. పొందుతున్నాము, పొందుతున్నాము ..... అంటున్నారు 💂 అంటే ఇవి అధికారుల యొక్క మాటలు కావు. సంపన్న బాబా యొక్క పిల్లలు, సాగరుని యొక్త 🚆 పిల్లలు! ఇప్పుడు ఏమి చేస్తారు? నేనెవరు అంటే నిరంతరయోగిగా అవ్వండి. మనం ట్రాహ్మణుల్ 🚽 నుండి దేవతలు అవుతామా లేదా క్షత్రియల నుండి దేవతలు అవుతామా? బాప్రదాదాకి పిల్లల 🚽 యొక్క శ్రమ చూసి దయ వస్తుంది. రాజా పిల్లలు, పని చేసేవారిగా ఉండటం శోభిస్తుందా? అందరు యజమానులుగా అవ్వండి.

ఈరోజు కేవలం పార్టీలనే కలుసుకోవారి. కానీ మురళీ ఎందుకు నడిపించారు దీనికి కూడా రహస్యం ఉంది. ఈరోజు చాలా మంది మహారధీ పిల్లలు బాబాని అకర్షిస్తున్నారు. బాప్దాదా ఈరోజు వారిని సన్ముఖంగా పెట్టుకుని మురళీ నడిపిస్తున్నారు. దేశ – విదేశాలలో చాలా మంది మహావీర్ పిల్లలు స్మృతి చేస్తున్నారు. బాప్దాదా కూడా ఈవిధమైన సేవాధారి, ఆజ్ఞాకారి, స్వతహా యోగి పిల్లలను విశేషంగా స్మృతి చేస్తున్నారు.

మధుబన్ నివాసీ విదేశీ పిల్లలు కూడా చాలా స్నేహంతో, ఛాత్రకులు అయ్యి మురళీ వినడానికి చాలా అభిలాషతో ఉంటారు. ఈవిధమైన సేవాధారి, (పేమస్వరూప మరియు లవలీన పిల్లలకు కూడా బాప్దాదా విశేషంగా (పియస్ఖుతులు ఇస్తున్నారు. మధుబన్ నివాసీలు కొంతమంది క్రింద కూర్చున్నారు కానీ బాప్దాదా యొక్క నయనాలలో సమీపంగా ఉన్నారు ఇటువంటి అలసిపోని సేవాధారి పిల్లలకు విశేషమైన (పియస్ఖుతులు ఇస్తున్నారు. వెనువెంట సన్ముఖంగా కూర్చున్నటువంటి అదృష్ట సితారలకు కూడా విశేష (పియస్ఖుతులు మరియు నమస్తే.

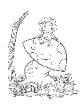

### సఫలతకు రెండు ముఖ<sub>ళి</sub> ఆధారాలు...... II-3-8I

ఈరోజు భగవంతుడు, స్నేహితుడు తన యొక్క పిల్లలను స్నేహితుల రూపంలో 🚽 కలుసుకుంటున్నారు. ఒకే ఈశ్వరీయ స్నేహితునికి ఎంతమంది స్నేహితులు ఉన్నారో! అలాగే విదేశీయులు స్నేహాన్ని ఎక్కువగా ఇష్టపడతారు. కనుక బాప్రదాదా – తండి కూడా, సద్గురువు కూడా, శిక్షకుడు కూడా, సర్వసంబంధాలను నిలుపుతారు. మీ అందరికీ అన్నింటికంటే ఎక్కువ టియమైన సంబంధం ఏమిటి? కొందరికి టీచర్ ఇష్టమనిపిస్తారు, కొందరికి టియుడు ఇష్టమనిపిస్తారు, కొందరికి స్నేహితుడు ఇష్టమనిపిస్తారు. కానీ ఉన్నది ఒకరే కదా! అందువలన ఒకనితోనే ఏ సంబంధం జోడించినా సర్వప్రాప్తి స్వరూపంగా అయిపోతారు– ఇదే గారడీ. ఒకనితోనే ఏ సంబంధం కావాలంటే ఆ సంబంధం జోడించవచ్చు ఇంకెక్కడికి వెళ్ళవలసిన అవసరం లేదు. 💈 దీని ద్వారా ఇంకౌకరు కావాలి అనే కోరిక సమాప్తి అయిపోతుంది. సర్వసంబంధాల యొక్క ్టేమను నిలుపుకునే అనుభవీగా అయిపోయారా? అయిపోయారా లేక ఇప్పుడు అవ్వాలా? 🗍 ఏమని భావిస్తున్నారు? పూర్తిగా అనుభవీగా అయిపోయారా? ఈరోజు అదికాలకంగా మురళి 📲 నడిపించడానికి రాలేదు. బాప్దాదా కూడా తన యొక్క సంబంధాలతో దూర దూరాల నుండి 📲 వచ్చిన ఆత్మలను చూసి సంతోషిస్తున్నారు. అందరికంటే దూరదేశి ఎవరు? మీరయితే సాకారలోకం నుండి వచ్చారు కానీ బాప్దాదా నిరాకారి వతనం నుండి ఆకారిలోకంలోకి వచ్చారు తర్వాత 🚽 సాకారలోకంలోకి వచ్చారు. కనుక అందరి కంటే దూరదేశం బాబాది అయ్యిందా లేక మీదా? ఈ లోకం యొక్క లెక్కతో ఎవరైతే బాగా దూరదేశం నుండి వచ్చారో వారికి బాప్దాదా స్నేహంతో శుభాకాంక్షలు ఇస్తున్నారు. అందరికంటే దూరదేశం నుండి వచ్చినవారు చేతులు ఎత్తండి! ఎంత దూరం నుండి వచ్చారో, ఎన్ని మైళ్ళ నుండి వచ్చారో అన్ని కోట్లరెట్లు శుభాకాంక్షలు స్వీకరించండి.

ఫారెనర్స్ (విదేశీయులు) అంటే ఫర్–ఎవర్ (సదా ఎవరెడీ). అటువంటి వరదానీలు కదా? ఫారెనర్స్ కాదు కానీ ఫర్ ఎవర్. సదా సేవ కోసం ఎవరెడీగా ఉండేవారు. అజ్ఞ లభించగానే వెళ్ళిపోవాలి ఇది ఫర్ఎవర్ (గూప్ యొక్క విశేషత. ఇప్పుడిప్పుడే అనుభవం చేసుకుంటున్నారు. మరియు ఇప్పుడిప్పుడే అనుభవం చేయించడానికి ధైర్యం పెట్టకుని సేవలో స్థితులైపోతున్నారు. ఇది చూసి బాప్దాదా కూడా చాలా సంతోషిస్తున్నారు. ఒకరి ద్వారా అనేక సేవాధారులు నిమిత్తం అయ్యారు. సేవ యొక్క నఫలతకు విశేషంగా రెండు ఆధారాలు ఉన్నాయి అవి తెలుసా? (కొంతమంది సమాధానం చెప్పారు) మీ యొక్క అనుభవంతో చెప్పిన సమాధానాలన్ని నిజమే సేవలో లేక స్వయం యొక్క ఎగిరేకళలో సఫలతకు ముఖ్య ఆధారం – ఒకే బాబాతో తెగిపోని (మే. బాబా తప్ప ఇంకెవ్వరు కనిపించకూడదు. సంకల్పంలో కూడా బాబా, మాటలో కూడా బాబా, కర్మలో కూడా బాబా వెంట కర్మ చేయాలి. ఈ విధమైన లవలీన అత్మ ఒక మాట మాట్లడినా వారి స్నేహం యొక్క మాట ఇతర అత్మను కూడా స్నేహంలో బంధిస్తుంది, ఈ విధమైన లవలీన అత్మకు బాబా అనే మాటయే గారడీ పని చేస్తుంది. లవలీన అత్మ ఆత్మిక గారడీ చేసేవిధంగా ఉంటుంది. లవలీన అత్మ అంటే ఒకే బాబా యొక్క (పేమ.

సఫలతకు రెండవ ఆధారం – జ్ఞానం యొక్క [పతి పాయింట్ యొక్క అనుభవీమూర్తిగా అవ్వాలి. [దామా యొక్క పాయింట్ ఉంది అనుకోండి – 1. జ్ఞానం ఆధారంగా ఆ పాయింట్ చెప్పటం. 2. అనుభవీమూర్తి అయ్యి చెప్పటం. [దామా పాయింట్ యొక్క అనుభవీగా ఎవరైతే Greated by Universal Document Converted

అవుతారో వారు సదా సాక్షిస్థితి యొక్క సీట్ పై కూర్చుంటారు. ఏకీరసంగా, అచంచలంగా, 🚽 స్థిరంగా ఉంటారు. ఇటువంటి స్థితి కలిగిన వారినే అనుభవీమూర్తి అంటారు.విషయం యొక్క 🚆 ్లాహ్య రూపం మంచిగా ఉన్నా చేడుగా ఉన్నా కానీ డ్రామా అనే పాయింట్ని అనుభవం చేసుకున్న 🚆 ఆత్మ చెడులో కూడా చెడుని చూడకుండా సదా మంచినే చూస్తుంది, అంటే స్వ కళ్యాణం యొక్క 🛫 మార్గం కనిపిస్తుంది. అకళ్యాణం యొక్క ఖాతా సమాప్తి అయిపోతుంది. కళ్యాణకారి బాబా స యొక్క పిల్లలుగా అయిన కారణంగా, కళ్యాణకారి యుగం అయిన కారణంగా, ఇప్పాడు కళ్యాణం యొక్త ఖాతా ప్రారంభం అయ్యింది. ఈ జ్ఞానం మరియు అనుభవం యొక్క అధార్టీతో అచంచలంగా : ఉంటారు. ఒకవేళ లెక్కిస్తే మీ ఒక్కౌకరి దగ్గర ఎన్ని రకాలైన అధికారాలు ఉన్నాయి! ఇతరాత్మల దగ్గర అయితే ఒకటి, రెండు అధికారాలు ఉంటాయి. కొందరికి విజ్ఞానం యొక్క అధికారం, 2 కాందరికి శాస్త్రాల యొక్క అధికారం, కొందరికి దాక్టర్ యొక్క తెలివి, కొందరికి ఇంజనీర్ యొక్క తెరివి ఇలా అధికారాలు ఉంటాయి కానీ మీకు ఏ అధికారం ఉంది? జాబితా తీస్తే చాలా పెద్ద జాబితా అవుతుంది.అన్నింటికంటే ఉన్నతమైన అధికారం - నర్వశక్తివంతుడు మీ వారిగా అయిపోయారు. మీ దగ్గర సర్వశక్తివంతుని యొక్క అధికారం ఉంది. ఎప్పుడైతే సర్వశక్తివంతుడు మీవారిగా అయిపోయారో ఇక్రవశ్వంలో అధికారాలు ఏవైతే ఉన్నాయో అవన్న మీవిగా అయిపోయాయి. ఇలా జాబితా తీయండి. సృష్టి యొక్క ఆది, మధ్య, అంత్యం యొక్క జ్ఞానం యొక్క అధికారం లభించింది. ఈ జ్ఞానానికి స్పృతిచిహ్నంగానే శాస్రాలు, బైబిల్ లేదా ఖారాన్ ఇవన్నీ వచ్చాయి. అందువలనే గీతను సర్వశాస్త్రాలకు, సర్వ పుస్తకాలకు శిరోమణి అంటారు. డైరెక్ట్ గేత ఎవరు వినిపిస్తున్నారు? కనుక అధికారం అయ్యింది కదా! అదేవిధంగా సర్వధర్మాలలో నై నెంబర్వన్ ధర్మం ఎవరిది? (బ్రూహ్మణులది) మీ యొక్క బ్రూహ్మణధర్మం ద్వారానే అన్నీ ధర్మాలు : ఉద్భవిస్తాయి. [బాహ్మణధర్మం వేరు వంటిది. ఈ ధర్మానికి విశేషత కూడా ఉంది. [బాహ్మణధర్మం : డైరెక్ట్ పరమపిత స్థాపన చేసారు. ఇతర ధర్మాలు ధర్మపితలకు సంబంధించినవి, ఈ ధర్మం వర్మపిత స్థాపించినది. ఆ ధర్మాలు పిల్లల ద్వారా స్థాపన అవుతాయి, అందువలనే వారిని సన్ ఆఫ్ గాడ్ (భగవంతుని పిల్లలు) అంటారు కానీ గాడ్ (భగవంతుడు) అవ్వరు. డైరెక్ట్ పరమపిత ద్వారా (శేష్టధర్మం స్థాపన అయ్యింది మీరు ఆ ధర్మం యొక్క అధికారులు. ఆదిపిత డైరెక్ట్ బ్రహ్మ శ్రీ యొక్త ముఖవంశావళి యొక్త అధికారం కరిగినవారు. సర్వశేష్టకర్మ చేసే (పత్యక్ష జీవితం యొక్త అధికారం కలిగినవారు. (శేష్ట కర్మకి (పాలబ్దంగా విశ్వం యొక్క అఖండ రాజ్యానికి అధికారులు. భక్తుల యొక్క పూజకి అధికారులు. ఇలా ఇంకా జాబితా తీస్తే చాలా వస్తుంది. మీకు ఎంత ఉన్నతమైన అధికారం ఉందో అర్ధమైందా! ఇలా అధికారం కలిగిన వారికి బాబా కూడా నమస్తే చెప్తున్నారు. ఇది చాలా ఉన్నతమైన అధికారం. ఈ విధమైన అధికారం కలిగిన వారిని చూసి బాబా కూడా సంతోషిస్తున్నారు.

అందరు చాలా బాగా శ్రమ్ చేసి సేవ యొక్క కార్యాన్ని విస్తారంలోకి తీసుకువచ్చారు. మీ యొక్క భమించే సోదరి,సోదరులకు మార్గం చెప్పారు. దాహంతో ఉన్న అత్మలకు శాంతి, సుఖం యొక్క బిందువు ఇచ్చి తృప్తి అత్మగా చేయడానికి మంచి పురుషార్ధం చేస్తున్నారు. బాబాతో చేసిన ప్రతిజ్ఞను నిలిపి చిన్నదైనా, పెద్దదైనా బాబా ముందుకు పుష్పగుచ్చాన్ని తీసుకువచ్చారు. కానీ చిన్నదైనా బాబాకి ఇష్టమే. ఇప్పుడైతే ఈ ప్రతిజ్ఞను నిలుపుకున్నారు ఇంకా విస్తారాన్ని పొందుతారు. హే

కొంతమంది నెక్లెస్గా తయారుచేసి తీసుకువచ్చారు, కొంతమంది హారంగా తయారుచేసి 🚽 తీసుకువచ్చారు. కొంతమంది కంకణంగా, కొంతమంది ఉంగరంగా చేసి తీసుకువచ్చారు. కనుక ఇదంతా మొత్తం బాప్దాదా యొక్క జ్యూయలరీ. ఒక్కొక్క రత్నం విలువైనది. బాబా ఎదురుగా చాలా పెద్ద జ్యూయలరీని తీసుకువచ్చారు. ఇప్పుడు దీనిని ఏమి చేయాలి? (పాలిష్) మధువనానికి వస్తే పాలిష్ అయిపోతుంది. ఇప్పుడు షోకేస్లో పెట్టండి. విశ్వం యొక్క షోకేస్లో ఈ జ్యూయలరీ స మెరుస్తూ అందరికీ కనిపించాలి. షోకేస్లోకి ఎలా వస్తారు? బాబా ఎదురుగా వచ్చారు, బ్రాహ్మణుల ఎదురుగా వచ్చారు ఇది చాలా బావుంది. ఇప్పుడు విశ్వం ముందుకు రావాలి. ఇప్పుడు ఈ విధమైన ప్లాన్ తయారు చేయండి, కోన–కోనల నుండి ఇదే ధ్వని రావాలి – భగవంతుని పిల్లలు 🕯 కోన–కోనలో (పత్యక్షం అయ్యారు అని భారతదేశంలో అయినా, విదేశంలో అయినా ఒకటే ధ్వని వ్యాపించాలి. ఎలా అయితే సూర్యుడు, చందుడు సమయం యొక్క తేదాతో ఒకే విధంగా కనేపిస్తారు అదేవిధంగా జ్ఞానసూర్యునే యొక్క పిల్లలు కోన–కోనలో (పత్యక్షం అవ్వాలి. జ్ఞానసూర్యుని యొక్క వెలుగు నలువైవుల కనిపించారి. అందరి సంకల్పంలో, నోటితో ఇదే మాట్రావారి జ్హానసూర్యునితో పాటు జ్ఞాన సితారలు కూడా ప్రత్యక్షం అయ్యారు అని. అప్పుడు అన్నివైపుల నుండి వచ్చిన ధ్వని నలువైపుల వ్యాపిస్తుంది. మరియు (పత్యక్షత యొక్క సమయం వస్తుంది. ఇప్పుడైతే గుప్త పాత్ర నడుస్తుంది. ఇప్పుడు (పత్యక్షంలోకి తీసుకురండి. దీని ప్లాన్ తయారుచేయండి తర్వాత బాప్దాదా కూడా చెప్తారు. ఒక్కొక్క రత్నం యొక్క విశేషతలు వర్ణన చేస్తే అనేక రాత్రులు, పగలు గడిచిపోతాయి. (పతి పిల్లవాని యొక్క విశేషత (పతి ఒక్కరి మస్తకంలో మణి సమానంగా మెరుస్తూ కనిపిస్తుంది.

ఈవిధంగా సర్వ విశేషాత్మలకు, నుపుత్రులుగా అయ్యి సేవ యొక్క ప్రత్యక్షత ఇచ్చేవారికి, స సదా సేవ మరియు స్మృతిలో ఉండే సేవాధారులకు, మాస్టర్ సర్వశక్తివంతులకు, సర్వుల యొక్క మనోకామనలను పూర్తి చేసే అతి (పియమైన, లవలీన పిల్లలకు బాప్**దాదా యొక్క (పియస్మృతులు** ) మరియు నమస్తే.

్రపత్న- బాబా సదా పిల్లలను అహ్వానం చేస్తూ ఉంటారు, బాబాకి కూడా పిల్లలందరు చాలా 3 ్రపియమైన వారు ఎందుకు?

్ సమా–పిల్లలు లేకపోతే బాబా యొక్క పేరు కూడా (పసిద్ధం అవ్వదు. బాబాకి పిల్లలంటే చాలా ్ ఇష్టం ఎందుకంటే (పతి పిల్లవాని యొక్క విశేషతను చూస్తున్నారు. బాబాకి పిల్లల యొక్క మూడు ్ కాలాల గురించి తెలుసు. భక్తిలో ఎన్నో ఎదురుదెబ్బలు తిన్నారు అవి కూడా తెలుసు మరియు ్ ఇప్పుడు కూడా తమ, తమ శక్తిననుసరించి ఎంత పురుషార్ధంలో ముందుకు వెళ్తున్నారు ఇది ్ కూడా తెలుసు మరియు భవిష్యత్తులో ఏవిధంగా అవుతారు ఇది కూడా బాబా ముందు స్పష్టంగా ్ ఉంటుంది కనుక మూడు కాలాలు చూసి బాబాకి (పతి పిల్లవాడు చాలా (పియంగా అనిపిస్తారు.

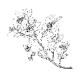

#### 

ఈరోజు బాప్దాదా శుభచింతకుల సంఘటనను చూస్తున్నారు. శుభచింతకులు అంటే సదా శుభచింతనలో ఉండేవారు, స్వచింతనలో ఉండే వారు – ఈ విధంగా స్వచింతకులుగా, శ్రే శుభచింతకులుగా, సదా బాబా ద్వారా లభించిన సర్వ ప్రాఫ్తులు, సర్వ ఖజానాలు మరియు శక్తుల 🕻 యొక్క నషాలో మరియు వెనువెంట సంపూర్ణ ఫరిస్తాలేదా సంపూర్ణ దేవతగా అయ్యే గమ్యం హే యొక్క స్మృతిన్వరూపంగా ఉంటున్నారా? ఎంత నషా ఉంటుందో అంత గమ్యం స్పష్టంగా 2 కనిపిస్తుంది. సమీపంగా ఉంటేనే స్పష్టంగా కనిపిస్తుంది. ఎలా అయితే మీ పురుషార్ధం యొక్క రూపం స్పష్టంగా ఉందో అదేవిధంగా సంపూర్ణ ఫరిస్తారూపం కూడా స్పష్టంగా కనిపిస్తుంది. శ్రీ అవుతామా? అవ్వమా? అనే సంకల్పం కూడా రాదు. తయారవ్వాలి ....., తప్పక తయారవుతాం కూడా .... ఇలాంటి సంకల్పాలు వస్తున్నాయి అంటే దీని ద్వారా మీ యొక్క ఫరిస్తా రూపం సమీపంగా మరియు స్పష్టంగా లేనట్లు రుజువు అవుతుంది. ఎలా అయితే మీ యొక్క బహ్మాకుమారీ, శ్రీ బహ్మాకుమారుల యొక్క స్వరూపం సృష్టంగా ఉంటుంది మరియు నిశ్చయబుద్ధి అయ్య్ చెప్తున్నారు 🚽 - అవును మేము ట్రహ్మాకుమారీ, కుమారులమే. మేము ట్రహ్మాకుమారీ, కుమారులు అవ్వారి అని చెప్పటంలేదు. నేనే బ్రహ్మాకుమారిని అంటున్నారు. అవుతాము అనే మాట రావటం లేదు. అవున్నా మేమే అంటారు. అవునా? కాదా? అనే (పశ్న రాదు. ఒకవేళ ఎవరైనా మిమ్మల్ని పరిశీలన 🛫 చేయడానికి – మీరు ట్రహ్మాకుమారీ, కుమారులు కాదు, ట్రహ్మాకుమారీ – కుమారులు ్ష్ భారతవాసీయులు, పెద్ద–పెద్ద మహారధులు బ్రహ్మాకుమారీలు. మీరు విదేశీయులు, క్రాస్తవులు, బ్రహ్మ భారతవాసీ అయితే మీరు బ్రహ్మాకుమారీ కుమారులు ఎలా అవుతారు? క్రెస్తవకుమారి అనడానికి బదులు పొరపాటుగా బ్రహ్మాకుమారీ అంటున్నారు అని అంటే మీరు అంగీకరిస్తారా? 🕻 అంగీకరించరు కదా! నిశ్చయబుద్ధితో చెప్తారు మేము ఇప్పుడే ట్రహ్మాకుమారీలం కాదు అనేక కల్పాల నుండి ట్రహ్మాకుమారీలము అని. ఇలా నిశ్చయంతో చెప్తారు కదా! లేదా ఎవరైనా అడిగితే ఆలోచనలో పడిపోతారా? ఏమి చేస్తారు? ఆలోచిస్తారా లేక నిశ్చయంతో మేమే ట్రహ్మాకుమారీలము అని చెప్తారా! ఎలా అయితే ట్రహ్మాకుమారీ అనే నిశ్చయం పక్కాగా మరియు సృష్టంగా ఉంది, అనుభవం కూడా ఉంది అలాగే సంపూర్ణ ఫరిస్తాస్థితి కూడా అంతగా అనుభవంలోకి వస్తుందా? ఈరోజు పురుషార్దులు - రేపు ఫరిస్తాలు ఇంత పక్కా నిశ్చయబుద్ధిగా ఉన్నారా? ఈ నిశ్చయం నుండి ఎవరు కదపలేరు కదా! అంత నిశ్చయబుద్ధిగా అయ్యారా? ఫరిస్తా స్వరూపం యొక్క రేఖ 🚽 స్పష్టంగా, ఎదురుగా ఉందా? ఫరిస్తా స్వరూపం యొక్క వృత్తి, దృష్టి, కృతి లేదా ఫరిస్తా స్వరూపం యొక్క సేవ ఏమిటో అనుభవం ఉందా? ఎందుకంటే బ్రహ్మాకుమారీ స్వరూపం యొక్క సేవ్హే యొక్త రూపు రేఖ అయితే అందరు శక్తిననుసరించి అనుభవం చేసుకుంటున్నారు. ఈ సేవర్ణ యొక్క పరిణామం ఆది నుండి ఇప్పటివరకు చూసారు. ఈ రూపం యొక్క సేవ కూడా అవసరం, ఆ సేవ జరిగింది, జరుగుతుంది మరియు ఇంకా జరుగుతూ ఉంటుంది కూడా!

ఇక మున్ముందు – సమయం మరియు అత్మల యొక్క కోరికను అనుసరించి రెండురూపాల యొక్క సేవ అవసరం 1. ట్రహ్మాకుమారీ స్వరూపం అంటే సాకారీ స్వరూపం యొక్క సేవ మరియు 2. సూక్ష్మ ఆకారి ఫరిస్తా స్వరూపం యొక్క సేవ. ట్రహ్మబాబాలో రెండు సేవలు చూసారు. వి 12 కింగ్రాణం గ్రాణం గ్రాణం

సాకారిరూపం యొక్క సేవ మరియు ఆకారి రూపం యొక్క సేవ. సాకార రూపం యొక్క సేవ కంటే అవ్యక్తరూపం యొక్క సేవ వేగంగా జరుగుతుంది. అది మీకు తెలుసు మరియు అనుభవీలే కదా! ఇప్పుడు అవ్యక్త ట్రహ్మాబాబా అవ్యక్తరూపధారిగా అయ్యి అంటే ఫరిస్తా రూపంగా అయ్యి పిల్లలను అవ్యక్త ఫరిస్తా రూపం యొక్క స్థితి వైపుకి ఆకర్షిస్తున్నారు. బాబాని అనుసరించడం స వస్తుంది కదా! మేము కూడా శరీరం వదలి అవ్యక్తంగా అవ్వాలి అని ఆలోచించకండి, దీనిలో 💈 అనుసరించడం కాదు. ట్రహ్మాబా అవ్యక్తంగా అయిపోయారు, అందువలన అవ్యక్త రూపం? యొక్క ఉదాహరణ చూసి సహజంగా అనుసరించండి. సాకార రూపంలో లేనప్పటికీ ఫరిస్తా. రూపం ద్వారా సాకార రూపం సమానంగానే సాక్షాత్మారం చేయిస్తున్నారు కదా! విశేషంగా విదేశీయులకు ఎక్కువ అనుభవం ఉంది. మధువనంలో సాకాం ట్రహ్మ యొక్క అనుభవం చేసుకుంటారు కదా! బాబా గదిలోకి వెళ్ళి ఆత్మిక సంభాషణ చేస్తారు కదా! చిత్రం కనిపిస్తుందా శ్రీ లేక చైతన్యం కనిపిస్తుందా! అనుభవం అవుతుంది కనుకనే (పాణ(పదంగా – బహ్మాబాబా .. అని అంటున్నారు. మీ అందరి ట్రహ్మాబాయా లేక ఆదిలోని వారికే ట్రహ్మాబాయా? అనుభవంతో చెప్తన్నారా లేక జ్ఞానం ఆధారంగా చెప్తన్నారా? అనుభవం ఉందా? ఎలా అయితే అవ్యక్త ట్రహ్మాబాబా సాకార రూపం యొక్క పాలన ఇస్తున్నారో అదేవిధంగా వ్యక్తంలో ఉంటూ సాకార రూపం యొక్క అనుభవం చేసుకోండి. అందరికీ ఈ అనుభవం అయ్యింది కదా! ఈ ఫరిస్తా ఎవరు మరియు ఎక్కడి నుండి వచ్చారు అని. ఇప్పుడు నలువైపుల ఈ తెల్లబట్టలు వేసుకున్నవారు ఎవరు? ఎక్కడినుండి వచ్చారు? అనే ధ్వని వస్తుంది కదా! అదేవిధంగా ఇప్పుడు నలువైపుల ఫరిస్తా రూపం యొక్క సాక్షాత్మారం అవ్వారి. దీనినే రెండు రూపాల ద్వారా చేసే సేవ అంటారు. శ్వేతవస్త్రదారులుగా మరియు శ్వేత్సకాశధారిగా కనిపించాలి. వారిని చూసి స్వతహాగానే కళ్ళు తేరుచుకుంటాయి. అంధకారంలో ఏదైనా పెద్ద లైట్ ఎదురుగా వస్తే ఆకస్మాత్తుగా కళ్ళు తెరుచుకుంటాయి కదా! ఇది ఏమిటి, వీరు ఎవరు, ఎక్కడి నుండి వచ్చారు ..... ఇలా సాటిలేని అలజడి తీసుకురండి. ఎలా అయితే మేఘాలు నలువైపుల కమ్ముకుంటాయో అదేవిధంగా నలువైపుల ఫరిస్తా రూపం (పత్యక్షం అవ్వాలి. దీనినే ఆధ్యాత్మిక జాగృతి, ఆత్మిక జాగృతి అంటారు. దేశ–విదేశాల ( నుండి ఇక్కడికి వచ్చినవారందరూ ట్రహ్మాకుమారి స్వరూపం యొక్క సేవ అయితే చేసారు, ధ్వని వ్యాపించే జాగృతి చేసే కార్యం చేసారు. సంఘటన యొక్క జెందా ఎగరవేసారు. ఇప్పుడు ఇంకా క్రొత్త పద్దతి తయారు చేస్తారు కదా! ఎక్కడ చూసినా ఫరిస్తాలే (దేవదూతలు) కనిపించాలి. లండన్లో చూసినా, ఇండియాలో చూసినా ఫరిస్తాలే కనిపించాలి. అమెరికా – ఆగ్ట్రేలియాలో చూసినా ఫరిస్తాలే ఫరిస్తాలు కనిపించాలి. దీని కొరకు తయారీలు ఏమిటి? వారు అయితే 10 సూత్రాల యొక్క పోగ్రామ్ తయారుచేసారు, దీనికి ఎన్ని సూత్రాలు కావాలి? అది 10 సూత్రాల యొక్క కార్యక్రమం ఇది 16 కళల సూతాల యొక్క కార్యక్రమం. దీనికోసం పరస్పరం అత్మికసంభాషణ చేయాలి. పద్దతి చెప్పాను ఇప్పుడు (పోగ్రామ్ తయారుచేయాలి. ముఖ్య లక్ష్యం చెప్పాను ఇప్పుడు 🕯 పూర్తి [పోగ్రామ్ తయారుచేయారి.

ఈవిధంగా శుభచింతనలో ఉండే వారికి, శుభచింతకులకు, దబల్ రూపం ద్వారా సేవ చేసేవారికి, డబల్ సేవాధారులకు, బ్రహ్మాబాను అనుసరించే వారికి, నిరాకార బాబాని ప్రత్యక్షం చేసేవారికి, సదా బాబా సమానంగా సర్వవాప్తి సంపన్న ఆత్మలకు బాప్రదాదా యొక్క ప్రయ్యతులు 🍦 మరియు నమాస్తే. ted by Uni

·↓↓↓↓↓↓↓↓↓↓↓↓↓↓↓↓↓

## స్యదర్శన వక్రధారి మరియు చక్రవర్తులే విశ్వకళ్యాణకారులు......15 -3-81

ఈరోజు జ్ఞానసాగరుడైన బాప్దాదా తన యొక్క మాన్టర్ జ్ఞానన్వరూవ పిల్లలను చూస్తున్నారు. (పతి ఒక పిల్లవాడు బాబా ద్వారా లభించిన జ్ఞానంలో మంచిగా రమణీయతను 🚆 పొందుతున్నారు. (పతి ఒక్కరు నెంబర్వారీగా శక్తిననుసరించి జ్ఞానస్వరూపం యొక్క స్థితిని 🚆 అనుభవం చేసుకుంటున్నారు. జ్ఞాన స్వరూపస్థితి అంటే జ్ఞానం యొక్క ప్రతి పాయింట్ యొక్క అనుభవీ స్వరూపంగా అవ్వారి. బాప్దాదా – జ్ఞానస్వరూప స్థితిలో స్థితులవ్వండి అని సలహా ఇవ్వగానే ఒక సెకనులో ఆ స్థితిలో స్థితులవ్వగలుగుతున్నారా? అవుతున్నారా లేక అయిపోయారా? 🚆 ఆ స్థితిలో స్థితులై అప్పుడు విశ్వాత్మలవైపు చూడండి. ఏమి అనుభవం చేసుకుంటున్నారు? 💈 సర్వాత్మలు ఎలా కనిపిస్తున్నారు, అనుభవం చేసుకుంటున్నారా? విశ్వం యొక్క దృశ్యం ఏమి 🚆 కనిపిస్తుంది? ఈ రోజు బాప్దాదాతో పాటు మీరు కూడా జ్ఞానస్వర్తూవ స్థితిలో స్థితులవ్వండి. ఎంత శక్తిశారి విశాల బుద్ధి యొక్క స్థితి ఉందో అనుభవం చేసుకోండి. త్రికాలదర్శి, త్రినేతి, దూరదేశి, సర్వశక్తివంతులు, సర్వ గుణాలు మరియు సర్వశక్తి సంపన్న ఖజానాలకు యజమానులు 🚽 ఇది ఎంత ఉన్నతమైన స్థితి? అలా ఉన్నతస్థితిలో స్థితులై క్రిందకి చూడండి. అన్ని రకాలైన 🚽 ఆత్మలను చూడండి. మొట్టమొదట మీ యొక్క భక్తి ఆత్మలను చూడండి – ఏమి కనిపిస్తుంది? ్రపతి ఒక్క ఇష్ట దేవతకు అనేక రకాలుగా భక్తి చేసే రకరకాల భక్తుల యొక్క వరుసలు ఉన్నాయి. లెక్కలేనంత మంది భక్తులు ఉన్నారు. కొంతమంది సత్వపధాన భక్తులు అంటే భావనాపూర్వకంగా ్డ్ భక్తి చేసే భక్తులు. కొంతమంది రజో, తమో అంటే స్వార్ధం కోసం భక్తి చేసేవారు. కానీ వారు 📲 కూడా భక్తుల యొక్క వరుసలోనే ఉన్నారు. (భమిస్తూ వెతుకుతున్నారు, అరుస్తున్నారు. వారి 🛫 యొక్క పిలుపు వింటున్నారా? (ఒక ఈగ బాబా ముందు తిరుగుతూ ఉంది) ఎలా అయితే ఈ 🐒 ఈగ భమిస్తుందో అలా పీరికి గమ్యం చూపించే సంకల్పం వస్తుందా? భక్తులకోసం ఈవిధమైన తీవ్ర సంకల్పం వస్తుందా? మంచిది! – భక్తులను చూసారు.

్ల ఇప్పాడు ధార్మిక్రపజలను చూడండ్ – ఎన్ని రకాలైన పేర్లు, వేషాలు మరియు కార్యం హియోక్క విధి, ఎన్ని రకాలైన అకర్షణ చేసే సాధనాలను తమవిగా చేసుకుంటున్నారు! ఇది కూడా హిహా మంచి మెరుపులతో కూడిన ధర్మం యొక్క బజారులా తయారయ్యింది. (పతి ఒక్కరి హిహికేస్లో తమ తమ విధుల యొక్క షో పీస్లు కనిపిస్తున్నాయి. కొంతమంది చాలా మంచిగా హితిని, (తాగుతున్నారు. కొంతమంది తినడం మానేసి తపస్సు చేస్తున్నారు. ఒకరి విధి – బాగా హితినండి, (తాగండి, రెండవ వారి విధి – అన్నింటినీ త్యాగం చేయండి అని. అదృతమైన దృశ్యం! హిత్ కొంతమంది ఎర్రగా, కొంతమంది పచ్చగా ఉన్నారు. రకరకాల రంగులు కలిగి ఉన్నారు. వారిని చూసి మాస్టర్ జ్ఞానస్వరూపులైన మీకు ఏమి సంకల్పం వస్తుంది? ధర్మాతలకు కూడా కళ్యాణకారి! మాస్టర్ పరమాత్మ! అయిన మీకు ఏమి ఆలోచన వస్తుంది? విశ్వాత్మల ఉద్దారమూర్తి అయిన మీకు ఈ ఆత్మలను కూడా ఉద్దరణ చేయాలి అనే సంకల్పం వస్తుందా? లేక స్వయం ఉద్దరణలోనే నిమగ్నం అయిపోయారా? మీ యొక్క సేవాకేందంలోనే బిజీ అయిపోయారా? సర్వాత్మలకు తండ్రి అయిన బాబా యొక్క పిల్లలు కనుక నర్వాత్మలు మీ సోదరులు. కనుక ఓ మాస్టర్ జ్ఞానస్వరూపులూ! మీ సోదరుల వైపు సంకల్పం, దృష్టి ఎప్పుడు వెళ్తాయి? విశాలబుద్ధి, దూరదేశిగా అనుభవం చేసుకుంటున్నారా? చిన్న–చిన్న విషయాలలోకి బుద్ధి వెళ్ళటం లేదు కదా! ఉన్నతస్థితిలో స్థితులవ్వండి – విశాలకార్యం కనిపిస్తుంది.

ఇప్పుడు మూడవ వైపు కూడా చూడండి – వర్తమాన సంగమ యుగంలో మరియు వెనువెంట భవివ్యత్తులో కూడా సహయోగం ఇచ్చే వైజ్ఞానిక అత్మలు. వారు కూడా ఎంత (శమ చేస్తున్నారు? ఏమేమి అవిష్కరిస్తున్నారు! ఇప్పుడు మీరు వేటి అధారంగా వింటున్నారో అవి వైజ్ఞానికుల సహయోగంతోనే వింటున్నారు. (మైక్, హెడ్ఫోన్స్ మొదలైనవి) రిఫైన్ (పరిశుద్ధమైన) అవిష్కరణలు చేసి (శేష్టాత్మలైన మీకు బహుమతిగా ఇచ్చి వారు వెళ్ళిపోతారు. ఈ అత్మలు కూడా ఎంత త్యాగం చేస్తున్నారు! ఎంత (శమ చేస్తున్నారు! ఎంత మంచి బుద్ధి ఉంది! వారు (శమ చేస్తున్నారు, (పాక్ని మీకు ఇస్తున్నారు. ఈ అత్మలకు కూడా కళ్యాణం చేయాలి అనే సంకల్పం వస్తుందా? లేక వీరు అర్ధం చేసుకుని పదిలేస్తారు, వీరు నాస్తికులు అని భావించి పదిలేస్తున్నారా? మీరు ఏమి తెలుసుకుంటారు అని అనుకుంటున్నారా? నాస్తికులు అయినా, అస్తికులు అయినా బాబాకి పిల్లలే కదా! మీ సోదరులే కదా! సోదరుల యొక్క సంబంధంతో ఈ అత్మలకు కూడా ధన్యవాదాలు చెప్తారు కదా! వీరికి కూడా ఏదో రకంగా వారసత్వం లభించాలి కదా! విశ్వకళ్యాణకారి రూపంలో కళ్యాణం యొక్క దృష్టి వేయలేరా? ఇది కూడా అధికారం. (పతి ఒక్కరికి అధికారం తీసుకునే రూపం ఎవరిది వారిది. మంచిది, ఇక ముందుకు వెళ్ళండి!

దేశ, విదేశాల యొక్క రాజ్యాధికారులను చూడండి! చూస్తారా? రాజ్యం కదులుతుందా లేక అచంచలంగా ఉందా? రాజ్యనీతి యొక్క దృశ్యం ఏమి కనిపిస్తుంది? కల్పపూర్వం యొక్క స్మృతిచిహ్నంలో ఒక ఆట చూపించారు, ఆ ఆట ఏమిటో తెలుసా? అది సాకారబాబా యొక్క ఆట – పాచికల ఆట. ఇప్పుడిప్పుడే చక్రవర్తిగా మరియు ఇప్పుడిప్పుడే ఓటు యొక్క బికారిగా ఉంటున్నారు. ఈ విధమైన ఆట చూస్తున్నారు. పేరు మరియు గౌరవాలకి బికారులుగా ఉన్నారు. అటువంటి అత్మలకు కొద్దిగా బిందువు ఇవ్వాలి కదా! దయాహృదయ అత్మలుగా అయ్యి వారిని కూడా దయాదృష్టితో చూడండి, దాత స్వరూవంతో కొన్ని బిందువులు దానం చేసి వారిని సంతుష్టం చేస్తారు కదా! (పతి భాగంలో ఎవరి సేవ వారిది. తర్వాత మీరు దీనిని విస్తారం చేసుకోండి. ఇక ముందుకు వెళ్ళండి! నలువైవుల బహిరంగసభలు దీనిలో రకరకాలు ఉన్నాయి. కొంతమంది ఏమి పాట పాడుతున్నారు, మరి కొంత మంది ఏమి పాట పాడుతున్నారు! నలువైవుల కావాలి, కావాలి అనే పాట వినిపిస్తుంది. ఆ పాట పాడేవారికి, మనం ఏ పాటను వినిపిస్తే వారి పాట సమాప్తి అవుతుంది? సర్ఫాత్మలకు మహాజ్ఞాని, మహాదాని, మహాశక్తి స్వరూపం, పరదానిమూర్తి, మాస్టర్దాత, సెకను యొక్క దృష్టి విధాత, ఇలా కళ్యాణం చేసే మీకు (శేష్ణ సంకల్పం ఉత్పన్నం

\*\*\*\*\*

╕╵┩┝┙╸┩╷═╏╎╻┍╺╶╕═╔╝╒╝╷╕╺╷┥╸╔┚╔╌═╴ ╊╋╋╋╋╋╋╋╋╋╋╋╋╋╋╋╋╋╋╋╋╋╋╋╋╋ అవుతుందా? నలువైవుల చూడటానికి ఖాళీ ఉందా? చర్చేలైట్గా అయ్యారా? లైట్హౌస్గా అయ్యారా? ఈ విధమైన విశ్వకళ్యాణకారులు, త్రికాలదర్శి, త్రినేతి, మాస్టర్ జ్ఞానస్వరూవులు, మాస్టర్ విశ్వ రచయితలు, విశ్వం యొక్క నలువైపుల పరిక్రమణ చేయండి. దృష్టి వేయండి. రోజు విశ్వం మొత్తం తిరగండి అప్పుడే స్వదర్శనచక్రధారులు అంటారు. వెనువెంట చక్రవర్తులు అంటారు. కేవలం స్వదర్శన చక్రధారులేనా లేక చక్రవర్తులు కూడానా! రెండూ కదా!

్తి ఈవిధంగా మాన్టర్ జ్ఞానన్వరూవులకు, విశ్వవరిక్రమణ చేసేవారికి, చక్రవర్తి స్వరాజ్యాధికారులకు, సదా సర్వాత్మల పట్ల దయాహృదయులుగా అయ్యి కళ్యాణం యొక్క భావన ్థి ఉంచుకునే వారికి, బాబా సమానమైన (శేష్టాత్మలకు బాప్దాదా యొక్క క్రియస్మృతులు మరియు ్రమస్తే.

# ఈ సహజామార్గంలా <sub>'</sub>శ్రామకి కారణం మరియు నివారణ ...... 17-3-81

ఈరోజు డబల్విదేశీ పిల్లలను కలుసుకునేటందుకు వచ్చారు. డబల్ విదేశీయులు డబల్ భాగ్యశారి ఆత్మలు ఎందువలన? 1. బాప్దాదాను తెలుసుకున్నారు మరియు వారసత్వానికి అధికారిగా అయ్యారు 2. చివరిలో వచ్చినా వేగంగా వెళ్ళి మొదట వచ్చే నమ్మకధారులు. చివరిలో వచ్చినవారు ఎందుకు భాగ్యశాలురు అంటే అన్నీ తయారైపోయిన తర్వాత వచ్చారు. మొట్టమొదటి పిల్లలు మననం చేసారు, (శమ చేసారు, వెన్న తీసారు మరియు మీరందరు వెన్న తినే సమయంలో వచ్చారు. మీకు చాలా, చాలా సహజం ఎందుకంటే మొదటి పిల్లలు మార్గాన్ని దాటుతూ అనుభవీగా అయిపోయారు మరియు మీరందరు అనుభవీల యొక్క సహయోగం ద్వారా సహజంగానే గమ్యానికి చేరుకున్నారు. కనుక డబల్ భాగ్యశాలురు కదా? డబల్ భాగ్యం అయితే ద్రామానుసారం లభించింది, ఇప్పుడు ఇక ఏమి చేయాలి?

ఎలా అయితే మహారథి నిమిత్త ఆత్మలు అనుభవాల ద్వారా మీ అందరికీ సేవ చేస్తారో అదేవిధంగా మీరందరు కూడా అనుభవాల ఆధారంగా అనేకులను అనుభవీగా చేయాలి. అనుభవం వినిపించటం అన్నింటికంటే సహజమైనది. జ్ఞానం యొక్క పాయింట్స్ ఏవైతే ఉన్నాయో అవి కేవలం పాయింట్స్గా కాదు కానీ (పతి పాయింట్ యొక్క అనుభవీగా అవ్వాలి. (పతి పాయింట్ యొక్క అనుభవం వినిపించడం ఎంత సహజం? ఇంత సహజంగా అనుభవం చేసుకుంటున్నారా లేదా కష్టం అనిపిస్తుందా? 1. అనుభవం ఆధారంగా సహజం అనిపిస్తుంది. 2. అది నుండి అంతిమం యొక్క జ్ఞానం బాప్దాదా ఒక కథ రూపంలో వినిపిస్తారు. కనుక కధ వినిపించడం మరియు వినటం చాలా సహజంగా అనిపిస్తుంది. 3. బాబా ఇప్పుడు మీకు ఏదైతే వినిపిస్తున్నారో పవిషయం అయినా రిపీట్ చేయడంలో, వినడంలో, వినిపించడంలో చాలా సహజంగా ఉంటుంది. [కొత్త విషయం కష్టం అనిపిస్తుంది, కానీ అనేకసార్లు విన్నా విషయం వినిపించడంలో చాలా సహజంగా ఉంటుంది. స్మృతిలో చూడండి – ఎంత సమీపమైన, (పియమైన స్మృతి. సమీప

సంబంధీకులను స్మృతి చేయటం కష్టం అనిపించదు. అవసరం లేనప్పటికీ స్మృతి వస్తూ ఉంటారు. అలాగే (పాప్తిని చూడండి – (పాప్తి ఆధారంగా స్మృతి చేయటం కూడా చాలా సహజం. జ్ఞానం కూడా చాలా సహజం మరియు స్మృతి కూడా చాలా సహజం. అతి గారాభ పిల్లలైన మీ కోసం ఇప్పుడు జ్ఞాన –యోగాలు ఇంకా సహజం అయిపోయాయి – జ్ఞానం 7 రాజులలో పూర్తి అయిపోతుంది మరియు యోగశిబిరం 3 రోజులలో పూర్తి అయిపోతుంది అంటే సహజమే కదా! కనుక సాగరాన్ని బిందెలోకి ఇమిడ్చేసారు. సాగరాన్ని ఎత్తటం కష్టం కానీ బిందెను ఎత్తడం కష్టం కాదు. మీకైతే సాగరాన్ని బిందెలో ఇమిడ్చి కేవలం బిందె ఇచ్చారు అంతే. రెండు మాటలలో జ్హానం మరియు యోగం రెండు వచ్చేస్తాయి. మీరు మరియు బాబా, కనుక యోగం కూడా వచ్చింది మరియు జ్ఞానం కూడా వచ్చింది. రెండు మాటలు ధారణ చేయటం ఎంత సహజం! అందువలనే మీ యొక్క బిరుదు – సహజరాజయోగి, ఏవిధమైన పేరు ఉందో ఆవిధమైన అనుభవం: చేసుకుంటున్నారా? లేక దీనికంటే ఇక ఏదైనా సహజంగా ఉంటుందా? కష్టంగా ఎందుకు అనిపిన్తుంది అంటే దానికి కారణం మీ యొక్క బలహీనతయే. ఏదొక పాతనంస్కారం! సహజమార్గంలో బంధనగా అయ్యి విఘ్నం వేస్తుంది మరియు శక్తి లేని కారణంగా రాడుని తౌలగించాలి అని (పయత్నం చేస్తున్నారు అలా తొలగిస్తూ – తొలగిస్తూ ఇంకా బలహీనం అయిపోతున్నారు. కానీ సహజమైన పద్దతి ఏమిటి? రాడుని తొలగించడం కాదు దానిని దాటేసి ముందుకు వెళ్ళిపోవాలి. ఇది ఎందుకు జరిగింది? ఇలా జరగకూడదు? చివరికి ఇది ఎంతవరకు ఉంటుంది? ఇది చాలా కష్టం ఇలా ఎందుకు? ఇలా వ్యర్ధసంకల్పాల యొక్క రాళ్ళను తొలగించాలి. ఒకే మాట స్మృతిలో ఉందాలి – ద్రామా. ఈ ఒక్క మాట స్మృతి వస్తే హైజంప్ చేయగలరు. దానిలో అయితే కొన్ని రోజులు, నెలలు పడుతుంది కానీ దీనిలో ఒక సెకను పడుతుంది. కనుక ఇది మీ యొక్క బలహీనత కానీ జ్ఞానానిది కాదు.

రెండవ బలహీనత – సమయానికి ఆ పాయింట్ టచ్ అవ్వటంలేదు. పాయింట్స్ బుద్ధిలో లేదా డైరీలలో చాలా ఉంటాయి. కానీ సమయం అనే డైరీలో ఆ సమయంలో ఆ పాయింట్ కనిపించట్లేదు. దీనికొరకు జ్ఞానం యొక్క ముఖ్య పాయింట్స్ రోజు రివైజ్ చేసుకుంటూ ఉండండి. అనుభవంలోకి తీసుకువస్తూ ఉండండి, పరిశీలన చేసుకుంటూ ఉండండి మరియు మిమ్మల్ని మీరు పరిశీలన చేసుకుంటూ పరివర్తన చేసుకోండి. అప్పుడు ఇక సమయం వ్యర్ధం అవ్వదు మరియు కొద్ది సమయంలోనే చాలా అనుభవాలు చేసుకుంటారు. సదా మిమ్మల్ని మీరు మాస్టర్ సర్పకక్తివాన్గా అనుభవం చేసుకుంటారు అర్ధమైందా! ఎప్పుడు కూడా వ్యర్ధనంకల్పాలు అనే సర్పకక్తివాన్గా అనుభవం చేసుకుంటారు అర్ధమైందా! ఎప్పుడు కూడా వ్యర్ధనంకల్పాలు అనే సుత్తితో సమస్యలనే పర్వతాలను పగులగొట్టకండి. చక్రవర్తులుగా అవ్వండి, నిశ్చింతా చక్రవర్తులుగా అవ్వండి. ఇక సమస్య అనే మాటే ఉండదు. సమస్య యొక్క పరిష్కారంలో సమయం వ్యర్ధం అవ్వదు. ఈ పాత సంస్మారమే మీకు దానీగా అయిపోతుంది, యుద్ధం చేయదు. కనుక చక్రవర్తిగా అవ్వండి – సింహాసనాధికారి అవ్వండి – కిరీటధారి అవ్వండి – తిలకధారి అవ్వండి. (పళ్ళ – బాప్దదాదా (పతి స్థానం యొక్క ఫలితం దేని ఆధారంగా చూస్తారు? జవాబు – ఆ స్థానం యొక్క వాయుమండలం లేదా పరిస్థితి ఏవిధంగా ఉంది? దీని ఆధారంగా

బాప్దాదా ఫలితం చూస్తారు. ఒకవేళ ఎండిపోయిన భూమి నుండి లేదా ఎదారి భూమి నుండి రెండు పువ్వులు వచ్చినా కానీ 100 పూలకంటే ఎక్కువ. బాబా రెండు అని చూడటం లేదు, రెండు శ్ల కూడా 100 పూలతో సమానంగా చూస్తున్నారు. అంటే ఎంత చిన్న సెంటర్ అయినా, చిన్నదిగా శ్ల

17

reated by Universal Degument Conver

ట్రశ్న్– ఏ రెండు స్వరూపాలతో సేవ చేయటం ద్వారా సేవ వృద్ధి అవుతూ ఉంటుంది? జవాబు – రూపం మరియు గుణం రెండు స్వరూపాలతో సేవ చేయండి. దృష్టి ద్వారా మరియు వాచా ద్వారా కూడా సేవ చేయండి. ఒకే సమయంలో రెండు రూపాల ద్వారా సేవ చేయటం ద్వారా డబల్ ఫలితం వస్తుంది.

#### కస్పాన్నిసహజంగా చేసుకునే యుక్తి-సదా బాబాని చూడండి..... 18-3-81

ఈరోజు విశేషంగా లండన్ నివాసీయులను కలుసుకునేటందుకు బాప్దాదా వచ్చారు. కలయిక యొక్క అర్ధం – బాబా సమానంగా అవ్వటం. ఎప్పుడైతే బాబాని కలుసుకున్నారో, బాప్రదాదా ఏమి సైగ చేసారు? పిల్లలూ ...మీరందరు (శేష్టాత్మలు, బాబా సమానంగా సర్వగుణాలలో, సర్వప్రాఫ్తలలో మాస్టర్ అని. బాబా కంటే ఉన్నతమైన, బాబా యొక్క శిరోకిరీటాలు. ఇలా బాబా ద్వారా ఏదైతే మొట్టమొదటి సైగ లభించిందో దానిననుసరించి మాస్టర్ సర్వశక్తివంతులుగా, సర్వగుణ సంపన్నంగా అయ్యారా? ఎప్పుడైతే మీరు బాబా సమానంగా అవుతారో అప్పుడే భవిష్యత్తులో విశ్వరాజ్యాధికారి దేవత అవుతారు. బాబా సమానంగా ఎంతవరకు అయ్యాను అని పరిశీలన చేసుకుంటూ ఉంటున్నారా! **ఒకాక్క గుణం మరియు ఒకాక్కశక్తిని ఎదురుగా ఉంచుకుని** ఎంత శాతం గుణస్వరూపంగా మరియు శక్తి స్వరూపంగా అయ్యాను అని పరిశీలించుకోండి. ఇలా అనుసరించటం అయితే సహజమే కదా! బాప్దాదా మీ ఎదురుగా ఉదాహరణగా ఉన్నారు. నిరాకారి రూపంలో మరియు సాకారి రూపంలో రెండు రూపాలలో బాబాని చూస్తూ అనుసరిస్తూ వెళ్ళండి. ఎలాంటి తండ్రియో ఆవిధమైన పిల్లలు అంటే తండ్రిని (పత్యక్షం చేసే పిల్లలు అని ${}_{1}^{--}$ మహీమ ఉంది కదా! పిల్లలు అనే సంబంధం అంటేనే తండిని అనుసరించటం. కష్టమేమి లేదు కానీ కష్టంగా చేసుకుంటున్నారు. ఎందుకంటే కష్టం అయితే సదా కష్టం అనిపించాలి. కొంతమందికి సహజం అనిపిన్తుంది, కాంతమందికి కష్టం అనిపిస్తుంది. ఎందుకు? ఒక్కొక్కసారి కష్టం అనిపిస్తుంది, మరోసారి వారికే సహజం అనిపిస్తుంది, ఎందుకు? దీని ద్వారా ఏమి రుజువు వ ్త అవుతుంది? నడిచేవారికి ఏదైనా బలహీనత ఉంటే కష్టం అనిపిస్తుంది.

్ ఇప్పటి వరకు భక్తులు బాబా యొక్క మహిమ అయితే చేన్తున్నారు వెనువెంట్ మహానాత్మలకు, పూజ్యాత్మలకు కూడా అదే మహిమ ఉంది. అది ఏమి మహిమ అనేది జ్ఞాపకం ఉందా? ఏదైనా కష్టమైన పని అత్మలకి పచ్చినప్పుడు ఎవరి దగ్గరికి వెళ్తారు? బాబా దగ్గరకా లేక ్ దేవాత్మల దగ్గరకా? ఎవరైతే ఇతరుల యొక్క కష్టం తొలగించేవారిగా ఉంటారో వారు స్వయం ్డ్

కష్టాన్ని ఎలా అనుభవం చేసుకుంటారు? కష్టం అనుభవం అయ్యే సమయంలో ఏ విషయం ( బుద్ధిలోకి వస్తున్న కారణంగా కష్టం అనిపిస్తుంది? దీనిలో చాలా అనుభవీలు కదా! <mark>బాబాని</mark> ్హ్ చూడడానికి బదులు విషయాలు చూడటంలో నిమగ్నం అయిపోతున్నారు. విషయాలలోకి వెళ్ళటం ద్వారా (పళ్నలు (పారంభం అవుతున్నాయి. బాబాని చూస్తే బాబా బిందువు కనుక (పతి విషయంలో బిందువు పెట్టగలరు. విషయాలు వృక్షం వంటివి మరియు బాబా బీజం, మీరు విస్తారం కలిగిన వృక్షాన్ని చేతితో ఎత్తాలి అనుకుంటున్నారు కనుక బాబా చేతిలోకి రావటంలేదు మరియు వృక్షం తాదా చేతిలోకి రావటంలేదు. బాబాని కూడా ప్రక్తుకి తొలగించేస్తున్నారు మరియు వృక్షం యొక్క విస్తారాన్ని కూడా మీ యొక్క బుద్ధిలో ఇముడ్చుకోలేకపోతున్నారు. ఏది కోరుకుంటున్నారో అది జరగని కారణంగా బలహీనం అయిపోతున్నారు. బలహీనంగా అయిపోయిన దానికి ముఖ్య గుర్త వారు మాటిమాటికి ఏదోక పరిస్థితి యొక్త లేదా వ్యక్తి యొక్క ఫిర్యాదులు చేస్తూ ఉంటారు. ఎంత ఫిర్యాదులు చేస్తూ ఉంటారో అంత స్వయం చిక్కుకుపోతూ ఉంటారు. ఎందుకంటే ఈ విస్తారం ఒక జాలంగా అవుతుంది. ఎంతగా దాని నుండి తొలగించుకోవాలి అని క్రపయత్నించినా అంతగా చిక్కుకుపోతూ ఉంటారు. ఉంటే విషయాలు ఉంటాయి లేకపోతే బాబా ఉంటారు. విషయాలు వినటం మరియు వినిపించటం ఇదైతే అర్ధకల్పం నుండి చేస్తూ వచ్చారు. భక్తిమార్గం యొక్క భాగవతం లేక రామాయణం ఏమిటి? ఎంత పెద్ద విషయాలు! విషయాలు ఉంటే బాబా ఉండరు. ఇప్పుడు కూడా ఎప్పుడైతే విషయాలలోకి వెళ్ళిపోతున్నారో అప్పుడు బాబాని పోగొట్టుకుంటున్నారు. మరలా ఏమి ఆట్ ఆడుతున్నారు? (కళ్ళగంతల ఆట) మూడవ నేడ్రానికి పట్టిలు కట్టుకుని వెతుకుతున్నారు. బాబా మిమ్మల్ని పిలుస్తూ ఉన్నారు మీరు వెతుకుతూ ఉన్నారు. చివరకు ఏమాతుంది? బాబాయే స్వయంగా వచ్చి తోడు ఇస్తున్నారు. ఇలాంటి ఆట ఎందుకు ఆడుతున్నారు? ఎందుకంటే విషయాల యొక్క **విస్తారంలో రంగురంగుల విషయాలు ఉంటాయి, అవి మిమ్మల్ని** తమవైపు ఆకర్షితం చేస్తున్నాయి. వాటి నుండి తొలగిపోతే కనుక సహజయోగిగా అయిపోతారు. లండన్ నివాసీయులు కష్టంగా అనుభవం చేసుకోవటం లేదు కదా?

మిమ్మల్ని మీరు బిజీగా ఉంచుకునే పద్ధతి నేర్చుకోండి. అప్పుడు విస్తారంలోకి వెక్కే సమయమే ఉండదు. ఏవిధంగా అయితే ఏదైనా విశాలకార్యం చేస్తున్నప్పుడు ఆ సమయంలో చాలా బిజీగా ఉంటాం అప్పుడు ఏమి జరిగినా వాటినుండి అతీతంగా ఉంటారు. సేవ యొక్క సంలగ్నతలో నిమగ్నం అయ్యి ఉంటారు. తినాలి లేదా నిర్రదపోవాలి అనే ఆలోచన కూడా రాదు. అదేవిధంగా విశ్వకళ్యాణకారి అత్మలైన మీరు ఇంత విశాలకార్యం యొక్క ప్లాన్ని ప్రత్యక్షంలోకి తీసుకురండి. మీ బుద్ధిని ఇంత విశాలకార్యంలో బిజీ చేస్తే ఇక ఖాళీయే ఉండదు. మీ బుద్దిని బిజీగా ఉంచుకునే డైలీ డైరీ (దినచర్య) తయారుచేసుకోండి. దీని ద్వారా స్పతహాగా సహజయోగిగా అనుభవం చేసుకుంటారు.

నహజరాజయోగం అని వర్ణన చేస్తున్నారు కానీ అప్పుడవ్పుడు నహజయోగం, అప్పుడప్పుడు కష్టమైన యోగం అనటంలేదు. కనుక ఏ విధమైన పేరో అవిధమైన స్వరూపాన్ని బాప్దాదా పిల్లలలో చూడాలను కుంటున్నారు. మాస్టర్ సర్వశక్తివంతులు అయిన తర్వాత కూడా కష్టంగా అనుభవం చేసుకుంటే సహజం ఎప్పుడు అవుతుంది? ఇప్పుడు లేకున్నా మరెప్పుడు లేదు దీని కొరకు పరస్పరం [పోగ్రామ్ తయారుచేసుకోండి.

లండన్ పార్టీతో:– ఒకొక్క రత్నం చాలా క్రియమైనవారు మరియు అమూల్యమైనవారు. ఎందుకంటే (పతి ఒక రత్నానికి ఎవరి విశేషత వారికి ఉంది. సర్వుల యొక్క విశేషతల ద్వారానే 🛫 విశ్వం యొక్క కార్యం సంవన్నం అవ్వారి. ఏవిధంగా అయితే న్యాలమైన వదార్గం తయారుచేసేటప్పుడు కూడా దానిలో అన్ని వస్తువులు వేయకపోతే అంటే పంచదార లేక ఉప్పుక్లో వేయకపోతే అది ఎంత గొప్ప పదార్ధం అయినా తినడానికి యోగ్యంగా ఉండదు. అదేవిధంగా 2 విశ్వం యొక్క ఇంత విశాల (శేష్ట కార్యం కొరకు క్రపతి ఒక రత్నం యొక్క అవసరం ఉంది.) అందరి (వేలు కావారి. చిత్రంలో కూడా అందరి (వేలు చూపిస్తారు కదా! కేవలం మహారధిలే కాదు అందరి యొక్క (వేలు ద్వారానే విశ్వం యొక్క కార్యం సంపన్నం అవుతుంది. అందరు ఎవరి రీతిలో వారు మహారధులే. బాప్దాదా కూడా ఒంటరిగా ఏమి చేయలేరు. బాప్దాదాం పిల్లలను ముందు పెదతారు, నిమిత్త ఆత్మలు కూడా మిమ్మల్ని అందరినీ ముందు పెదతారు. కనుక అందరు చాలా – చాలా అవసరమైన మరియు (శేష్ట రత్నాలు. బాప్దాదా స్వీకరించినటువంటి రత్నాలు. స్మృతిచిహ్నంలో కూడా చూపించారు – భగవంతుని యొక్క దృష్టి రాడుపై పడినా కానీ రాడు కూడా బంగారంగా అయిపోయింది అని. భగవంతుడు స్వీకరించిన (కేష్టరత్నాలు మీరు.) మీ కార్యం యొక్క (శేష్టతను తెలుసుకోండి. శక్తులకు మరియు పాండవులకు ఎవరి మహిమ వారికి ఉంది. కనుక మీరందరు మహానాత్మలు. మహాన్ అత్మల యొక్క గుర్తులు ఏమిటి? ఎవరు ఎంత మహాన్గా ఉంటారో అంతగా నిర్మాణంగా ఉంటారు. <mark>మహాన్ అత్మలు సదా తమని తాము</mark>ర్త <mark>నిస్వార్ధసేవాధారిగా అనుభవం చేసుకుంటారు.</mark> ఈ విధమైన గ్రూప్ కదా! శక్తిభవనం యొక్క శక్తులకు తమ యొక్క శక్తి స్వరూపం స్వతహాగా స్మృతి ఉంటుందా? స్ధానం ద్వారా స్థితి కూడా ్ల్లా వస్తుంది. శక్తి యొక్క విశేషత – మాయజీత్గా ఉండాలి. శక్తుల ముందు ఏవిధమైద మాయ రాదు. ఎందుకంటే శక్తి మాయపై సవారీ చేస్తుంది. శక్తుల యొక్క చేతిలో సదా త్రిశూలం చూపిస్తారు. ఇది దేనికి గుర్తు? టితాలం స్థితికి గుర్త. సంగమయుగం యొక్క బిరుదు – మాస్టర్ టినేటి, టికాలదర్శి, టిలోకనాధులు ఈ అన్ని స్థితులకు గుర్తుగా టితూలం చూపిస్తారు. కనుక ఈ స్థితి స్మృతి ఉంటుందా? నిరంతరం ఉండాలి ఇది అండర్లైన్ చేసుకోండి. చాలా మంచి భాగ్యం తయారుచేసుకున్నారు విశ్వం యొక్క వాయుమండలం నుండి తొలగించుకున్నారు. బాప్దాదా కూడా పిల్ల యొక్త భాగ్యం చూసి సంతోషిస్తున్నారు.

సదా మిమ్మల్ని మీరు పూజ్యాత్మలుగా భావించి నడుస్తున్నారా? పూజ్య అత్మలు అంటే మహాన్ అత్మలు. మహాన్గా అయ్యేటందుకు విశేషంగా సదా మిమ్మల్ని మీరు అతిధిగా భావించి నడవాలి. ఎవరైతే అతిధిగా భావించి నడుస్తారో వారే మహాన్ పూజ్యులుగా అవుతారు. ఎందుకు? ఎందుకంటే త్యాగానికి భాగ్యం తయారవుతుంది. అతిధిగా భావించడం ద్వారా మీ దేహరూపి ఇంటితో కూడా నిర్మోహిగా అయిపోతారు. అతిధికి తమది అంటూ ఏమి ఉండదు. అన్నీ ఉంటూ ఇంటితో కూడా నిర్మోహిగా అయిపోతారు. అతిధికి తమది అంటూ ఏమి ఉండదు. అన్నీ ఉంటూ కూడా నాది అనేది ఉండదు. అన్ని వస్తువులు కార్యంలో ఉపయోగిస్తారు కానీ నాది అనే భావన ఉండదు. అందువలన అతీతంగా కూడా ఉంటారు మరియు అన్ని వస్తువులను కార్యంలో ఉపయోగిస్తూ ప్రియంగా కూడా ఉంటారు. ఈ విధంగా అతిధిగా ఉండేవారు కుటుంబంలో ఉంటా, సేవాసాధనాలను ఉపయోగిస్తూ, సదా అతీతంగా బాబాకి ప్రియంగా ఉంటారు. ఇలా మహాన్గా ఉండేవారే కదా? అతిధిగా భావిస్తున్నారు కదా? ఈరోజు ఇక్కడ ఉన్నారు, రేపు మీ ఇంటికి

\*\*\*\*

వెళ్ళిపోతారు తిరిగి మీ రాజ్యంలోకి వెళ్తారు. ఇదే ధ్యాస ఉంటుంది కదా! అందువలన సదా 🚽 దేహంతో అతీతంగా ఉండాలే.ఎప్పుడైతే దేహంతో అతీతంగా అవుతారో దేహ సంబంధాలతో 🚆 మరియు వైభవాలతో అతీతం అయినట్లే. ఈ అతీతస్థితి ఎంత ట్రియమైనది! ఇప్పుడిప్పుడే కార్యంలోకి 🛫 రావారి, ఇప్పుడిప్పుడే అతీతం అవ్వారి ఈవిధమైన అనుభవం అవుతుంది కదా! మీ యొక్క జడచిత్రాలను పూజ్య రూపంలో మందిరంలో పెడుతున్నారు. కానీ భక్తిలో కూడా సంగమయుగం యొక్క అతీతస్థితి వరంపరగా నడుస్తూ వస్తుంది. మందిరం లక్ష్మీనారాయణులదే కానీ వారు స తమదిగా భావిస్తారా? అతీతంగా ఉంటారు కదా! జడచిత్రాలలో పూజ్యులుగా అయిన వారిలో 🤉 కూడా నాది అనే భావన లేదు కనుక చైతన్య పూజ్యాత్మలైన మీలో కూడా సదా అతిధిని అనే వృత్తి 🤇 ఉండాలి. ఎంత అతిధిని అనే వృత్తి ఉంటుందో అంతగా (పవృత్తి (శేష్టంగా మరియు స్థితి ఉన్నతంగా వ ఉంటుంది. లండన్ నివాసీయులు అని నామమాత్రంగా అంటారు కానీ అందరు అతిధులు. ఈరోజు ఇక్కడ ఉన్నారు, రేపు అక్కడ ఉంటారు. ఈరోజు మరియు రేపు ఈ రెండు మాటలలో 🤅 మొత్తం **చక్రం స్మృతిలోకి వస్తుంది.** ఈ విధమైన మహాన్ పూజ్య అత్మలే కదా! లండన్ నివాసీయులకు నిశ్చయం మరియు ఉల్లాసం చాలా మంచిగా ఉన్నాయి. బలహీన అత్మలు కాదు. విఘ్నం వచ్చింది అంటే దానిని దాటేస్తున్నారు. మేకలుగా కాదు అందరు సింహాలుగా ఉన్నారు. శక్తిసేన యొక్క జెండా మంచిగా ఎగరవేస్తారు. ఒక్కొక్క శక్తి – సర్వశక్తివాన్ బాబాని (పత్యక్షం చేసేవారు. ఎప్పుడైతే 🖉 ్ శక్తిసేన మైదానంలోకి వస్తారో అప్పదే జయ – జయకారాలు వస్తాయి. మొదట జయ – జయ – కారాల యొక్క ధ్వని ఎక్కడ (మోగుతుంది? లండన్లోనా లేక అమెరికాలోనా? బాప్దాదా సదా స్నేహి పిల్లలకు అమృతవేళ శుభాకాంక్షలు ఇస్తున్నారు – ఓహో నా పిల్లలు ఓహో! అనే పాట 🛫 పాడుతున్నారు. పాట వినడం వస్తుందా?

ట్రశ్న : ఏ బరువు తగ్గించుకోవటం ద్వారా అత్మ శక్తిశాలిగా తయారవుతుంది?

జవాబు : అత్మపై వ్యర్ధం యొక్క బరువు ఉంది. వ్యర్ధ సంకల్పాలు, వ్యర్ధ మాట, వ్యర్ధ కర్మ వీటి ద్వారానే అత్మ బరువు అయిపోతుంది. ఇప్పుడు ఈ బరువును తగ్గించుకోండి. ఈ బరువును తగ్గించుకోవదానికి సదా సేవలో బిజీగా ఉండండి. మననశక్తిని పెంచుకోండి. మననశక్తి ద్వారా అత్మ శక్తిశాలిగా అవుతుంది. ఎలా అయితే భోజనాన్ని అరిగించుకోవటం ద్వారా రక్తంగా తయారవుతుంది ఆ శక్తే మనకి పని చేస్తుంది అదేవిధంగా మననం చేయటం ద్వారా అత్మ యొక్క శక్తి పెరుగుతుంది.

ట్రత్న : ఏ మంత్రం భక్తిలో చాలా ట్రసిద్ధమైనది, దానిని స్మృతిలో ఉంచుకోవటం ద్వారా సంతోషం 🖉 యొక్క ఊయలలో ఊగగలరు ఆ మంత్రం ఏమిటి?

జవాబు : భక్తిలో హంసో సోహం (నువ్వే నేను, నేనే నువ్వు) యొక్క మంత్రం చాలా (పసిద్ధమైనది. ఇప్పుడు పిల్లలు ఈ మంత్రం యొక్క అర్ధాన్ని (పత్యక్షంగా అనుభవం చేసుకుంటున్నారు. ఈ మంత్రం మన కోసమే, మనం (బాహ్మణులుగా అయ్యాము – ఇది ఇప్పుడు మనకి తెలిసిందే. దేవతల యొక్క చిత్రాలను చూసి ఇవి మా యొక్క చిత్రాలే అని బుద్ధిలోకి వస్తుంది. ఇదే అద్భుతం. ఈ స్మృతిలో ఉంటే సదా సంతోషం యొక్క ఊయలలో ఊగుతూ ఉంటారు.

#### ೩ಸ್ಟ್ ರಾಜ್ಯಾಥಿತಾರಿಗಾ ವಿವಿಧೆಂಗಾ ತಯಾರವುತಾರು? ...... 19-3-81

ఈరోజు బాప్దాదా తన యొక్క కుడి భుజాలను చూస్తున్నారు. బాబా యొక్క ఎన్ని్లో భుజాలు అలసిపోని సేవలో నిమగ్నం అయ్యే ఉన్నారు అని చూస్తున్నారు. ఒక్కొక్క భుజానికి ఎవరి విశేషత వారికి ఉంది. **కుడి భుజాలు అంటే బాప్దాదా యొక్క సలహా (పకారం (పతి సంకల్పం**, శ్ర **పతి అడుగు వేసేవారు.** బాబా యొక్క భుజాలుగా అయ్యారు అందువలనే బాప్దాదా కూడా తన**్** యొక్క భుజాలను చూసి సంతోషిస్తున్నారు. కుడిభుజాలైన వారి చేతిలో ఏమి ఉంది? రాజ్యభాగ్యం 💈 యొక్త గ్లోబ్ ఉంది. కృష్ణని చేతిలో గ్లోబ్ ఉన్నట్లు చూపించిన చిత్రం కూడా చూసారు కదా! కృష్ణడి చేతిలో గ్లోబ్ చూపించారు. ఒక కృష్ణడే రాజ్యం చేస్తాడా ఏమిటి! మీరందరు కూడా వెంట<sup>్ల</sup> ఉంటారు కదా! కనుక అది మీ అందరి చిత్రం. ఎందుకంటే ఇప్పుడే అధికారిగా అవుతున్నారు. ఇప్పటి అధికారి స్థితి యొక్క సంస్కారం 21 జన్మలు నడుస్తుంది. ఇప్పుడు కూడా రాజుగా మరియు భవివృత్తులో కూడా రాజుగా అవుతున్నారు. ఇప్పటి రాజ్యాధికారులే భవివృత్తులో రాజ్యాధికారిగా అవుతారు. కనుక ఇప్పటి రాజ్యాధికారిగా అయ్యారా? రాజ్య పరివారం అందరు మంచిగా నడున్తున్నారా? మీ అందరి రాజ్యం యొక్క పరిస్థితి ఏవిధంగా ఉంది? అందరి రాజ్యపరివారం లా అండ్ ఆర్డర్లో (నియమం మరియు ఆజ్ఞ) నడుస్తుందా? ఇక్కడే ఒకవేళ అప్పుడప్పుడు రూలర్స్గా (పరిపాలకులుగా) అయితే ఇక అక్కడ ఏమి చేస్తారు? అక్కడ కూడా ఒకటి, రెండు జన్మలకు రాజుగా అవుతారు. 21 జన్మలకు రాజుగా అవ్వారి మరి ఇక్కడ 💃 అప్పుడప్పుడు రాజ్యం చేసేవారిగా ఎందుకు అవుతున్నారు? ఇక్కడి సంస్కారమే అక్కడ నడుస్తుంది. : అందువలన సదా రాజులుగా కావాలి. ఆ(స్టేలియా నివాసీయులు అందరితో పరుగు పెడుతున్నారు 🚆 కదా? ఏ నెంబర్ వరకు చేరుకున్నారు? (హృదయసింహాసనం వరకు) దానిలో కూడా ఏ నెంబర్లో న ఉన్నారు? అయినప్పటికీ పురుషార్ధం బాగా చేస్తున్నారు. మర్యాదాపురుషోత్తములుగా అయ్యే 2 సంస్కారాన్ని నింపుకునే లక్ష్యంలో మంచిగా ఉన్నారు. సత్యమైన సీతలుగా అయ్యి రేఖ లోపల్లి ఉండే లక్ష్యంలో మంచి ధైర్యవంతులుగా ఉన్నారు. రావణుని యొక్క ఆకర్షణలోకి రావటంలేదు కదా? రావణుని యొక్క బహురూపాలు బాగా తెలిసాయా? రావణుని యొక్క జ్ఞానసాగరులుగా కూడా అయిపోయారా? జ్ఞానం తక్కువగా ఉంటేనే రావణుడు తనవారిగా చేసుకుంటాడు. జ్హానవంతుల ఎదురుగా మరియు దగ్గరకు కూడా రావణుడు రాలేడు. స్వర్ణిమరూపంలోనైనా, వ్రజతుల్యరూపంలోనైనా రాలేడు. ఆస్ట్రేయాలో రావణుడు వస్తున్నాడా? యుద్ధం చేయడానికి కాదు కానీ నేర్పించడానికి వస్తున్నాడు కదా! రావణుడికి కూడా అర్దకల్పం నుండి మిత్రులైన మీరంటే చాలా ఇష్టం. అందువలనే వదలాలనుకోవటం లేదు. మరి ఏం చేస్తారు? అతని యొక్క్లే మితృత్వం నిలబెట్టుకుంటారా? (నిలబెట్టుకోము).

్ ఇప్పుడు రావణుడు 10 భుజాలతో మీకు 10 రకాలుగా సేవ చేస్తాడు. ఇన్ని భుజాలు సేవ కొరకే కదా! 10 భుజాలతో వేగంగా, చాలా త్వర త్వరగా మరియు చాలా సుందరాతిసుందరంగా మీ కొరకు రాజ్యాన్ని తయారుచేస్తాడు. ఎందుకంటే రావణుడికి కూడా అర్ధమైంది – ఇప్పుడు నేను రాజ్యం చేయలేను కానీ రాజ్యం తయారుచేసి ఇవ్వాలని అని. ఏదైనా కష్టమైన పని ఉంటే, పది (వేళ్ళ బలంతో ఈ పని చేయాలి అంటారు కదా! అలాగే (పకృతి యొక్క పంచతత్వాలతో పాటు, పంచవికారాలు కూడా పరివర్తన అయ్యి పంచవిశేష దివ్యగుణాల రూపంలో వ

ఆస్టేలియా వారు ధైర్యం అనే గుణాన్ని చాలా మంచిగా చూపించారు అందువలనే బాప్దదాదా ి విశేషంగా ఆస్ట్రేలియా వారితో విహారయాత్ర చేస్తున్నారు. (పతి ఒక్క స్థానానికి ఒక విశేషత ఉంటుంది.) ఎవరైతే ఇతరులకు అవకాశం ఇచ్చారో అలా అవకాశం ఇచ్చినవారికి బాప్దాదా విశేషంగా ఒక బహుమతి ఇస్తున్నారు. అది ఏమిటి? విశేషంగా ఒక అలంకరణ ఇస్తున్నారు – సదా శుభవ చింతకులుగా ఉందండి అనే చందనం పెడుతున్నారు. కిరీటంతో పాటు ఈ చందనం తప్పనిసరిగా ఉంటుంది. ఎలాగైతే ఆత్మ బిందువు మెరుస్తూ ఉంటుందో అదేవిధంగా మస్తకం మధ్యలో ఈ 💈 చందనం యొక్క బిందువు కూడా మెరుస్తూ ఉంటుంది. ఈ గ్రూప్ అంతా శుభచింతక గ్రూప్ కదా! **పరచింతనకు వీద్యోలు ఇచ్చేవారే శుభచింతకులు.** ఎప్పుడైనా ఏదైనా విషయం ఎదురుగా వచ్చినా శుభచింతక మణి యొక్క బహుమతి సదా స్మృతి ఉంచుకోండి. అప్పుడు ఆస్టేలియాలో సదా శక్తిశాలి తరంగాలు, శక్తిశాలి సేవ మరియు సదా ఫరిస్తాల సభ కనిపిస్తుంది. శక్తులు మరియు పాండవుల యొక్క సంఘటన కూడా బావుంది. సేవ యొక్క ఉత్సాహం కూడా బావుంది. సేవ అయితే అందరు చేస్తున్నారు కానీ సఫలతాస్వరూప సేవ అంటే ఆ సేవలో ఏవిధమైన సంస్కారం, సంకల్పం యొక్క విఘ్నం ఉండకూడదు. ఈ విషయాల వలనే సేవ యొక్క వృద్ధిలో సమయం పడుతుంది. అందువలన సదా నిర్విఘ్న సేవాధారిగా అవ్వండి. ఆ(స్టేలియా నివాసీలు) ఎన్ని సేవాకేంద్రాలు తెరిచారు? భలే ఎక్కడికి వెళ్ళిపోయినా కానీ సేవ యొక్క ఉత్సాహం మంచిగా ఉంది. మా సేవ అని భావించి చేయంది. ఇది జర్మనీ వారి సేవ, ఇది ఆగ్రేస్ట్రియా వారి సేవ అని కాదు. బాబా యొక్క సేవ లేదా విశ్వం యొక్క సేవ మాది అని భావించండి. దీనినే బేహద్వృత్తి అంటారు. బేహద్వృత్తి కరిగిన అత్మలు కదా! ఎక్కడికి వెళ్ళినా మీదే సేవ. విశ్వకళ్యాణకారులు వ కదా! ఆ(స్టేలియాలో లేదా పరస్పరంలో సేవ చేసేవారు కాదు. నిమిత్తంగా సేవ యొక్క వృద్ధి అయిన కారణంగా నియమం తయారు చేసుకున్నారు. మంచిగా బాబా యొక్క సేవ సంభాళించడానికే నిమిత్తంగా చేసారు. ఇప్పుడు ఇక ముందు ఏమి చేయాలి? సేవాకేంద్రాలు కూడా తెరిచారు, గీతాపాఠశాలలు కూడా తెరిచారు. ఇప్పుడు ఏమి చేస్తారు? (సూక్ష్మిసేవ) సూక్ష్మిసేవతో పాటు ఇప్పుడు ఇంకొక కార్యం కూడా చేయాలి. ఇప్పటి వరకు ఆ(స్టేలియా నుండి ఈవిధమైన వి.ఐ.పిని తీసుకురాలేదు. ఏవిధమైన వి.ఐ.పిని తీసుకు రావాలంటే భారతదేశం యొక్క ప్రభుత్వం వారిని స్వాగతం చేయాలి. గవర్నమెంట్ వరకు ధ్వని వెళ్ళడం అంటే ధ్వని (పసిద్ధి అవ్వటం. ఇప్పుడు విదేశంలో ఏ స్థానమైనా ఈవిధమైన సేవ చేయాలి. వద్దనుకున్నా కానీ జబర్దస్తీగా అయినా భారతవాసీయులకు ధ్వని చేర్చాలి. కుంభకర్ణని యొక్త చితంలో చెవిలో అమృతం: పోస్తున్నట్లు చూపిస్తారు కదా! కనుక ఈవిధమైన సేవ జరిగినప్పుడే విదేశం యొక్కర్వని భారతదేశం: వరకు చేరుకున్నట్లు. ఇప్పుడు చిన్న – చిన్న పాటల వరకు చేరుకుంది ఇప్పుడు ఈల్ (మోగించారి.) అవుడు బాప్దాదా మీ అందరికి చాలా మంచి బహుమతి ఇస్తారు. అప్పుడే జయ – జయకారాల యొక్క బాజాలు (మోగుతాయి లేకపోతే భారతదేశం యొక్క కుంభకర్ణులు అంత సహజంగా) మేల్కానరు. కనుక ఇప్పుడు ఏమి చేయాలో అర్ధమైందా! విదేశాలలో (పతి స్థానంలో ఇంత ధైర్యం 🗐

**⋰** 

కలిగిన వారు ఉన్నారు. ఈసారి నైరోబీ పార్టీ వారు చాలా బాగా ప్రయత్నం చేసారు, శ్రమ బాగా చేసారు, అఫీషియల్ (పోగ్రామ్ తయారు చేసినప్పుడు మంచిగా ధ్వని వ్యాపిస్తుంది. వ్యక్తిగతమైన బోగ్రామ్ తయారుచేస్తే ధ్వని వ్యాపించదు. మీరు ఎప్పుడైతే ఈవిధంగా సేవ చేస్తారో అప్పుడే మహాయజ్ఞం యొక్క సమాప్తి సమారోహం చేయగలరు. ఇప్పుడైలే ప్రారంభం చేసారు.

శక్తిసేన తయారైపోయినట్లు కనిపిస్తున్నారు. ముఖం మరియు నడపడిక శక్తిరూపంగా కనిపిస్తున్నాయి.యూనిఫాం కూడా మంచిగా ఉంది అందరి బ్యాడ్జీ కూడా బాగా మెరుస్తుంది. ్రశమ చాలా బాగా చేసారు. ఆర్ట్రేలియా వారికి ఆదిలో ఎంతగా స్వతంత్రత యొక్క సంస్కారం ఉండేదో ఇప్పుడు అంతగానే మర్యాదలలో కూడా మంచిగా ఉంటున్నారు. ఇప్పుడు బాబా యొక్క మధురమైన బంధనలోకి వచ్చేసారు. అందరు బావున్నారు. నగ పూర్తిగా తయారైన తర్వాత దానిని న్వరూపంలోకి తీసుకువస్తారు అదేవిధంగా ఇక్కడ కూడా నగ మంచిగా తయారైపోయింది, పాలిష్ కూడా అయిపోయింది. పాండవులు కూడా మంచి సేవాధారులుగా ఉన్నారు. గౌరవం ఇవ్వాలి మరియు గౌరవం తీసుకోవాలి ఈ మంత్రం ద్వారా సహజంగా సేవ యొక్క వృద్ధి జరుగుతుంది. ఇప్పుడు గౌరవం ఇవ్వటం కూడా నేర్చుకున్నారు. తీసుకోవటం కూడా నేర్చుకున్నారు. గౌరవం ఇవ్వడమే తీసుకోవటం. **సదా ఇది స్థ్రతి ఉంచుకోండి** గౌరవం అనేది కేవలం తీసుకోవటం ద్వారా లభించదు, ఇవ్వటం ద్వారానే లభిస్తుంది. అప్పడే పరస్పరం స్నేహం మరియు ఐక్యత మంచిగా ఉంటాయి.ఈ మంత్రం పక్కాగా స్మృతి ఉంది కదా!

ఈ మురళీ యొక్క సారం – 1. ఇప్పటి అధికారిస్థితి యొక్క సంస్కారం 21 జన్మల వరకు నడుస్తుంది. ఇప్పటి రాజ్యాధికారియే విశ్వరాజ్యాధికారిగా అవుతారు.

2. ఏవిధంగా అయితే రాత్రి పగలు కలిసి ఉండవో అదేవిధంగా మాస్టర్ జ్ఞానసాగరులు 🔅 మరియు బంధన కలిసి ఉండవు. జ్ఞానస్వరూపం యొక్క శక్తితో బంధనను తాలగంచుకోండి.

#### సత్వమైన హాశీవీ పెదిధంగా జరుపుకాణాలి? ..... 21-3-81

ఈరోజు నిశ్చింతారాజ్యం యొక్క చక్రకర్తి తన నిశ్చింతారాజ్యంలోని యజమానులను కలుసుకునేటందుకు వచ్చారు. ఈ యజమానులను చూసి బాప్రదాదా కూడా సంతోషిస్తున్నారు ట్రతి ఒక బిడ్డ యజమానిగా అయ్యారు. సంగమయుగానికి – మూలవతనానికి – స్వర్గానికి మూడింటికి యజమానులు. బాప్దాదా ఈ యజమానులకు ఈరోజు హోలీ శుభాకాంక్షలు ఇస్తున్నారు. రంగులు చల్లుకునే హోలీ శుభాకాంక్షలు కాదు. కానీ హోలియే అంటే (అయిపోయారు) అందరు బాబా వారిగా అయిపోయారు. అయిపోయారు కదా? ఏమి పాట పాడుతున్నారు? బాబా వారిగా అయిపోయాము అనే పాట ఎవరైతే బాబా వారిగా అయిపోయారో వారికే హోలీ ్త శుభాకాంక్షలు. అవుతారా లేక అయిపోయారా? ఏమంటారు? ఎప్పుడైతే హోలీ అంటే జరిగిపోయిందేదో జరిగిపోయింది అని భావించి బాబా వారిగా అయిపోతారో అప్పుడే సంతోషం యొక్క పిచికారి చేసుకోగలరు. రంగులు పిచికారి చేసుకుంటారు కదా! అయితే మీ పిచికారితో : ఎన్ని ధారలు వస్తాయి? ఈరోజులలో ఒకే పిచికారితో రకరకాల రంగులు కూడా వేస్తున్నారు. ఆర్టి Dequment Converte

┶┶┶┶┶┶┶┶┶┶┶┶┶┶┶┶┶

-3. సర్వశక్తుల యొక్క పిచికారి, విదేశీయులు పిచికారి ఎప్పుడైనా చూసారా? జ్ఞానం యొక్క<sup>ి</sup> అలౌకిక పిచికారి అయితే చూసారు కదా మంచిది 4. జ్ఞానం యొక్క ముఖ్యమైన పాయింట్స్ అనే పిచికారితో హోలీ జరుపుకోవటం అంటే దేవాత్మగా అవ్వటం. గోపీవల్లభుడు గోప గోపికలతో ఒకరోజు హోలీ జరుపుకోవటం లేదు, నంగమయుగం యొక్క వతి రోజు హోలీయే. సంగమయుగంలో హోలీ మరియు సత్యయుగంలో హారిడే. ఇప్పుడు హారిడే జరుపుకోకూడదు. ఇప్పుడు శ్రమ కూడా (పేమతో చేస్తున్న కారణంగా హారిదే యొక్క అనుభూతి చేయిస్తుంది, బాప్దాదా పిల్లల యొక్క ఒక దృశ్యాన్ని పై నుండి చూస్తారు. శ్రమ యొక్క దృశ్యాన్ని చూస్తారు. (క్రొత్త హాల్ తయారు అవుతుంది అక్కడ అన్నయ్యలు రోజు రాళ్ళు ఎత్తుతున్నారు) మందిరంలో పూజింపబడేవారు, (పకృతి కూడా దాసీ అయ్యో వారికి సేవ చేస్తుంది, అటువంటి వారు ఇప్పుడు రాళ్ళు ఎత్తుతున్నారా అని బాబా కూడా పిల్లల యొక్క మాల స్మరణ చేస్తున్నారు. బాబాపై (పేమ కారణంగా శ్రామ అని అనిపించదు. ఇది మా పని, మా ఇంటి పని, యజ్ఞ సేవ అని భావించాలి. బాప్దాదాపై (పేమ) ఉంది కనుక (శమ కూడా ఒక ఆటలా అనిపిస్తుంది కదా! సంగమయుగంలో ) ఎంత శ్రామ చేస్తే అంత స్వతంత్రంగా ఉంటారు. ఎందుకంటే శరీరం మరియు బుద్ది ఎంత బిజీగా ఉంటాయో అంత వ్యర్థసంకల్ఫాల నుండి ముక్తిగా ఉంటారు. అందువలనే సంగమయుగంలో శ్రశమ చేయడమే హాలిడే అని చెప్పాను. పిల్లలను చూసి బాప్రదాదా పరస్పరం ఆత్మిక సంభాషణ చేసుకుంటున్నారు. ఇప్పుడు హాల్ తయారు చేయడానికి రాళ్ళు ఎత్తుతున్నారు ఈ ఒక రాడు వేల రెట్లు వృద్ధి అయ్యి వజాలు, రత్నాలుగా అవుతాయి. మీ మహల్లో ఈ వజాలు, రత్నాలు ఎంతగా అలకరించబడి ఉంటాయి! అక్రడ మహల్ తయారు చేసుకోవలసిన అవసరం లేదు. ఇప్పుడు చేసిన శ్రమకి అక్కడ తయారైపోయిన మహల్ లభిస్తుంది. బాప్దాదా చూస్తున్నారు పిల్లలు చాలా, చాలా సంలగ్నతతో సేవ యొక్క సంలగ్నతలో నిమగ్నం అయ్యి ఉన్నారు. ఇప్పడే హాలీ ఏవిధంగా జరుపుకోవాలో అర్తమెందా!

మొదట కాల్చాలి తర్వాత జరువుకోవాలి. ఒకరోజు కాలుస్తారు, రెండవరోజు జరుపుకుంటారు. మీరు కూడా ఒకరోజు హోలీ అంటే జరిగి పోయిందేదో జరిగిపోయింది అంటున్నారు. అంటే వెనుకటివన్నీ కాల్చేస్తున్నారు.ఆ తర్వాతే మేము బాబా వారిగా అయిపోయాము అనే పాట పాడుతున్నారు. ఇదే సంతోషంలో జరుపుకోవటం. స్మృతిచిహ్నం యొక్క హోలీలో కూడా దేవీదేవతలను చాలా సంపూర్ణంగా తయారుచేస్తారు. అన్నింటికంటే విశేషంగా మస్తకంలో

Degument Converte

లైట్ వెలుగుతున్నట్లు చూపిస్తారు. ఇది మీ స్మృతి చిహ్నం. ఎప్పుడైతే మస్తకం యొక్క జ్యోతి స వెలుగుతుందో అప్పుడు దేవతగా అయిపోతారు. బాబా వారిగా అయిపోయారు అంటే దేవతగా అయిపోతారు. మీకు ఇది అనుభవం, వారు మీ అనుభవాన్ని స్మృతిచిహ్న రూవంలో జరుపుకుంటున్నారు. కనుక మీరు హోలీ ఏవిధంగా జరుపుకున్నారు మరియు వారు ఏమి చేస్తారు? యదార్ధం ఏమిట్లి మరియు స్మృతిచిహ్నం ఏమిటి అనేది అర్ధమైందా! (పెద్ద, పెద్ద వారు కూడా మహామూర్ణ సమ్మేళనం జరుపుకుంటారు) ఇది కూడా సత్యమే. ఎందుకంటే బాబా వచ్చారు అయినా కానీ పెద్ద, పెద్ద వారు మహామూర్భులుగా ఉన్నారు. ఎంత గొప్పవారో అంత మూర్భులుగా ఉన్నారు అంటే బాబానే తెలుసుకోవటం లేదు అంటే మహామూర్భులుగా అయినట్లే కదా! చూడండి పెద్ద – పెద్దనేతలు (అధికారులు) బాబాని తెలుసుకుంటున్నారా? అంటే మహామూర్బలు అయ్యారు కదా ఇప్పుడు కల్పపూర్వం యొక్క తమ మహామూర్ఖత్వానికే స్మృతిచిహ్నం జరుపుకుంటున్నారు. మొత్తం వ్యతిరేఖ కార్యం చేస్తున్నారు. నన్ను తెలుసుకోండి అని బాబా చెప్తుంటే, వారు బాబాయే లేరు అని చెప్తున్నారు. కనుక వ్యతిరేఖం అయ్యింది కదా! మీరు బాబా వచ్చారు అని చెప్తున్నారు వారు అది జరగదు అంటున్నారు. వ్యతిరేఖిస్తున్నట్లే కదా! ఇలా ఈ పండుగ గురించి చాలా విస్తారం చేసేసారు. కానీ సారం ఏమిటంటే – బాబా మరియు పిల్లల యొక్క మంగళ కలయిక యొక్క స్మృతిచిహ్నం. సంగమయుగమే మంగళ కలయిక యొక్క యుగం. భారతదేశంలో ఉండే పిల్లలకైతే ఈ విషయాల గురించి తెలుసు, ఈరోజు విదేశం నుండి వచ్చిన పిల్లలకు చెప్తున్నాను. ఎందుకంటే రాజ్యం అయితే భారతదేశంలోనే చేయాలి కదా! అమెరికాలో చేయరు కదా! భారతదేశం యొక్క విషయాలు తప్పకుండా వింటారు, అర్ధం చేసుకుంటారు కదా! మీ విషయాలను ఎలా తయారు చేసేశారో, చాలా తేదా వచ్చింది కదా!

ఈవిధంగా హోలీ చేసుకుని హోలీ యొక్క పాట పాడేవారికి సదా భిన్న, భిన్న పిచికారీల ద్వారా ఆత్మిక రంగు వేసుకునేవారికి, సదా బాబాతో మంగళ కలయిక జరుపుకునే [బాహ్మణుల నుండి దేవతగా అయ్యే నిశ్చింతాచక్రవర్తులకు బాప్దాదా యొక్క [పియస్మృతులు మరియు నమస్తే.

మురళీలు అయితే చాలా విన్నారు. ఇక వినడానికి ఏమైనా ఉన్నాయా? ఇవ్పుడు కలయిక మరియు జరుపుకోవటం. వినటం మరియు వినిపించడం చాలా అయిపోయింది. సాకారరూపంలో వినిపించారు, అవ్యక్తరూపంలో ఎన్నో వినిపించారు, ఒక సంవత్సరం కాదు 13 సంవత్సరాలు వినిపించారు. చిన్న పిల్లలు జరుపుకున్నటువంటి దృశ్యం కూడా చూసాను. చాలా ఎక్కువగా నవ్వుకున్నారు, అడుకున్నారు. బాప్దాదా నవ్వుతూ ఉన్నారు. సదా అలాగే నవ్వుతూ, నాట్యం చేస్తూ ఉండండి. కానీ అవినాశిగా ఉండాలి. బాప్దాదా సదా పిల్లలు సంతోషంగా ఉండటం చూసి వరదానం ఇస్తున్నారు – అవినాశి భవ. కాళ్ళు అయితే అలసిపోతాయి కానీ బుద్ధితో సంతోషంగా నాట్యం చేస్తూ ఉంటారు. అవ్యక్త పతనవాసీ అయ్యి ఫరిస్తా (డెస్లో నాట్యం చేస్తూ ఉంటే అవినాశిగా మరియు నిరంతరం చేయగలరు. ఇది కూడా సంగమయుగం యొక్క స్పతంత్రత. మరలా ఇంకెప్పుడు ఉండదు. అందువలన చాలా సంతోషంగా అడుకోండి, తినండి, అనందంగా ఉండండి కానీ అవినాశిగా ఉండాలి అనే మాట కూడా స్మృతి ఉంచుకోండి.

మురళీ యొక్క సారం – 1. బాప్దాదా స్థూలమైన రంగుల హోలీ యొక్క శుభాకాంక్షలు ఇవ్వటం లేదు కానీ బాబా వారిగా అయిపోయాము అనే దానికి శుభాకాంక్షలు ఇస్తున్నారు. 2. సంతోషం <sub>గ</sub>

# ఫాస్ట్ లాళికి లేదా ఎయిర్ కండీషన్లాళికి వెళ్ళేటందుకు నహజసాధనం....23-3-81

ఈరోజు బాప్దాదా పిల్లలందరి ముఖంలో విశేషంగా ఒక విషయాన్ని చూస్తున్నారు. అది ఏమిటి? (పతి ఒక్కరి ముఖంలో పవిశ్రత యొక్క అందం ఎంతవరకు వచ్చింది? పవిశ్రత యొక్క మహానత అనే మెరుపు ఎంతవరకు కనిపిస్తుంది? అని చూస్తున్నారు. శారీరక అందంలో మస్తకం, నయనాలు, ముఖం అన్నీ చూస్తారు అదేవిధంగా పవిశ్రత యొక్క అందంలో బాప్దాదా మస్తకంలో సంకల్పం యొక్క రేఖలు అంటే న్మృతి శక్తి, నయనాలలో ఆత్మిక వృత్తి యొక్క దృష్టి, ముఖంలో మహాన్ అత్మగా అయ్యే సంతోషం యొక్క చిరునవ్వు, వాణీలో సదా మహాన్గా అయ్యి మహాన్గా మహాన్ అత్మగా అయ్యే సంతోషం యొక్క చిరునవ్వు, వాణీలో సదా మహాన్గా అయ్యి మహాన్గా చేసే మాట, తలపై పవిశ్రతకు గుర్తుగా లైట్ కిరీటం – ఈ విధంగా ప్రతి ఒక్కరి మెరుస్తూ ఉండే ముఖం బాప్రదాదా చూస్తున్నారు. ఈరోజు వతనంలో పవిశ్రత యొక్క పోటీ జరుగుతుంది. ఈరోజు మీ అందరూ ఏ నెంబర్లో ఉంటారో మీకు తెలుసా? మొదటి బహుమతి, రెండవ బహుమతి, మూడవ బహుమతి ఉంటుంది. మీ అందరికీ ఏ బహుమతి లభించింది?

ఎవరైతే ఈ 5 విషయాలలో నంవన్నంగా ఉంటారో వారే మొదటి బహుమతికి అధికారులుగా అవుతారు. మొదటిది – లైట్ యొక్క కిరీటం. దీనిలో కూడా కొంతమంది కిరీటం పూర్తి సర్కిల్ (పకాశంతో ఉంది. ఏవిధంగా అయితే చందునికి కూడా పూర్తి సర్కిల్ ఉంటుంది కదా! అప్పుదప్పుడు సగం అయిపోతుంది. అలాగే కొంతమందికి సగం ఉంది, కొంతమందికి పూర్తిగా ఉంది మరి కొంతమందికి కేవలం గీత మాత్రంగా ఉంది అంటే నామమాత్రంగా ఉంది. మొదటి సెంబర్ అంటే ఫస్ట్ బహుమతి పొందే ఆత్మలు పూర్తి లైట్ యొక్క కిరీటధారులుగా ఉంటారు.

ెండు – మస్తకంలో తిలకం. ఏవిధంగా అయితే మస్తకంలో తిలకం మెరుస్తూ ఉంటుంది అదేవిధంగా సోదరులు అనే స్మృతి అంటే ఆత్మిక స్మృతి ఆధారంగా మస్తకంలో బిందువు మెరుస్తూ ఉంటుంది.

మూడు – నయనాలలో అత్మీయత యొక్క మెరువు అంటే అత్మిక దృష్టి, దేహాన్ని చూస్తూ కూడా చూడకుండా అత్మను చూసే అభ్యాసం ద్వారా మెరువు కనిపిస్తుంది. అత్మిక (పేమ యొక్క మెరువు కనిపిస్తుంది. పెదవులపై (పభు (పాప్తి, అత్మ మరియు పరమాత్మ యొక్క మహాన్ కలయిక యొక్క మరియు సర్వప్రావ్తుల యొక్క చిరునవ్వు ఉంటుంది. ముఖంలో తల్లి, తండి మరియు (శేష్ట పరివారం నుండి విడిపోయి కల్పవూర్వం తర్వాత కలుసుకున్న సుఖం యొక్క ఎరువు మెరువు ఉంటుంది. బాబా కూడా ఎరువు, అత్మ కూడా ఎరువు, ఇల్లు కూడా ఎరువు మరియు బాబా వారిగా అయ్యారు అంటే ఎరువుగా అయిపోయినట్లే. ఈవిధంగా 5 రేఖలలో సంపూర్ణస్వరూపంగా అయిన వారికే మొదటి బహుమతి లభిస్తుంది. ఇప్పుడు దీని ఆధారంగా అలోచించుకోండి – మొదటి బహుమతి తీసుకునేటందుకు 5 రేఖలు 100%లో ఉన్నాయా? రెండవ బహుమతి వారికి 70%, మూడవ బహుమతి వారికి 30% ఉంటుంది. ఇప్పుడు చెప్పండి మీరు ఎవరు అని. Tెండవ బహుమతి వారు – దీనిలో కూడా చాలామంది నెంబర్వారీగా ఉన్నారు.మొదటి మరియు మూడవ నెంబర్లో తక్కువగా ఉన్నారు. 30 నుండి 50లో చాలామంది ఉన్నారు. వీరిని కూడా Tెండవనెంబర్ అని అంటారు కానీ వెనుక ఉంటారు మొదటి వారిలో కూడా Tెండు రకాలుగా ఉన్నారు – 1. జన్మ నుండి పవిత్రత యొక్క అందం, 5 గుర్తులు జన్మసిద్ధ అధికార రూపంలో లభించి ఉన్నాయి. పోందవలసిన అవసరం లేదు, లభించే ఉన్నాయి. వారి ముఖంలో అపవిత్రత యొక్క రేఖలు లేవు. నిజసంస్మారంగా, స్వతహాజీవితం ఉంది. సంస్కారాలను వరివర్తన చేసుకునేటందుకు శ్రమ చేయవలసిన అవసరం లేదు. స్వప్నంలో కూడా సంకల్పమాతంగా కూడా అపవిత్రత యొక్క యుద్దం జరగదు. అంటే పవిత్రత యొక్క అందంలో కొద్దిగా కూడా సూక్ష్మ మచ్చ ఏదీ లేదు.

2. జన్మ నుండి జ్ఞానం యొక్క లైట్ మరియు మైట్ ఆధారంగా పవిశ్రత యొక్క అందం కలిగిన వారు. తేడా ఏమిట్ంటే మొదటి వారి గురించి వినిపించాను కదా – వారికి చివరిజన్మే యొక్క వెనుకటి సంస్మారాల యొక్క మచ్చ కూడా ఉండదు. అందువలనే వెనుకటి సంస్కారాలు తాలగించుకునే శ్రమ యొక్క రేఖ ఉండదు. వెనుకటి జన్మల బరువు ఆత్మపై ఉంది అని జ్ఞానం ఉంది కానీ 84 జన్మల యొక్క వెనుకటి అపవిత్రత సంకల్పమాత్రంగా కూడా అనుభవం అవ్వదు. అందువలనే ఇది కూడా లిఫ్ట్ యొక్క గిఫ్ట్ లభించింది. అందువలనే నిజ సంస్కార రూపంలో సహజ మహాన్ ఆత్మగా ఉంటారు. ఏవిధంగా అయితే సహజయోగిగా ఉంటారో అదేవిధంగా సహజ పవిత్రాత్మగా ఉంటారు. పవితంగా అవ్వండి అనేది వారి సూక్తి కాదు, వారు ఉండేదే పవిత్రంగా, మొదటి బహుమతిలో కూడా నెంబర్వన్ అంటే ఎయిర్ కండీషన్ గ్రూప్ అయినట్లే.. తర్వాత మొదటి తరగతి వీరిలో కొంచెం తేదా ఉంటుంది. నిజ సంస్కారంగా ఉండదు, సంస్కారంగా: చేసుకోవలసి ఉంటుంది. అంటే మరజీవ జన్మ యొక్క ఆదిలో నిమిత్తమాత్రంగా, జ్ఞానం ఆధారంగా ధ్యాస పెదతారు. కొద్దిగా పురుషార్ధం యొక్క రేఖలు ఆదిలో కనిపిస్తాయి. ఇప్పుడు లేవు. ఎయ్రాకండీషన్ అంటే తయారైపోయిన వారు. మొదటి తరగతి వారు ఆదిలో స్వయాన్ని తయారు చేసుకున్నారు. దానిలో కూడా పురుషార్ధం సహజంగా చేసారు. సహజ పురుషార్ధం, తీవ పురుషార్ధం, సమర్ధ పురుషార్ధం అయినప్పటికీ పురుషార్ధం యొక్క రేఖ ఉంది. ఇది పవిత్రత యొక్క విషయం. పవిత్రత యొక్క సబ్జక్టలో వారు తయారైపోయిన వారు మరియు వారు పురుషార్దం యొక్క రేఖ కలిగినవారు. మిగిలిన అన్ని సబ్జక్టుల యొక్క విషయం వేరు. ఇది ఒక సబ్జక్టు యొక్క విషయమే. వారు అష్టరత్నాల యొక్క మాలలోని వారు మరియు వీరు 100లో మొదటి నెంబర్వారు. మూడవ తరగతి వారినైతే ఇండియా గవర్నమెంట్ వారు కూడా తయారు చేస్తున్నారు. మూడవ తరగతి వారు సత్యయుగం యొక్క మొదటి ఉన్నతమైన (పజలు, వీరు ఉన్నతకుటుంబం యొక్క సంబంధంలో సదా ఉంటారు. లోపల ఉండే (పజలుగా ఉంటారు, బయట ఉండేవారిగా కాదు. లోపల ఉండేవారు రాజకుటుంబానికి సంబంధంలో చాలా సమీపంగా ఉంటారు. కానీ కర్తవ్యంలో వెసుక ఉంటారు. లక్ష్యం ఎయిర్ కండీషన్లోకి వెళ్ళాలి అని ఉంది కదా! మొదటి తరగతి ద్వారా! రెండవ తరగతి వారి గురించి అర్దం అయ్యి ఉంటుంది. రెండవ తరగతి నుండి మొదటిలోకి లేక: ఎయిర్ కండీషన్లోకి వెళ్ళదానికి చాలా సహజసాధనం ఉంది. కేవలం ఒకే సంకల్పం యొక్క<sup>్ల</sup>

సాధనం. ఆ సంకల్పం – నేను స్వతహా పవిత్ర ఆత్మను. అపవిత్రత అసలు సంస్కారం కాదు 🛫 కదా! అనాది మరియు ఆది రెండు కాలాలలో పవిత్ర స్వతహా సంస్కారం, అపవిత్ర అనేది 🛫 కృతిమమైనది. నిజ సంస్కారం కాదు. శూదుల సంస్కారం, శూద సంస్కారాని. బ్రూహ్మణులు 🛫 ఎలా ఉపయోగిస్తారు! కేవలం ఈ ఒక సంకల్పం స్మృతి ఉంచుకోండి – నేను అనాది, ఆది నిజ స్వరూప పవిత్ర ఆత్మను. ఎవరిని చూసినా కూడా వారి యొక్క అనాది, ఆది నిజ స్వరూపాన్ని చూడండి. స్వయం యొక్క మరియు ఇతరుల యొక్క నిజస్వరూపాన్ని చూడండి. నిజస్వరూపాన్ని అనుభవం చేసుకోంది. ఎర్ కళ్ళజోడు పెట్టకోంది. స్మృతి యొక్క కళ్ళజోడు పెట్టకోంది, స్థాలమైన కళ్ళజోడు కాదు, నేను కూడా ఎరువు, ఇతరుల కూడా ఎరువు మరియు బాబా కూడా ఎరువు. ఇది ఎగ్ర కళ్ళజోడు అయ్యింది కదా! తర్వాత ఎగ్రకోటెపై జెండా ఎరుగుతుంది. ఇప్పుడు మైదానం 💈 వరకు అడుగు వేసారు. గవర్నమెంట్ యొక్క దృష్టి వరకు వచ్చింది తర్వాత మనస్సులోకి వస్తుంది. అందరి మనస్సు నుండి ఇదే అనే ధ్వని వస్తుంది. ఇప్పుడు ఈ ధ్వని వ్యాపించింది – ఇది ఉన్నతమైన సంస్థ, ఇది ఉన్నతమైన కార్యం, ఇది సాధారణ సంస్థ కాదు... ఇలా ఉన్నతమైన లిస్ట్ర్ ఉంది. ఇప్పుడు మీ శ్రామను ప్రశంసిస్తున్నారు. తర్వాత పరమాత్మ (కేపమ యొక్క మహిమ చేస్తారు. 81వ సంవత్సరంలో ఇది చేసారు, 82వ సంవత్సరంలో ఏమి చేస్తారు? ఇది కూడా మంచిగా చేసారు, బాప్దాదా సంతోషిస్తున్నారు. సంఘటన యొక్క స్వరూపాన్ని విశ్వం ముందు ఒక చిత్రం రూపంలో పెట్టారు మేమందరం ఒకటే అనే జెండా ఎగరవేసారు. (పజలు ఇక ఈ (బహ్మాకుమారీలు) అయిపోయారు! ఎంతవరకు నడుస్తారు! అని భావించారు కానీ సంఘటన యొక్క ఉదాహరణ అనేక సాధనాల ద్వారా రేడియో, టీ.వి, పేపర్ ద్వారా, నేతల యొక్క సంక్రపదింపుల ద్వారా? ట్రహ్మాకుమారీలు ఎగిరేకళలో అమరంగా ఉన్నారు, వెళ్ళిపోయేవారు కాదు కానీ అందరినీ: తీసుకువెళ్ళేవారు అని అర్ధం చేసుకున్నారు.

ఎపరైతే తనువు, మనస్సు, ధనం ఉపయోగించారో విశ్వం యొక్క మూలమాలల్లో [బ్రాహ్మణులు భావన యొక్క మట్టి వేసే [పోగ్రామ్ తయారయ్యింది. మీ రాజ్యం యొక్క పునాదిని గట్టిగా చేసుకున్నారు. అందువలనే కొన్ని ఫలాలు వచ్చాయి, కొన్ని వస్తాయి. నిందల నుండి రక్షించుకున్నారు. ఎర్రకోట వరకు చేరుకున్నారు కనుక నిందలు సమాప్తి అయిపోయాయి. వారి లోపమే ఉంది మీ పై నింద లేదు. అందువలనే సఫలతామూర్తులు మరియు నదా ఉంటారు. ఇక ముందు ఇంకా (కొత్త ప్లాన్ తయారు అవుతుంది. ఖర్చు గురించి ఆలోచించకండి. ఖర్చు ఏమి చేసారు – 10 పైసలు ఇచ్చారు అంతే. (పజలు అయితే మనోరంజన సంఘటనల కోసం, సంఘటిత (పోగ్రామ్స్ కోసం ఎంత జమ చేసుకుంటారు, ఎంత ఖర్చు పెడతారు! మీ అందరిదీ అయితే 10 పైనలు లేదా 10 రూపాయలలో వని అయిపోతుంది. ఇంత పెద్ద పరివారాన్ని చూడటం మరియు కలునుకోవటం ఇది కూడా స్నేహానికి (పత్యక్షత. ఐక్యత యొక్క సువానన, ఉత్సాహ ఉల్లాసాలు మరియు అవిష్కరణల సువాసన నలువైపుల బాగా వ్యాపింపచేసారు. బాప్దాదా యొక్క వతనం వరకు చేరుకున్నాయి. ఇప్పుడు కేవలం ఒక సువాసత ఉండి పోయింది. అది ఏమిటి? భగవంతుని పిల్లలు అనే సువాసన వ్యాపించాలి. మహాన్ అత్మలు అనే మహిమ వరకు చేరుకున్నారు. అత్మిక బాంబ్ వేసారు కానీ పరమాత్మ బాంబ్ వేయలేదు. బాబా వచ్చారు, వీరు బాబా యొక్క పిల్లలు లేక సహయోగులు ఇప్పుడు ఈ అంతిమ జెందా ఎగరవేయాలి. ఉపన్యాసాల

్లారా, మైక్ల ద్వారా సందేశం అయితే ఇచ్చారు కానీ ఇప్పుడు హృదయం వరకు సందేశం అందించాలి. ఇప్పుడు ఏమి చేయాలో అర్ధమైందా?ఆరోజు కూడా వచ్చేస్తుంది. చెప్పాను కదా – ఎదేశం నుండి ఎవరో ఒక విశేష వ్యక్తి రావాలి వారి ద్వారా అలజడి (సేవ) జరగాలి. అందరు మొదటి తరగతి యొక్క పవిత్రత యొక్క అందంలోకి వచ్చి రెండవ తరగతి సమాప్తి అయిపోతే ఇక ఆ రోజు కూడా దూరంలో ఉండదు. రెండవ తరగతి వారు అందంగా తయారవ్వడానికి ప్రవిధంగా అయితే దేవతల సంస్కారంలో అపవిత్రత అంటే ఏమిటో తెలియని విధంగా ఉంటారో ప్రతిదే స్వతహా సంస్కారాన్ని తయారు చేసుకుంటే విశ్వం ముందు పవిత్రత అందంతో ఆత్మిక పై అదే స్వతహా సంస్కారాన్ని తయారు చేసుకుంటే విశ్వం ముందు పవిత్రత అందంతో ఆత్మిక పై ఆకర్మణ స్వరూపంగా అవుతారు. ఈరోజు ఏమి పోటీ జరిగిందో అర్ధమైందా!

వార్ వదేశీ గ్రూప్ చాలామంది వెళ్ళిపోయేవారు ఉన్నారు. ఒకరు వెళ్తున్నారు అంటే అనేక స్టామందిని తీసుకురావాలి. ఒకొక్క నక్ష్మతం తన యొక్క క్రపంచాన్ని తయారు చేసుకుంటుంది. ఇది స్టాపైతన్య సితారల యొక్క క్రపంచం అందువలనే సైన్స్ వారు మీ స్మృతిచిహ్న సితారలలో (అకాశ స్టాసితారలు) క్రపంచాన్ని వెతుకుతున్నారు. ఇప్పుడు వారిని కూడా మీ క్రపంచంలోకి తీసుకురండి. స్టాశమ నుండి రక్షించబడతారు. వారికి సితారల యొక్క క్రపంచం అంటే ఏమిటి? అనేది అనుభవం స్టాశియంచండి. ఈరోజు భారతవాసీ పిల్లలతో పాటు విదేశీయులకు కూడా విశేషంగా జ్ఞానం స్టాయెక్క పార్టీ.

్త్ ఈవిధంగా పవిత్రత యొక్క అందంలో నెంబర్వన్ అత్మలకు, అపవిత్రతపై సదా విజయం ్లాపొందేవారికి, పవిత్రతని నిజ సంస్కారంగా తయారు చేసుకునేవారికి, సదా సర్వ సంబంధాల ్లాసుఖం ఒకే బాబా నుండి తీసుకునేవారికి, ఒకరిలో మొత్తం క్రపంచం చూసే క్రేయసీలకు ్లాక్రియుడైన బాబా యొక్క క్రియన్మృతులు మరియు నమాస్తే.

్ మురళీ యొక్క సారం: – మొదటి బహుమతికి అధికారిగా అయ్యేవారు 5 విషయాలలో : ్డాసంపన్నంగా ఉంటారు. 1. సంపూర్ణ లైట్ కిరీటధారులుగా ఉంటారు. 2. సదా సోదరుల యొక్క : ్డెస్మతి, అత్మిక స్మృతికి గుర్తుగా మస్తకంలో తిలకం మెరుస్తూ ఉంటుంది. 3. నయనాలలో అత్మీయత : ్డియొక్క మెరువు ఉంటుంది. 4. పెదవులపై పరివారం యొక్క ప్రాప్తి, అత్మ మరియు పరమాత్మ : యొక్క మహా కలయిక మరియు సర్వ ప్రావ్తుల యొక్క చిరునవ్వు ఉంటుంది. 5. ముఖంలో తల్లె రాండి మరియు (శేష్ట పరివారాన్ని కల్పపూర్వం తర్వాత కలుసుకున్న సుఖం యొక్క లీల.మొదటి : తరగతిలోకి లేదా ఎయిర్కండీషన్లోకి రావదానికి నహజ సాధనం, కేవలం ఈ నంకల్పం ఉంచుకోండి – నేను అనాది, అది నిజ స్వరూప పవిత్ర అత్మను. ఎవరిని చూసినా వారి యొక్క అది, అనాది పవిత్ర రూపాన్ని చూడండి.

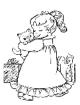

# మహినేతకు ఆధారం - సంకల్వం, మాట మరియు కర్త యొక్క పరిశీలన .... 25-3-81

ఈరోజు బాప్రదాదా తన యొక్క చరిత్ర భూమి, కర్మ భూమి, వరదాని భూమి, మహా తీర్ధ భూమి, మహా యజ్ఞ భూమి యొక్క సర్వ సహయోగులను కలుసుకునేటందుకు వచ్చారు. మధువన నివాసీయులు అంటే మహా పావన భూమి యొక్క నివాసీయులు, ఈ భూమికి వచ్చేవారికే గొప్ప పాత ఉంటుంది అంటే ఇక ఇక్కడ ఉండేవారికి ఎంత గొప్ప పాత ఉంటుంది! గొప్ప ఆత్మల యొక్క నివాస స్దానం కూడా గొప్పగా మహిమ చేయబడుతుంది. ఇక్కడికి వచ్చేవారే భాగ్యశాలిగా అనుభవం చేసుకుంటున్నారు, అనేక అనుభవాలు స్వయంలో చేసుకుంటున్నారంటే ఇక్కడ ఉండే వారికి ఎంత అనుభూతి ఉంటుంది! ఉండేదే జ్ఞానసాగరంలో అయితే ఆ ఆత్మలు ఎంత (శేష్టమైనవారు. ఇలా మధువన నివాసీయులంద<sup>ర్ద్</sup>ల తమని తాము మహాన్గా అనుభవం ర <sub>బ</sub>ాల చేసుకుంటున్నారా? ఏవిధంగా అయితే స్థానం ఉన్నతమైనదో స్థితి కూడా ఉన్నతంగా ఉంటుంది. కిందకి అయితే రావటం లేదు కదా? మధువన నివాసీయులకు ఎన్ని రకాలైన సహాయాలు యొక్క బహుమతులుగా లభించాయో తెలుసా? ఎప్పుడైనా లెక్క పెట్టుకున్నారా? లెక్కపెట్టలేనన్ని ఉన్నాయి అంటున్నారా? మధువన మహిమ యొక్క పాట అందరు పాడతారు. కానీ మధువన నివాసీయులు ఆ పాట పాడుతున్నారా? మధువన నివాసీయులని ఒక (శేష్ట చిత్రం రూపంలో దూర దూరాల వారు తమ యొక్ల మనస్సులో ఉంచుకుంటారు ఆ విధమైన చిత్రం చైతన్యంలో మీరు తయారుచేసుకున్నారా? ఎలా అయితే స్థూలంగా పర్వతంపై ఉన్నారో అదేవిధంగా సదా ఉన్నతస్థితి అనే పర్వతంపై ఉంటున్నారా? ఎంత ఉన్నతస్థితి అంటే అక్కడికి పాత (పపంచం యొక్క వాతావరణం యొక్క ప్రభావం ఏది రాకూడదు. అలాంటి స్థితిలో ఉంటున్నారా లేక ్రకిందికి వచ్చేస్తున్నారా? క్రిందకి వచ్చే అవకాశం ఉందా? మధుననానికి డబల్ రేఖ ఉంది. 1.మధువన నివాసీయులు మధువనం యొక్క రేఖలో ఉన్నారు మరియు 2.సదా శ్రీమతం యొక్క రేఖలో ఉండాలి. రెండు రేఖలలో ఉండేవారి స్థితి ఎంత (శేష్టంగా ఉంటుంది! ఈరోజు బాప్దదాదా తన భూమి యొక్క నివాసీయులను కలుసుకునేటందుకు వచ్చారు. బాబా యొక్క చరిత్ర భూమి కదా! అటువంటి భూమి యొక్క నివాసీయులతో విశేష స్నేహం ఉంటుంది కదా! ఈరోజుల్లో అయితే భక్తులు విశేష భూమి యొక్క మట్టిని కళ్ళకు అద్దుకోవడానికి తపిస్తున్నారు, కానీ మీరు సదా ఆ భూమిలో నివసిస్తున్నారు. అంటే ఎంత భాగ్యశాలి ఆత్మలు! అందరు హృదయ సింహాసనాధికారులే కానీ మీరు మధువన నివాసీయులు మరియు హృదయసింహాసనాధికారులు కూడా! డబల్ అయ్యింది కదా! అందరి కంటే తాజా వస్తువులు మధువన నివాసీయులకు లఖిస్తాయి. అందరి కంటే ఉన్నత మైన అనుభవాల యొక్క పిక్నిక్ మధువనం నివాసీయులే చేసుకుంటారు. అందరికంటే ఎక్కువ కలయిక మధువన నివాసీయులు చేసుకుంటారు అందరికంటే ఎక్కువ నలువైపుల సమాచారాల యొక్క జ్ఞానసాగరులుగా కూడా మధువన నివాసీయులే ఉంటారు! మధువన నివాసీయులను కలుసుకునే టందుకు అందరు వస్తారు. అంటే ఎంత (శేష్టభాగ్యం లభించింది మరియు ఎవరు వర్ణన చేస్తున్నారు? బాబా పిల్లల యొక్క భాగ్యాన్ని వర్ణన చేస్తున్నారు. మధువన నివాసీయులకు ఎంత (శేష్టభాగ్యం ఉందో! ఈ ఒక విషయం స్మృతి ఉంచుకున్నా ఎప్పుడు క్రిందికి రారు. ఇప్పుడు బాబా ఎంతగా మధువన నివాసీయుల యొక్క భాగ్యాన్ని మహిమ 

చేసారో అంత మహాన్ ఆత్మగా భావించి నడుస్తున్నారా? మధువన నివాసీయుల యొక్క మహిమ<sup>్హా</sup> విని విదేశీయులు కూడా ఎంత సంతోష పడుతున్నారో చూడండి! వీరందరి మనస్సులో సంకల్పం 🚆 వస్తుంది మేము కూడా మధువననివాసీ అయిపోవాలి అని. ఈరోజు విదేశీయులు గ్యాలర్లో కూర్చున్నారు గ్యాలరీలో కూర్చుని చూడటంలో మజా వస్తుంది. అవృుడవృుడు మధువన నివాసీయులు చూస్తారు, అప్పుడప్పుడు విదేశీయులు చూస్తారు. మధువన నివాసీయులు సమర్ధంగా అవ్వదానికి ఒక విషయం స్మృతి ఉంచుకోండి అది ఏమిటి? ఆ ఒక విషయంలో అంతా ఇమిడి. ఉంది. ఏ సంకల్పం చేసినా, మాట మాట్లాడినా, కర్మ చేసినా, సంబంధ, సంవ్రదింపుల్లో వచ్చినా శ్రీ కేవలం ఒక విషయం పరిశీలన చేసుకోండి – ఇది బాబా సమానంగా ఉందా? నా సంకల్పం ి బాబా సంకల్పంగా ఉండాలి. నా మాట బాబా మాటగా ఉండాలి ఎందుకంటే ఇది బాబాతో అందరి యొక్క ప్రతిజ్ఞ – బాబా ద్వారా ఏదైతే విన్నానో అదే వినిపిస్తాను, బాబా ఏదైతే వినిపిస్తారో 💈 అదే వినిపిస్తాను బాబా ఏదైతే ఆలోచించమని చెప్పారో అదే ఆలోచిస్తాను. ఇది అందరి (పతిజ్ఞ కదా! ఇది అందరి (పతిజ్ఞ కనుక కేవలం పరిశీలన చేసుకోండి. పరిశీలన చేసుకోవటం కష్టర్రే కాదు కదా! మొదట కలుపుకోండి తర్వాత (పత్యక్షంలోకి తీసుకురండి. మొదట (పతి సంకల్పం బాబా సమానంగా ఉందా, అని పరిశీలన చేసుకోండి. ఇంతకు ముందు కూడా చెప్పాను కదా ద్వాపరయుగీ రాజులు ఎవరైతే ఉండేవారో వారు ఏదైనా పదార్థం స్వీకరించేముందు పరిశీలన చేసుకుని తర్వాత స్వీకరిస్తారు. ద్వాపరయుగీ రాజులు మీ ముందు ఎవరు? మీరయితే ఇంకా మంచి రాజులుగా ఉండేవారు. పడిపోయిన రాజులకే అంత జాగ్రత్త ఉంటుంది అంటే మీ బుద్దికి కై సంకల్పాలే భోజనం కదా! మాట – నోటి యొక్క భోజనం, కర్మ – చేతులకు, పాదాలకు భోజనం. కనుక అన్నీ పరిశీలన చేసుకోవారి కదా! మొదట చేసి తర్వాత ఆలోచిస్తే ఏమంటారు? రెండు? రకాలుగా తెలివైనవారిగా ఉండాలి. కేవలం ఈ ఒక విషయాన్ని మీ యొక్క నిజ సంస్కారంగా 🖁 చేసుకోండి ఏవిధంగా అయితే స్థూలంగా కూడా కొద్దిమంది ఆత్మలకు అలా, ఇలా ఉండే పదార్థాలు తినే అలవాటు ఉండదు మొదట్ పరిశీలన చేసుకుని తర్వాత స్వీకరిస్తారు. మీరందరు మహాన్ వవిత్ర అత్మలు, సర్వశేష్ట ఆత్మలు మరి మీరు వరిశీలన లేకుండా నంకల్పాన్ని కూడా 🕯 స్వీకరించకూడదు, మాట మాట్లాడకూడదు, కర్మ చేయకూడదు. ఇది మహానత అనిపించుకోదు. కనుక మధువన నివాసీయులకు కేవలం ఒక విషయం ఉండాలి. పరిశీలనా యండ్రాంగం ఉంది కదా! అభ్యాసమే యంత్రాంగం. మధువన నివాసీయుల యొక్క మహిమ కూడా చాలామంది చేస్తారు. అలసిపోని స్థితి యొక్క సువాసన చాలా సమయం నుండి వస్తుంది. అలసిపోని స్థితి-యొక్క సువాసనా సర్టిఫికెట్ అయితే లభించింది దీనితో పాటు ఇంకేమి కలుపుతారు? ఏవిధంగా అయితే అలసిపోనివారో అదేవిధంగా సదా ఏకీరసంగా ఉండాలి. ఎప్పుడు ఫలితం చూసినా ఫలితంలో ఏకీరసస్థితి అందరిదీ నెంబర్వన్గా ఉండాలి. రెండు, మూడు నెంబర్గా కాదు. ఎందుకంటే మధువనంలోని వారు అందరికీ లైట్ మరియు మైట్ ఇచ్చేవారు.ఒకవేళ లైట్హౌస్, మైట్హౌస్యే కదులుతూ ఉంటే ఇతరుల పరిస్థితి ఏవిధంగా ఉంటుంది? మధువన నివాసీయుల యొక్క వాయుమండలం చాలా త్వరగా నలువైపుల వ్యాపిస్తుంది. ఇక్కడ చిన్న విషయం కూడా బయట పెద్దరూపంలో చేరుతుంది. ఎందుకంటే ఉన్నతమైన వ్యక్తులు కదా! సదా చితరాయలో 🤅 ఉండేవారు. స్వర్ధంలో (పాప్తి లభిస్తుంది కానీ ఇక్కడ ఇంకా ఎక్కువ (పాప్తి కదా! మధువన

╘╧╧╧╧╧╧╧╧╧╧╧╧╧╧╧

నివాసీయులకు అన్నీ తయారైనవి లభిస్తాయి. ఒక భాధ్యత సంభాళిస్తారు ఇక మిగిలినవన్నీ 🛁 తయారైనవి లభిస్తాయి. ఎక్కడి నుండి వస్తున్నాయి, ఎంత వస్తుంది అని సంకల్పం చేయవలసిన 🖫 అవసరం లేదు. కేవలం సేవ చేయండి, ఫలం తినండి. 36 రకాల భోజనం కూడా మధువనం 🕮 వారికి చాలాసార్లు లభిస్తుంది. కనుక 36 గుణాలు కూడా ధారణ చేయాలి. (పతి ఒక మధువన నివాసీ లైట్ కిరీటధారిగా అవ్వవలసిందే. కానీ డబల్ కిరీటధారులుగా అవ్వారి. 1. గుణాల $^2$ యొక్క కిరీటం 2. పవిత్రత యొక్క కిరీటం. ఈ కిరీటంలో తక్కువలో తక్కువ 36 వ[జాలు 🚽 ಅಯಿನ್ ಹಿಂದಾಲಿ ಕದ್!

ఈరోజు బాప్రదాదా మధువన నివాసీయులకు ఎక్కువగా గుణాల కిరీటం యొక్క ప్రోగ్రామ్ 🚽 చేస్తున్నారు. ఎవరిని చూసినా (పతి ఒక్కరినీ కిరీటధారిగా చూడాలి. పతి ఒక్కరి గుణాల రూపీ 🖉 రత్నాలు మెరుస్తూ ఇతరులను కూడా మెరిపింపచేయాలి. (బాప్రదాదా (డిల్ చేయించారు) అందరు లవలీన స్థితిలో స్థితులై ఉన్నారు కదా! ఒక బాబా తప్ప మరెవ్వరు లేరు ఈ అనుభూతిలో ఎంత అతీంద్రియేసుఖం ఉంటుంది. సర్వగుణాలలో సంపన్న (శేష్టస్థితి మంచిగా అనిపిస్తుంది కదా! ఈ స్థితిలో రాత్రి, పగలు గడిచిపోయినా కానీ ఈ స్థితిలోనే ఉండాలి అనే సంకల్పం ఉంటుంది. సదాన్ ఈ ఈ స్మృతిలో సమర్ధ ఆత్మగా ఉండండి.

బాప్దాదా నిరంతరం పిల్లలతో కలయిక జరుపుతూ ఉంటారు. అనేక మంది పిల్లలు 🖫 ఉన్నా కానీ ప్రతి ఒక పిల్లవాడితో బాబా కలయిక జరుపుతూనే ఉంటారు. ఎందుకంటే శరీరం 💈 యొక్క బంధన నుండి ముక్తి అయిన బాబా మరియు దాదా ఇద్దరు ఒక సెకనులో అనేకులకు అనుభూతి ఇస్తారు.

1. ఏ సంకల్పం చేసినా, ఏ మాట మాట్లాడినా, కర్మ చేసినా, సంబంధ, సంప్రదింపుల్లోకి వచ్చినా ఇది బాబా సమానంగా ఉందా అని పరిశీలన చేసుకోండి.

2. దబల్ కిరీటధారులుగా అవ్వండి – 1. గుణాల యొక్క కిరీటం 2. పవిత్రత యొక్క కిరీటాన్ని దారణ చేయండి.

. 3. విశ్వమహారాజు యొక్క సింహాసనానికి విశేష ఆధారం – ప్రతి విషయంలో, ప్రతి సబ్జక్సలో బాబాని పూర్తిగా అనుసరించాలి.

#### තංර්ෂ්ණි

ఉన్నతకుటుంబం తయారైపోయిందా? లేక ఇప్పుడు తయారు చేసుకుంటున్నారా? రాజ కార్యాలు చేసేవారు వచ్చేస్తారా? లేక ఇప్పుడు రావాలా? ఒకరు నడిపించేవారు, మరొకరు శ్రీ వచ్చేవారు. ఎవరైతే సింహాసనాధికారులుగా ఉంటారో వారు రాజ్యం నడిపించేవారు మరియు? ఎవరైతే సంబంధంలో ఉంటారో వారు రాజ్య పరివారంలోకి వచ్చేవారు. కనుక రాజ్య పరివారం నడిపించేవారు కూడా ఇప్పుడు తయారవుతున్నారు కదా! రాజ్య పరివారం నడిపించేవారి విశేషత 🚽 ఏమి ఉంటుంది? సింహాసనంపై అయితే అందరు కూర్చోరు, సింహాసనంపై కూర్చునే వారిన సంబంధీకులు అయితే అవుతారు కానీ సింహాననంపై కూర్చునే వారు అయితే తక్కువ కదా!్తి ఉన్నతకుటుంబంలోకి వచ్చేవారికి మరియు రాజ్య సింహాసనంపై కూర్చునే వారికి కూడా తేదా? ఉంటుంది. వారిని కూడా అనటం అయితే మొదటినెంబర్ అంటారు, రెండవనెంబర్ అంటే 🚆 విశ్వమహారాజు యొక్క ఉన్నత కుటుంబీకులు. కానీ తేడా ఏమి ఉంటుంది? సింహాసనాధికారిగా ┢┶┶┶┶┶┶┶┶┶┶┶┶┶┶┶

33

ఎవరు అవుతారు దానికి కూడా నియమం ఉంటుంది కదా! దీని ఆధారంగా ఆలోచించాలి. -సంగమయుగంలో హృదయసింహాసనాధికారిగా బాబా అందరినీ తయారు చేస్తారు. భవిష్యత్తులో 🛫 రాజులుగా - మహారాజుగా అయితే అవుతారు కానీ మొదటి నెంబర్ యొక్క సింహాసనాధికారిగా, లక్ష్మీనారాయణుల యొక్క సింహాననాధికారిగా ఎవరు అవుతారు? చిన్న చిన్న సై సింహాననాధికారులుగా మరియు రాజ్యనభలు ఉంటాయి కానీ విశ్వ మహారాజు యొక్క సింహాసనానికి విశేష ఆధారం – (పతి విషయంలో, (పతి సబ్జక్బలో బాబాని ఫూర్తిగా అనుసరించాలి. ఒకవేళ ఒక సబ్జక్టులో అయినా అనుసరించడంలో లోపం వస్తే మొదటి నెంబర్ సింహాసనాధికారిగా కాలేరు. నరుని నుండి నారాయణుని పదవి, నారి నుండి లక్ష్మీగా అయ్యే పదవి అయితే పొందుతారు 🛙 కానీ మొదటి నెంబర్ యొక్క సింహాసనం మరియు కిరీటం పొందడానికి బాప్దాదా ఇద్దరిన్ వరి విషయంలో అనునరించాలి. అప్పుడు సింహాననం కూడా వరనగా లభిన్తుంది. పరి విషయంలో, (పతి సంస్కారంలో, (పతి సంకల్పంలో బాబాని అనుసరించాలి. దీని ఆధారంగా నెంబర్ కూడా లభిన్తుంది. సింహాననం కూడా అదే లభిన్తుంది కానీ దానిలో కూడా నెంబర్ ఉంటుంది. రెండవ లక్ష్మీనారాయణులలో మరియు ఎనిమిదవ లక్ష్మీనారాయణులో తేదా. ఉంటుంది కదా! ఇక్కడ అనుసరించడంలో తేడా వస్తుంది. దీనిలో కూడా గుహ్యరహస్యం ఉంది. 💈 మహారాజుగా మరియు మహారాణిగా అవ్వటంలో కూడా రహస్యం ఉంది. బాప్దాదా కూడా 🚽 రాజధానిని చూస్తూ ఉంటారు. ఎవరెవరు రాజ్యాధికారిగా అవుతారు అని. ఏ రేఖల యొక్క 🚆 లెక్కతో తయారవుతారు ఇది కూడా రహస్యం కదా!

బాబాని అనుసరించడంలో కూడా చాలా గుహ్యగతి ఉంది. జన్మ నుండి బాబాని అనుసరించాలి. యువ జీవితంలో కూడా బాబాని అనునరించాలి. సేవా జీవితంలో కూడా బాబాని అనుసరించాలి. మరలా అంతిమ జీవితంలో కూడా బాబాని అనుసరించాలి. స్థాపనా కార్యంలో వెనువెంట సహయోగంలో ఎంత నమయం మరియు ఎంత శాతంలో బాబాని అనుసరించారు! పాలనా కార్యంలో ఎంత వరకు అనుసరించారు! మీ యొక్క మరియు ఇతరుల యొక్క విఘ్నవినాశక కార్యంలో ఎంత వరకు బాబాని అనుసరించారు! మీటిన్నింది మార్కులు కలిసి మొత్తం తయారవుతుంది. మొత్తం లెక్కతో నెంబర్ తయారవుతుంది.

మీరందరు జంప్ చేయగలుగుతున్నారా! కోట్లలో కొద్దిమంది ఈవిధమైన అద్భుతం - చూపించగలరు. కోట్లలో కొద్దిమంది ఎవరు? ఇది మిమ్మల్ని మీరు అదగండి. ఆలస్యంగా వస్తే - చేయలేము అని అనుకోకండి. ఇంత పెద్ద జంప్ చేయాలి, జంప్ చేయండి బాప్దాదా ఎగ(స్ట్రా - సహాయం కూడా ఇస్తారు.

పార్టీలతో – ఏవిధంగా అయితే బాబా పిల్లల యొక్క (శేష్టత తెలుసుకుంటున్నారో అదేవిధంగా మీరందరు తెలుసుకుంటున్నారా? ఇంత నషా ఉంటుందా లేక అప్పుడవుడు ఉంటుందా లేక అప్పుడప్పుడు ఉండటం లేదా? విషయాలను చూస్తున్నారా లేక బాబాని చూస్తున్నారా? ఎవరిని చూస్తున్నారు? ఎందుకంటే ఎంత పెద్ద సంఘటన ఉంటే అంత అన్ని విషయాలు వస్తూ ఉంటాయి కదా! సంఘటనలో విషయాలు ఉండటం అనేది ఉంటుంది. విషయాల యొక్క సమయంలో బాబా సృతిలో ఉంటున్నారా? విషయాలు సమాప్తి అయిపోతే బాబా సృతి వస్తారు అని ఆలోచించకండి. కానీ విషయాలను సమాప్తి చేసేటందుకే బాబా యొక్క సృతి ఉండాలి.

ఒక బాబా తప్ప మెరెవ్వరు లేరు ఈ పాఠం మనసా, వాచా, కర్మణా నిరంతరం స్మృతి ఉంటుందా? ఇది ఒక సబ్జక్టు రెండవ వ్యక్తి ఎవరు లేరు కానీ ఏదైనా వైభవం ఉందా? ఏదైనా విఘ్నం ఉందా? ఏదైనా వ్యర్ధసంకల్పం ఉంటే ఒక బాబా మరియు రెండవది వ్యర్ధసంకల్పం అప్పుడు రెండు అయిపోయాయి కదా! సంకల్పంలో కూడా వ్యర్ధం ఉండకూడదు, మాటలో కూడా ఉండకూడదు. అత్మలతో సంప్రదింపులను నిలుపుకుంటూ స్మృతిలో బాబా ఉండాలి. వ్యక్తి మరియు సంప్రదింపు యొక్క విస్తారం ఉండకూడదు. ఈ విధంగా ఉన్నానా? ఈరోజు తనువుపె, రేపు మనస్సుపై, ఎల్లుండ వస్తువులెపై, అప్పుడప్పుడు వ్యక్తులెపై దీనిలో సమయం వెళ్ళిపోవటం లేదు కదా? వ్యక్తులు వెళ్ళిపోతే వైభవాలు వస్తాయి. వైభవాలు వెళ్ళిపోతే వ్యక్తులు వస్తారు ఇలా వరస ఉంటుంది. ఎందుకంటే మాయకి తెలును కొద్దిగా అవకాశం లభించినా బహురూపాలలో వన్తుంది.

ఒక రూపంతో కాదు. అక్కడి నుండి, ఇక్కడి నుండి, మూలల నుండి బహురూపాలతో చాలా వైపుల నుండి వస్తుంది. కానీ పరిశీలించుకునే వారు ఒక బాబా తప్ప మరెవ్వరు లేరు ఈ పాఠం అధారంగా అవి దూరం నుండి నమస్కారం చేసేవిధంగా చేస్తారు. చేయటం కాదు, చేయిస్తారు. ఒక బాబా తప్ప మరెవ్వరు లేరు అనే ఈ పాఠం యొక్క వాతావరణం నలువైపుల ఉందాలి. ఎందుకంటే జ్ఞానం అంతా లభించింది. ఎన్ని పాయింట్స్ లభించాయి, పాయింట్స్ ఉంటూ కూడా పాయింట్ రూపంలో ఉండాలి. క్రిందకి తీసుకువచ్చే సమయంలో ఇదే అద్భుతం చేయాలి. అప్పుడప్పుడు విషయాలు క్రిందకి తీసుకు వచ్చేస్తాయి, అప్పుడప్పుడు ఎవరో ఒక వ్యక్తి నిమిత్తం అవుతారు, అప్పుడప్పుడు వాయుమండలం, అప్పుడప్పుడు ఏదోక వస్తువు నిమిత్తం అవుతుంది. ఇది ఉండకూడదు అనుకోకూడదు. కానీ మీరు వాటిలో ఉంటూ ఏకీరసంగా ఉండండి, దానికి యుక్తి అలోచించండి, ఏదోక క్రొత్త అవిష్కరణ చేయండి, అందరు ఓహో, ఓహో అనే విధంగా అవిష్కరణ ఉండాలి. పీరు మంచి యుక్తి వినిపించారు అని అనాలి.

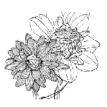

# జ్ఞానం యొక్కసారం - నేను మరియు నాబాబా... 29-3-81

బాప్దాదా పిల్లలందరినీ సంపన్న స్వరూపంగా తయారు చేసేటందుకు (పతీ రోజు రకారకాలైన పాయింట్స్ చెహ్త ఉంటారు. అన్ని పాయింట్స్ యొక్క సారం – అన్నింటినీ సారంలో ఇముద్చుకుని బిందువు అవ్వండి. ఈ అభ్యాసం నిరంతరం ఉంటుందా? ఏ కర్మ చేస్తున్నా నేను జ్యోతిర్బిందువును, ఈ కర్మేందియాల ద్వారా కర్మ చేయించేవాడిని అనే స్మృతి ఉంటుందా? ఈ మొదటి పాఠాన్ని స్వరూపంలోకి తీసుకువచ్చారా? ఆదిలో కూడా ఇదే మరియు అంతిమంలో కూడా ఇదే స్వరూపంలో స్థితులవ్వాలి. ఒక సెకను యొక్క జ్ఞానం, ఈ ఒక సెకను జ్ఞానం యొక్క స్వరూపంగా అయ్యారా? విస్తారాన్ని ఇముద్చుకోవడానికి ఒక సెకను యొక్క అభ్యాసం కావాలి. విస్తారంలోకి రావటం ఎంత సహజమో అంతగానే సార రూపంలోకి రావటం నహజం అనిపిస్తుందా? సార స్వరూపంలో స్థితులై విస్తారంలోకి రావాలి. ఈ విషయం మర్చిపోవటం లేదు కదా? సార స్వరూపంలో స్థితులై విస్తారంలోకి రావటం ద్వారా విస్తారం యొక్క ఆకర్షణ ఉండదు. విస్తారాన్ని చూస్తూ, వింటూ, వర్ణన చేస్తూ ఒక ఆటలా అనుభవం చేసుకుంటారు. ఈ

జ్ఞానంలోనైనా, అజ్ఞానంలోనైనా జీవితంలో (పతి కర్మలో రెండు మాటలను ఉపయోగిస్తారు. అవి ఏమిటి? నేను మరియు నాది. ఈ రెండు మాటలలో జ్ఞానం యొక్క సారం కూడా ఉంది. నేను జ్యోతిబిందు లేక (శేష్టాత్మను, ట్రహ్మాకుమారీ లేక కుమారుడను మరియు నాకు ఒక శివబాబా తప్ప మరెవ్వరు లేరు, నా బాబా అనే దానిలో అన్నీ వచ్చేస్తాయి. నా బాబా అంటే నా వారసత్వం అయిపోయినట్లే. కనుక ఈ నేను మరియు నాది ఈ రెండు మాటలు పక్కా కదా! నా బాబా అనటం ద్వారా అనేక రకాల నాది అనేది దానిలో ఇమిడిపోతాయి. కనుక రెండు మాటలు స్మృతిలోకి తీసుకురావటం కష్టమా లేదా సహజమా? ఇంతకు ముందు కూడా ఈ రెండు మాటలు మాట్లాదేవారు, ఇప్పుడు కూడా మాట్లాడుతున్నారు కానీ ఎంత తేడా ఉంది? నేను మరియు నాది ఈ మొదటి పాఠం మర్చిపోతున్నారా? చిన్న పిల్లవాడు కూడా గుర్తు పెట్టకోగలడు. మీరు జ్ఞానసాగరులు కదా! జ్ఞానసాగరులు అయిన మీరు రెండు మాటలు జ్ఞాపకం ఉంచుకోలేరా ఏమిటి? ఈ రెండు మాటల ద్వారా మాయాజీత్గా, నిర్విఘ్నంగా, మాస్టర్ సర్వశక్తివంతులుగా అవుతారు. రెండు మాటలను మర్చిపోతే మాయ వేల రూపాలలో వస్తుంది. ఈరోజు ఒక రూపంలో వస్తుంది, రేపు వేరే రూపంలో వస్తుంది. ఎందుకంటే మాయ యొక్క నాది, నాది అనేది చాలా పెద్దది. కానీ నా బాబా అనుకుంటే ఒక్కరే. ఒకని ముందు మాయ యొక్క వేల రూపాలు కూడా సమాప్తి అయిపోతాయి. ఈ విధంగా మాయాజీత్గా అయిపోయారా? మాయకి వీద్రోలు ఇవ్వటంలో సమయం ఎందుకు పడుతుంది?ె సకను యొక్క వ్యాపారం. దీనిలో సంవత్సరాలు ఎందుకు పడుతుంది? వదిలేస్తే వదిలిపోతాయి. కేవలం నా బాబా దీనిలోనే నిమగ్నం అయి ఉంటారు. మాటిమాటికి బాబా ఇదే పాఠం చదివించవలసి వస్తుంది. మీరు ఇతరులకు చదివిస్తున్నారు అయినా కానీ మర్చిపోతున్నారా? ఇతరులకు చెప్తున్నారు – స్మృతి చేయండి, స్మృతి చేయండి. మరి స్వయం ఎందుకు మర్చిపోతున్నారు? ఏ తారీఖుకి అసలు మర్చిపోనివారిగా అవుతారు? అందరి తారీఖు ఒకటేనా లేక వేర్వేరా? ఇక్కడ కూర్చున్న వారందరి తారీఖు ఒకటేనా? ఇతర విషయాలు సమాప్తి అయిపోయినట్లేనా! భలే శుభవార్తలు వినిపించండి, సమస్యలు వినిపించకండి. 

మేళా లేదా క్రపదర్శిని యొక్క ప్రారంభోత్సవ సమయంలో కత్తెరతో పూల మాల కట్ చేయిస్తారు 🗐 కదా! అలాగే ఈ రోజు ఏమి చేస్తారు? స్వయమే కత్తెర చేతిలోకి తీసుకోండి. కత్తెర యొక్క రెండు 🖁 భాగాలు కలిసినప్పుడే కట్ అవుతుంది కదా! అదేవిధంగా జ్ఞా**నం మరియు యోగం రెండింటి కలయిక ద్వారా మాయా సమస్య యొక్క బంధనాలు సమాప్తి అవుతాయి,** ఇప్పుడు ఈ శుభవార్త<sub>ే</sub> వినిపించండి. ఈ రోజు ఈ సమన్యల యొక్క బంధనాలను కట్ చేసే రోజు. ఒక సెకను యొక్క విషయం కదా? తయారైఉన్నారు కదా? ఎవరైతే ఆలోచించి ఈ బంధనాలను కట్ చేస్తాము. అంటారో వారు చేతులు ఎత్తండి? అంటే డబల్ విదేశీయులు అందరు తీవ్రపురుషార్నల జాబితాలోకి వచ్చేస్తారా! ఈ విషయం వినగానే అందరి ముఖం మారిపోయింది అంటే సదాకాలికంగా తయారైపోతే ఇంక ఎలా ఉంటుంది? అందరు నడుస్తూ, తిరుగుతూ అవ్యక్తవతనం యొక్క ఫరిస్తాల వలె కనిపిస్తారు. అప్పుడు సంగమయుగం ఫరిస్తాల యుగం అయిపోతుంది. ఈ ఫరిస్తాల ద్వారా దేవతలు (పత్యక్షం అవుతారు. ఫరిస్తాల గురించి దేవతలు కూడా ఎదురుచూస్తున్నారు. వారు కూడా మేము రావడానికి యోగ్యస్థితి తయారయ్యిందా అని చూస్తున్నారు. **ఫరిస్తా మరియు** దేవతల యొక్క మేళా అంతిమ సమయంలో ఉంటుంది. ఫరిస్తాలైన మీకోసం దేవతలు వరమాల పట్టకుని ఎదురు చూస్తున్నారు. ఫరిస్తాలను వరించేటందుకు. మీ కోసమే పదవి ఎదురుచూస్తుంది. దేవతల యొక్క ప్రవేశం సంపన్న శరీరంలోనే ఉంటుంది కదా! కనుక మీరు 16 కళాసంపన్నంగా: అయితే వారు వరమాల వేయాలి అని ఎదురు చూస్తున్నారు. ఎన్ని కళలు తయారయ్యాయి!వే సూక్ష్మవతనంలో సంపన్న ఫరిస్తా స్వరూపం మరియు దేవతల కలయిక యొక్క దృశ్యం చాలా బావుంటుంది ఫరిస్తాలకు బదులు పురుషార్ధీ స్వరూపంగా ఉంటే దేవతలు కూడా దూరం నుండే చూస్తూ ఉంటారు. సమయ (ప్రమాణంగా సమీపంగా వస్తూ వస్తూ కూడా సంపన్నంగా అవ్వని 🖉 కారణంగా ఉండిపోతారు. ఈ వరమాల ధరించే తేదీ కూడా నిర్ణయించాలి. తర్వాత ఏ తేదీ ఉంటుంది? తేదీ నిర్ణయం అవ్వటం ద్వారా ఎటువంటి లక్ష్మమో అటువంటి లక్షణాలు వచ్చేస్తాయి. ఆ తేదీ అయితే ఈరోజు అయిపోయింది. కనుక ఇది కూడా సమీపంగా వచ్చేస్తుంది కదా! ఎందుకంటే నిర్విఘ్నభవ యొక్క స్థితి చాలా సమయం నుండి కావాలి. అప్పుడే చాలా సమయం నిర్విఘ్నరాజ్యం చేస్తారు. ఇప్పుడు సమస్యలు మరియు సమాధానాల జ్ఞానస్వరూపంగా అయిపోయారు. ఏదైనా విషయం ఇతరులను అదుగుతున్నారు, దానికంటే ముందే జ్ఞానం అధారంగా ఇది ఇలా జరగాల్ అని అర్ధం చేసుకుంటున్నారు. మరలా ఇతరులను అడిగి వారికి (శమని ఇవ్వడానికి బదులు,) సమయం పోగొట్టకోవదానికి బదులు, మీ యొక్క జ్ఞానం యొక్క లైట్ మరియు మైట్ ఆధారంగా ఒక సెకనులో సమాప్తి చేసి ఎందుకు ముందుకు వెళ్ళటంలేదు? కానీ జరిగేది ఏమిటంటే అ సమయంలో మాయ దూరం నుండే తన ఛాయని వేసీ నిర్భలంగా చేసేస్తుంది కానీ మీరు అ ఘడియలో సంబంధాన్ని మంచిగా చేసుకోండి. సంబంధాన్నీ మంచిగా చేసుకోవటం ద్వారా స్వతహాగా మాస్టర్ సర్వశక్తివాన్గా అవుతారు.

్ మాయ బాబా సంబంధాన్నే బలహీనంగా చేసేస్తుంది దానిని సంభాళించుకోండి. ఎక్కడో ఒక చోట కనెక్షన్ (సంబంధం)లూజ్ అయ్యింది అంటే నిర్భలత వచ్చింది అని అర్ధం చేసుకోండి. ఎందుకు జరిగింది? ఏమి జరిగింది? అని అలోచించకండి. ఎందుకు, ఏమిటీ అదే దానికి బదులు సంబంధాన్ని మంచిగా చేసుకుంటే సమాప్తి అయిపోతుంది. సహయోగం కోసం సమయం

\*\*\*\*\*\*

తీసుకోండి. <mark>యోగం యొక్క తరంగాలు, వాయుమండలం తయారు చేయడానికి సహయోగం</mark> తీసుకోండి. పనికిరాని మరియు వ్యర్థ విషయాల మరియు విస్తారంలోకి వెళ్ళే విషయాలలో ఎవరినీ **తోడు తీసుకోకండి.** అది శుభచింతన అయితే ఇది వ్యర్ధచింతన అవుతుంది. **అన్ని సమస్యలకు మూల కారణం - సంబంధం లూజ్ అవ్వదమే. ఇది ఒకే విషయం.** ట్రామాలో నాకు పాత్ర లేదు, నాకు సహయోగం లభించలేదు, నాకు స్థానం లభించలేదు ఇవన్నీ వ్యర్ధ విషయాలు. **కేవలం** సంబంధాన్ని మంచిగా చేసుకోండి. సర్వశక్తులు మీ ముందు తిరుగుతూ ఉంటాయి. వాటికి ఎక్కడికి వెళ్ళడానికి ఖాళీయే ఉండదు. బాప్దేదాదా ఎదురుగా వెళ్ళి కూర్చోండి అప్పుడు సంబంధం జోడించేటందుకు బాప్దాదాయే మీకు సహయోగి అవుతారు. ఒకవేళ, ఒకటి, రెండు సెకనులు అనుభవం కాకపోయినా అలజడి అవ్వకండి. తెగిపోయిన సంబంధాన్ని జోడించదానికి ఒకటి లేక రెండు సెకనులు పట్టినా ధైర్యాన్ని వదలకండి. నిశ్చయం యొక్క పునాదిని కదుపుకోకండి, నిశ్చయాన్ని ಇಂತಾ ಏತ್ಯಾಗಾ ವೆಸುಕ್ಂಡಿ. ಬಾಬಾ ನಾ ವಾದು ಮರಿಯು ನೆನು ಬಾಬಾ ವಾಡಿನಿ ಈ ಅಧಾರಂಗಾ ನಿಕ್ಷಯಂ యొక్క పునాదిని పక్కాగా చేసుకోండి. బాబాని కూడా మీ నిశ్చయం యొక్క బంధనలో బంధించగలుగుతున్నారా! బాబా కూడా వెళ్ళలేరు. అంత అధికారం ఈ సమయంలో పిల్లలకు ಲಫಿಂವಿಂದಿ. ಮಿ ಅಧಿತಾರಾನ್ನಿ, ಜ್ಞಾನಾನ್ನಿ ಹೆಏಮಾಗಿಂచಂದಿ. ಏರಿವಾರಂ ಮುಕ್ಕ ಸಘಮಾಗಾನ್ನಿ ఉపయోగించండి, ఫిర్యాదులు తీసుకుని రాకండి, సహయోగం కూడా అడగకండి. [భోగామ్ సెట్ చేసుకోండి, బలహీనంగా అయ్యి వెళ్ళకండి, ఏమి చేయము? ఎలా చేయము? అని భయపడకండి. కానీ సంబంధం అధారంగా, సహయాగం అధారంగా వెళ్ళిపోండి. సెకనులో మెట్ల ఎక్కడం, **సెకనులో మెట్లు దిగటం ఈ సంస్కారాన్ని పరివర్తన చేసుకోండి.** బాప్**దాదా చూసారు డేబల్** విదేశీయులు చాలా తొందరగా క్రిందకి వస్తున్నారు, చాలా తొందరగా పైకి వెళ్తున్నారు. నాట్యం కూడా బాగా చేస్తారు కానీ భయపడే నృత్యం కూడా బాగా చేస్తున్నారు. ఇప్పుడు ఇది కూడా పరివర్తన చేయండి. మాస్టర్ నాలెడ్జ్ఫ్రిల్గా ఉండి కూడా మరల ఎందుకు ఈ నాట్యం చేస్తున్నారు?

సత్యత మరియు స్వచ్ఛత యొక్క లెఫ్ట్ కారణంగా చాలా ముందుకు వెక్తున్నారు. ఈ విశేషత నెంబర్వన్ విశేషత. ఈ విశేషత చూసి బాప్దాదా సంతోషిస్తున్నారు. ఇప్పుడు కేవలం భయపడే నాట్యం సమాప్తి చేయండి చాలా ముందుకు వెళ్ళిపోతారు. చాలా ముందు నెంబర్ తీసుకుంటారు. ఈ విషయం అందరికీ పక్కాగా ఉంది – లాస్ట్ సో పాస్ట్, పాస్ట్ సో ఫస్ట్.(చివర పచ్చినా ముందుకు వెళ్ళిపోవచ్చు మరియు వేగంగా వెళ్ళి మొదటి నెంబర్ తీసుకోవచ్చు) సంతోషం యొక్క నాట్యం చేయండి. బాబా యొక్క చేతిని పదిలేస్తే వీరు ఎక్కడికి వెక్తున్నారో అని బాబా అనుకుంటారు ఇది బాబాకి ఇష్టం అనిపించటం లేదు. బాబా **చేతిలో చేయి ఉంటే భయపడే** నాట్యం ఉండదు. మాయ యొక్క చేయి పట్టుకుంటే ఈ నాట్యం చేస్తారు. బాబాకి మనతో ఎంత (పేమ ఉంది అంటే ఇతరులతో వెళ్ళటం బాబాకి చూడాలనిపించటంలేదు. బాబాకి తెలుసు ఎంతో (భమించి, అలజడి అయ్యి బాబా దగ్గరికి చేరుకున్నారు ఇక మిమ్మల్ని అయోమయం ఎలా అవ్వనిస్తారు? సాకారంలో కూడా చూసారు కదా పిల్లలు స్థాలంగా ఎక్కడికైనా వెక్తుంటే కూడా – రండి పిల్లలు, రండి పిల్లలు అనేవారు. ఎప్పుడైనా మాయ తన రూపం చూపిస్తంటే ఈ మాట స్ముతి ఉంచుకోండి. అమృతవేళ స్మృతిని శక్తికాలిగా చేసుకునేటందుకు మొదట మీ యొక్క స్వరూపాన్ని

శక్తిశాలిగా చేసుకోండి. బిందురూపంలో కూర్చోండి లేదా ఫరిస్తా స్వరూపంలో కూర్చోండి. మీరు స్వరూపాన్ని పరివర్తన చేయటం లేదు. కేవలం బాబాని ఆ స్వరూపంలో చూస్తున్నారు. బాబాని బిందురూపంలో లేదా ఫరిస్తా రూపంలో చూడడానికి (పయత్నం చేస్తున్నారు కానీ ఎప్పటి వరకు స్వయం ఆ స్వరూపాన్ని తయారు చేసుకోరో అప్పటి వరకు కలయిక జరుపుకోలేరు. కేవలం బాబాని ఆ స్వరూపంలో చూడడానికి (పయత్నం చేస్తున్నారు ఇది భక్తిమార్గంతో సమానం వారు దేవతలను (శేష్టరూపంలో చూడడానికి (పయత్నం చేస్తున్నారు ఇది భక్తిమార్గంతో సమానం వారు దేవతలను (శేష్టరూపంలో చూస్తారు స్వయం ఎలాంటివారో అలాగే ఉండిపోతారు, ఆ సమయంలో సంతోషంగా ఉంటారు లేదా కొద్ది సమయం ఆ (పభావం పడుతుంది కానీ అనుభూతి ఉండదు. అందువలన మొదట స్వ స్వరూపాన్ని పరివర్తన చేసుకునే అభ్యాసం చేయండి. అప్పుడు చాలా శక్తిశాలి స్థితి అనుభవం అవుతుంది.

మురళీ యొక్క సారం – 1. సార స్వరూపంలో స్థితులై విస్తారంలోకి రావటం ద్వారా విస్తారం ఆకర్షితం చేయదు. 2. నేను మరియు నాది ఈ రెండు మాటల యొక్క స్మృతి ద్వారా మాయాజీత్గా, నిర్విఘ్నంగా, మాస్టర్ సర్వశక్తివంతులుగా అవుతారు. 3. మాయ సంబంధాన్ని లూజ్ చేస్తుంది, అలజడి చేస్తుంది – ఎందుకు, ఏమిటి అనే దానిని సమాప్తి చేసి సంబంధాన్ని మంచిగా చేసుకుంటే అన్నీ మంచిగా అయిపోతాయి.

్లా పాండవులతో – అందరు మహాదాని కదా! ఎవరికైనా సంతోషం ఇవ్వటం ఇది ఉన్నతమైన j కార్యం, సేవ. పాండవులు సదా ఏకీరసంగా, ఏకతలో ఉంటూ పొదుపు చేసేవారు కదా! పాండవులు అందరు మహిమాయోగ్యులు మరియు పూజ్యనీయులు కూడా. భక్తులకు ఇవ్పుడు కూడా పూజ్యనీయులే కానీ (పత్యక్షంగా అవ్వటంలేదు. పాండవుల యొక్క పూజ కేవలం గణేశుడు మరియు హనుమంతుని రూపంలోనే జరుగుతుందా? కాదు కానీ ఇంకా అనేకమంది దేవతలు ఉన్నారు. ఎవరైతే పొట్టలో అన్ని విషయాలు దాచుకుంటారో వారే గణేశుడు. హనుమంతుడు అంటే తోకతో అసురీ సంస్కారాలను అంటించేవారు. తోక కూడా సేవ కోసం ఉంది కావాలి – కావాలి అనే తోక కాదు. పాండవుల యొక్క విశేషత విషయాన్ని లోపల ఉంచుకునేవారు, అక్కడ, ఇక్కడ వ్యాపింపచేసేవారు కాదు. అందరు సంతుష్టంగా ఉన్నారు కదా! పాండవపతి మరియు పాండవులు సదా కంబైండ్గా ఉండాలి. పాండవవతి పాండవులు లేకుండా ఏమి చేయలేరు ఏవిధంగా అయితే శివశక్తులో అదేవిధంగా పాండవపతి, పాండవపతిని పాండవులు ఎలాగైతే ముందు పెట్టారో అదేవిధంగా పాండవపతి పాండవులను ముందు పెట్టారు కనుక కంబైండ్ స్వరూపం సదా స్మృతి ఉంటుందా? ఎప్పుడు మిమ్మల్ని మీరు ఒంటరిగా అనుభవం చేసుకోవటం లేదు కదా? ఎవరొకరు స్నేహితులు కావాలని అనుభవం చేసుకోవటం లేదు కదా! ఎవరికి చెప్పము, ఎలా చెప్పము అని ఆలోచించటం లేదు కదా! ఎవరైతే కంబైండ్రూపాన్ని అనుభవం చేసుకుంటారో వారి ముందు బాప్రదాదా సాకారంలో సర్వ సంబంధాలతో ఎదురుగా వస్తారు. ఎంత సంలగ్నత ఉంటుందో అంత త్వరగా బాబా ఎదురుగా వస్తారు. బాబా నిరాకారుడు, ఆకారుడు ఎలా మాట్లాడుతారు అనుకోకండి. పరస్పరం మాట్లాడటంలో సమయం పడుతుంది, వారి కోసం వెతకవలసి ఉంటుంది. బాబాని వెతకవలసిన లేదా కలుసుకోవదానికి సమయం ఉపయో గించవలసిన అవసరం లేదు. ఎక్కడ పిలిసే అక్కడకి హాజరు అవుతారు. ఈ అనుభవం అవుతుందా? ఇప్పుడు ఏవిధంగా అయితే (పత్యక్షంగా అనుభవం చేసుకుంటున్నారో అదేవిధంగా **రోజు రోజుకి**ే

╘╋╄╄╄╄╄╄╄╄╄╄╄╄

్ బుద్ధి ద్వారా కాదు, ఎదురుగా అనుభవం చేసుకుంటారు బాప్దాదా వచ్చారు, ఎదురుగా వచ్చి - చేయి పట్టకున్నారు అనే అనుభవం అవుతుంది. అయితే దీని కొరకు – ఒక బాబా తప్ప - మరెవ్వరు లేరు అనే పాఠాన్ని పక్కా చేసుకోవాలి. అప్పుడు ఏవిధంగా అయితే సేవకులు తిరుగుతూ - ఉంటారో అదేవిధంగా బాప్దాదా కళ్ళ ముందు నుండి తొలగరు. అప్పుడప్పుడు హద్దు యొక్క - వైరాగ్యం రావటంలేదు. బేహద్ వైరాగ్యం అయితే ఉండాలి. అందరు యజ్ఞ సేవ యొక్క పెద్ద - హైధ్యత అయితే తీసుకున్నారు. ఇప్పుడు కేవలం మేమందరం ఒకటే, మా అందరి యొక్క పని - ఒకటే ఇది ప్రత్యక్షంగా చూపించాలి. ఇప్పుడు ఒక పాట తయారు చేయాలి. అది ఏమిటి? అది - నోటి యొక్క పాట కాదు. ఒకరికొకరు గౌరవం ఇచ్చుకునే రికార్డ్ తయారుచేయాలి. ఈ పాట - పెరుదు నలువైవుల (మోగుతుంది. గౌరవం ఇవ్వాలి, గౌరవం తీసుకోవాలి. చిన్నవారికి కూడా - దౌరవం ఇవ్వాలి, పెద్ద వారికి కూడా గౌరవం ఇవ్వాలి. ఇప్పుడు ఈ గౌరవం యొక్క రికార్డ్ - తయారుచేయాలి.. ఇప్పుడు నలువైవుల ఈ రికార్డ్ యొక్క అవసరం ఉంది.

్ స్ప ఉన్నతి మరియు విశ్వ ఉన్నతి రెండింట్ ప్లాన్ వెనువెంట ఉండాలి. దైవీగుణాల యొక్క వి ్ గొప్పతనాన్ని మననం చేయండి. ఒకొక్క గుణాన్ని ధారణ చేయటంలో ఏమి సమస్య వస్తుంది వ ్ దానిని సమాప్తి చేసి ధారణ చేసి నలువైపుల సువాసన వ్యాపింపచేయండి, అందరు అనుభవం వై ్ చేసుకోవాలి. అర్ధమైందా!

# బాబాకి ప్రియంగా, లాకానికి ప్రియంగా మనస్తుకి ప్రియంగా ఎలాఅవ్యా లి? ..... 27-3-81

ఈరోజు బాప్దాదా విశేషంగా ఎందువలన వచ్చారు? విశేషంగా డబల్ విదేశీ పిల్లలతో అత్మిక సంభాషణ చేసేటందుకు వచ్చారు. ఇచ్చి పుచ్చుకోవడానికి వచ్చారు. దూర దూరాల నుండి పిల్లలందరు వస్తే మధువనం యొక్క బాబా,వచ్చిన పిల్లలకు ఎక్కువగా జ్ఞానం యొక్క, అత్మిక సంభాషణ యొక్క మర్యాద చేయడానికి వచ్చారు. ఈరోజు బాప్దాదా పిల్లల నుండి వినడానికి వచ్చారు – ఎవరికి, ఏ విషయంలో ఏమి కష్టం అనుభవం అవ్వటం లేదు కదా! బాబా మరియు మీరు కలుసుకోవటం కూడా సహజం అయిపోయింది కదా! కలయిక సహజం అయిపోయింది, పరిచయం సహజంగా లభించింది, మార్గం సహజంగా లభించింది ఇక కష్టం ఏమీ లేదు కడా? వర్నవానికి కష్టమేమి లేదు కానీ ఎవరు కష్టంగా చేసుకోలేదు కదా? బాబా ద్వారా లభించిన జజానా యొక్క తాళంచెవి ఎప్పుడు కావాలంటే అప్పుడు ఉపయోగించుకునే విధి వచ్చిందా? విధి ఉంటే సిద్ది తప్పకుండా లభిస్తుంది.

్ అందరు ఎగరగల్గుతున్నారా? ఉన్నతమైన బాబాకి టియమైన పిల్లలుగా అయ్యారు ఇక ్లై నడవవలసిన అవసరం ఏముంది? ఎగరడమే. మార్గంలో నడిచేటప్పుడు అక్కడక్కడ మధ్య హ ్లై మధ్యలో విఘ్నాలు వస్తాయి కానీ ఎగరటంలో విఘ్నాలు ఉండవు. అందరు ఎగిరే పక్షులు. జ్ఞానం హ ్లై మరియు యోగం యొక్కరెక్కలు అందరినీ బాగా ఎగిరింప చేస్తున్నాయి. ఎగురుతూ – ఎగురుతూ హై అలసిపోవటం లేదు కదా! అందరికీ అతక్రభవ (అలసిపోనివారిగా అవ్వండి) అనే వరదానం హ హై లభించింది. విషయం కూడా చాలా సహజమైనదే. అనుభవం చేసుకోవటం మరియు అనుభవం హ రాగా ఆమందింది. విషయం కూడా చాలా సహజమైనదే. అనుభవం చేసుకోవటం మరియు అనుభవం హ

ఒకటి – మీ పరివారం యొక్క అంటే సంబంధం యొక్క విషయం మరియు రెండు – (పాప్తి యొక్క విషయం. అందువలనే బాప్దాదా సదా పిల్లలను సంతోషంగానే చూస్తారు. రాజంతటిలో ఎప్పుడైనా ఏకీరసస్థితికి బదులు ఇతర రసనలు ఆకర్షితం చేయటంలేదు కదా? ఏకీరసంగా అయిపోయారా? నష్టోమోహ స్మృతి స్వరూపంగా అయిపోయారా? అంటే గీతాయుగం సమాప్తి అయిపోవాలి, అందరు జ్ఞానం యొక్క ప్రాలబ్ధంలోకి వచ్చేసారు కదా! స్మృతి స్వరూపంగా అవ్వటమే – జ్ఞానం యొక్క ప్రాలబ్ధం. కనుక ఇప్పుడు పురుషార్ధం సమాప్తి అయిపోయింది. ఏదైతే న్వ స్వర్తాపం యొక్క వర్ణన చేస్తున్నారో ఆ సర్వగుణాలు అనుభవం చేసుకుంటున్నారు కదా! ఎప్పుడు కావాలంటే అప్పుడు అనంద స్వరూపం అయిపోండి, ఎప్పుడు కావాలంటే అప్పుడు ్రేమ స్వరూపం అయిపోండి. ఏ స్వరూపం కావాలంటే, ఎంత సమయం కావాలంటే అంత సమయం ఆ స్వరూపంలో స్థితులవ్వగల్గతున్నారా? బాబా యొక్క గుణాలు ఏవైతే ఉన్నాయో అవే పిల్లల యొక్క గుణాలు. ఏదైతే బాబా యొక్క కర్తవ్యం ఉందో అదే పిల్లల కర్తవ్యం. బాబా యొక్క ్లై స్థితి ఏదైతే ఉందో అదే పిల్లల యొక్క స్థితి. దీనినే సంగమయుగీ ప్రాలబ్ధం అంటారు. కనుక ప్రసాలబ్దీలా లేక పురుషార్ధీలా? (పాప్తి స్వరూపంగా అయిపోయారా?(పాప్తి పొందాలి కానీ 🚽 అవ్వటంలేదు, ఎలా అవుతుంది? అనే బాష మారిపోయింది కదా ?ఈరోజు భూమిపైన, రేపు ఆకాశంలో ఇలా వస్తూ, వెళ్తూ లేరు కదా ?ఈ రోజు (పశ్నలలో, రేపు బిందువు పెట్టటంలో ఇలా లేరు కదా? ఏకీరసం అంటే ఒకే సంపన్న మూడ్లో ఉండేవారు. మూడ్ కూడా మారకూడదు. బాప్దాదా వతనం నుండి చూస్తున్నారు – కొంతమంది పిల్లల యొక్క మూడ్ మారిపోతుంది. అప్పుడప్పుడు ఆశ్చర్యం యొక్క మూడ్, అప్పుడప్పుడు (పశ్నార్ధకం యొక్క మూడ్, అప్పుడప్పుడు) అలేజడి యొక్క మూడ్ ఉంటుంది. అప్పుడప్పుడు భయం యొక్క అప్పుడప్పుడు ధ్యాస యొక్క ఊయలలో ఊగటం లేదు కదా? మధువనం నుండి ప్రాప్తి స్వరూపంగా అయ్యే వెళ్ళాలి. మాటిమాటికి పురుషార్ధం ఎంతవరకు చేస్తూ ఉంటారు! బాబా ఎలా ఉన్నారో పిల్లలు అలా ఉండారి. బాబాకి మూడ్ ఆఫ్ అవుతుందా ఏమిటి? ఇప్పుడు బాబా సమానంగా అవ్వాలి. మీరు మాస్టర్ కదా! మాస్టర్ అంటే ఉన్నతంగా ఉండాలి. ఫిర్యాదులు అన్నీ సమాప్తి అయిపోయాయా? వాస్తవానికి విషయం చిన్నదిగానే ఉంటుంది. కానీ ఆలోచించి – ఆలోచించి చిన్న విషయాన్ని పెద్దదిగా చేసుకుంటున్నారు. ఆలోచించే విధానాన్ని అనుసరించి ఆ విషయాన్ని చిన్నది నుండి పెద్దదిగా చేసుకుంటున్నారు. ఇది ఎందుకు వచ్చింది, ఇది ఎందుకు జరిగింది అని ఆలోచించకండి. పేపర్ వచ్చింది అంటే దానిని పూర్తి చేయాలి కానీ పేపర్ ఎందుకు వచ్చింది అనే (పశ్న ఉంటుందా? వ్యర్ధం మరియు మంచి రెండింటిని ఒక సెకనులో నిర్ణయించండి మరియు సెకనులో సమాప్తి చేయండి. వ్యర్ధం అయితే అర్ధకల్పం వరకు వ్యర్ధ పేపర్ బాక్స్లో వేసేయండి. వ్యర్ధ పేపర్ బాక్స్ చాలా పెద్దది. ఇడ్జ్గా అవ్వండి, పకీలుగా కాదు. లాయర్ చిన్న కేసుని పెద్దదిగా చేస్తారు. ఇడ్జ్ సెకనులో కేసుని అవునా, కాదా అని నిర్ణయం చేస్తారు. వకీలుగా అయితే నల్లకోటు వస్తుంది. ఒక సెకను యొక్క జడ్జ్మెంట్ చేయాలి. ఇది బాబా యొక్క గుణమా, కాదా? కాకపోతే వ్యర్థ ి

}<del>}}}}}}</del>

41 \*\*\*\*\*\*\*

పేపర్ బాక్స్లో వేసేయండి. ఒకవేళ బాబా యొక్క గుణాలు అయితే మంచి యొక్క జమా 💈 బాక్స్ లేయండి. బాప్దాదా ఉదాహరణ ఎదురుగా ఉంది కదా! కాపీ చేయటం అంటే 🔅 అనుసరించడం. ఇక ఏ క్రొత్త మార్గం తయారుచేయకండి. క్రొత్త జ్ఞానాన్ని అవిష్కరించకండి. బాబా ఏదైతే వినిపిస్తున్నాలే దాని స్వరూపంగా అవ్వారి. విదేశీయులందరు 100% (పాప్తి పొందుతున్నారా! సంగమయుగం యొక్క (పాప్తి – బాబా సమానంగా అవ్వటం. భవివ్య (పాప్తి దేవతా పదవి. కనుక బాబా సమానంగా అయ్యి బాబా వెనువెంట ఆ స్టేజ్ పై కూర్చోవటాన్ని కొద్ది సమయం అనుభవం చేసుకుంటారు కదా! ఎవరైనా రాజా సింహాసనంపై కూర్చున్నారనుకోండి వారు కొద్ది సమయం కూర్చుంటారు కదా! ఇప్పుడిప్పుడే కూర్చుని ఇప్పుడిప్పుడే దిగిపోరు కదా! అలాగే సంగమయుగం యొక్క ప్రాప్తి – బాబా సమానమైన స్థితి అంటే సంపన్న స్థితి యొక్క ్దీ సింహాసనాధికారిగా అవ్వటం. ఈ ప్రాప్తి అయితే పొందాలి కదా! చాలా సమయం యొక్క సంస్కారం ఇక్కడ నింపుకోవాలి. సంపన్న జీవితం తయారు చేసుకోవాలి. సంపన్నత కొన్ని ఘడియలు కాదు కానీ జీవితం ఉండాలి. ఫరిస్తా జీవితం, యోగీ జీవితం, సహజ జీవితం ఉండాలి. ఇప్పుడిప్పుడే పుట్టడం మరియు ఇప్పుడిప్పుడే చనిపోవటం దీనిని జీవితం అంటారా? జీవితం అనేది కొంచెం సమయమే ఉంటుందా? పొందాము అంటున్నారు ఏమి పొందారు? కేవలం ఎక్కుతూ – దిగుతూ ఉంటే శ్రామ పొందారా లేక ప్రాప్తిని పొందారా? బాబా సమానమైన జీవితాన్ని పొందారా! ఎప్పటి వరకు శ్రామ చేస్తారు! అర్ధకల్పం అనేక రకాలైన శ్రామ చేసారు. గృహస్థ వ్యవహారం యొక్క భక్తి సమస్యల యొక్క ఇలా ఎంత శ్రమ చేసారు! సంగమయుగం అయితే (పేమ యొక్క యొగం. శ్రమ యొక్క యొగం కాదు, కలుసుకునే యుగం. దీపం మరియు దీపపు పురుగులు కలుసుకునే యుగం. (శమ అంటున్నారు కానీ శమ అనేది లేనే లేదు. పిల్లలుగా అవ్వటం శమ అనిపిస్తుందా ఏమిటి! వారసత్వంగా లభించిందా లేక (శమతో లభించిందా! పిల్లలు శిరోకిరీటాలుగా ఉంటారు. పిల్లలు అంటే ఇంటికి అలంకారం. యజమాని అయిన బాబా యొక్క పిల్లలు యజమానిగా అవుతున్నారు. కనుక యజమానులైన మీరు ఎందుకు క్రిందకి వస్తున్నారు! మీ పేరు చూసుకోండి ఎంత ఉన్నతమైనదో? ఎంత (శేష్టమైనవారు? పేరు మరియు పని ఒకటే కదా! సదా బాబాతో పాటు (శేష్టస్థితిలో ఉండండి. అసలైన స్థానం అదే. మీ స్థానం ఎందుకు వదిలేస్తున్నారు? అసలైన స్థానాన్ని వదలివేయటం అంటే భిన్న – భిన్న విషయాలలో భ్రమించడం. విశ్రాంతిగా కూర్చోండి, నషాతో కూర్చోండి, అధికారంగా కూర్చోండి. క్రిందకి వచ్చేసి మరలా ఏమి చేయము అంటున్నారు. అసలు (కిందకి ఎందుకు వస్తున్నారు! ఏదైనా బరువు అనుభవం అయినా బరువు మీపై పెట్టకోకండి. ఎప్పుడైతే నాది అనేది వస్తుందో అప్పుడు బరువు అనుభవం అవుతుంది. నేను ఏమి చేయను, ఎలా చేయను, చేయవలసి వస్తుంది ఇలా అనకండి. ఏమిటి మీరు చేస్తున్నారా? లేక కేవలం పేరు మీది, పని బాబాది ఉంటుందా! బాబాకి ఇచ్చిన బౌమ్మ చూడండి ఆ బౌమ్మ స్వయం నడుస్తుందా లేక ఎవరైనా నడిపిస్తున్నారా? విజ్ఞానశక్తి బౌమ్మను నడిపించగలిగినప్పుడు బాబా నడిపించలేరా? పిల్లల యొక్క పేరుని (పత్యక్షం చేయడానికి బాబా పిల్లలని నిమిత్తం చేసారు. ఎందుకంటే బాబా నామ రూపాలకు అతీతుడు. బాబా ఎప్పుడైతే ఈ బరువులు అన్నీ నాకు ఇచ్చేయండి మీరు కేవలం నాట్యం చేయండి, ఎగిరిపోండి అంటే మరలా బరువు ఎందుకు ఎత్తుకుంటున్నారు? సేవ ఎలా జరుగుతుంది, ఉపన్యాసం ఎలా చెప్పారి ఇటువంటి (పశ్నలే లేవు.

,\_\_\_\_\_\_\_\_\_\_\_\_\_\_\_\_\_\_\_\_\_\_

కేవలం నిమిత్తంగా భావించి పవర్హాస్తో సంబంధం జోడించి కూర్చోండి. అప్పుడు చూడండి 🗧 ఉపన్యాసం చెప్పగలరో, లేదో! వారు బౌమ్మనే ఆడిస్తున్నారు, మీరు నోటిని నడిపించలేరా? మీ బుద్ధితో ప్లాన్లు ఆలోచించలేరా? ఎలా? అనే మాట అన్నారు అంటే తీగకి రబ్బరు అద్దు వచ్చినట్లే, అలసిపోతున్నారు – ఏమాతుందో తెలియదు అని.బాబా నిమిత్తంగా చేసారు అంటే తప్పకుండా జరుగుతుంది. ఒకవేళ ఏదైనా స్థానంలో 6–8 మందే ఉంటే, మరో స్థానం నుండి తీసుకురండి. బలహీనంగా ఎందుకు అవుతున్నారు? చక్రం తిరగండి. ఇరుగు పోరుగు స్థానాలకు వెళ్ళండి, చక్రం చాలా పెద్దది ఉంది. ఎక్కడైనా 8 మంది వచ్చినా తక్కువ కాదు. ఎందుకంటే మూలన దాగి : ఉన్న పిల్లలను బయటికి తీసారు అంటే మీకు ఎంత గుణగానం జరుగుతుంది? బాబాతో పాటు ( నిమిత్తమైన ఆత్మకి కూడా ఆశీర్వాదాలు ఇస్తారు కదా! ఎక్కడైనా ఒక రత్నం వచ్చినా ఒకరికోసం : అయినా వెళ్ళాలో కదా! లేక వదిలేస్తారా? అలా చేస్తే ఆ ఆత్మ వంచితం అయిపోతుంది. ఎంతమంది : వస్తే అంత మందినే తీసుకురండి. మరలా ముందుకు వెళ్ళండి. ఇప్పుడైతే కేవలం విశ్వం యొక్క ఓ మూల వరకు చేరుకున్నారు. ఇంకా చాలామంది సింహాల్లాంటి వారు ఉన్నారు చాలా అడవి ఉంది మరి ఎందుకు అలోచిస్తున్నారు? అలోచించడానికి కారణం ఏమిటి? బుద్ధిలో వ్యర్థం నిండి ఉన్న కారణంగా (పేరణ రావటంలేదు. పరిశీలనాశక్తి వని చేయటంలేదు. ఎంత నృష్టంగా 🗧 ఉంటారో అంత ఏ వస్తువు ఏవిధంగా ఉందో ఆవిధంగా స్పష్టంగా కనిపిస్తుంది. ఎందుకు, ఏమిటి అనే విషయాల కారణంగా నిర్ణయశక్తి, గ్రహించేశక్తి కార్యంలోకి రావటంలేదు. మరలా శ్రీ అలసిపోతున్నారు లేదా బలహీనం అయిపోతున్నారు. ఎక్కడికి వెళ్ళినా ఎక్కడో అక్కడ దాగి ఉన్న రత్నం వచ్చింది అందుకే వెళ్ళారు కదా! ఒకరు కూడా రానటువంటి స్థానం ఎక్కడంలేదు. అక్కడక్కడ వారసులు వస్తారు, అక్కడక్కడ (పజలు వస్తారు, అక్కడక్కడ షాహుకారులు వస్తారు) అందరు కావారి కదా! అందరు రాజుగా అయితే అవ్వరు. (పజలు కూడా కావారి. (పజలను క తయారు చేసే ఈ కార్యం నిమిత్తమైన వారే చేయాలి. లేక మీరు ఉన్నతకుటుంబీకులనే తయారు j చేస్తారు, ప్రజలను బాబా తయారుచేస్తారా! ఇద్దరినీ తయారు చేయాలి కదా! కేవలం రెండు విషయాలు స్మృతి ఉంచుకోండి – 1. లైన్ (రేఖ) స్పష్టంగా ఉండాలి. 2. మర్యాదల యొక్కవ రేఖలలో ఉండాలి. ఒకవేళ రెండు విషయాలు బావుంటే ఎప్పుడు బలహీనం అవ్వరు. ఎవరి 💈 సంబంధం అయితే బాబాతో మరియు నిమిత్త ఆత్మలతో మంచిగా ఉంటుందో వారు ఎప్పుడు అసఫలత పొందరు. కేవలం బాబాతోనే సంబంధం ఉండటం కూడా సరైనది కాదు, పరివారంతో కూడా కావాలి. ఎందుకంటే బాబా నుండి అయితే శక్తి లభిస్తుంది కానీ సంబంధం ఎవరితో <sup>2</sup> ఉండాలి? కేవలం బాబాతోనేనా? రాజధాని అంటే పరివారంతో సంక్రపదింపుల్లోకి రావాలి. మూడు -{ సర్జిఫికెట్స్ తీసుకోవాలి, కేవలం ఒకటి కాదు.

1. బాబాకి ఇష్టమైనవారిగా అంటే బాబా యొక్క సర్టిఫికెట్. 2. లోకం యొక్క సర్టిఫికెట్ అనగా దైవీ పరివారం ద్వారా సంతుష్టత యొక్క సర్టిఫికెట్. 3. మనస్సుకి ఇష్టమైన వారిగా అంటే మీ మనస్సులో కూడా సంతుష్టత ఉండాలి. మీతో మీరు కూడా అయోమయం అవ్వకూడదు. చేయగలనో, నడవగలనో లేదో తెలియదు ఇలా అసంతుష్టం అవ్వకూడదు. కనుక మీ మనస్సుకి ఇష్టమైనవారిగా అంటే మనస్సు యొక్క సంతుష్టతా సర్టిఫికెట్. ఈ మూడు సర్టిఫికెట్స్ కావాలి. కనుక త్రిమూర్తి సర్టిఫికెట్స్ కావాలి. రెండింటి ద్వారా కూడా పని నడవదు. కొంతమంది మాతో

43

┢╆╆╆╆╆╆╆╆╆╆╆╆╆╆╆╆╆

మేము సంతుష్టంగా ఉన్నాము, బాబాతో కూడా సంతుష్టంగా ఉన్నాము అని భావిస్తున్నారు ఇలా 🚽 నడుస్తుంది అనుకుంటున్నారు కానీ కాదు, బాబా సంతుష్టంగా మరియు మీరు సంతుష్టంగా అయితే పరివారం సంతుష్టం అవ్వకపోవటం అనేది ఉండదు. పరివారం సంతుష్టం అవ్వదానికి 🔅 చాలా చిన్న విషయం. ఒకటి ఉంది – గౌరవం ఇవ్వండి, గౌరవం తీసుకోండి. ఇది సదా ఉందారి. గౌరవం యొక్క రికార్డ్ నిరంతరం ఉండాలి. ఎవరు ఏవిధంగా ఉన్నా మీరు దాత అయ్యి ఇస్తూ వెళ్ళండి. తిరిగీ వారు మీకు ఇచ్చినా, ఇవ్వకపోయినా మీరు ఇస్తూ వెళ్ళండి. దీనిలో నిష్యామిగా అవ్వండి. నేను ఇంత ఇచ్చాను, వారైతే ఇవ్వలేదు, నేను 100 సార్లు ఇచ్చాను వారు ఒకసారి j కూడా ఇవ్వలేదు అని అనకండి. దీనిలో నిష్మామిగా అయితే పరివారం స్వతహాగానే సంతుష్టం 🕻 అవుతారు. ఈరోజు కాకపోతే రేపు అయినా సంతుష్టం అవుతారు. మీరు ఇచ్చినది జమ అయిపోతూ ఉంటుంది, వారు జమ అయిన దాని ఫలాన్ని తప్పకుండా ఇస్తారు. మరియు బాబాకి ఇష్టమైన వారిగా అయ్యేటందుకు ఏమి చేయాలి? బాబా అయితే చాలా అమాయకుడు. బాబా ఎవరిని చూసిన అందరు చాలా, చాలా మంచివారు అంటారు. మంచివారు కాదు అనే దృష్టి అసలు రానే రాదు. ఒక్కొక్క పాండవుడు, ఒక్కొక్కశక్తి ఒకరి కంటే ఒకరు ముందు అంటారు. బాబాకి ఇష్టమైనవారిగా అయ్యేటందుకు – సత్యమైన మనస్సుకి బాబా రాజీ అవుతారు. ఈ విషయం స్మృతి ఉంచుకోవాలి. ఎవరైనా కానీ సత్యంగా ఉండాలి, ఆ సత్యత బాబాని జయిస్తుంది. మరియు మనస్సుకి ఇష్టమైనవారిగా అయ్యేటందుకు ఏమి చేయాలి? మన్మతరెపై నడవకూడదు. మనస్సుకి ఇష్టమైన వారిగా అవ్వటం ఆది వేరే విషయం. మనస్సుకి ఇష్టమైన వారిగా అవ్వదానికి చాలా సహజ సాధనం–శ్రీమతం యొక్క రేఖలో ఉండండి. ఏ సంకల్పం చేసినా శ్రీమతం అనే రేఖలో ఉండాలి. మాట్లాడినా, కర్మ చేసినా రేఖ లోపల ఉండాలి. అప్పుడు సదా స్వయం కూడా సంతుష్టంగా ఉండగలరు, ఇతరులను కూడా సంతుష్టం చేయగలరు. సంకల్పం అనే గోరు కూడా బయటికి వెళ్ళకూడదు.

ఎంత సంలగ్నత, ఎంత ధృఢసంకల్పం ఉందో బాబాకి కూడా తెలుసు. కానీ మధ్యమధ్యలో శై కొద్దిగా నాజూకు అయిపోతారు. ఎప్పుడైతే నాజూకు అయిపోతారో అప్పుడు కొద్దిగా అల్లరి శై చేస్తారు. (పేమయే వీరికి టికెట్ అందుకే వస్తారు, (పేమ అనే టికెట్ లేకుండా ఇక్కడి వరకు శై ఎందుకు వస్తారు. ఈ టికెట్యే మధువన నివాసీగా చేస్తుంది. ఇంకా వృద్ధి అవుతూ ఉంటుంది. శై స్థాపన అయితే చేసారు కదా! స్వ ఉన్నతి మరియు సేవా ఉన్నతి రెండింటి సమానత ఉంటే సదా శి వృద్ధి జరుగుతూ ఉంటుంది.

ఇది కూడా ఒక విశేషత చూసారు. చాలా సమయం వ్యక్తిగతంగా ఉన్నవారు కూడా సంఘటనలో నడుస్తున్నారు. ఇది కూడా చాలా మంచి పరివర్తన. ఒకొక్కరు వేరుగా ఉండేవారు 4-6 గురు కలిసి ఉంటూ సంస్కారాలు కలుపుకోవటం ఇది కూడా స్నేహానికి రిటన్. పాండవభవనం, శక్తి భవనం సఫలంగా ఉన్నాయి ఇది కూడా విశేషత. ఎకానమీగా (పొదుపు) ఉండటం మరియు ఏక్నామీగా (ఒకే బాబా యొక్క పేరు) ఉండటం ఇది రిటన్ కడా! మీ శరీర నిర్వహణ మరియు సేవా నిర్వహణ రెండింటిలో నగం – నగం నడవటం – ఈ అవిమ్రరణ కూడా మంచిగా చేసారు. డబల్ కార్యం అయ్యింది కదా! సంపాదించుకున్నారు మరియు ఉపయోగించారు.

ఇక్కడ బ్యాంక్ బ్యాలెన్స్ తయారు అవ్వటంలేదు కానీ భవివ్యత్తుకి జమ అవుతుంది. బుద్ధి అయితే క్రీగా ఉంది కదా? వచ్చింది మరియు ఉపయోగించారు. నిశ్చింతాచక్రవర్తులు. శక్తులు మరియు పాండవులు ఇద్దరికీ పరుగుపోటీ జరుగుతుంది. దీపం వెలిగించుకుని, వెలిగిస్తున్నారు. చాలా మంచి లక్ష్యం పెట్టుకున్నారు. భారతదేశంలో హ్యాండ్స్ తయారు చేయడానికి క్రమ చేస్తున్నారు విదేశంలో అయితే తయారైన హ్యాండ్స్ సహజంగా వస్తున్నారు. ఇది కూడా వరదానం. వెనుక వచ్చినవారికి ఇది లిఫ్ట్. ఇక్కడి వారికి బంధన కట్ చేసుకోవటంలో సమయం పడుతుంది మరియు పీరికి అయితే బంధనాలు కట్ అయిపోయే ఉన్నాయి. కనుక అది కూడా లిఫ్ట్ అయ్యింది కదా! ఇక కేవలం మనస్సు యొక్క బంధన ఉండకూడదు.

టీచర్స్ కూడా (శమ చేసారు. టీచర్గా అవ్వటం అంటే సేవ యొక్క బంధనలో బంధించబడటం. కానీ పేరుకి సేవ, (పాప్తి చాలా ఉన్నతమైనది. ఎందుకంటే పుణ్యాత్మగా అవుతున్నారు కదా! టీచర్ యొక్క అర్ధమే మహాపుణ్యాత్మగా అవ్వటం. పుణ్యం యొక్క ఫలం అయితే భక్తిలో కూడా లభిస్తుంది. మరియు ఇక్కడ (పత్యక్షఫలం లభిస్తుంది. ఎంతగా సేవ చేస్తే అంత ఉల్లాసం, ఉత్సాహం మరియు ధైర్యం వస్తాయి మరియు జ్ఞానం యొక్క ముఖ్య రహస్యాలు లోలోపలే స్పష్టం అవుతాయి. కనుక సేవాధారిగా అవ్వటం అంటే (పాప్తి స్వరూపంగా అవ్వటం. అందువలనే అందరు ఫాలో చేస్తున్నారు మేము కూడా సేవాధారిగా కావాలి అని.

కేవలం దీచర్ అనుకుంటే అప్పుడప్పుడు దీచర్కి కొద్దిగా అహంకారం వస్తుంది. కానీ మేము మాస్టర్ శిక్షకులం అని భావించండి. మాస్టర్ అనటం ద్వారా బాబా న్వతహాగానే స్మృతి పస్తారు. తయారుచేసేవారు స్మృతి రావటం ద్వారా స్వతహాగానే నేను నిమిత్తం అనే స్మృతి వస్తుంది. విశేషంగా మనం పుణ్యాత్మలం అనే స్మృతి ఉంచుకోండి. పుణ్యం యొక్క ఖాతా జమ చేసుకోవాలి మరియు చేయించాలి ఇదే విశేషమైన సేవ. పాప ఖాతా రాపణుడు జమ చేయించాడు మరియు పుణ్య ఖాతా బాబా నిమిత్త శిక్షకుల ద్వారా చేయిస్తున్నారు. కనుక పుణ్య కర్మ చేయాలి మరియు పుణ్య ఖాతా బాబా నిమిత్త శిక్షకుల ద్వారా చేయిస్తున్నారు. కనుక పుణ్య కర్మ చేయాలి మరియు చేయించాలి. పుణ్మాత్మకి ఎవ్పుడు పాపం యొక్క శాతం సంకల్పంలో కూడా ఉండదు. పాపం యొక్క సంకల్పం వచ్చినా పుణ్యాత్మగా కాలేరు. మాస్టర్ శిక్షకుల యొక్క అర్ధమే పుణ్య ఖాతా జమ చేసుకునేవారు మరియు చేయించేవారు. శిక్షకులను బాప్రదాదా తన సమానమైన వారు మరియు తన స్నేహితులు అనే రూపంలో చూస్తారు. స్నేహితులుగా ఎవ్పుడు అవుతారు అంటే సమానంగా అవ్వాలి, సంస్కారాలు కలవాలి. ఎవరైతే నిమిత్తమైనవారిగా అవుతారో వారి సంకల్పం, మాట, కర్మలో బాబాయే కనిపిస్తారు. వారిని ఎవరు చూసినా వారి నోటి నుండి ఇదే వస్తుంది పీరు బాబా సమానం అని. పెద్దవారు పెద్దవారే చిన్న పిల్లలు భగవంతునితో సమానం అంటారు కదా! ఈ విధంగా అనుభవం చేసుకోండి. బాబా అయితే బాబాయే కానీ పిల్లలు భగవంతునితో సమానం. ఇది (పత్యక్షంగా అనుభవం చేసుకుంటారు.

టియస్ముతులు అయితే లభించాయి. మహిమా యోగ్యులైన పిల్లలకు బాబా ద్వారా (పతి సమయం టియస్పుతులు లభిస్తాయి. ఇప్పుడు అయితే విధి విధానం ద్వారా ఇవ్వవలసి ఉంటుంది. టియస్పుతులు ఇవ్వకుండా మీరు పెద్దవారిగా ఎలా అయ్యారు! ఈ టియస్ముతులతోనే పెద్దవారిగా అయ్యారు. టియస్పుతులే ముఖ్య పాలన. ఈ పాలన ఆధారంగానే మాస్టర్గా అయ్యారు. విదేశీ పిల్లలు విశేషంగా ఏ క్రొత్త ప్లాన్ తయారు చేసారు? (ప్లాన్ వినిపించారు) అందరు నలువైపుల ఫై

కాన్ఫరెన్స్ పెట్టారు. కాన్ఫరెన్స్ ద్వారా వి.ఐ.పి లను కలవటం జరుగుతుంది, జాలం వేయదానికి మంచి పద్దతి లభించింది. (పతి ఒక్కరి శుద్ద సంకల్పాల ద్వారా ఆత్మల యొక్క ఆకర్షణ జరుగుతూనేేఉంటుంది, అందువలనే నలువైపుల్ అందరి సంకల్పం మరియు ప్లాన్ నలువైపుల పేరుని (పత్యక్షం చేస్తుంది. ఎంత తొందరగా విశేష ఆత్మలను సంపర్కంలోకి తీసుకువస్తారో : అంత తొందరగా ధ్వని (పత్యక్షం అవుతుంది. ఎప్పుడైకే భారతదేశంలో ధ్వని వ్యాపిస్తుందో అప్పుడు : సేవ సమాప్తి అయ్యాందే అని భావించండి. ఒక వైపు ధ్వని వ్యాపిస్తుంది, రెండవ వైపు పరిస్థితులు పాడెపోతాయి.. రెండింటి కలయిక ఉంటుంది. అందువలనే సహజంగానే మేము ఏమి చేసాము అనేది మీరే అర్ధం చేసుకుంటారు. ఇప్పుడు త్వరత్వరగా తయారు చేయండి. విదేశంలో వినాశసం యొక్క సాధనాలు చాలా గొప్పగా తయారు చేస్తున్నారు కదా! అదేవిధంగా బాబా పేరుని (పత్యక్షం చేసేటందుకు, ధ్వని వ్యాపింపచేసేటందుకు స్థాపనకి నిమిత్తమైన మీరు కూడా మంచి ప్లాన్ తయారుచేయండి. ఇప్పడు సందేశం లభించడం అనేది మిగిలి ఉంది. అందువలన వినాశనం యొక్క ధ్వని వ్యాపించడం లేదు. వారు కూడా ఏమాతుంది అనే ఆలోచనలో ఉన్నారు. స్థాపన కారణంగా వినాశనం అగి ఉంది. వినాశనం యొక్క సాధనాలు బటన్ నొక్కగానే తయారైపోయే విధంగా ఉన్నాయి అదేవిధంగా స్థాపన యొక్క తయారీ కూడా ఇంత శక్తిశాలిగా ఉండాలి. ఎవరు వచ్చినా సెకనులో ఏ (ప్రాఫ్తి కావాలంటే ఆ (ప్రాఫ్తి పొందాలి. సంకల్పం యొక్క బటన్ నాక్మాలి అంతే. కనుక దీని కోసం ప్లాన్ తయారుచేయండి. సంకల్పం ఇంత శక్తిశాలిగా ఉండాలి. కేవలం సదా ఒకే బాబా సంకల్పంలో ఉంటే సేవ స్వతహాగానే జరుగుతుంది. ఇప్పుడు ధ్యాస పెట్టవలసి వస్తుంది కానీ తర్వాత స్వతహాగా శక్తిశాలి స్థితి తయారైపోతుంది. అటువరిి బట్న్ తయారైపోయిందా? టీచర్స్ ఏమని భావిస్తున్నారు? ఇప్పాడు కాన్ఫరెన్స్ చేయటం అంటే శస్త్రం ఉపయోగించటం మరియు అది బటన్ నౌక్రడం. ఇప్పుడైతే మీరు ఆహ్వానం ఇవ్వవలసివస్తుంది, స్టేజ్ తయారు చేయవలసి వస్తుంది మరియు తర్వాత వారికి వారే వస్తారు. ఇప్పుడు వినడానికి చ్చున్నారు తర్వాత తీసుకోవడానికి వస్తారు. కొంచెం ఇవ్వండి, కొద్దిగా ఇవ్వండి అని అడుగుతారు. బటన్ నొక్కుతూ వెళ్ళిపోతారు మరియు స్టాంప్ పడిపోతూ ఉంటుంది – ప్రజలు, షాహుకారులు, 3 మొదటి (ప్రజలు, రెండవ నెంబర్ (ప్రజలు ఇలా స్టాంప్ పడిపోతుంది, కనుక ఇప్పుడు ఇది చేయాలి.

# జ్ఞానమార్గానికి స్తృతిచిహ్నాం - భక్తి మార్గం ... 3-4-81

ఈరోజు మధువనం యొక్క నదీతీరాన ఏ కలయిక జరుగుతుంది? ఈరోజు అనేక నదులు మరియు సాగరుని యొక్క కలయిక. (పతి ఒక చిన్న – పెద్ద జ్ఞాన నది పతితపావనుడైన బాబా సమానంగా పతితపావని. బాబా తన యొక్క సేవా సహయోగులను చూస్తున్నారు. దేశం నుండి విదేశం వరకు కూడా పతితపావని నదులు చేరుకున్నాయి. దేశ, విదేశాలలోని అత్మల పావనంగా అయ్యి మహిమ యొక్క పాట పాడుతున్నారు! ఈ మనస్సు యొక్క పాటే భక్తిమార్గంలో నోటి యొక్క పాటగా అవుతుంది. ఇప్పుడు బాబా, (శేష్టాత్మల యొక్క (శేష్ట కార్యం, (శేష్ట జీవితం యొక్క కీర్తన చేస్తారు. అదే తిరిగి భక్తిమార్గంలో కీర్తన అవుతుంది. ఇప్పుడు అతీందియసుఖం యొక్క (ప్రాప్త కారణంగా సంతోషంలో అత్మల మనస్సు నాట్యం చేస్తుంది అందువలనే భక్తిమార్గంలో పాదాలతో నాట్యం చేస్తారు. ఇప్పుడు (శేష్టాత్మల గుణాల యొక్క మాల స్మరణ చేస్తున్నారు లేక పర్జన చేస్తున్నారు, వారు భక్తిమార్గంలో మణుల యొక్క మాల స్మరణ చేస్తారు. ఇప్పుడు మీరు స్వయంగా బాబాకి భోగ్ (నైవేద్యం) చేస్తున్నారు దీనికి బదులుగా భక్తిలో మీ అందరికీ భోగ్ చేస్తారు. మీరు ఇప్పుడు ఏ పదార్ధం అయినా బాబాకి స్వీకరింపచేయకుండా, మీరు స్వీకరించరు, మొదట బాబా అనే స్నేహం మనస్సులో సదా ఉంటుంది అదేవిధంగా భక్తిలో దేవాత్మలైన మీకు స్వీకరణ చేయకుండా స్వయం వారు కూడా స్వీకరించడం లేదు. మొదట దేవత, తర్వాత మేము అని భావిస్తారు. మీరు అంటారు కదా – మొదట బాబా తర్వాత మేము అని ఇలా .... అన్నీ కాపీ చేసేసారు. మీరు స్మృతిస్వరూపంగా అవుతున్నారు వారు స్మృతిలిప్నా స్వరూపంగా ఉంటున్నారు. మీరందరు తెగిపోని అవ్యభివారి అంటే ఒకని స్మృతిలోనే ఉంటున్నారు, మిమ్మల్ని ఎవరు చలింపచేయలేక పోతున్నారు, మార్చలేకపోతున్నారు. అదేవిధంగా ఎవరైతే బాగా మొండి భక్తులు, సత్యమైన భక్తులు, ఆదిలోని భక్తులు ఉంటారో వారికి తమ ఇష్టదేవత పై నిశ్చయం తెగిపోదు, స్థిరమైన నిశ్చయబుద్ధిగా ఉంటారు. హనుమంతుని భక్తులు ఉన్నారనుకోండి వారికి రాముడు లభించినా వారు హనుమంతుని భక్తులుగానే ఉంటారు. అటువంటి స్థిరమైన విశ్వాసం ఉంటుంది. మీ యొక్క ఒకే బలం, ఒకే నమ్ముకాన్ని వారు కాపీ చేసారు.

మీరందరు ఇప్పుడు ఆత్మిక యాత్రికులుగా అవుతున్నారు. మీది స్మృతియాత్ర మరియు 🚆 వారిది స్మృతిచిహ్నయాత్ర. మీరు వర్తమాన సమయంలో జ్ఞాన స్థంభంగా, శాంత్ స్థంభంగా అయ్యి నలువైపుల శిక్షణ యొక్క స్మృతి స్వర్తూపంగా అయ్యి మహావాక్యం కారణంగా చక్రం శ్రీ తిరుగుతున్నారు, అందరినీ త్రిప్పిస్తున్నారు. మీరు శిక్షణ కారణంగా చ్రకం తిరుగుతున్నారు. ్ల ఒకవైపు కూడా వదలటం లేదు. ఎప్పుడైతే నలువైపుల చక్రం తిరిగి సంపన్నం అయిన తర్వాత 🚽 అన్నీ చూసాము, అనుభవం చేసుకున్నాము అని భావిస్తున్నారు. భక్తులు మీ యొక్క స్మృతిచిహ్నాల ్లై యొక్క చక్రం తిరగటం ప్రారంభించారు. ఎప్పటివరకు అయితే అవన్నీ తిరగరో అప్పటివరకు భక్తి సంపన్నం అయినట్లు భావించరు. అందరి అన్ని కర్మలు, గుణాలు సూక్ష్మ రూపాన్ని, స్థూల రూపంలో భక్తులు కాపీ చేసారు. అందువలనే బాప్దాదా సర్వ దేవాత్మలకు సదా ఇదే శిక్షణ ఇస్తున్నారు సదా ఒకనిపై స్థిరమైన నిశ్చయబుద్ధి కలిగి ఉండండి అని. ఒకవేళ మీరు ఇప్పుడు ఒకని స్మృతిలో ఏకీరసంగా ఉండటంలేదు, ఏకాగంగా ఉండటంలేదు, స్థిరంగా అవ్చటం లేదు అంటే మీ భక్తులు కూడా స్థిరమైన నిశ్చయబుద్ధి కలిగి ఉండరు. ఇక్కడ మీ బుద్ధి (భమిస్తుంది ) అక్కడ మీ భక్తులు స్థాలంగా భమిస్తారు. అప్పాడప్పుడు ఒకరిని దేవతగా చేసుకుంటారు, అప్పడప్పుడు మరొకరిని చేసుకుంటారు. ఈరోజు రాముని భక్తులుగా ఉంటారు, రేపు కృష్ణని భక్తులుగా అయిపోతారు. సర్వప్రాప్తులు ఒకని ద్వారానే అనే స్థితి మీకు లేకపోతే భక్తి ్ అత్మలు కూడా (పతి (పాప్తి కోసం వేర్వేరు దేవతల దగ్గరకి (భమిస్తారు, అలా చేయటం ద్వారా మీరు మీ క్రేష్టగౌరవం నుండి వేరు అయిపోతారు, మీ భక్తులు అలజడి అయిపోతారు. మీరు ఇక్కడ స్మృతి ద్వారా అలౌకిక అనుభవాలు చేసుకోవడానికి బదులు మీ బలహీనతల కారణంగా ్రపాప్తికి బదులు నిందలు వేస్తున్నారు. బలహీనం అయ్యి నిందించినా, స్నేహంతో నిందించినా మీ ్ భక్తులు కూడా నిందలు వేస్తూ ఉంటారు. నిందలు గురించి అయితే అందరికీ మంచిగా తెలుసు ్డ్ కనుక చెప్పటం లేదు.

బాబా చెప్తున్నారు – దయాహృదయులుగా అవ్వండి, సదా దయా భావన పెట్టకోండి 🕺 అని కానీ దయా భావనకి బదులు అహంభావం లేదా (భమే పెట్టకుంటున్నారు. కనుక భక్తులలో 🚪 కూడా ఆవిధంగా ఉంటుంది. (భమ అంటే ఇది చేద్దామా, ఇలా అవుతుందా, అవ్వదా, ఇలా అయితే అవ్వదు కదా ..... ఇలా దీనిలో దయాభావం మర్చిపోతున్నారు. స్వయం పట్ల కూడా 🛒 దయాభావన్ ఉండాలి, ఇతరుల పట్ల కూడా దయాభావన ఉండాలి. స్వయం పట్ల కూడా (భమ ్ల మరియు ఇతరుల పట్ల కూడా (భమ ఉంటుంది. ఒకవేళ ఈ (భమ రోగం పెరిగిపోతే క్యాన్సర్రరోగి 💈 వలె అయిపోతారు. మొదటి స్టేజ్లో ఉన్న క్యాన్సర్ రోగిని (బతికించవచ్చు కానీ లాస్ట్ స్టేజ్కి) వచ్చినవారిని ట్రతికించడం కష్టం అవుతుంది. జీవించలేరు, చనిపోలేరు. అలాగే ఇక్కడ కూడా: పూర్తిగా అజ్ఞానిగా కాలేరు, జ్ఞానీగా కాలేరు. వారికి గుర్తు ఒక సూక్తి ఉంటుంది – నేను ఇలాగే ఉంటాను అంటారు, ఇతరుల్ గురించి – వీరు ఇలానే ఉంటారు అంటారు. ఎంత మార్చడానికి ట్రయత్నించినా వీరు ఇంతే అంటారు. క్యాన్సర్ రోగులు చాలా మంచిగా తింటారు, త్రాగుతారు బయటి రూపం చాలా మంచిగా కనిపిస్తుంది కానీ లోపల శక్తిహీనంగా ఉంటారు. అదేవిధంగా వీరు కూడా బయటికి తమనితాము చాలా బాగా నడిపించు కుంటారు, బయటికి ఏ లోపం ఉంచుకోరు, ఇతరులు లోపం చెప్పినా దానిని స్వీకరించరు. కానీ లోలోపలే ఆత్మ అసంతుష్టం అయిన కారణంగా సంతోషం మరియు సుఖం యొక్క ప్రాప్తిలో బలహీనం అయిపోతారు. అదేవిధంగా రెండవది అహంభావం. దయాభావనకి గుర్తు – (పతి మాట, (పతి సంకల్పంలో ఒక బాబా తప్ప ఇంకెవ్వరు ఉండరు. దయాభావం ఉన్నవారికి ఎక్కడ చూసినా బాబాయే బాబా కనిపిస్తారు మరియు అహంభావం ఉన్నవారికి ఎక్కడికి వెళ్ళినా, ఎక్కడ చూసినా నేను – నేను అనేదే కనిపిస్తుంది. వీరు నేను −నేను అనే మాల ట్రెప్పేవారు, వారు బాబా యొక్క మాల ట్రెప్పేవారు. నేను అనే భావం బాబాలో కలిసిపోవాలి దీనినే సేమలో లీనమైపోవటం అంటారు. కమక వీరు లవలీన ఆత్మ మరియు వారు నేను –నేను అనేదానిలో లీనమయ్యే ఆత్మలు. ఇప్పుడు అర్ధమైందా! మిమ్మల్ని కాపీ చేసేవారు మొత్తం కల్పంలో ఉన్నారు. భక్తులకు మాస్టర్ భగవంతులు, సత్యాయుగం, త్రతాయుగంలో (పజలకు (పజాపతులు, సంగమయుగంలో బాప్దాదా యొక్క పేరు మరియు కర్తవ్యాన్ని (పత్యక్షం చేసే ఆధారమూర్తులు, మీ యొక్క (శేష్టకర్మ ద్వారా పేరు (పత్యక్షం చేయాలన్నా, సాధారణ నడవడిక ద్వారా చెడు పేరు తీసుకురావాలన్నా రెండూ పిల్లల చేతుల్లోనే ఉన్నాయి.

ఇక వినాశన సమయంలో విశ్వం కొరకు మహాన్ కళ్యాణకారిగా, మహావరదానిగా, మహాదానిగా, మహాన్ పుణ్మాత్మల స్వరూపంలో ఉంటారు. కనుక అన్ని సమయాలలో ఎంత ఉన్నతమైనవారు. (పతి సమయం ఆధారమూర్తులు. ఈ విధంగా మిమ్మల్ని మీరు భావిస్తున్నారా! అదిలో కూడా, మధ్యలో కూడా, అంతిమంలో కూడా మూడుకాలాల యొక్క పరిచయం న్మృతిలోకి వచ్చిందా! మీరు ఒకరు కాదు, మీ వెనుక అనేక మంది కాపీ చేసేవారు ఉన్నారు. అందువలన వైతి సంకల్పంలో కూడా ధ్యాసతో ఉండాలి.

ఈవిధంగా మూడుకాలాలలో మహాన్గా ఉండేవారికి, సదా ఒకే బాబా స్మృతి యొక్క సమర్ధ స్వరూపులకు, సదా దయాహృదయులకు, ప్రతి సెకను (పాప్తిస్వరూపం మరియు (పాప్తి యొక్క దాతలకు, బాబా సమానంగా సదా సంపన్న స్వరూప అత్మలకు బాప్దాదా యొక్క ప్రియస్మృతులు మరియు నమస్తే.

**టీచర్స్**తో అవ్యక్త బాప్**దాదా యొక్క మహావాక్యాలు** – టీచర్స్ యొక్క వాస్తవిక స్వరూపమే j - నిరంతర సేవాధారి. ఇది బాగా తెలుసుకుంటున్నారా? సేవాధారి యొక్క విశేషత ఏమి ఉంటుంది? : సేవాధారి ఏ విషయం ఆధారంగా సఫలం అవుతారు? సేవలో నిమగ్నమైన సేవాధారి యొక్క విశేషత ఇదే ఉంటుంది – నేను సేవ చేస్తున్నాను, నేను సేవ చేసాను ఇలా నేను అనే దానిని త్యాగం చేస్తారు. దీనినే మీరు త్యాగాన్ని కూడా త్యాగం చేయటం అంటారు. **నేను సేవ చేసాను** అంటే సేవ సఫలం అవ్వదు. నేను చేయలేదు, నేను చేసేవాడిని, చేయించేవాడు బాబా అనే స్మృతి ఉండాలి. అప్పుడు బాబా యొక్క మహిమ వస్తుంది. ఎక్కడైతే నేను సేవాధారిని, నేను చేసాను, నేను చేస్తాను ఇలా నాది అనే భావన సేవాధారి యొక్క లెక్కలో ఎప్పుడైతే వచ్చిందో ఆ సేవ సఫలత పొందదు. ఎందుకంటే సేవలో నాది అనే భావన కలిసినప్పుడు స్వార్ధంతో కూడిన సేవ అవుతుంది **త్యాగం యొక్క సేవ అవ్వదు.** ప్రపంచంలో రెండు రకాలైన సేవాధారులు ఉంటారు – 1. స్వార్ధంతో సేవ చేసే సేవాధారులు 2. స్నేహంతో త్యాగమూర్తిగా ఉండే సేవాధారులు. కనుక మీరు ఏ సేవాధారులు? చెప్పాను కదా – నాది అనే భావాన్ని త్యాగం చేసి బాబా యొక్క ప్రేమలో లవలీనం అయ్యి సేవ చేసేవారిని సత్యమైన సేవాధారి అంటారు. నేను మరియు నీవు అనే భాషని సమాప్రి చేయాలి. చేయించేవాడు బాబా మరియు మనం నిమిత్తం. ఎవరు నిమిత్తం అయిన నాది అనేది వచ్చినప్పుడు నాది అనేది ఏమి చేస్తుంది? మే, మే (మై, మై) అని ఎవరు అంటారు? (మేక) నేను, నేను అనటం ద్వారా కోరిక వచ్చేస్తుంది. మేక తల ఎప్పుడు ఒంగి ఉంటుంది, సింహం యొక్క తల ఎప్పుడు పైకి ఉంటుంది. ఎప్పుడైతే నాది అనేది వస్తుందో అక్కడ ఏదోక కోరిక కారణంగా తలవంచవలసి వస్తుంది. సదా నషాలో తల పైకి ఎత్తి ఉంచలేరు. ఏదాక విఘ్నం కారణంగా మేక సమానంగా తల (కిందకి ఉంటుంది. గృహస్థ జీవితం కూడా మేక సమానమైన జీవితం ఎందుకంటే ఒంగి ఉంటారు కదా! నిర్మాణతతో తలవంచటం ఇది వేరే విషయం అక్కడ మాయ వంచింపచేయదు కానీ ఇక్కడ మాయ మేకగా తయారుచేస్తుంది. బలవంతంగా తలవంచేటట్లు చేస్తుంది, కళ్ళను ్రకిందకి దించేస్తుంది. సేవలో నాది అనే భావన కలవటం అంటే కోరిక కలిగిన వారిగా అవ్వటిం. వ్యక్తి యొక్క కోరిక అవ్వనివ్వండి. పాత్ర యొక్క కోరిక అవ్వనివ్వండి, వస్తువుల యొక్క, వాయుమండలం యొక్క ఏదాక కోరిక కలిగినవారిగా అవుతున్నారు. కోరిక అంటే పరవశం అయిపోతున్నారు. సేవాధారులలో ఈ సంస్కారమే ఉండకూడదు. సేవాధారి అంటే (పతిజ్ఞ చేసేవారిగా ఉంటారు. (పతిజ్ఞ ఎప్పుడు తల పైకి ఎత్తి చేస్తారు. మాయకి, విశ్వాత్మలకు మరియు బాబాకి కూడా (పతిజ్ఞ చేసేవారు. ఎవరైతే స్వయం పాత సంస్కారాలతో (పతిజ్ఞ చేస్తారో వారే ఇతరులకు (పతిజ్ఞ చేయేగలరు. మొదట మీ సంస్కారాలకు (పతిజ్ఞ చేయాలి తర్వాత సాధారణంగా వచ్చే విఘ్నాలకు (పతిజ్ఞ చేయాలి. విఘ్నాలు ఎప్పుడు ఇటువంటి సేవాధారులను ఆవలేవు. ్రపతిజ్ఞ చేసేవారు మాయే యొక్క పర్వత రూపాన్ని కూడా సెకనులో రాయిగా చేసుకుంటారు. మీరు మాయ గురించి ద్రామా చూపిస్తారు కదా – పర్వతాన్ని కూడా రాయిగా చేసేస్తారు. కనుక సత్యమైన సేవాధారి అంటే బాబా సమానమైనవారు. ఎందుకంటే బాబా మొట్టమొదట అందరికీ ఏమ చెప్తారు? – నేను విశ్వసేవాధారిని అని. సేవాధారిగా అవ్వటం అంటే బాబా సమానంగా అవ్వటం. ఒక జన్మ యొక్క ేసవ, అనేక జన్మల కొరకు కిరీటధారులుగా, సింహాసనాధికారిగా చేస్తుంది. సంగమయుగం సేవా యుగం కదా! అది కూడా ఎంత సమయం? సంగమయుగం

\*\*\*\*

49 \*\*\*\*\*\*\*

యొక్క ఆయుష్ను ఎలా అయితే చిన్నదో అదేవిధంగా దానిలో సేవ యొక్క అవకాశం కూడా కొద్ది 📲 సమయమే లభిస్తుంది. ఎవరైనా 50 – 60 సంవత్సరాలు సేవ చేసారనుకోండి 5000 🚆 సంవత్సరాలలో 60 సంవత్సరాలు తీసేస్తే మిగిలినదంతా ప్రాప్తియే. సేవ 60 సంవత్సరాలు, 🚽 మిగిలినదంతా ఫలమే. ఎందుకంటే సంగమయుగం యొక్క పురుషార్ధం అనుసరించి పూఱ్యలుగా 🛫 అవుతారు. పూజ్యులుగా కూడా నెంబర్వన్గా అవుతారు, పూజారులలో కూడా నెంబర్వన్గా అవుతారు. చివరి జన్మలో కూడా చూడండి ఎంత మంచిగా ఉన్నారు! ఎవరైతే మంచి పురుషార్దలు నై ఉంటారో వారికి చివరి జన్మ కూడా ఇంత మంచిగా ఉంది అంటే ఇక ముందు ఎలా ఉంటుంది! 🤉 బాగా సుఖం యొక్క లెక్కతో దు:ఖం అంటారు. ఎవరైనా ధనవంతులు బికారీగా అయిపోయినా 🕻 ధనవంతులు అని అంటారు కదా! ఉన్నతమైన వ్యక్తులు ఎవరికి అయినా సగం డిగీ జ్వరం వ వచ్చినా ఫలానా వారికి జ్వరం వచ్చింది అని చెప్పుకుంటారు కానీ ఒకవేళ బీదవారికి 5 డిగ్రీల కంటే ఎక్కువ జ్వరం వచ్చినా ఎవరూ అడగరు. మీరు కూడా అతి దు:ఖీగా అవ్వటంలేదు కానీ 💈 అతి సుఖం యొక్క లెక్కతో దు:ఖీలే అంటారు. చివరి జన్మలో కూడా దు:ఖీగా అవ్వలేదు కదా! శంఖం ఊది రెండు రాభ్జెలు అడుక్కునే వారిగా లేరు కదా! అందువలనే చెప్పాను – పురుషార్దం యొక్క సమయం చాలా తక్కువ మరియు (ప్రాప్తి యొక్క సమయం చాలా ఎక్కువ. (ప్రాప్తి ఎంత్ శ్రీ ఉన్నతమైనది, ఎంత సమయం లభిస్తుంది ఇది స్ముతిలో ఉంటే స్థితి ఏవిధంగా ఉంటుంది? ్రశేష్టంగా అయిపోతుంది కదా! కనుక సేవాధారిగా అవ్వటం అంటే మొత్తం కల్పం ఫలం తినడానికి 📲 ల్ల అధికారిగా అవ్వటం. సంగమయుగం అంతా సేవ చేస్తూనే ఉండాలా అని ఇలా ఎప్పుడూ ్ల్లే అలోచించకండి. ఎందుకంటే ఫలం తినే సమయంలో మొత్తం అంతా ఫలం తింటూనే ఉండాలా 🛫 అనరు కదా! ఇప్పుడైతే లభిస్తుంది అని స్మృతి ఉంది కదా! ఒకటికి లక్ష రెట్లు తయారవుతుంది : అంటే లెక్క కూడా ఉంటుంది కదా! సేవాధారిగా అవ్వటం అంటే మొత్తం కల్ఫానికి సదా సుఖీగా అవ్వటం. టీచర్స్ అనండి లేక సేవాధారులు అనండి వీరికి తక్కువ భాగ్యం కాదు ఎందుకంటే ( శ్రమకు వేలరెట్లు ఫలం లభిస్తుంది. మరియు ఇది కూడా శ్రమయా ఏమిటి? ఇక్కడ కూడా? ఏద్యార్దులకు దాదీ, దీదీ అయిపోతున్నారు, బిరుదు అయితే లభిస్తుంది కదా! 10 సంవత్సరాల వి నుండి ఉన్న విద్యార్ధి అయినా కానీ రెండు సంవత్సరాలలో టీచర్ అయిన వారిని దాదీ, దీదీ 💈 అంటారు. ఇక్కడ కూడా ఉన్నతస్థితిలో చూస్తున్నారు కదా! గౌరవం ఇస్తున్నారు కదా! ఒకవేళ 💈 సత్యమైన సేవాధారి అయితే ఇక్కడే కూడా గౌరవం లభించడానకి యోగ్యంగా అవుతారు. ఒకవేళ 🖉 కల్తీ కలిస్తే ఈరోజు దాదీ, దీదీ అంటారు రేవు మరలా మీ స్థితి గురించి చెప్తారు కూడా. సేవ కల్తీ 🚆 సమానంగా ఉండాలి. మనసా, వాచా, కర్మణా, సంబంధ, సంపర్కం అన్నింటిలో పూర్తి స్టాంప్ 🚽 వేయించుకునేవారు. పూర్తిగా అడుగుపై అడుగు వేసేవారు. కనుక ఏమని భావిస్తున్నారు? ఈ 💈 విధమైన గ్రూప్ కదా? టీచర్స్ సదా సహజయోగులు కదా! టీచర్సే శ్రమ యొక్క అనుభవం చేసుకుంటే విద్యార్తుల పరిస్థితి ఏవిధంగా ఉంటుంది!

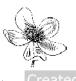

# సమర్దకర్తలకు ఆధారం - ధర్తం .... 5-4-81

ఈరోజు బాప్దాదా విశ్వపరివర్తకులు, విశ్వకళ్యాణకారులైన తన పిల్లలను చూస్తున్నారు. 🖯 ఎప్పుడైతే బ్రూహ్మణ జన్మ తీసుకున్నారో అప్పటినుండి ఈ మహాన్ కర్తవ్యం కొరకు సంకల్పం చేస్తారు. బ్రూహ్మణజీవితం యొక్క ముఖ్య కర్మయే ఇది. మానవ జీవితంలో (పతి ఒక అత్మకి విశేషంగా రెండు ధారణలు ఉన్నాయి. 1. ధర్మం 2. కర్మ. ధర్మంలో స్థితులవ్వాలి మరియు కర్మ $_2$ చేయాలి. ధర్మం లేకుండా జీవితం యొక్త కర్మలో సఫలత లభించదు. ధర్మం అంటే విశేష ధారణ. నేను ఏమిటి? ఈ ధారణ అంటే ధర్మం ఆధారంగా నేను ఏమి చేయాలి అనేది బుద్ధిలో 🕻 స్పష్టం అవుతుంది. యదార్ధ ధర్మం అంటే ధారణ అయినా, అయదార్ధం అయినా అసమర్ధ కర్మ కూడా అసమర్ద ధారణగా అవుతుంది. అంటే నేను మానవుడిని, నా ధర్మమే మానవ ధర్మం అంటే దీనిని దేహాభిమానం అంటారు. ఈ ధర్మం ఆధారంగా కర్మ కూడా వ్యతిరేఖంగా జరుగుతుంది. అదేవిధంగా బ్రాహ్మణ జీవితంలో యదార్ధ ధారణ ఇదే – నేను (శేష్ట్ ఆత్మను, నేను ఆత్మను శాంతి, సుఖం, అనంద స్వరూపాన్ని. దీని ఆధారంగానే కర్మ మారిపోయింది. ఒకవేళ కర్మలో ్రశేష్టతకు బదులు సాధారణ కర్మ జరుగుతుంది అంటే నేను (శేష్ట ఆత్మను, (శేష్ట గుణాల యొక్క స్వర్గూపాన్ని అనే ధారణలో లోపం ఉన్నట్లే. కనుక పునాది ఏమి అయ్యింది? – ధర్మం. అందువలనే ధర్మాత్మ అనే మాటని వాడతారు. మీరందరు ధర్మాత్మలు కదా! ధర్మాత్మలకి స్వతహాగానే వ్యర్థం లేదా సాధారణ కర్మ సమాప్తి అయిపోతుంది. మొదల ఇది పరిశీలన చేసుకోండి సదా ధర్మంలో స్థితులై ఉంటున్నానా? అని. అలా ఉంటే కర్మ స్వతహాగానే సమర్ధంగా నడుస్తుంది. ఇదే మొదటి 🖞 ఛారా – నేను ఎవరు? ఈ నేనెవరు? అనే (పశ్నలోనే మొత్తం జ్ఞానం అంతా వస్తుంది. నేను ఎవరు? ఈ (పశ్నకు సమాధానం తీస్తే ఎంత పెద్ద జాబితా తయారవుతుంది! ఇప్పుడిప్పుడే ఒకవేళ స్ముతిలోకి తెచ్చుకుంటే ఎంత పెద్ద లిస్ట్ తయారవుతుంది! ఎందుకంటే కర్మ ఆధారంగా అందరికంటే ఎక్కువ టైటిల్స్ బాబాకి మరియు బాబాతో పాటు సహాయకారులైన మీ అందరికీ లభించాయి. అన్నింటిలో మాస్టర్ అయిపోయారు కదా! కల్పమంతటిలో మీ టైటిల్స్ యొక్క జాబితా తీస్తే ఇంకెవ్వరికీ ఇన్ని టైటిల్స్ ఉండవు. దేవతలకు కూడా ఉండవు. కేవలం మీ టైటిల్స్ వ్రాయటం ప్రారంభిస్తే చిన్న పుస్తకం తయారవుతుంది. ఈ సంగమయుగం యొక్క టైటిల్స్మే మీ డిగ్రీ. వారి డిగ్రీ ఎంత పెద్దది అయినా మీ ముందు గొప్పది కాదు. ఇంత నషా ఉంటుందా? అయినప్పటికీ మాట ఇదే వస్తుంది – నేను ఎవరు? రోజూ కొత్త టైటిల్స్ స్మృతిలో ఉంచుకోండి అంటే ఆ టైటిల్ యొక్క ధారణాస్వరూప ధర్మాత్మ అయ్యి కర్మ చేయండి. కర్మ చేస్తూ ధర్మాన్ని వదలకండి. ధర్మం మరియు కర్మ కరిసి ఉండలమే సంగమయుగం యొక్క విశేషత.

ె తెగిపోయిన అత్మ మరియు పరమాత్మల సంబంధాన్ని బాబా ఏవిధంగా జోడించారో అదేవిధంగా కర్మ మరియు ధర్మం యొక్క సంబంధాన్ని జోడించండి. అప్పుడు ధర్మాత్మగా (పత్యక్షం అవుతారు. ఈరోజు బాప్దాదా పిల్లలందరి ఇదే ఆట చూస్తున్నారు – ఎవరు ధర్మం మరియు కర్మ కలిసి చేయగలుగుతున్నారు అని. లేక ఒకటి పట్టుకుని ఇంకొక దానిని పదిలేస్తున్నారా? కర్మయోగం కలబే కర్మ మరియు యోగం యొక్క కలయిక ఎలా ఉంటుందో అదేవిధంగా కర్మ మరియు ధర్మం రెండింటిలో ఒకటి పదిలివేస్తే...ఊయల ఊగేటప్పుడు రెండు డ్రాళ్ళు తప్పని సరిగా ఉందాలి, ఒక డ్రాడు తెగిపోయినా, లేక పైకి డ్రిందకి అయినా, లేక చిన్నది పెద్దది అయినా, సమానత

51

లేకపోయినా పరిస్థితి ఎలా ఉంటుంది? అదేవిధంగా కర్మ మరియు ధర్మం యొక్క కలయిక ద్వారా సర్వ (ప్రాఫ్తల్ యొక్క ఊయలలో ఊగుతూ ఉంటారు. పైకి (కిందకి అవ్వటం ద్వారా (ప్రాఫ్తి) యొక్క ఊయల నుండి అప్రాప్తి న్వరూపాన్ని అనుభవం చేసుకుంటారు. నడుస్తూ, నడుస్తూ పరిశీలించుకోవటం రావటం లేదు అందువలన ఊగడానికి బదులు ఏమి చేయము, ఎలా చేయము? అని అరుస్తున్నారు. అజ్ఞానులకు మీరు చెప్తారు నేనెవరు? అనేది మొదట తెలుసుకోవటం లేదు అని. అదేవిధంగా మిమ్మల్ని మీరు అడగండి – నేనెవరు? అనేది మంచిగా తెలుసుకున్నానా? దీనిలో కూడా మూడు స్థితులు ఉన్నాయి. 1. తెలుసుకోవటం 2. అంగీకరించడం 3.అంగీకరించి నడవటం అంటే స్వరూపంగా అవ్వటం. ఏ స్థితి వరకు చేరుకున్నారు? తెలుసుకోవటంలో అందరు పాస్ అయిపోయారు, అంగీకరించడంలో కూడా అందరు పాస్ అయిపోయారు కానీ మూడవది అంగీకరించి నడవటం అంటే స్వరూపంగా అవ్వటం దీనిలో ఏమని భావిస్తున్నారు? స్వరూపంగా అయిపోతే ఎప్పుడూ ఆ స్వరూపాన్ని మర్చిపోరు. దేహ స్వరూపాన్ని ఎప్పుడైనా మర్చిపోతారా ఏమిటి? దేహం అని భావించడం వ్యతిరేఖం అని తెలుసు కానీ స్వరూపంగా అయిపోయింది కనుక మర్చిపోవాలన్నా మర్చిపోగలుగుతున్నారా! అదేవిధంగా ఈ స్వరూపాలను ఎదురుగా పెట్టుకుని స్వరూవం వరకు ఎంత వరకు తీనుకువచ్చాను? అని పరిశీలన చేసుకోండి. బాబా రోజూ స్వాదర్శన చక్రధారులు అనే టైటిల్ స్ముతి ఇప్పిస్తారు కనుక ఈవిధంగా పరిశీలన చేసుకోండి స్వదర్శనచ్రకథారి సంగమయుగం యొక్క స్వరూపం, ఇది తెలుసుకునే వరకు తీసుకువచ్చానా, అంగీకరించే వరకు తీసుకువచ్చానా లేక స్వరూపంలోకి తీసుకువచ్చానా? అని పరిశీలన చేసుకోండి. సదా స్వదర్శనం నడుస్తుందా లేక పరదర్శనం స్వదర్శనాన్ని మరిపింపచేస్తుందా? **దేహాన్ని** చూడటం కూడా పరదర్శనం. స్వయం అత్య, దేహం అనేది పరాయిది. (పకృతి పరాయిది. (పకృతి యొక్క భావంలోకి రావటం కూడా (పకృతికి వశీభూతం అవ్వటం. ఇది కూడా పరదర్శనచ్రకం. మీ దేహాన్ని చూడటమే పరదర్శనం అయినప్పుడు ఇతరులు దేహాన్ని చూడటాన్ని స్వదర్శనం అని ఎలా అంటారు? వ్యర్థసంకల్పాలు లేక పాఠ సంస్కారం ఇవి కూడా దేహాఖిమానానికి సంబంధించినవి. ఆత్మికి స్వరూపం యొక్క సంస్కారం అంటే బాబా యొక్క సంస్కారమే అత్మ యొక్క సంస్కారం. బాబా యొక్క సంస్కారాలు తెలుసు కదా! బాబా సదా విశ్వకళ్యాణకారి, పరోపకారి, దయాహృదయుడు, వరదాత .... ఇలా ఈ సంస్కారాలు స్వతహారూపంగా అయ్యాయా? సంస్కారంగా అవ్వట్ం అంటే సంకల్పం, మాట మరియు కర్మ స్పతహాగా దాని అనుసారంగా నడవాలి. సంస్కారం ఎలాంటిదీ అంటే అత్మను స్వతహాగా తన (పకారం నడిపించుకుంటుంది. సంస్కారం అనేది స్వతహాగా తాళంచెవి లాంటిది దీని ఆధారంగానే నడుస్తారు. ఆటబామ్మకి తాళంచెవి(కీ) ఉంటుంది అది త్రిప్పితే నాట్యం చేస్తూ ఉంటుంది, పడిపోయేది అయితే పడిపోతూనే ఉంటుంది. అదేవిధంగా జీవితానికి నంస్కారం అనేది తాళంచెవి.(కీ) కనుక బాబా యొక్క సంస్మారాలు నిజసంస్మారంగా చేసుకున్నారా? దీనినే మీరు మరో మాటలో, ఇది నా సంస్మారం అని అంటారు. బాబా నదా వరదాని, నదా ఉపకారి, నదా దయాహృదయుడు. ఇలా బాబా సమానమైన సంస్కారాలు తయారైపోవాలి. కనుక శ్రమ చేయవలసి వస్తుందా? నేను ఎవరు అనేది స్వరూపంలోకి తీసుకురండి ఈ ధర్మాన్ని కర్మలోకి తీసుకు వచ్చినప్పుడే స్వరూపం వరకు తీసుకువచ్చినట్లు లేకపోతే తెలుసుకుని అంగకరించే వారి లెస్ట్ర్ లోకి వెళ్ళిపోతారు. సదా స్ముతి

ఈ సమయంలో కల్పపూర్వపు పాత పిల్లలు ఇప్పుడు (కొత్తగా కలుసుకోవడానికి వచ్చారు. మీరు అతి పురాతనమైన వారు మరియు (కొత్తవారు కూడా! (కొత్త పిల్లలు అంటే అందరికంటే చిన్నవారు మరియు అందరి కంటే గారాభమైనవారు. (కొత్త అకులు అందరికీ సుందరంగా అనిపిస్తాయి కదా! కనుక భలే ఇప్పుడు (కొత్తవారైనా అధికారంలో నెంబర్వన్. ఈవిధంగా సదా పురుషార్ధం చేస్తూ నడవండి. అన్నిటికంటే మొదటి అధికారం – పవిత్రత యొక్క అధికారం. దీని అధారంగా సుఖ, శాంతులు మరియు సర్వ అధికారాలు లభిస్తాయి. కనుక మొదట పవిత్రత యొక్క అధికారం తీసుకోవటంలో అందరు నెంబర్వన్గా ఉండాలి. అప్పుడు [పాప్తిలో కూడా నెంబర్వన్గా అయిపోతారు. పవిత్రత యొక్క పునాదిని ఎప్పుడు బలహీనంగా చేసుకోకూడదు. అప్పుడే లాస్ట్ నుండి ఫాస్ట్ గా వెళ్ళగలరు. బాప్ దాదాకి కూడా పిల్లలను చూసి అనందంగా ఉంటుంది – పిల్లలు మరలా తమ అధికారం తీసుకోవడానికి బాబా దగ్గరకి చేరుకున్నారు అని. అందువలన ఎక్కువగా పరుగు పెట్టండి. ఇప్పుడు బాగా ఆలన్యం అనే బోర్డ్ అయిపోయింది పెట్టలేదు. అన్ని సీట్స్ ఖాళీగా ఉన్నాయి. ఇంకా నిర్ణయం అవ్వలేదు. ఎవరు కావాలంటే వారు నెంబర్ తీసుకోగలరు. ఇంత ధ్యాస పెట్టుకుని నదుస్తూ వెళ్ళండి. అధికారిగా అవ్వండి. యోగృతలను ధారణ చేసి యోగ్యమైన వారిగా అవ్వండి.

ఈవిధంగా బాబా సమానంగా సదా (శేష్ట ధర్మం మరియు (శేష్ట కర్మధారి, సదా ధర్మాత్మ, సదా స్వదర్శనచ(కధారి స్వరూపులకు, సదా సర్వవాప్తి స్వరూపులకు, ఈ విధమైన (శేష్ట ఆత్మలకు) బాప్రదాదా యొక్క (ప్రియస్మ్మతులు మరియు నమస్తే.

మురళీ యొక్క సారం – 1. ధర్మం అంటే విశేష ధారణ, ధర్మంలో స్థితులై కర్మ చేయాలి. ధర్మం లేకుండా కర్మలో సఫలత లభించదు. 2. ధర్మం మరియు కర్మ యొక్క సంబంధాన్ని జోడించినప్పుడే ధర్మాత్మగా (పత్యక్షం అవుతారు. ధర్మం మరియు కర్మ రెండింటి కలయిక ద్వారా సర్వప్రాఫ్తుల యొక్క ఊయలలో ఊగుతారు. 3. భూమి (బద్దలైనా ధర్మాన్ని పదలకండి, ఏమైనా కానీ ధర్మంలో 2 సదా స్థితులై ఉండాలి.

సర్వ టూహ్మణ అత్మలకు ఈ సంవత్సరం కొరకు అవ్యక్త బాప్దాదా యొక్క సైగ

ఈ సంవత్సరం (పతి ఒక్కరు ఈ ధ్యాస్ పెట్టకోవారి మేము మూడు సర్టిఫికెట్స్ తీసుకోవారి అని. (మనస్సుకి ఇష్టమైన వారిగా, లోకానికి ఇష్టమైన వారిగా మరియు బాబాకి ఇష్టమైనవారిగా అవ్వాలి) మనస్సు యొక్క సర్టిఫికెట్ ఉందా లేదా అనే పరిశీలన బాప్దాదా యొక్క గదిలోకి వెళ్ళి చేసుకోవచ్చు ఎందుకంటే ఆ సమయంలో బాబా దర్పణంగా అవుతారు, ఆ దర్పణంలో ఏది ఉన్నా స్పష్టంగా కనిపిస్తుంది. ఆ సమయంలో బాబా ఎదురుగా మీ మనస్సు – నేను మంచిగా ఉన్నాను అని సర్టిఫికెట్ ఇస్తే మీరు మంచిగా ఉన్నట్లే. ఒకవేళ ఇది మంచిది కాదు అనిపిస్తే వెంటనే పరివర్తన చేసుకోవాలి. ఏదైనా విషయం గురించి ఎక్కువ మంది మీకు సైగ చేస్తే ఆ సమయంలో మీకు తప్పు కాదు అనిపించినా కానీ లోకసం గ్రహణార్ధం పైవారి నుండి దీనిపై ధ్యాస పెట్టండి ఒకవేళ మీలో సత్యత శక్తి ఉంటే సత్యతనే మహానత అని అంటారు. ఎవరైతే స్వయం ఒంగి

\*\*\*\*

yersal Dogument Converte

ఈ ఆశీర్వాదాలు లాభమే కదా! ఎందుకు, ఏమిలి అనేదానిలోకి వెళ్ళకండి. ఇది ఎందుకు, ఇది ఇలా అవుతుంది, అలా అవుతుంది వీటికి ఫుల్స్టాప్ పెట్టండి. ఇప్పుడు ఈ విశేషతను లైట్హౌస్ మాదిరిగా నలువైపుల వ్యాపింపచేయండి. దీనినే – ఒకరు చెప్పారు రెండవవారు అంగీకరించారు అంటారు అంటే అనేకులకు సుఖం ఇవ్వదానికి నిమిత్తం అయ్యారు. దీనిలో నేను క్రిందకి దిగిపోయాను అని ఎప్పుడు ఆలోచించకండి. పొరపాటు చేసాను కనుక నేను పరివర్తన అవుతున్నాను అని భావించకండి కానీ సేవ కోసం పరివర్తన అవుతున్నాను అని భావించండి. సేవ కోసం స్థూలంగా కూడా కొంచెం శ్రమ చేయవలసి ఉంటుంది కదా! కనుక శ్రేష్ట, మహాన్ ఆత్మగా అయ్యేట్ందుకు కొద్దిగా పరివర్తన అయితే ఏమైంది? దీనిలో ఓ అర్జునా!గా అవ్వండి. దీని ద్వారా వాతావరణం తయారవుతుంది. ఒకరి నుంచి ఇద్దరు, ఇద్దరి నుండి ముగ్గరు ఇలా తయారవుతారు. ఒకవేళ ఎవరైనా పొరపాటు చేస్తే దానిని అంగీకరోస్తే అదేమి పెద్ద విషయం కాదు కానీ అది మీ పొరపాటు కాదు కానీ లోకం కోసం చేసారు అంటే మహానత కదా! దీనిలో ఒకవేళ ఎవరైనా వీరు ఇది చేసారు అంటే క్రిందకి దిగిపోయారు అని భావించినా పర్వాలేదు ఎందుకంటే బాబా యొక్క లిస్ట్ర్ లో మీరు ముందు నెంబర్లో ఉంటారు. దీనిని అణిచివేయటం అనరు. బ్రూహ్మణుల యొక్క భాష ఇలా కూడా ఉంటుంది కదా – ఎంత వరకు అణిగి ఉంటాము ఎంత వరకు చనిపోతాము.... ఎంత వరకు సహిస్తాము.....ఒకవేళ ఇక్కడ అణిగి ఉన్నా అనేక మంది మీ పాదాల క్రింద అణిగి ఉంటారు. ఇది అణిగి ఉండటం కాదు అనేకులకు పూజ్యులుగా అవ్వటం. మహాన్గా ఉండటం.

2. ఈ సంవత్సరం ఈవిధమైన క్రొత్త ప్లాన్ తయారు చేయండి – మోహజీత్ పరివారం యొక్క కధ వినిపిస్తారు కదా! ఏ సంబంధీకుల దగ్గరికి వెళ్ళినా వారికి జ్ఞానం వినిపించారు అని కనుక పిల్లలైన మిమ్మల్ని కూడా ఎవరైనా కలుసుకోవడానికి వచ్చినా వారికి ఇదే అనుభవం అవ్వాలి – నేను ఏదో ఒక ఫరిస్తాను కలుసుకుంటున్నాను అని. రావటంతోనే వారికి గారడీ కనిపించాలి. ఆదిలో బాబాని చూసినా, మురళీ విన్నా, పరివారాన్ని చూసినా లీనమైపోయేవారు. అదేవిధంగా ఇప్పుడు కూడా అలోచించి వచ్చినవారు దానికంటే కోటిరెట్లు ఎక్కువ అనుభవం చేసుకుని వెక్మాలి. ఇప్పుడు ఇటువంటి ప్లాస్ తయారుచేయండి. ధృధసంకల్పంతో అన్నీ జరుగుతాయి. ఒకవేళ ఒకరైనా ఇలాంటి అనుభవం చేయిస్తే అందరు దానిని అనుసరిస్తారు.

3. ఈ సంవత్సరం విశేషంగా (పతి ఒక్కరు సహనశీలత యొక్క గుణాన్ని ధారణ చేయాలి – సంగటనలో ఒకవేళ ఎవరైనా ఒకరి కోసం ఏదైనా మాట్లాడుతున్నారు అనుకోండి రెండవవారు నిశ్శబ్దంగా ఉండాలి మాట్లాడేవారు ఎంత వరకు మాట్లాడుతారు! చివరికి నిశ్శబ్దం అయిపోతారు. కేవలం వారు అనేది పదిసార్లు వినే ధైర్యం ఉండాలి. ఇతరులను మార్చడానికి కొద్దిగా సహించవలసి ్త్

అయిపోతాయి. మొదట కొద్దిగా – ఎలా అవుతుంది, ఎంతవరకు సహిస్తాము? అనిపిస్తుంది. ర్హార్యం మాత్రం వదలకుండా ఉంటే ఇప్పుడిప్పుడే అయిపోతుంది ఎంతవరకు అని భవిష్యత్త ఆలోచిస్తే అప్పుడు సంకల్పం బలహీనం అవుతుంది. ఎంతవరకు ఉంటుంది అని ఆలోచించకండి సంకల్పంలో ధృధత తీసుకురండి. భవిష్యత్తుపై వదిలేయటం ద్వారా వర్తమానం బలహీనం అయిపోతుంది.

# మనసనశక్తి ద్యారా సర్య శక్తుల స్వరూపం యొక్క అనుభూతి .....7-4-81

ఈరోజు బాప్దాదా కల్పపూర్వపు తన (పియమైన పిల్లలను చూసి సంతోషిస్తున్నారు. 🏻 ఏవిధంగా అయితే బాబా అతి స్నేహంతో పిల్లలను స్మృతి చేస్తున్నారో అదేవిధంగా పిల్లలు కూడా సదా బాబాని స్మృతి చేయటం మరియు బాబా యొక్క (శేష్ట మతంపై నడవటంలో నిమగ్నం అయ్యి ఉన్నారు. బాప్దాదా పిల్లల యొక్క సంలగ్నత, పిల్లల్ యొక్క హృదయం లేక ప్రాణం, ్రేమ లేక దయ సదా సేవ యొక్క సంలగ్నత చూసి ఆ విధమైన పిల్లలకు అవకాశం ఇస్తున్నారు. పిల్లల భాగ్యం వెనుక ఉన్న త్యాగాన్ని చూసి బాప్**దాదా పిల్లల త్యాగానికి శుభాకాంక్షలు ఇ**స్తున్నారు. పిల్లలందరికీ ఒకే సంకల్పం ఉంది – బాబా సమానంగా అవ్వారి లేదా స్వయాన్ని సంవన్నంగా చేసుకోవాలి అనే సంలగ్నత చూసి బాప్దాదా సంతోషపడుతున్నారు. ఎలా ఉండేవాళ్ళం మరేయు ఎలా తయారయ్యాం – ఈ తేదాను స్మృతిలో ఉంచుకుంటూ అందరూ ఈశ్వరీయ నషాలో ఉంటున్నారు. దీనిని చూసి బాప్దాదా కూడా నషాతో చెప్తున్నారు - ఓహో సంగమయుగీ పిల్లలూ ఓహో .... ఎంత అదృష్టవంతులు అంటే ఇప్పటి అంతిమ జన్మ వరకు కూడా మస్తకంలో మహిమ ద్వారా, నోటి యొక్క పాటల ద్వారా మరియు చేతుల యొక్క చిత్రాల ద్వారా, నయనాల యొక్క స్నేహం ద్వారా మీ అదృష్టం యొక్క చిత్రం గీస్తున్నారు. ఇప్పుడు కూడా మీ (శేష్ట ఆత్మల శుభఘడియను స్మృతిచేస్తున్నారు మరలా ఎప్పుడు వస్తారు అని. ఆహ్వానం యొక్క పొగ వ్యాపించి ఉంది. మీరు ఎంతో అదృష్టవంతులంటే స్వయం బాబా మీ అదృష్టం యొక్క మహిమ చేస్తున్నారు. అంతిమ భక్తులయితే మీ చరణాలను కూడా పూజిస్తున్నారు. కేవలం మీ చరణాలలోకి తీసుకోండి 🚽 అని మిమ్మల్నె అడుగుతున్నారు. ఇంత మహాన్ ఆత్మలు. అందువలనే బాప్దాదా కూడా చూసి సంతోషిస్తున్నారు. సదా మీ ఈ (శేష్ట స్వరూపాన్ని, (శేష్ఠ అదృష్టం యొక్క రేఖని స్మృతిలో ఉంచుకోండి. ్డ్ దీని ద్వారా ఏమాతుంది? సమర్ధస్భ్రత్ ద్వారా, సంవన్నచిత్రంద్వారా చరిత్ర కూడా సదా (కేష్టంగా) అవుతుంది. ఏవిధమైన చితమో అవిధమైన చరిత్రింటారు కదా! ఏవిధమైన స్మృతియో ఆ విధమైన స్థితి అంటారు కదా! సదా సమర్ధ స్థ్రతి ఉంచుకుంటే సమర్ధ స్థ్రీతి స్వతహాగానే 🐩 తయారవుతుంది. సదా మీ యొక్క సంపూర్ణ చిత్రాన్ని ఎదురుగా పెట్టకోండి దీనిలో సర్వగుణాలు, 🗊 Created by Universal D

సర్వశక్తులు ఇమిడి ఉన్నాయి. ఈ చిత్రం పెట్టుకోవటం ద్వారా చరిత్ర స్వతహాగానే (శేష్టంగా 🖞 అవుతుంది. శ్రమ చేయవలసిన అవసరం ఉండదు. ఎప్పుడైతే మననశక్తి తక్కువ అవుతుందో అప్పుడు (శమ చేయవలసివస్తుంది. రోజంతా ఇదే మననం చేస్తూ ఉందండి, మీ యొక్క (శేష్ట్ర చిత్రాన్ని ఎదురుగా పెట్టకుంటే మననశక్తి ద్వారా శ్రమ సమాప్తి అయిపోతుంది. చాలా విన్నారు, వర్ణన కూడా చాలా చేస్తున్నారు అయినప్పటికీ నడుస్తూ నడుస్తూ అప్పుడప్పుడు తమని తాము నిర్బలంగా ఎందుకు అనుభవం చేసుకుంటున్నారు, శ్రమ ఎందుకు అనుభవం చేసుకుంటున్నారు? కష్టం అనే సంకల్పం ఎందుకు వస్తుంది? దీనికి కారణం ఏమిటి? విన్న తర్వాత మనేసం చేయటంలేదు. ఎలాగైతే శారీరక శక్తి కోసం ఆహారాన్ని అరిగించుకునే శక్తి చాలా అవసరమో అదేవిధంగా అత్మ శక్తిశాలిగా అవ్వదానికి మననశక్తి అంతే అవసరం. మననశక్తి ద్వారా, బాబా ద్వారా విన్న జ్ఞానం యొక్క అనుభవీగా అవుతారు. ఎలా అయితే అరిగించుకునే శక్తి ద్వారా భోజనం రక్తం రూపంలో శారీరకశక్తిగా మారుతుందో అదేవిధంగా జ్ఞానం యొక్క పతి పాయింట్, మననశక్తి ద్వారా స్వయం యొక్క శక్తి తయారవుతుంది. ఆత్మ అనే మొదటి పాయింట్ విన్న తర్వాత మనసశక్తి ద్వారా స్మృతి స్వరూపంగా అవుతారు దాని ద్వారా – నేను యజమానిని అనే సమర్ధత వస్తుంది. ఈ అనుభవం సమర్ధ స్వరూపంగా తయారుచేస్తుంది. కానీ ఎలా తయారయ్యారు? మననశక్తి ఆధారంగా అయ్యారు. ఆత్మ అనే మొదటి పాయింట్ యొక్క అనుభవీ స్వరూపంగా అయ్యారు కదా! అదేవిధంగా డ్రామా యొక్క పాయింట్ – కేవలం ద్రామా అని చెప్పటం, వినటం వరకు కాదు కానీ ఈ పాయింట్ ద్వారానే నడుస్తూ, తిరుగుతూ మిమ్మల్ని మీరు హీరో పాత్రధారిగా అనుభవం చేసుకుంటున్నారు అంటే మననశక్తి ద్వారా అనుభవీ స్వరూపంగా అవ్వటమే విశేష అత్మిక శక్తి. అన్నింటికంటే ఉన్నతోన్నతమైన శక్తి – అనుభవీ స్వరూపం.

అనుభవీలు ఎప్పుడూ అనుభవం యొక్క అధార్టీతో నడుస్తారు, అనుభవీలు ఎప్పుడూ మోసపోరు. అనుభవీలు ఎప్పుడూ అలజడి అవ్వరు, వినినటువంటి విషయాల ద్వారా విచరితం అవ్వరు. అనుభవీల యొక్క ఒక్క మాట వేలమాటలకంటే కూడా ఎక్కువ విలువైనదిగా ఉంటుంది. అనుభవీలు సదా తమ అనుభవం యొక్క ఖజానాలలో నిమగ్నం అయ్యి ఉంటారు అంటే సాగరుని యొక్క లోతులకి వెళ్ళి ఖజానాలతో సంపన్నంగా ఉంటారు. ఇలా మనన శక్తి ద్వారా (పతి పాయింట్ యొక్క అనుభవీలు సదా శక్తిశారిగా, మాయా(ఫ్రూఫ్గా, విఘ్నఫ్రూఫ్గా, సదా అంగధుని సమానంగా కదిరించేవారిగా ఉంటారు కానీ వారు కదలరు. కనుక ఇప్పుడు ఏమి చేయాలో అర్ధమైందా!

శరీరం యొక్క సర్వరోగాలకు కారణం ఏదోఒక విటమిన్ యొక్క లోపం అదేవిధంగా అత్మ యొక్క బలహీనతకు కారణం – మననశక్తి ద్వారా (పతి పాయింట్ యొక్క అనుభవీగా అయ్యే విటమిన్ యొక్క లోపం. వాటిలో కూడా ఎ,బి,సి ... ఇలా రకరకాలుగా ఉంటాయి కదా! అదేవిధంగా ఇక్కడ కూడా ఏదోక విటమిన్ యొక్క లోపం వస్తుంది. ఎ – అత్మ యొక్క విటమిన్, బి – బాబా యొక్క విటమిన్, సి – (సర్కిల్) డ్రామా యొక్క విటమిన్ అంటే సృష్టిచక్రం. ఇలా ఏమైనా తయారు చేసుకోండి. దీనిలో అయితే తెలివైనవారే కదా! కనుక ఏ విటమిన్ లోపంగా ఉందో అని పరిశీలన చేసుకోండి. అత్మ అనుభూతి యొక్క లోపం ఉందా? పరమాత్మ సంబంధం యొక్క లోపం ఉందా? డ్రామాగుహృత యొక్క అనుభవం లోపంగా ఉందా? సర్వశక్తుల స్వరూపం యొక్క అనుభూతి లోపంగా ఉందా? చూసుకుని ఆ లోపాన్ని మననశక్తి ద్వారా తెలగించుకోండి. వినే స్వరూపం లేక ఉపన్యాసం చెప్పే స్వరూపం – కేవలం వీటి ద్వారా ఆత్మ శక్తిశాలిగా తయారవ్వమ. జ్ఞానస్వరూపం అంటే అనుభవీ స్వరూపం. అనుభవాలను పెంచుకోండి మరియు దానికి ఆధారం – మననశక్తి. మననం చేసేవారు స్వతహాగానే మగ్నస్థితిలో ఉంటారు. మగ్నస్థితిలో యోగం జోడించవలసిన అవసరం ఉండదు కానీ నిరంతర యోగం యొక్క అనుభూతి చేసుకుంటారు. (శమ చేయవలసిన అవసరం ఉండదు అంటే (పేమ సాగరంలో లీనమై ఉంటారు. ఎవరూ వేరు చేయలేని విధంగా లీనమై ఉంటారు. కనుక (శమ నుండి కూడా విడిపించుకోండి. బాహర్ముఖత పదిలారు కనుక (శమ నుండి కూడా విడిపించుకోండి మరియు అనుభవాల యొక్క అంతర్ముఖ స్వరూవంలో సదా లీనమై ఉంటారు. కనుక (శమ నుండి కూడా విడిపించుకోండి. బాహర్ముఖత పదిలారు కనుక (శమ నుండి కూడా విడిపించుకోండి మరియు అనుభవాల యొక్క అంతర్ముఖ స్వరూవంలో సదా లీనమై ఉండండి. అనుభవాలకు కూడా సాగరం ఉంది. ఒకటి, రెండు అనుభవాలు కాదు చాలా ఉన్నాయి. ఒకటి, రెండు అనుభవాలు చేసుకున్నాము అని ఇలా అనుభవం యొక్క చెరువులో స్నానం చేయకండి. సాగరుని పిల్లలు కనుక అనుభవాల యొక్క సాగరంలో ఇమిడిపోండి. చెరువు వంటి స్థితి కలిగిన వారి పిల్లలు కాదు కదా! ఈ ధర్మపితలు, మహాన్ అత్మలు అనబడేవారు చెరువులు. చెరువు నుండి వచ్చేసారు కదా! అనేక చెరువుల యొక్క నీరు (తాగారు. ఇప్పుడు ఒకే సాగరునిలో లీనమైపోండి.

ఈవిధంగా సదా సమర్ధ అత్మలకు, సదా సర్వ అనుభవాల యొక్క సాగరంలో ఇమిడి ఉండే అత్మలకు, సదా తమ యొక్క సంపూర్ణచిత్రం మరియు [శేష్ట చరిత్రవంతులైన అత్మలకు, సదా [శేష్ట భాగ్యవాన్ అత్మలకు, సదా అంతర్ముఖి, సదా సర్వులను సుఖీగా తయారు చేసే అత్మలకు, శ్ల ఈ విధంగా డబల్ హీరో అత్మలకు బాప్దాదా యొక్క క్రియస్భుతులు మరియు నమస్తే.

### ಸೆತ್ಯತಾಸಕ್ತೆ ದ್ಯಾರಾವಿಸ್ಟ್ ಫೆರಿನೆರ್ತನೆ .... ॥-4−8।

ఈరోజు ఈ సభ ఏ సభ? ఇది విధి విధాతల యొక్క సభ. సిద్ధి దాతల యొక్క సభ. ఈవిధంగా మిమ్మల్ని మీరు విధి విధాత లేక సిద్ధి దాతగా భావిస్తున్నారా? ఈ సభ యొక్క విశేషతలను తెలుసుకుంటున్నారా? విధి విధాతల యొక్క విశేషమైన శక్తి ఏమిటో తెలుసా? – సత్యత అంటే రియల్టీ. దీని ద్వారా సెకనులో సర్వులను విధి ద్వారా సిద్ధి స్వరూపంగా చేస్తారు. సత్యతయే గొప్పది. సత్యతకే విలువ ఉంది. ఆ సత్యత అంటే గొప్పతనం గురించి స్పష్ట రూపంలో తెలుసా? విశేషమైన విధి సత్యత ఆధారంగానే ఉంది. మొదటి పునాది-స్వ జ్ఞానం అంటే మీ స్వరూపంలో సత్యతను చూడండి. అనలు స్వరూపం ఏమిటి కానీ మిమ్మల్ని మీరు ఏవిధంగా భావించేవారు. అంటే మొట్టమొదటి సత్యం – అత్మ స్వరూపం. ఈ సత్యం తెలియనప్పుడు మీలో మహానత ఉందా? మహాన్గా ఉండేవారా లేక మహాన్ అయిన వారి యొక్క పూజారిగా ఉండేవారా? ఎప్పుడైతే మిమ్మల్ని మీరు తెలుసుకున్నారో అప్పుడు ఏవిధంగా అయ్యారు? మహాన్ అత్మలం అని, అయ్యారు. సత్యత యొక్క అధికారంతో ఇతరులకు కూడా చెప్తున్నారు – మనం అత్మలం అని, అదేవిధంగా సత్యమైన తండి యొక్క సత్య పరిచయం లభించడం ద్వారా అధికారంతో చెప్తున్నారు – పరమాత్మ మా తండి అని. వారసత్వం యొక్క అధికారంతో చెప్తున్నారు – బాబా మా వాడు మరియు మేము బాబా వాళ్ళము అని. అదేవిధంగా మీ యొక్క రచన సృష్టిచకం యొక్క సత్య

Created by Universal Dogument Converted

వరిచయం యొక్క అధికారంతో వినిపిన్తున్నారు – ఇవ్పుడు ఈ సృష్టిచక్రం సమాప్తి అయ్యి మరలా రిపీట్ అవుతుంది అని. ఇది సంగమయుగం, కలియుగం కాదు అని చెప్తున్నారు. మొత్తం విశ్వంలోని విద్వాంసులు, పండితులు, అనేక అత్మలు శాస్త్రాల (ప్రమాణంగా ఇది కలియుగం అని భావిస్తారు కానీ పంచపాండవులైన మీరు అంటే కోట్లలో కొద్దిమంది అత్మలు (పతిజ్ఞ చేస్తున్నారు ల - ఇది కలియుగం కాదు, సంగమయుగం అని. ఏ అధికారంతో చెప్తున్నారు? సత్యత యొక్క మహానత కారణంగా చెప్పగలుగుతున్నారు. విశ్వానికి సందేశం ఇస్తున్నారు – రండి మరియు వచ్చి అర్ధం చేసుకోండి అని. నిదపోతున్న కుంభకర్ణులను మేల్కొల్పి చెప్తున్నారు – సమయం వచ్చేసింది అని. సత్యమైన తండి, సత్యమైన శిక్షకుడు, సత్యమైన గురువు ద్వారా లభించిన సత్యతాశక్తి ఇదే. మీరు అనుభవం చేసుకుంటున్నారు ఇదే సత్యత.

సత్యానికి రెండు అర్ధాలు ఉన్నాయి. ఒకటి సత్యం అంటే నిజం, రెండు సత్యం అంటే అవినాశి. కనుక బాబా సత్యం కూడా మరియు అవినాశి కూడా. అందువలనే బాబా ద్వారా ఏదైతే పరిచయం లభించిందో అది సత్యం అంటే నిజం మరియు అవినాశి. భక్తులు కూడా బాబా యొక్క మహిమ చేస్తారు – సత్యం, శివం, సుందరం అని. సత్యం అని భావిస్తారు మరియు అవినాశి అని కూడా భావిస్తారు. గాడ్ ఈజ్ ట్రూత్ అంటే సత్యమే భగవంతుడు అని అంటారు. అంటే బాబా ద్వారా సత్యత యొక్క అధికారం లభించింది. ఈ వారస్వతం కూడా లభిస్తుంది కనుక తీసుకోవాలి. సత్యత యొక్క అధికారం కలిగిన వారి యొక్క మహిమ కూడా విన్నారు వారి యొక్క గుర్తు ఏమి ఉంటుంది? సింధీ భాషలో ఒక సూక్తి ఉంది – సత్యానికి తిరుగు లేదు.

ఇంకా అంటారు కదా – సత్యమైన నావ కదులుతుంది కానీ మునగదు. మిమ్మల్ని కూడా కదిలింపచేయడానికి చాలా మంది (పయత్నం చేస్తారు కదా! ఇది అబద్దం, కల్పన అని చెప్తారు. కానీ మీరు సత్యత యొక్క మహానత యొక్క నషాలో సదా సంతోషం యొక్క ఊయలలో ఊగుతూ 💈 ఉంటారు. ఎంతగా వారు చరింపచేయడానికి (పయత్నం చేసినా అంతగా ఏమాతుంది మీది) ఊయల, ఊపేకొలదీ ఇంకా ఊగుతూ ఉంటుంది. మిమ్మల్ని చరింపచేయటంలేదు మీ ఊయలని j ఊపుతున్నారు కనుక వారికి ఇంకా ధన్యవాదాలు చెప్పండి, మేము బాబాతో పాటూ ఊగుతాము 🔅 మీరు ఇంకా ఊపండి అని. మిమ్మల్ని కదపటం లేదు కానీ ఊపుతున్నారు అని అనుభవం . చేసుకుంటున్నారా! కదలటం లేదు కానీ ఊగుతున్నారు కదా! సత్యతాశక్తి మొత్తం (పకృతినే సత్వపరానంగా చేసేస్తుంది. యుగాన్నే నత్యయుగంగా తయారుచేసేస్తుంది. నర్వ ఆత్మలకు సద్దత్ యొక్క అదృష్టం తయారుచేస్తుంది. (పతి ఆత్మ మీ నత్యతాశక్తి ద్వారా తమ యొక్క శక్తిననుసరించి తన ధర్మంలో, తన సమయంలో గతి తర్వాత సద్ధతిలోనే అవతరిస్తారు. ఎందుకంటే యొక్క సందేశం తప్పకుండా లభిస్తుంది. కొంతమందికి వాణీ ద్వారా, కొంతమందికి చిత్రాల ద్వారా, కొంతమందికి సమాచారాల (వార్తలు) ద్వారా, కొంతమందికి మీ యొక్క శక్తిశాలి వైబ్రేషన్స్ క్తి ద్వారా, కొంతమందికి అంతిమ వినాశనలీల యొక్క అలజడి ద్వారా, కొంతమందికి వైరాగ్యవృత్తి యొక్క వాయుమండలం ద్వారా లభిస్తుంది. ఇలా సైన్స్ సాధనాలు అన్ని ఈ సందేశం ఇచ్చే కార్యంలో మీకు సహయోగం ఇస్తాయి. సంగమయుగంలోనే క్రుకృతి సహయోగి అయ్యే పాత్రస్తు ్రసారంభిస్తుంది. (పకృతిపతికి మరియు మాస్టర్ (పకృతిపతులకు సర్వ ఏర్పాట్లు చేస్తుంది. అన్ని కి

58

eated by Univ

iersal Degument Conver

వైపుల నుండి అవకాశం లభిస్తుంది. తర్వాత ఏమి చేస్తారు? భక్తిలో మహిమ చేసారు కదా అంతమంలో ఈ (పకృతి తత్వాలన్నీ మీకు సహయోగం ఇచ్చే దాతగా అయిపోతాయి. సముద్రం కూడా మీకు సహయోగం చేస్తుంది. నలువైపుల ఉన్న సామాగ్రిని భారతభూమికి తీసుకువచ్చే సహయోగం చేస్తుంది. అందువలనే సాగరుడు రత్నాలతో నింపిన పళ్ళాలు తెచ్చాడు అని చెప్తారు. అలాగే భూమి కంపించి, (శేష్ట ఆత్మలైన మీ కోసం విలువైన వస్తువులన్నింటినీ భారతదేశంలో చేర్చడానికి సహయోగి అవుతుంది. ఇందుడు గురించి చెప్తారు కదా – అంటే వర్వం కూడా భూమిని శుభం చేయటంలో సహయోగం చేయడానికి హాజరవుతుంది. ఇంత మురికిని మీరు శుభం చేయరు! కనుక మొత్తం (పకృతి యొక్క సహయోగం లభిస్తుంది. కొన్ని గాలికి ఎగిరిపోతాయి, కాన్నింటిని వర్షం తీసుకువెళ్ళిపోతుంది. అగ్ని గురించి తెలుసు కదా! కనుక అంతిమంలో ఈ అన్నితత్వాలు (శేష్ట ఆత్మలైన మీకు సహయోగం ఇచ్చే దేవతగా అవుతాయి.మరియు సర్వ ఆత్మలు కూడా అనుభవం చేసుకుంటారు. వారే తిరిగి భక్తిలో – ఇప్పుడు సహయోగం ఇచ్చిన కారణంగా అవి దేవతగా అయ్యాయి, ఇలా కర్తవ్యం యొక్క అర్ధాన్ని మర్చిపోయి, తత్వాలకు కూడా దేవతల లేదా మనుష్యుల రూపాన్ని ఇచ్చేస్తారు. సూర్యుడు తత్వమే కానీ మనుష్యరూపం ఇచ్చేశారు. విధి విధాత అయ్యి ఏ కార్యం చేయాలో అర్ధమైందా!

వారిది విధాన నభ మరియు ఇక్కడ విధి, విధాతల యొక్క నభ. అక్కడ నభకి మెంబర్స్ 🚽 ఉంటారు ఇక్కడ అధికారిగా మహాన్ అత్మలు ఉంటారు. కనుక సత్యతశక్తి యొక్క గొప్పతనం ఎంత ఉన్నతమైనదో అర్ధమైందా! సత్యత పరుసవేదితో సమానం. ఎలా అయితే పరుసవేది లోహాన్ని కూడా బంగారంగా చేస్తుందో అదేవిధంగా మీ సత్యతా శక్తి ఆత్మని, (పకృతిని, సర్వర సామాగిని, నర్వ నంబంధాలను, నంస్కారాలను, ఆహారాన్ని. వ్యవహారాన్ని అన్నింటిని సత్వపధానంగా చేస్తుంది. తమోగుణం యొక్క నామరూపాలను సమాప్తి చేస్తుంది. సత్యతాశక్తి మీ పేరుని, రూపాన్ని సత్యంగా అంటే అవినాశిగా చేస్తుంది. అర్ధకల్పం చైతన్యరూపం మరియు అర్ధకల్పం చిత్ర రూపం. అర్ధకల్పం (పజలు మీ మహిమ పాడతారు. మరో అర్ధకల్పం భక్తులు) మహీమ చేస్తారు. మీ మాట సత్యవచన మహారాజు రూపంలో మహిమ చేయబడుతుంది. ఈరోజు వరకూ కూడా మీ అరమాట వారికి లభించినా కానీ తమని తాము గొప్పవారిగా భావిస్తారు. మీ సత్యతాశక్తితో మీ దేశం కూడా అవినాశిగా అవుతుంది. వేషం కూడా అవినాశిగా అవుతుంది. అర్దకల్పం దేవత యొక్క వేషంలో ఉంటారు, అర్ధకల్పం దేవతా వేషం యొక్క స్మృతిచిహ్నం నడుస్తుంది. ఇప్పుడు అంతిమం వరకు కూడా భక్తులు మీ చిక్రకాలను కూడా వస్త్రాలతో అలంకరిస్తూ ఉంటారు. మీ కర్తవ్యం మరియు చరిత్ర అన్నీ సత్యం అయిపోయాయి. మీ కర్తవ్యానికి స్మృతిచిహ్నంగా భాగవతాన్ని తయారు చేసారు. చర్శల యొక్క అనేక కధలు తయారుచేస్తారు. ఇవన్నీ సత్యం అయ్యాయి. దేని ఆధారంగా? సత్యతా శక్తి కారణంగా సత్యం అయ్యాయి. మీ యొక్క దినచర్య కూడా సత్యం అయ్యింది. భోజనం తెనటం, అమృతం తాగటం అన్ని సత్యం అయిపోయాయి. మీ చిత్రాలను కూడా మేల్కొల్పుతారు, కూర్చోపెడతారు, అన్నివైపుల త్రిప్పుతారు, భోగ్ (నైవేధ్యం) చేస్తారు, అమృతం తాగిస్తారు. సపతి కర్తవ్యానికి మరియు ప్రతి కర్మకి స్మృతిచిహ్నం తయారయ్యింది. ఇంత శక్తి గురించి తెలుసా? ఇంత అధికారంతో అందరికీ ప్రతిజ్ఞ చేస్తున్నారా లేదా సేప చేస్తున్నారా? 🕻

్లె కొత్త ్రకొత్త వారు వచ్చారు కదా! మేము కొద్దిమందే అని భావించకండి సర్వశక్తివంతుడు మీ ం తోడుగా ఉన్నారు. సత్యతా శక్తి కలిగిన ఆత్మలు. మీరు అయిదుగురే కాదు, విశ్వరచయిత మీ ం తోడుగా ఉన్నారు. ఇదే నిశ్చయంతో చెప్పండి. అంగీకరిస్తారా, అంగీకరించరా? చెప్పనా, ఎలా ం చెప్పాలి ... ఇలాంటి సంకల్పాలు అయితే రావటంలేదు కదా? ఎక్కడ సత్యత మరియు సత్యమైన ం తండి ఉంటారో అక్కడ సదా విజయం ఉంటుంది. నిశ్చయం అధారంగా అనుభవీమూర్తి అయ్యి ం మాట్లాడితే సఫలత సదా మీ వెంటే ఉంటుంది.

మీరందరు వచ్చారు అలాగే బాప్దాదా కూడా వచ్చారు. మీకు కూడా రావలసి వస్తుంది, 💈 ్లా బాప్దాదాకి కూడా రావలసి వస్తుంది. బాబా కూడా పరకాయం (శరీరం) లోకి రావలసి వస్తుంది క ్డ్ కదా! మీరు (టైన్లో కూర్చుంటున్నారు, బాబా పరకాయంలో కూర్చోవలసి వస్తుంది. కష్టం ్త అనిపిస్తుందా? ఇప్పుడైతే మీ మనవలు, మనవరాళ్ళు అందరూ రావలసిందే. భక్తులు కూడా ైరావలసిందే అప్పుడేమి చేస్తారు! భక్తులైతే మిమ్మల్ని అనలు కూర్చోనివ్వరు. ఇప్పుడైతే విశ్రాంతిగా j కూర్చున్నారు తర్వాత విశ్రాంతి ఇవ్వవలసి వస్తుంది. అయినప్పటికీ మూడు అడుగుల స్థలం ్ అయితే లభించింది కదా! భక్తులైతే నిల్చునే తవస్సు చేస్తున్నారు. మీ చిత్రాలను చూడడానికి 💈 ్ భక్తులకి క్యూ పెడుతున్నారు. కనుక మీరు కూడా అనుభవం చేసుకోండి. సీజన్ యొక్క ఫలం వ ్ అయితే తినడానికి వచ్చారు కదా! (కొత్త క్రొత్త పిల్లలకు బాప్దాదా విశేష స్నేహం ఇస్తున్నారు. 🕻 ్ ఎందుకంటే బాప్దాదాకి తెలుసు లాస్ట్ వచ్చిన పిల్లలు ఫాస్ట్ర్గా వెళ్ళిపోతారు, సదా సంలగ్నత 着 ్ ద్వారా విఘ్నవినాశకులుగా అయ్యి, విజయారత్నాలుగా అవుతారు అని. లాకికంలో కూడా పెద్దవారి ్లై కంటే చిన్నవారు పరుగు పెట్టడంలో చురుకుగా ఉంటారు అలాగే మీరందరు కూడా బాగా 🚽 ్ల్ పరుగుపెట్టి నెంబర్వన్లోకి రండి. బాప్దాదా ఉత్సాహ, ఉల్లాసాలతో ఉండే ఇలాంటి పిల్లలకు 🚽 🖕 సదా సహాయోగిగా ఉంటారు. మీ యోగం మరియు బాబా యొక్క సహయోగం ఈ రెండింటి 🚽 ్డ్ ద్వారా ఎంతగా కావాలంటే అంతగా ముందుకు వెళ్ళవచ్చు. ఇప్పుడు ఇంకా అవకాశం ఉంది ్త ్డ్ తర్వాత ఈ సమయం కూడా సమాప్తి అయిపోతుంది.

్త ఈవిధంగా సదా సత్యత యొక్క మహానతలో ఉండేవారికి, సర్వ అత్మలకు విధి, విధాత, ై సద్దతిదాత, విశ్వాన్ని స్వయం యొక్క సత్యతా శక్తి ద్వారా సత్వపధానంగా చేసేవారికి, సదా ( ై స్నేహి మరియు సహయోగి పిల్లలకు బాప్దాదా యొక్క (పియస్మృతులు మరియు నమస్తే.

ఈ మురళీ యొక్క సారం – 1. సత్యతయే మహానత మరియు సత్యతకే విలువ ఉంది. సత్యమైన తండి, సత్యమైన శిక్షకుడు మరియు సత్యమైన గురువు వచ్చి అత్మ యొక్క పరమాత్మ యొక్క సృష్టిచకం యొక్క సత్య పరిచయాన్ని ఇచ్చి సత్యతశక్తిని నింపుతున్నారు. 2. సత్యతాశక్తి ప్రేపకృతిని సత్వపధానంగా, యుగాన్ని సత్యయుగంగా చేస్తుంది. సర్వ అత్మలకు సద్ధతి యొక్క ప్రేపకృతిని సత్వపధానంగా, యుగాన్ని సత్యయుగంగా చేస్తుంది. సర్వ అత్మలకు సద్ధతి యొక్క ప్రేపకృతిని సత్వపధానంగా, యుగాన్ని సత్యయుగంగా చేస్తుంది. సర్వ అత్మలకు సద్ధతి యొక్క ప్రేపకృతిని సత్వపధానంగా, యుగాన్ని సత్యయుగంగా చేస్తుంది. సర్వ అత్మలకు సద్ధతి యొక్క ప్రేపక్రితిని సత్వపథారుచేస్తుంది. 3. దేవత అంటే ఇచ్చేవారు. అంతిమంలో (పకృతి తత్వాలు అన్ని ఫ్రైమీకు సహయోగం ఇచ్చే దేవతగా అవుతాయి. ఈవిధంగా సహయోగం ఇచ్చిన కర్తవ్యానికి గుర్తుగా ప్రైతక్తిలో తత్వాలకు మనుష్య రూపాన్ని ఇచ్చేస్తారు.

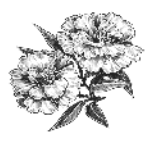

ఈరోజు తోటమాలి తన యొక్క ఆత్మిక గులాబీ పిల్లలను చూస్తున్నారు. నలువైపుల ఉన్న 🚆 ఆత్మిక గులాబీ పిల్లలు బాప్దాదా ఎదురుగా ఉన్నారు. సాకారంలో ఎక్కడ కూర్చున్నా కానీ (ఈరోజు సగం మంది అన్నయ్యలు, అక్కయ్యలు క్రింద మురళి వింటున్నారు) కానీ బాప్దాదా వారిని కూడా తన నయనాల ఎదురుగానే చూస్తున్నారు, ఇప్పుడు కూడా బాప్దాదా పిల్లల యొక్క సంకల్పాన్ని వింటున్నారు. అందరూ ఎదురుగా కూర్చుని మురళి వినాలని అనుకుంటున్నారు, క్రింద ఉన్నప్పటికీ కూడా బాప్దాదా పిల్లలను తన ఎదురుగా చూస్తున్నారు. (పతి ఒక ఆత్మికగులాబీ) యొక్క సువాసన బాప్దాదా దగ్గరికి వస్తుంది. అందరు నెంబర్వారీ కానీ ఈ సమయంలో అందరూ ఒక బాబా తప్ప మరెవ్వరూలేరు అనే ఆత్మిక సువాసనలో నెంబర్వన్ స్థితిలో స్థితులై ఉన్నారు. అందువలనే ఆత్మిక సువాసన వతనం వరకు కూడా చేరుకుంటుంది. ఆత్మిక గులాబీ యొక్క విశేషతలు తెలుసా? దేని ఆధారంగా అత్మిక సువాసన, సదాకారికంగా, ప్రేకీరసంగా మరియు దూరాతిదూరం వరకు వ్యాపిస్తుంది అంటే ప్రభావం వేస్తుంది? దీనికి ముఖ్య ఆధారం - ఆత్మికవృత్తి. వృత్తిలో ఆత్మ, ఆత్మనే చూస్తున్నాను, ఆత్మతోనే మాట్లాడుతున్నాను, ఆత్మయే తన పాత్రను అభినయిస్తుంది. నేను ఆత్మను, సదా సుక్రీమ్ ఆత్మ (ఉన్నతమైన బాబా) యేుక్క ఛతర్ాయలో నడుస్తున్నాను. నేను ఆత్మను – నా యొక్క ఒక సంకల్పం కూడా సు(పీమ్ ఆత్మ యొక్క జ్రీమతానికి విరుద్దంగా నడవదు. అత్మనైన నాచే చేయించేది – సుక్రీమ్ ఆత్మ. చేయించేవారి ఆధారంగా నేను 🍦 నిమిత్తంగా చేస్తున్నాను. వారు నడిపిస్తున్నారు నేను నడుస్తున్నాను. (పతి సంకల్పం, మాట, కర్మలో (పతి సలహోపై నడవడానికి అత్మనైన నేను హాజరై ఉన్నాను. అందువలనే యజమాని ముందు అత్మను సదా హాజరు చేస్తున్నాను. అత్మనైన నేను మరియు సుట్రీమ్ అత్మ సదా కంబైండ్గా ఉన్నాము. సుప్రీమ్ ఆత్మ నేను లేకుండా ఉండలేరు మరియు నేను నుప్రీమ్ ఆత్మ లేకుండా ఉండలేను. ఈ విధంగా (పతి సెకను అనుభవం చేసుకునేవారు సదా ఆత్మిక సువాసనలో అవినాశిగా మరియు ఏకీరసంగా ఉంటారు. ఇదే నెంబర్వన్ సువాసన గల ఆత్మికగులాబీ యొక్క విశేషత.

అదేవిధంగా దృష్టిలో కూడా సు(పీమ్ అత్మ నిండి ఉంటారు. బాబా యొక్క దృష్టిలో వారు మరియు వీరి దృష్టిలో బాబా సదా ఉంటారు. ఇటువంటి అత్మిక గులాబీలకు దేహం, దేహం ప్రపంచం, లేదా పాత దేహం యొక్క వస్తువులు, వ్యక్తులను చూస్తూ కూడా కనిపించవు. దేహం ద్వారా మాట్లాడుతున్నా కానీ అత్మను చూస్తున్నాను, అత్మతో మాట్లాడుతున్నాను అనే భావన ఉంటుంది ఎందుకంటే వారి నయనాలలో సదా అత్మిక ప్రపంచం, ఫరిస్తాల ప్రపంచం, దేవతల ప్రపంచం ఉంటుంది. సదా అత్మిక సేవలో ఉంటారు. రాత్రి అయినా, పగలు అయినా కానీ వారు సదా అత్మిక సేవలో ఉంటారు. ఇలాంటి అత్మిక గులాబీలకు సదా అత్మిక భావన ఉంటుంది - సర్వ అత్మలు మా సమానంగా వారసత్వానికి అధికారులుగా కావాలి అని. పరవశ అత్మలకు బాబా ద్వారా లభించిన శక్తులను సహయోగం ఇచ్చి వారిని కూడా అనుభవీగా చేయాలి అని. ఎవరి యొక్క బలహీనతలు మరియు లోపాలను చూడరు. తాము ధారణ చేసిన శక్తులను,గుణాలను సహయోగం ఇచ్చే దాతగా ఉంటారు. [బాహ్మణాత్మలకు సహయోగిగా, ఇతర అత్మలకు మహాదానిగా ఉంటారు. వీరు ఈవిధంగా ఉన్నారు అనే భావన ఉండదు. కానీ వీరిని కూడా బాబా సమానంగా 2

<u>↓↓↓↓↓↓↓↓↓↓↓↓↓↓↓↓↓↓↓↓↓</u>

ఈరోజు మహారాధ్ర వారి అవకాశం. మహారాధ్ర వారు సదా ఒకే మహా శబ్దాన్ని స్మృతి ఉంచుకుంటే మహాన్ అంటే నెంబర్వన్ అయిపోతారు. మహారాధ్ర వారి లక్ష్యం ఏమిటి? మహాన్గా అవ్వటం. స్వయాన్ని కూడా మహాన్గా చేసుకోవటం మరియు విశ్వాన్ని కూడా మహాన్గా చేయటం. ఇదే స్మృతిలో ఉంటున్నారు కదా!

కర్ణాటక వారు సదా నాటకంలో హీరో పాత్ర అభినయించేవారు. హీరోగా అవ్వారి మరియు హీరోగా తయారుచేయారి. అంధ్ర అంటే అంధకారం తొలగించేవారు. అన్ని రకాలైన అంధకారం తొలగించారి. అంధాలో బీదవారి యొక్క అంధకారం కూడా చాలా ఉంది.బీదవారిని సంపన్నంగా తయారుచేయారి. కనుక అంధా వారు విశ్వాన్ని సదాకారిక ధనవంతంగా చేసేవారు. తనువ యొక్క బీదతనం ఉండకూడదు, ధనం యొక్క బీదతనం ఉండకూడదు, మనస్సు యొక్క శక్తుల యొక్క బీదతనం ఉండకూడదు. తనువు, మనస్సు, ధనం మూడింది యొక్క బీదతనం తెలగించేవారు, ఈ అంధకారాన్ని తొలగించి సదా వెలుగుని తీనుకువచ్చేవారు. కనుక అంధ్రానివాసీలు మాష్టర్ జ్ఞానసాగరులుగా అయిపోయారు. మద్రాస్ అంటే సదా రాస్లో నిమగ్నం కూడా మరియు స్థులంగా కూడా రాస్ చేసేవారు. ఈ రాస్లో నిమగ్నం అయి ఉండేవారు. కనుక అందరి యొక్క వృత్తి ఏమిటో అర్ధమైందా! ఇప్పుడైతే అందరితో కలిసాను కదా, కలునుకోవటం బాప్దాదాకి అయితే క్రింద కూర్చున్నవారు కదా! చివరికి నయనాల కలయిక వరకు చేరుకోవారి. బాప్రదాదాకి అయితే క్రింద కూర్చున్నవారు మరియు పైన కూర్చున్నవారు అందరూ వి.ఐ.పిలే.

# నెంఐర్ వన్ అదృష్టవంతుల యొక్క గుర్తులు ...... 15-4-81

ఈరోజు భాగ్యవిధాత బాబా తన యొక్క [శేష్టభాగ్యశాలి అత్మలను చూస్తున్నారు. [పతి 2 ఒక్కరు తమ [పయత్నం ద్వారా అదృష్టరేఖను ఎంత వరకు గీసుకుంటున్నారో చూస్తున్నారు. 2 నెంబర్వారీగా పురుషార్ధం అనుసరించి ఉన్నారు, కొంతమంది నెంబర్వన్ అదృష్టాన్ని తయారు 2 చేసుకున్నారు, కొంతమంది రెండవనెంబర్ అదృష్టాన్ని తయారు చేసుకున్నారు. మొదటి నెంబర్ 2 అదృష్టవంతులు సర్వప్రాప్తి స్వరూవంగా ఉంటారు. సర్వగుణాలలో అయినా, జ్ఞానం యొక్క 2 ఖజానాలో అయినా, సర్వశక్తుల యొక్క ఖజానాలో అయినా, [పాఫ్తుల యొక్క ఊయలలో ఊగుతూ 2 ఉంటారు. ఇటువంటి అదృష్టవంతులకు జీవితంలో ఇప్పటి నుండే అ[ప్రాప్తి వస్తువు అనేది ఏదీ 2 ఉందదు. [పతి సెకను, [పతి సంకల్పంలో, [పతి శ్వాసలో లెక్కలేనంత ఖజానాతో ఉంటారు. 2 అటువంటి అత్మల జీవితంలో [పతీ అడుగులో ఎగిరేకళ యొక్క అనుభూతి అవుతుంది. నలువైపుల 2 అనేక రకాల ఖజానాలు కనిపిస్తాయి. [పతి ఆత్మ ఓకే బాబా యొక్క సంతానం కనుక సోదరులుగా

62

Degument Conver

╞╈╈╈╈╈╈╈╈╈╈╈╈╈╈╈╈

అనిపిస్తారు. (పతి ఆత్మ పట్ల ఇదే శుభభావన, శుభకామన (పత్యక్షరూపంలో ఉంటుంది – ఈ 🍦 సర్వ ఆత్మలు శాంతిగా, సుఖీగా అవ్వాలి అని. బేహద్ పరివారం మరియు బేహద్ స్నేహం ఉంటుంది. హద్దలో ఉంటే దు:ఖం ఉంటుంది, బేహద్లో దు:ఖం ఉండదు. ఎందుకంటే బేహద్లోకి రావటం ద్వారా బేహద్ సంబంధం, బేహద్ జ్ఞానం, బేహద్వృత్తి, బేహద్ ఆత్మిక స్నేహం ఇవి దు:ఖాన్ని 🚽 సమాప్తి చేసి సుఖస్వరూపంగా తయారు చేస్తాయి. ఆత్మిక జ్ఞానం అనగా (పతి ఆత్మ యొక్క కర్మ : కథ యొక్క సంస్కారాల యొక్క జ్ఞానమే (లైట్) కాకుండా శక్తి (మైట్) కూడా ఉంటుంది అందువలన ( ఏది చూస్తున్నా, ఏంటున్నా, సంక్రపదింపుల్లో, సంబంధంలోకి వస్తూ, క్రపతి కర్మలో అతీతంగా మరియు అతి ప్రియంగా ఉంటారు. అతీతంగా మరియు ప్రియంగా అయ్యే సమానత ఉంటుంది. ఏ సమయంలో అతీతంగా అవ్వారి, ఏ సమయంలో క్రియంగా అవ్వారి – ఈ పాత్ర అభినయించే 🤅 విశేషత ఆత్మని సుఖీగా మరియు శాంతిగా చేస్తుంది. ఆత్మిక సంబంధం ఉన్న కారణంగా, బుద్ది ఏకాగ్రంగా ఉన్న కారణంగా నిర్ణయశక్తి, ఎదుర్కునేశక్తి, ఇముడ్చుకునే శక్తి ఇలా సర్వశక్తులు ఉన్న కారణంగా (పతి ఆత్మ యొక్క పాత్ర మరియు తమ యొక్క పాత్ర తెలుసుకుని పాత్రలోకి వస్తారు. అందువలనే అచంచలంగా మరియు సాక్షిగా ఉంటారు. ఈ విధమైన అదృష్టవంతులైన ఆత్మలు ట్రతి సంకల్పం మరియు కర్మలో, ట్రతి విషయాన్ని ట్రికాలదర్శి స్థితిలో స్థితులై చూస్తారు. అందువలనే ట్రహ్నార్లకం అనేది సమాప్తి అయిపోతుంది. ఇది ఎందుకు? ఇది ఏమిటి? ఇవి ట్రహ్నార్లకాలు. సదా ఫుల్స్టాప్ పెట్టాలి. అందరికి మూడు బిందువుల యొక్క తిలకం పెట్టబడి ఉంది కదా? దానిలో ఆశ్చర్యార్ధకం ఉండదు, కొత్తదేమి కాదు, ఏమయ్యింది అనరు, ఏమి చేయాలి అంటారు. వీరే నెంబర్వన్ అదృష్టవంతులు. మీరందరు నెంబర్వన్ అదృష్టవంతుల జాబితాలో ఉన్నారు కదా! అందరికీ ఫస్టెక్లాస్ అంటే ఇష్టం కదా! అందరు బాబా నుండి పూర్తి వారసత్వం తీసుకోవడానికే వచ్చారు. చందవంశీయులుగా అవ్వడానికి తయారేనా? సూర్యవంశీయులు అంటే ఫస్ట్ క్లాస్. సదా మీ ్రశేష్ట్ అదృష్టాన్ని స్మృతిలో ఉంచుకుని సమర్ధ స్వరూపంలో ఉందంది. ఇలాగే అనుభవం ( చేసుకుంటున్నారు కదా! బాబా యొక్క గుణాలు ఏవైతే ఉన్నాయో అవే మన గుణాలు. సదా మీ అనాది, అసలైన స్వరూపం యొక్క స్మతిలో ఉంటున్నారు కదా! మాయ యొక్క నకిలీ స్వరూపం యొక్క నకిల్ వేషం వేసేవారిగా అవ్వటం లేదు కదా! ద్రామా వేసేటప్పుడు నకిలీ ముఖాలు పెట్టుకుంటారు కదా! ఏవిధమైన గుణాలో, ఏవిధమైన కర్తవ్యమో అవిధమైన ముఖం పెట్టుకుంటారు. నకిల్ స్వరూపం చూసి నవ్వు వస్తుంది కదా! అదేవిధంగా మాయ కూడా నకిలీ గుణాలు మరియు కర్తవ్యం యొక్క స్వరూపం తయారుచేస్తుంది. కొందరిని క్రోధిగా, కొందరిని లోభిగా చేస్తుంది. కాందరిని దు:ఖీగా, కాందరిని అశాంతిగా చేస్తుంది. అసలైన స్వరూపం ఈ విషయాలకు అతీతమైనది కనుక సదా ఆ స్వరూపంలో స్థితులయ్యి ఉండండి. ఏవిధంగా అయితే భక్తిలో చివరిగా మునగటం కూడా ఉంటుంది కదా! దానికి కూడా గొప్పతనం ఉంటుంది. అలాగే ఇక్కడ కూడా సాగరంలో మునిగేటందుకు వచ్చారు, నింపుకునేటందుకు వచ్చారు. అన్ని విధి విధానాలు ఇక్కడి నుండే ట్రారంభం చేస్తున్నారు, సంగమయుగమే కలయిక యొక్క యొగం. ఈరోజు బేహద్ రోజు.

ఈవిధంగా (శేష్ట అదృష్టవంతులకు, సదా సంతోషం యొక్క ఖజానాతో సంపన్నంగా అయ్యేవారికి, సర్వులకు సుఖం యొక్క మార్గం చెప్పేవారికి, మాష్టర్ సుఖదాతలకు, సదా సర్వుల కష్టాలను తొలగించే వారికి, విఘ్న వినాశకులకు – ఈ విధమైన (శేష్ట ఆత్మలకు బాప్దాదా యొక్క క్రియస్మ్మతులు మరియు నేమస్తే. niversal Degument Converter

63

**దాదీజీతో బాప్దాదా యొక్క మహావాక్యాలు** – మహావీరుల (శేష్ట సేవ యొక్క స్వరూపం ) ఏమిటి? ఏవిధంగా అయితే సర్వశక్తులు చిత్రంలో కూడా చూపించారు ఈ అన్ని శక్తులలో విశేషంగా సేవార్ధం ఏ శక్తి కావాలి? అందరు వాణీ ద్వారా, భిన్న భిన్న సాధనాల ద్వారా ప్లాన్స్, ట్రోగ్రామ్స్ ద్వారా సేవ చేస్తున్నారు. మీ యొక్క విశేషమైన సేవ ఏమిటి? మీ పాత సృష్టి యొక్క చరిత్రలో ఉంది కదా– మొదట్లో పక్షుల ద్వారా సందేశం పంపించేవారు, అవి సందేశం ఇచ్చేసి మరలా తిరిగి వచ్చేసేవి. అలాగే మీ సేవ ఏమిటి? వారు పక్షుల ద్వారా సందేశం పంపించేవారు, మీరు సంకల్పశక్తి ద్వారా ఏ ఆత్మకైనా సేవ చేయలేరా! సంకల్పం అనే బటన్ నొక్కగానే అక్కడికి సందేశం చేరుకోవాలి. ఏవిధంగా అయితే అంత:వాహక శరీరం ద్వారా సహయోగం చేస్తున్నారో అదేవిధంగా సంకల్పశక్తి ద్వారా అనేక ఆత్మల సమస్యలను పరిష్కరించగలరు. మీ యొక్క (కేష్ట సంకల్పం ఆధారంగా వారి యొక్క వ్యర్థ లేక బలహీన సంకల్పాలను పరివర్తన చేయగలుగుతున్నారా! ఈ విశేషమైన సేవ సమయం అనుసరించి పెరుగుతూ ఉంటుంది. సమన్యలు ఏవిధంగా వస్తాయంటే స్థూలసాధనాలు కూడా సమాప్తి అయిపోతాయి. అప్పుడు ఏమి చేయాల్సి ఉంటుంది? న్వయం యొక్క సంకల్పాలను ఎంత శక్తిశాలిగా చేసుకోవాలంటే వాటి యొక్క (ప్రభావం చాలా దూరం వరకు చేరుకోవాలి. ఎంత శక్తి ఉంటుందో అంత దూరం వరకు చేరుకుంటాయి. ఏవిధంగా అయితే వెలుగులో ఎంత శక్తి ఉంటే అంత దూరం వరకు చేరుకుంటుంది కదా అదేవిధంగా సంకల్పంలో కూడా ఇంత శక్తి వస్తుంది మీరు ఇక్కడ సంకల్పం చేయగానే అక్కడ ఫలం లభిస్తుంది. ఏవిధంగా అయితే బాబా భక్తి యొక్క ఫలం ఇస్తున్నారో అదేవిధంగా (శేష్ట ఆత్మలైన మీరు వరివారంలో సహయోగం యొక్క ఫలం ఇస్తారు మరియు ఆ ఫలం రకరకాలైన అనుభవం చేయిస్తుంది, ఈ సేవ కూడా ప్రారంభం అవుతుంది.

[కొత్త [కొత్త వారిని చూసి, పరివారం యొక్క వృద్ధిని చూసి, సేవ యొక్క సిద్ధిని చూసి సంతోషం ఉంటుంది కదా! ఇది కూడా మీ యొక్క రాజధాని తయారు చేసుకుంటున్నారు. రాజధానిలో అన్ని రకాలైన అత్మలు కావాలి. సంప్రదింపుల్లో ఉండేవారు కూడా కావాలి, సేవాధారులు కూడా కావాలి, సంబంధీకులు కూడా కావాలి మరియు అధికారులు కూడా కావాలి. ఇప్పుడైతే ధ్వని వ్యాపిస్తుంది. ఇప్పుడు అందరు అక్కడికి, ఇక్కడికి వెళ్ళి ఈ ధ్వని ఎక్కడి ధ్వని అని ప్రయత్నం చేస్తున్నారు. వినిపిస్తుంది కానీ ఇప్పుడింకా స్పష్టంగా వినిపించడంలేదు. ఎక్కడినుండో ధ్వని వారికి వినిపిస్తుంది కానీ ఏ వైపు వెళ్ళాలి అనేది అర్ధం కావటం లేదు. ఎప్పుడైతే వాణీతో పాటు [శేష్ట సంకల్పం యొక్క శక్తి వారి వరకు చేరుకుంటుందో అప్పుడు వారికి స్పష్టంగా వినిపిస్తుంది.

సత్యయుగం యొక్క ఆది సంఖ్య యొక్క పరివారాన్ని మీ కళ్ళతో చూడగలరా, లేదా! లేదా స్పప్పంలో చూస్తారా? వార్తా పత్రికల ద్వారా వింటారా – ఏమవుతుంది? ఇప్పుడు ఒక వేయి మందిని కూడా ఉంచలేరు వారందరినీ ఎక్కడ ఉంచుతారు! బ్రూహ్మణజీవితంలో పరివారం అందరూ పరస్పరం చూసుకుంటారా లేక ఇంత పెద్ద పరివారం అని వింటారు అంతేనా? అందరు మధువన భూమిలో కలిస్తే అలజడి అయిపోతుంది. సంఘటన యొక్క చిత్రం చూపించారు కదా అందరు (వేలు ఇచ్చారు అని. సూక్ష్మంలో అయితే ఇస్తారు కానీ ఇంత పెద్ద పరివారం అంటే పరివారాన్ని చూడాలి కదా! దీని కోసం ప్లాన్ తయారు చేసారా? సత్యయుగంలో అయితే కేవలం

మీ యొక్క ప్రజలే ఉంటారు ఇక్కడైతే మీ యొక్క భక్తులు కూడా వస్తారు. డబల్ వంశావళి ఉంటుంది. భక్తులకు మా యొక్క ఇష్ట దేవతలందరు ఇక్కడే ఉన్నారు అని తెలిస్తే ఏమి చేస్తారు? వారు కూడా అగరు. ఇక్కడికే వచ్చేస్తారు. ఇప్పుడు కూడా కొంతమంది అలా వచ్చేస్తున్నారు కదా! ్ మరి భక్తులైతే ఛాత్రకులుగా ఉంటారు.

బాప్దాదా శక్తుల యొక్క (పత్యక్షత చూసి సంతోషిస్తున్నారు. సర్వశక్తివంతుడు గుప్తంగా ఉన్నారు మరియు శక్తులు ప్రత్యక్షరూపంలో ఉన్నారు. కనుక శివుడు మరియు శక్తులను చూసి సంతోషిస్తున్నారు. బాప్రదాదా వతనం నుండి కూడా చూస్తూ ఉంటారు. ఎంత క్యూ పెడుతున్నారు ఇది కూడా చూస్తూ ఉంటారు. (పతి ఒక్కరి చైతన్య మందిరాల బయట క్యూ (పారంభం) అయిపోయింది కదా! పిల్లల యొక్క సేవ చూసి బాప్దాదా కూడా సంతోషిస్తున్నారు. బాబా కంటే కూడా లక్షరెట్లు ఎక్కువగా సేవ యొక్క మైదానంలోకి వచ్చారు మరియు ఇంకా వస్తారు కూడా! స

### ಸದಾ ಕೆಂಯಿಕೆ ಯಾಕ್<sup>ಕೆ</sup> ಆಂಧುಎಮ್ ఊరేటిందుకు ఆధారం...... 2-10-81

నర్వ అలజడుల నుండి విడిపించేవాడు, నర్వప్రాప్తి న్వరూపంగా తయారుచేసే జ్జానసాగరుడైన శివబాబా మాట్లాడుతున్నారు:-

ఈరోజు స్ముతిలో ఉండే నలువైపుల పిల్లలకు బాప్దాదా సాకారంగా లేదా ఆకారంగా న సన్ముఖంగా చూస్తూ స్మృతికి జవాబుగా కోటిరెట్లు (పియస్ముతులు ఇస్తున్నారు. కొంతమంది తనువు ద్వారా, కొంతమంది మనస్సు ద్వారా కలయిక యొక్క సంకల్పంలో ఒకని స్మృతిలో స్థితులై ఉన్నారు. బాప్దాదా అయితే ఖజానా ఇచ్చారు. సాకారం ద్వారా, అకార అవ్యక్తో రూపం ద్వారా సర్వ ఖజానాలకు యజమానిగా చేసేసారు. ఎప్పుడైతే సర్ప ఖజానాలకు యజమానిగా అయ్యారో ఇక్ ఏమి మిగిలి ఉంది? ఏమైనా ఉందా? బాప్దేదాదా యజమానులకు సలామ్ చేయడానికి వచ్చారు. ్ చూడటంలో అయితే మాస్టర్గా అయిపోయారు ఇక ఏమి మిగిలి ఉంది? విన్నదాని లెక్క తీయండి ్ మరియు వినిపించిన వారి లెక్క తీయండి. చాలా విన్నారు, చాలా వినిపించారు. వింటూ వింటూ వినిపించేవారిగా కూడా అయిపోయారు. ఇతరులకి చెప్పేవారికి ఇంకా ఏమి చేప్పాలి? మీ పాట ఉంది కదా! అనుభవం యొక్క పాట పాడతారు – పొందవలసినదంతా పొందాము ఇక పొందవలసినది ఏముంది అని. ఇది ఎవరి పాట? ట్రహ్మాబాదా లేక ట్రాహ్మణులదా? మీ పాట ్ ఇదే కదా? కనుక బాబా కూడా అడుగుతున్నారు – ఇక ఏమైనా మిగిలి ఉందా? అని. బాబా మీలో ِ ఇమిడి ఉన్నారు, మీరు బాబాలో ఇమిడి ఉన్నారు, ఎప్పుడైతే ఇమిడి ఉన్నారో ఇక ఏమి మిగిలి 🚽 ఉంది? ఇమిడిపోయారా లేక అవుతున్నారా? ఏమి అంటారు? నది మరియు సాగరుని యొక్కర్ల ్డ్ మేళా అయితే అయ్యింది కదా! ఇమిడిపోవటం అంటే కలయిక జరుపుకోవటం కనుక కలయిక ్డ ్డ్ జరుపుకున్నారు కదా? సాగరుడు, గంగ నుండి వేరుగా లేరు, మరియు గంగ, సాగరం నుండి ్లై వేరుగా లేదు. గంగ మరియు సాగరుని యొక్క అవినాశి కలయిక. ఇమిడిపోయారు అంటే 🐒 ్లా సమానంగా అయిపోయారు. సమానంగా అయ్యేవారికి బాప్దాదా కూడా స్నేహంతో శుభాకాంక్షలు 💈 ్తా ఇస్తున్నారు. ఈసారి బాప్దాదా కేవలం చూడదానికి వచ్చారు. యజమానుల యొక్క ఆజ్ఞను 🗊 Degument Converte

65

్ల్ అంగీకరించి కలుసుకునేటందుకు వచ్చారు. యజమానులను కాదు అనలేరు కదా. అలాగే అనే 🖉 ్ పాఠం ద్వారా హజరు అయ్యారు. అలాగే తతత్వం యొక్క వరదానాన్ని బాప్దాదా ఆదికాలం 💈 ్త్ నుండి ఇస్తున్నారు. సంకల్పం మరియు స్వరూపం రెండింటిలో తతత్వం యొక్క వరదానీలు. ్త్ ధర్మం మరియు కర్మ రెండింటిలో తతత్వం యొక్క వరదానీలు. ఈ విధమైన వరదానులు, సదా 🖁 ్డ్ సమీపంగా మరియు సమానత యొక్క అనుభవీగా ఉంటారు. బాప్దాదా ఇటువంటి సమీప 🖉 ్డ్ మరియు సమానమైన పిల్లలను చూసి సంతోషిస్తున్నారు. అమృతవేళ నుండి రోజు యొక్క ్డ్ సమాప్తి సమయం వరకు కేవలం ఒక మాట ధర్మం మరియు కర్మలోకి తీసుకువస్తే సదా కలయిక ్డ్ యొక్క ఊయలలో ఊగుతూ ఉంటారు. ఈ కలయిక యొక్క ఊయలలో ఊగుతూ ఉంటే (పకృతి ్డ్ మరియు మాయ రెందూ ఊయలను ఊపే దాసీగా అయిపోతాయి. సర్వఖజానాలు మీ (శేష్ట్ర ్త ఊయల యొక్క శృంగారంగా అయిపోతాయి.శక్తులను,గుణాలను శ్రశమతో ధారణ చేయవలసిన ్ధ అవసరం ఉండదు కానీ అవే స్వయం మీ అలంకరణగా అయ్యి మీ ఎదురుగా వస్తాయి. ఈవిధమైన రై కలయిక యొక్క ఊయలలో బాబా మరియు మీరు సమానంగా అంటే ఇమిడి ఉంటారు. ఈ ్ష ఊయలలో ఊగడానికి ఆధారం ఒకే మాట – బాబా సమానంగా అవ్వాలి. సమానంగా లేకపోతే 🕻 ఇమడలేరు. ఒకవేళ ఇమడడం రాకపోతే సంగమయుగాన్ని పోగాట్టకున్నట్లే. ఎందుకంటే 💈 సంగమయుగమే నది మరియు సాగరుని కలిపే మేకా. మేకా అంటే ఇమిడిపోవటం. కలయిక 2 జరుపుకోవటం. కనుక ఇమడడం వస్తుందా? మేళా జరుపుకోకపోతే ఏమి చేస్తారు? అలజడి 🖉 ్ అవుతారు. అయితే కలయిక లేకపోతే ఝంజాటం. పిల్లలు అంటారు ఒంటరిగా ఉన్నాము అని, 🖉 ్ బాబా అంటారు అసలు ఒంటరిగా ఉండకూడదు అని. దేనిలో ఒంటరి అంటున్నారో దానిలో 🗧 ్ల్ కూడా బాబా తోడు వస్తున్నారు. సంగమయుగమే కంబైండ్గా ఉండే యుగం. బాబాతో అయితే ్డ్ వేరు కాలేరు కదా! సదా తోడుగా ఉంటారు. చిన్న చిన్న పిల్లలు ఝంజాటంలో చిక్కుకుపోతున్నారు. ్ అలజడులు అనేకం ఉంటాయి ఒకటి కాదు. మేళా అనేది ఒకటే. మేళాలో ఉంటే అలజడి సమాషి ్లా అయిపోతుంది. ఇప్పుడైతే సంపన్నత యొక్క ప్రాలబ్దీగా అవ్వండి. అల్పకాలిక ప్రాలబ్దాన్ని సమాష్ర్రి ్డై చేసి సంపూర్ణత యొక్క సంపన్నతో యొక్క (పాలబ్దాన్ని అనుభవంలోకి తీసుకురండి.

ఈవిధంగా బాబా సమానంగా, సదా బాబా కలయిక యొక్క ఊయలలో ఊగేవారికి, పొందవలసినదంతా పొందాము అనే (పాప్తి స్వరూప ఆత్మలకు, సదా (పతి సంకల్పం, మాటలో, కర్మలో అలాగే అనేవారికి, ఈ విధమైన సర్వ (శేష్ట ఆత్మలకు, సాకారం ద్వారా, ఆకారం ద్వారా కలయిక జరుపుకునే దేశ విదేశాలలోని పిల్లలందరికీ పిల్లల నుండి యజమానులుగా అయ్యేవారికి సలామ్ మరియు (ప్రియస్ముతులు వెనువెంట (శేష్ట ఆత్మలకు నమాస్తే.

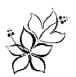

సర్వసిద్ది స్వరూపంగా తయారుచేసే బాప్రదాదా మాట్లాడుతున్నారు :-

బాప్దాదా పిల్లలందరికీ అంతిమస్థితి అంటే సంపన్న మరియు సంపూర్ణస్థితి యొక్క శక్తిశాలి స్థితిని అనుభవం చేయిస్తున్నారు. ఈ స్థితిలో – సదా మాస్టర్ సర్వశక్తివాన్ స్థితి, మాస్టర్ శ్రీ జ్ఞానసాగర స్థితి, సర్వగుణాలలో సంపన్నస్థితి, (పతి సంకల్పంలో, (పతి శ్యాసలో (పతి సెకను) సాక్షి దృష్టి మరియు సదా బాబా యొక్క సాతీస్థితి, సర్వ టూహ్మణ పరివారం యొక్క (శేష్ట ఆత్మల స్నేహం, సహయోగం యొక్క సాతీస్థితి అనుభవం అవుతుంది. సైన్స్ సాధనాలు దూర వస్తువులను సమీపంగా అనుభవం చేయిస్తున్నాయి కదా అదేవిధంగా దివ్యబుద్ధి ద్వారా ఎంత దూరంగా ఉన్న అత్మలనైనా సమీపంగా అనుభవం చేసుకుంటారు. ఏవిధంగా అయితే స్థూలంగా మీతో పాటూ ఉన్న ఆత్మని సృష్టంగా చూస్తున్నారు, మాట్లాడుతున్నారు, సహయోగం ఇస్తున్నారు మరియు తీసుకుంటున్నారు అదేవిధంగా అమెరికాలో ఉన్న ఆత్మ అయినా కానీ దివ్యదృష్టి ద్వారా అంటే దివ్యదృష్టి అనేది ట్రాన్స్ కాదు, కానీ ఆత్మీయతతో నిండిన దివ్యదృష్టి – ఈ దృష్టి ద్వారా స్వతహాగా ఆ ఆత్మలకు ఆత్మ మరియు ఆత్మల యొక్క తర్పడి కూడా కనిపిస్తారు. ఆత్మని చూడాలి అని శ్రమ చేయవలసిన అవసరం ఉండదు, పురుషార్దం చేయవలసిన అవసరం ఉండదు కానీ నేను ఆత్మను, అందరు ఆత్మలు అని అనుభవం అయిపోతుంది. శరీర అభిమానం ఏవిధంగా పోతుం దంటే ద్వాపరయుగం నుండి ఆత్మాభిమాని స్దితి ఏవిధంగా అయితే పోయిందో అవిధంగా పోతుంది. కేవలం అత్మ తప్ప ఇంకేది కనపడదు. అత్మ నడుస్తుంది, అత్మ చేస్తుంది ఇలా సదా మస్తకమణి వైపు శరీరం యొక్క కళ్ళు మరియు మనస్సు యొక్క కళ్ళు వెక్తాయి. బాబా మరియు అత్మ – ఇదే స్ముతి నిరంతరం మరియు స్వతహాగా ఉంటుంది. ఆ సమయం యొక్క భాష ఏవిధంగా ఉంటుంది? శ్రేష్టనంకల్పం యొక్క భాష ఉంటుంది. ఉపన్యాసం చెప్పేవారిగా కాదు, ఆత్మిక ఆకర్షణ చేసేవిధంగా ఉంటారు. చెప్పడం ద్వారా కాదు కానీ స్థితి ద్వారా, (శేష్టజీవితం యొక్క దర్పణం ద్వారా సహజంగానే స్వరూపాన్ని అనుభవం చేయిస్తారు. నాటికి బదులు నయనాలే స్వరూపం యొక్క అనుభవం చేయించడానికి సాధనంగా అవుతాయి. నయనాల భాషయే సంకల్పాల భాష. సంకల్పశక్తి మీ నోటి మాట కంటే ఎక్కువ పని చేస్తుంది. అందువలన కొద్దిగా కూడా వ్యర్ధం యొక్క అస్వచ్ఛత లేకుండా మీ సంకల్ప శక్తిని స్వచ్ఛంగా చేసుకోండి. దీనినే లైన్ క్లియర్గా ఉండటం అంటారు.

ఈ సంకల్ప శక్తి ద్వారా చాలా కార్యాలు సఫలం అయ్యే సిద్దిని అనుభవం చేసుకుంటారు. ఏ ఆత్మ అయినా లేదా ఏ స్థూల కార్యాలు అయినా, సంబంధ సంక్రపదింపుల్లోకి వచ్చే అత్మల యొక్క సంస్మారాలను అయినా నోటి ద్వారా లేదా ఇతర సాధనాల ద్వారా పరివర్తన చేయటంలో సంపూర్ణ సఫలత అనుభవం కాకపోతే అలాంటి ఆశలన్నీ సంకల్పశక్తి ద్వారా సంపూర్ణంగా సఫలం అయిపోతాయి,అది కూడా ఎంత సహజంగా అంటే అది అయిపోయినట్లే. ఏవిధంగా అయితే నలువైపుల స్థూల ఆకాశంలో రకరకాల సితారలను చూస్తున్నారో అదేవిధంగా విశ్వంలోని వాయుమండలం అనే ఆకాశంలో నలువైపుల సఫలతాసితారలను మెరుస్తూ చూస్తారు. వర్తమాన సమయంలో ఆశాసితారలు మరియు సఫలతా సితారలు రెండు కనిపిస్తున్నాయి కానీ అంతిమ సమయంలో, అంతిమస్థితిలో ఒకే బాబా యొక్క అంతంలో నిమగ్నమై ఉన్న (శేచ్చస్థితిలో గల సఫలతా సితారలే ఉంటాయి. వారి ఆత్మిక నయనాలు, ఆత్మికమూర్తి దివు దర్బణం వలె పనిచేస్తాయి, పై

ఈ దర్పణంలో (పతి ఆత్మ (శమ లేకుండా ఆత్మికన్వరూపాన్ని చూస్తుంది. సెకనులో ఈ దర్పణం 🚆 ద్వారా అత్మిక స్వరూపం యొక్క అనుభవం అయిన కారణంగా బాబా వైపు ఆకర్షితం అయ్యి -ఓహో (ప్రభు! అనే పాట పాడుతారు. దేహాభిమానం సహజంగా అర్పణ అయిపోతుంది. ఓహో మీ భాగ్యం ....., ఓహో నా భాగ్యం .... ఇలా భాగ్యం యొక్క అనుభూతి అయిన కారణంగా దేహం ِ మరియు దేహసంబంధీకుల స్ముతిని త్యాగం చేసేస్తుంది. ఎందుకంటే భాగ్యం ముందు త్యాగం చేయటం చాలా సహజం. మీరందరు కూడా ఈ సహజ త్యాగం మరియు భాగ్యాన్ని తీసుకోవాలి అనుకుంటున్నారా లేక ఇచ్చేవారిగా అవ్వాలి అనుకుంటున్నారా? ఇన్ని సంవత్సరాలు (శేమ చేసేకంటే అంతిమ సమయంలో సహజత్యాగం మరియు భాగ్యం తీనుకునేవారిగా అవుతాము అని ఆలోచించడం లేదు కదా? ఇది ఇష్టమా? అంతిమంలో సహజంగా తప్పకుండా అనుభవం చేసుకుంటారు కానీ ఎంత సమయం చేసుకుంటారు? ఎంత కొద్ది సమయం గ్రాహిస్తారో అంత కొద్ది సమయానికే (ప్రాప్తి వస్తుంది. మీరందరు చాలా సమయం యొక్క సహయోగులు కనుక చాలా సమయం యొక్క రాజ్యాధికారి అవుతారు.అంతిమంలో వచ్చే బలహీన ఆత్మల పట్ల మహాదాని, వరదాని అయ్యి అనుభవం యొక్క దానం మరియు పుణ్యం చేయండి. ఈ విధంగా ఒక్క సెకను ( యొక్క శక్తిశాలి స్థితి ద్వారా చేసిన పుణ్యమే అర్ధకల్పం పూజ్యనీయంగా మరియు మహిమాయోగ్యంగా స చేస్తుంది. ఎందుకంటే అంతిమంలో సంపూర్ణ ఆత్మలైన మీ ద్వారా పొందిన (పాప్తి యొక్క అనుభవం మరియు సంపూర్ణ స్వర్తూపం యొక్క (పత్యక్షత యొక్క సంపన్న స్వరూపం అనుభవం చేసుకుని ఆ అంతిమ అనుభవాన్నే అంతిమ సంస్కారంగా తీసువెళ్ళి అర్ధకల్పం తమ ఇంటిలో విశ్రాంతి తీసుకుంటారు. కొంతమంది వ్రజలుగా, కొంతమంది భక్తులుగా అవుతారు. ఈ అంతిమ సమయం యొక్క స్థితి ఆధారంగా ద్వాపరయుగంలో భక్తి యొక్క సమయంలో అంటే (శేష్టభక్తి యొక్క మాలలో శ్రీరోమణి అత్మలుగా అవుతారు. కొంతమంది విశ్వరాజ్యాధికారి రూపంలో చూసారు వారికి (పజలుగా అయ్యే సంస్కారం కారణంగా మీ రాజ్యంలో (పజలుగా అవుతారు. కొంతమంది అతి పూజ్యస్వరూపంలో చూస్తారు కనుక భక్తి ఆత్మలుగా అయిపోతారు. ఇంత సిద్దిని పొందేటటువంటి (కేష్ట స్థితి ఇది, ఈ (కేష్టతను అనుభవం చేసుకుంటున్నారా? సంకల్పఖజానా యొక్క గొప్పతనం j తెలుసుకుంటూ (శేష్ట సంకల్పశక్తిని జమ చేసుకుంటున్నారా? అంతిమస్థితి ఏమిటో అర్ధమైందా?

బాప్దాదా కూడా ధ్వనికి అతీతంగా వెళ్ళాలా లేక ధ్వనిలోకే రావాలా? ధ్వనిలోకి తక్కువగా వే వచ్చే అఖ్యాసం చేస్తే స్వతహాగానే ధ్వనికి అతీతంగా అయ్యే స్థితి అకర్నిస్తుంది. మొదటి గేట్ అయితే ధ్వనికి అతీతంగా వెళ్ళే గేట్ తెరుస్తారు కదా?ఎప్పుడు తెరుస్తారు? ఇతర ప్రసారంభోత్సవాలు అయితే మధువనంలో చాలా చేస్తున్నారు దీని యొక్కుప్రారంభోత్సవం ఎప్పుడు చేస్తారు? బాప్దాదా ఒక్కరే చేస్తారా లేక అందరు కలిసి చేస్తారా? కనుక తయారుగా ఉన్నారా? మంచిది ఇంకోసారి దీని యొక్క లెక్క తీస్తాను ఎందుకంటే లెక్క అయితే ఉండాలి కదా! మంచిది–

్ష్ సర్వ సిద్ది స్వరూప అత్మలకు, సంకల్పశక్తి ద్వారా సర్వుల (శేష్ట కోరికలను పూర్తి చేసేవారికి, స్త్రీస్వయం యొక్క సంపన్న దర్పణం ద్వారా సర్వ అత్మలకు నిజస్వరూపాన్ని చూపించేవారికి, బాబాని స్ట్రీపత్యక్షం చేసే సర్వశక్తుల యొక్క వరదాని స్వరూప పుణ్య అత్మలకు బాప్దాదా యొక్క (పియస్మ్మతులు స్ట్రీ మరియు సమస్తే.

**టీచర్స్**తో - ఇది సేవాధారుల (గూప్. టీచర్స్ కాదు, సేవాధారులు. బాబా కూడా మొదట<sup>్ర</sup> సేవాధారిగా అయ్యి వస్తారు. <mark>బాబా యొక్క అన్నింటికంటే మొదటి టైటిల్ - విశ్వ సేవాధారి.</mark> బాబా యొక్క టైటిల్ ఏదైతే ఉందో అదే పిల్లల యొక్క టైటిల్. సేవాధారిగా భావించడం ద్వారా స్వతహాగా నిర్వాఘ్నంగా అయిపోతారు. ఎందుకంటే సేవాధారి అంటే త్యాగి మరియు తపస్వి. ఎక్కడ త్యాగం, తపస్సు ఉంటాయో అక్కడ భాగ్యం అనేది దాసీ వలె వారి ముందుకు వస్తుంది. కనుక అందరు సేవాధారులు కదా! లేకపోతే ఏమాతుంది! **ఒకవేళ మిమ్మల్ని మీరు టీచర్**గా భావిస్తే, వచ్చేవారు కూడా కొద్ధిగా ముందుకు వెళ్ళిన తర్వాత తమని తాము టీచర్గా భావిస్తారు. టీచర్గా భావించడం ద్వారా స్టేజ్ (గద్దె) లభించాలి, ఏదోక స్థానం లభించాలి అనే సూక్షుకోరిక 🤅 ఉత్పన్నం అవుతుంది. ఇది మాయ యొక్క చాలా పెద్ద విఘ్నం. టీచర్ అనుకుంటే సీట్ కావారి, పేరు కావాలి, గౌరవం కావాలి. సేవాధారులు అంటే ఇచ్చేవారిగా ఉంటారు కానీ తీసుకునే వారిగా కాదు. కనుక నిమిత్త అత్మలైన మీరు ఏవిధంగా ఉంటారో మిమ్మల్ని చూసి సేవాధారులు 💈 **ಕು**ಡಾ ಅದೆವಿಧಂಗಾ ఉಂಟಾರು.

అప్పుడు నలువైపుల త్యాగం తపస్య యొక్క వాతావరణం ఉంటుంది. ఎ**క్కడ త్యాగం**, -తపస్య యొక్క వాతావరణం ఉంటుందో అక్కడ సదా నిర్విఘ్నస్థితి ఉంటుంది. కనుక అందరు సేవాధారులు కదా! టీచర్ అనటం ద్వారా స్టూడెంట్స్ కూడా మేము కూడా తక్కువ కాదు అంటారు. సేవాధారి అనటం ద్వారా అందరు నెంబర్ వన్ కూడా మరియు ఎవరూ తక్కువ కాదు. కనుక మిమ్మల్ని మీరు సేవాధారిగా భావించండి మరియు నడవండి. అన్ని విష్నూలకు మూలం మిమ్మల్ని మీరు టీచర్గా భావించి స్టేజ్ తీసుకోవటం. అప్పుడు అందరూ ఫాలో టీచర్ అవుతారు కానీ ఫాలోఫాదర్ అవ్వరు. వృద్ధిని అయితే పొందుతూనే ఉన్నారు కానీ ఇప్పుడు వృద్ధితో పాటు విధిపూర్వక వృద్ధి పొందుతూ ఉందండి. విధి తక్కువగా ఉంటే వృద్ధిలో విఘ్నాలు ఎక్కువగా ఉంటాయి. కనుక విధి సంపన్న వృద్ధిని పొందేవారిగా అవ్వండి. శ్రమ చాలా మంచిగా చేస్తున్నారు.

# భ్రహ్మేబ్దాబాయొక్క ఒక నుభ ఆనే ..... 8−10−81

విజయీరత్నాలు బ్రూహ్మణ కులభూషణ పిల్లలతో బాప్రదాదా మాట్లాడుతున్నారు:–

ఈరోజు బాప్రదాదా విజయీరత్నాలను చూస్తున్నారు. ఈరోజు భక్తులు విజయీదశమి జరుపుకుంటున్నారు. భక్తులు అయితే కాలుస్తారు, పిల్లలైన మీరైతే కలయిక జరుపుకుంటారు. కాల్చిన తర్వాత కలయిక జరుపుకోవటం ఉంటుంది. భక్తి మార్గంలో రావణుడిని కాల్చిన తర్వాత విజయం పొందిన తర్వాత ఏ కలయిక చూపిస్తారు? భక్తి యొక్క విషయాలు అయితే మంచిగా తెలును కదా! రావణుడు చనిపోయిన తర్వాత ఏ స్థితి ఉంటుంది? దాని గుర్తు ఏమిటి? అన్నా చెల్లెళ్ళ పండుగ. ఇది సోదర స్థితి, సోదరుల దృష్టికి గుర్తు – సేవ మరియు స్నేహం.స్నేహానికి స గుర్తుగానే ఈ పండుగను చూపించారు మరియు సేవకి గుర్తుగా దీపావళిని చూపించారు. సేవ యొక్క సఫలతకి ఆధారం సోదరస్థితిని చూపించారు. ఇది లేకుండా దీపావళి జరుపుకోరు. దీపావళి లేకుండా రాజ్యతిలకం పెట్టుకోలేరు. కనుక ఈరోజు యొక్క స్ముతిచిహ్నం విజయీదశమి ( జరుపుకున్నారు. దీనికి ఆధారం మొదట అష్టమి జరుపుతారు. అష్టమీ లేకుండా విజయం రాదు. 🕻 Created by Universal D

కనుక ఎంత వరకు చేరుకున్నారు? అష్టమి జరుపుకున్నారా? అందరు నవదుర్గలుగా అయ్యారా? అష్టశక్తులు మరియు శక్తివంతుడు ఒకరు. సర్వశక్తివంతునితో పాటు అష్టశక్తి స్వరూపంగా ఇలా నవదుర్గలుగా అయ్యారా? దుర్గ అంటే దుర్గణాలను సమాప్తి చేసి సర్వగుణ సంపన్నంగా అవ్వటం. అప్పుడే దసరా జరుపుతారు. బాప్దాదా పిల్లలు దసరా జరుపుకున్నారా అని చూడడానికి వచ్చారు. వ్రతి ఒక్కరికి ఎవరికి వారికి మంచిగా తెలుసు మరియు అంగీకరిస్తున్నారు కూడా నేను దసరా జరుపుకున్నానా లేక అష్టమి జరుపుకున్నానా అని. అవినాశి అగ్గిపుల్ల వేసారా లేక కొద్ది సమయం కోసం అగ్గిపుల్ల వేసారా? రావణుడిని కాల్చారా? లేదా రావణుడి యొక్క సర్వ వంశాన్ని కాల్చారా? రావణుడిని సమాప్తి చేసారా లేక రావణరాజ్యాన్ని సమాప్తి చేసారా?

ఈరోజు వతనంలో ట్రహ్మాబాబా యొక్క ఆత్మిక సంభాషణ నడుస్తుంది – ఏ సమయంలో నై జరిగింది? క్లాస్ సమయంలో బాప్దాదా కూడా పిల్లల యొక్క అత్మిక సంభాషణ వింటున్నారు. చాలామంది పిల్లలను దశరా జరుపుకున్నారా అని అడిగితే జరుపుకున్నాము అనే దానిలో చేతులు ఎత్తడంలేదు, జరుపుకోలేదు అనే దానిలో చేతులు ఎత్తడంలేదు. ఒకవేళ ద్రాయిస్తే జవాబు ఇవ్వటంలో కూడా చాలా చతురంగా ఉన్నారు. అనత్యం చెప్పటంలేదు కానీ స్పష్టంగా కూడా వాయటంలేదు. 3,4 జవాబులు అందరికీ వస్తాయి వాటిలో ఏదోక జవాబు ఇస్తున్నారు. కనుక టహ్మాబాయాక్క ఆత్మిక సంభాషణ నడిచింది. ట్రహ్మాబా అయితే ఇంటి యొక్క ద్వారం తెరిచేటందుకు పిల్లలను అహ్వానం చేస్తున్నారు. కానీ ఈ రోజు యొక్క ప్రశన్ధికి జవాబు కాగితం రూపంలో కాదు కానీ అందరి మనస్సు యొక్క సంకల్పం బాబా ముందు స్పష్టంగా ఉంది క్లాస్ సమయంలో దాదీ (పశ్న అడుగుతున్నారు మరియు బాప్దాదా అందరి జవాబులు ఏమిటో చూస్తున్నారు. జవాబు యొక్క సారం అయితే చెప్పేశాను ఇక చెప్పాల్సిన అవసరం లేదు మీకు బాగా తెలుసు. జవాబు చూస్తూ బ్రహ్మాబాలు ఏమి చేసారు? చాలా మంచివని చేసారు. బ్రహ్మాబాలా యొక్క విశేషత సంపన్న సంస్కారం మీకు తెలును. విశేష సంస్కారం యొక్క పాతనే ్డ్ అభినయించారు, అది ఇప్పుడు ఏమాతుంది? ఆ విషయానికి ఆదికాలంలో ట్రహ్మబాబా యొక్క (పవేశత యొక్క జీవితంతో సంబంధం ఉంది. ఎప్పుడైతే ఫలితం చూసారో అప్పుడు బ్రహ్మాబాబా ఆలోచనలో పద్దారు మరియు చెప్పారు – ఈరోజు నా యొక్క ఒక విషయం పూర్తి చేయాలి అని. ఏమిటి? (బహ్మాబాబా చెప్పారు నాకు ఈ రోజు తాళంచెవి కావాలి అని. ఏమి తాళంచెవి? అందరి బుద్ధలను పరీవర్తన చేసే తాళంచెవి, సంపన్నంగా చేసే తాళంచెవి కావారి అని. ఎలా అయితే ఆదిలో కూడా బ్రహ్మాబాకి తాళంచెవి యొక్క నషా ఉండేది, ఖజానా ఉంది తాళంచెవి ఉంది కేవలం తెరవాల్ అని. అదేవిధంగా ఈరోజు కూడా ట్రహ్మబాబా సంపన్నంగా తయారుచేసే తాళంచెవి శివబాబాని అడిగారు. ఆ సమయంలో సాకారంగా అనుభవం చేసుకునే వారికి టహ్మాబాలా, శివబాబా ఏవిధంగా ఆత్మికసంభాషణ చేసుకుంటున్నారో తెలుస్తుంది. ఇప్పుడు టప్మాకి తాళంచెవి ఇవ్వనా? ట్రహ్మని ఎప్పుడైనా బాబా కాదు అంటారా? పిల్లలు కూడా కాదు 🗧 ్ అనటంలేదు, అవును అనటంలేదు.

్త్ టహ్మాబాబా – పిల్లలను సదా సంపన్నంగా చూడాలని చాలా – చాలా కోరికతో ఉన్నారు. ్డ్ తయారవ్వారి అని కాదు, ఇప్పుడే తయారైపోవారి అని. ఎప్పుడైనా పిల్లల యొక్క విషయాలు ్డ్ వచ్చినప్పుడు ట్రహ్మాబాబా యొక్క ముఖం దీపావళిలా వెరిగిపోతుంది. ఈవిధంగా తీవ్ర ఉత్సాహం ్డ్

్ మరియు మాష్టర్ సాగరుని సమానంగా ఉన్నతమైన అల ఎంతగా వ్యాపిస్తుందంటే ఉత్సాహం - యొక్క అలలలో పిల్లలందరినీ సంపన్నంగా చేసి దీపావళి జరపాలి అనిపిస్తుంది. ట్రహ్మాబాబా - యొక్క సాకార చరిత్రలో కూడా ఇది అనుభవం చేసుకున్నారు – ట్రహ్మాబాబాకి ఒక మాట జన్మ - యొక్క అది నుండి మంచిగా అనిపించేది కాదు అది ఏమిటి? తన యొక్క కార్యంలో కూడా అది - మంచిగా అనిపించేది కాదు, పిల్లల యొక్క కార్యంలో కూడా మంచిగా అనిపించేది కాదు. ఎప్పుడో - చేద్దాము? ఈ మాట మంచిగా అనిపించేది కాదు. (పతి విషయంలో వెంటనే చేసేవారు మరియు - చేయించేవారు. సేవ యొక్క ప్లాన్లో చూడండి, స్వపరివర్తనలో చూడండి, ఇప్పుడిప్పుడే వెళ్ళండి, - అప్పుడిప్పుడే చేయండి అనేవారు. (టైన్ యొక్క సమయం తక్కువగా ఉన్నా కూడా త్వరగా వెళ్ళండి, - అప్పేడిప్పుడే చేయండి అనేవారు. (టైన్ యొక్క సమయం తక్కువగా ఉన్నా కూడా త్వరగా వెళ్ళండి, - అనేవారు ఎప్పుడో కాదు, ఇప్పుడే అనేవారు. కనుక ఏమి సంస్కారం ఉండేది? ఇప్పుడే – ఇప్పుడే - అనేవారు ఎప్పుడో కాదు, ఇప్పుడే అనేవారు. ఏపిధంగా ఇప్పుడే, ఇప్పుడే అనే విశేష భాష - ఉండేదో అదేవిధంగా ఇప్పుడు పతనంలో కూడా ఇప్పుడే అయిపోవాలి అనే భాష నడుస్తుంది. -

[బహ్మాబా స్వయం సంపన్నంగా అయిపోయిన కారణంగా పిల్లలు ఎప్పుడు, ఎప్పుడు అని ఎందుకు అంటున్నారో ఇది చూడటంలేదు. అందువలనే శివబాబాకి మాటిమాటికి చెప్తన్నారు పీరు ఎందుకు మారటంలేదు, పీరు ఎందుకు ఇలా చేస్తున్నారు, ఇప్పుటివరకు ఇది ఎందుకు అంటున్నారు. ఈ విషయంలో ఆశ్చర్యం అనిపిస్తుంది. [దామా యొక్క విషయం వేరు ఇది నవ్వు పచ్చే రమజీయమైన విషయం. [దామా గురించి తెలియదు అని కాదు కానీ చూసి – చూసి స్నేహం కారణంగా అలా అనిపిస్తుంది కనుక బాబా నవ్విస్తున్నారు. బాబాతో నవ్వుకోవడానికి అయితే అవకాశం ఉంది కదా! బాబా కూడా నవ్వుతున్నారు. ఇవ్పుడు [బహ్మాబాబా ఏమనుకుంటున్నారో తెలుసుకున్నారు కదా? ఇప్పుడు ముక్తులుగా అయ్యి ముక్తిధామం యొక్క ద్వారం తెరవడంలో బాబాకి సహయోగి అవ్వండి. ఇదే [బహ్మాబాబాకి పిల్లల పట్ల శుభ అశ. మొదట ఈ దీపావళి జరుపుకోండి బాబా యొక్క శుభ అశాదీపంగా అవ్వండి. ఈ దీపం ద్వారా దీవమాల స్పతహాగానే మేల్కొంటుంది.అర్ధమైందా! మంచిది, అన్నా చెల్లెళ్ళ పండుగ గురించి తర్పాత చెప్పాను.

్ ఈవిధంగా బాప్దాదా యొక్క [శేష్ట సంకల్పాన్ని సాకారంలోకి తీసుకువచ్చేవారికి, అవినాశి స ధృఢనంకల్పం యొక్క అగ్గిపుల్ల వెలిగించి అవినాశి విజయీగా అయ్యేవారికి, సాకారబాబా స సమానంగా సదా ఇప్పుడే అనే భాషను కర్మలోకి తీసుకువచ్చేవారికి, ఎప్పుడో అనేది సమాప్తి చేసి ప అందరికీ సాకార బాబా యొక్క మూర్తిని ముఖంలో చూపించేవారికి ఈ విధమైన విజయీరత్నాలకు ప బాప్దాదా యొక్క [ప్రియస్ముతులు మరియు నమస్తే.

కుమారీలతో – కుమారీలు అంటేనే ఎగిరే పక్షులు, అంటే సదా తేలికగా ఉండేవారు. కుమారీ అంటే ఏవిధమైన బరువు లేనివారు. తేలికైన వస్తువు పైకి వెక్తుంది కదా! సదా పైకి వెశ్బేవారు అంటే ఉన్నతస్థితిలోకి వెశ్బేవారు. కనుక ఈ విధంగా ఉన్నారా? ఎంత వరకు చేరుకున్నారు? ఎవరైతే బాబా యొక్క జ్రీమతం ప్రకారం నడుచుకుని ఆ రేఖలో సదా ఉంటారో వారు సదా పైకి ఎగురుతూ ఉంటారు. కనుక రేఖ లోపల ఉండేవారు ఎవరు అవుతారు? – సత్యమైన సీతలు. కనుక మీరు సత్యమైన సీతలు కదా? పక్కాయేనా? రేఖ బయటికి కాలు

╘┶┶┶┶┶┶┶┶┶┶┶┶┶┶

#### అంతర్కుఖ్గీ ఆత్మలే సదా బంధనముక్తులుగా మరియు యోగయుక్తులుగా అవుతారు ..... 9-10-81

నదా బంధనముక్తుడు, ముక్తి-జీవన్ముక్తి దాత, నుఖసాగరుడైన శివబాబా మాట్లాడుతున్నారు:-

ఈరోజు బాప్దాదా తన యొక్క సదా సహయోగి, సదా శక్తిస్వరూపులు, సదా ముక్తి మరియు యోగయుక్త విశేషపిల్లలను అమృతవేళ నుండి విశేషరూపంతో చూస్తున్నారు. బాప్దాదా [పతి పిల్లవాని రెండు విషయాలు చూసారు. ఒకటి– ఎంతవరకు ముక్తి అయ్యారు, రెండు – జీవన్ముక్తులుగా ఎంత వరకు అయ్యారు? జీవన్ముక్తులు అంటే యోగయుక్తులు. బాప్దాదా దగ్గర కూడా [పతి సెకను పిల్లల మనస్సు యొక్క సంకల్పాల రేఖలు స్పష్టంగా కనిపిస్తాయి. రేఖలను చూస్తూ బాప్దాదా నవ్వుకుంటూ విశేషంగా ఒక విషయం యొక్క చి[తాన్ని చూసారు, ఆ చి[తంలో రెండు రకాలైన లక్షణాలను చూసారు.

 సదా అంతర్ముఖి. దీని కారణంగా స్వయం కూడా సదా సుఖం యొక్క సాగరంలో స్థ ఇమిడి ఉన్నారు మరియు ఇతర అత్మలను కూడా సదా సుఖం యొక్క సంకల్పం మరియు స్థ వైబేషన్ ద్వారా, వృత్తి ద్వారా, మాట ద్వారా, సంబంధ, సంప్రదింపుల ద్వారా సుఖం యొక్క స్థ అనుభూతి చేయిస్తున్నారు.

2. బాహర్ముఖ. పీరు సదా బాహర్ముఖతలో ఉండటం వలన బాహ్యం అంటే వ్యక్త భావం, ప్ వ్యక్తి యొక్క భావ, స్వభావాలు మరియు వ్యక్త భావం యొక్క వైటేషన్, సంకల్పం, మాట మరియు ప సంబంధ, సందింపుల ద్వారా ఒకరి నుండి మరొకరు ఇలా వ్యర్ధాన్ని పెంపొందించేవారిగా ఉంటారు, ప సదా అల్పకాలిక నోటి యొక్క లద్దు తింటూ మరియు ఇతరులకు తినిపిస్తూ ఉంటారు, సదా ఏదో ఒకరకమైన చింతనలో ఉండేవారిగా, అంతరంగిక సుఖం, శాంతి మరియు శక్తికి సదా దూరంగా ఉండేవారిగా, అప్పుదప్పుడు కొద్ది, కొద్దిగా మెరుపు అనుభవం చేసుకునేవారిగా ఉంటారు. ఈ విధమైన బాహర్ముఖి అత్మలను చూసారు.

దీపావళి వస్తుంది కదా! వ్యాపారస్తులు అయితే తమ ఖాతా చూసుకుంటారు. పాత ఖాతా, క్రొత్త ఖాతా చూసుకుంటారు. బాబా ఏమి చూస్తారు? బాబా కూడా క్రపతి పిల్లవాడు పాత ఖాతా ఎంత వరకు సమాప్తి చేసుకున్నాడు మరియు క్రొత్త ఖాతాలో ఏమేమి జమ చేసుకున్నారు ్లై

అనే ఖాతా చూస్తారు. కనుక ఈరోజు ఒక తేదా చూస్తున్నారు. ఎందుకంటే నిన్న కూడా చెప్పాను 🔅 కదా – ట్రహ్మబాబా ఇప్పుడు ఏ విషయం కోసం ఎదురుచూస్తున్నారు? ((ప్రారంభోత్సవం కారకు) ఈ (పారంభోత్సవం కారకు ఏ తయారీలు చేస్తున్నారు? ఎవరిచేతనైనా (పారంభోత్సవం చేయించాలంటే ఏమేమి తయారు చేస్తారు? ఏయే వస్తువులు అవసరం? (ప్రారంభోత్సవానికి ముందు రిబ్బన్ లేదా పూలమాల ఏదైతే కడ్తారో దానిని కత్తెరతో కట్ చేస్తారు అప్పుడు (పారంభం అవుతుంది. కత్తెరను దేనిలో పెడతారు? పువ్వులతో అలంకరించి ఉన్న పక్కెంలో పెడతారు. అంటే ఏమిటి? బంధనముక్తులుగా అయ్యే ముందు స్వయాన్ని గుణాల యొక్క ప్రష్పాలతో సంపన్నం చేసుకోవాలి అప్పుడు స్వతహాగానే బంధనముక్తులుగా అయిపోయినట్లే. కనుక ప్రారంభాత్సవానికి ఏమి తయారు చేయాల్? ఒకవైపు స్వయాన్ని సంపన్నం చేసుకోవాలి. కానీ సంపన్నం చేసుకునే ముందు బాహర్ముఖత యొక్క బంధన నుండి ముక్తి అవ్వారి. ఇలా తయారయ్యారా? బాహర్ముఖత యొక్క రసం బయటికి చాలా మంచిగా అకర్షితం చేస్తుంది. అందువలనే దీనిని కత్తిరించేయండి. ఈ రనమే సూక్ష్మబంధనగా అయ్యి సఫలత యొక్క గమ్యం నుండి దూరం చేస్తుంది. (పశంస ఉంటుంది కానీ (పత్యక్షత మరియు సఫలత లభించదు. అందువలనే ఇప్పుడు (ప్రారంభోత్సవానికి తయారవ్వండి. (పారంభోత్సవానికి తయారయ్యేవారు – సదా పూలతోటలో బాప్దాదాద్వారా తయారైన పుష్పగుచ్చంలోని పుష్పాల యొక్క విశేషత అనే సువాసన తీసుకుంటారు మరియు దానిలోనే తత్పరులై ఉంటారు. అంటే వారి జీవితం అనే పక్కెంలో సదా ఫవ్వులే ఫవ్వులు ఉంటాయి. ఇలా తయారయ్యారా? దీనిలో నెంబర్వన్ ఎవరు వస్తారు? మధువనం వారా లేక ఢిల్లీ వారా? గౌవు కర్తవ్యం లభిస్తుంది. బాప్దాదా వెంట (పాంభాత్సవానికి నిమిత్తం అవ్వటం. దీనికంటే ఉన్నతమైన భాగ్యం ఏమిఉంటుంది? సమానమైన అత్మలే బాబా వెంట ప్రారంభాత్వవం చేస్తారు. ్రసారంభోత్సవం చేయటం అంటే సదాకారికంగా సూక్ష్మవతనవాసి మరియు మూలవతనవాసి అవ్వటం అని భావించడం లేదు కదా! బ్రహ్మాబాబాతో పాటు మూలవతనవాసిగా అందరు అవుతారా లేక కొద్దిమందే అవుతారా? ఏమని భావిస్తున్నారు? అందరూ సేవాస్థానాన్ని వదిలేసి వెంట వెళ్ళిపోతారా? వెంట వెళ్తారా లేక ఆగిపోతారా? (వెంట వెళ్తాము) మంచిది – మరి బ్రహ్మాబాబా సూక్ష్మవతనానికి వెళ్ళిపోయారు మరి మీరు ఇక్కడ ఎందుకు కూర్చుని ఉండిపోయారు? అయితే ఏమి చేస్తారు? ( దాదీని అడిగారు) (వెంట వెళ్తాము అని చెప్పారు) మంచిది – దాదీ, దీదీ ఇద్దరు వెంట వెళ్తారా? ఏమాతుంది? ఇది కూడా విచిత్రమైన రహస్యం. ఇప్పుడు విశేషమైన విషయం (పారంభోత్సవానికి తయారేనా? ఢిల్లీ వారు తయారేనా? నిమిత్త సేవాధారులు ఏమని భావిస్తున్నారు? ్ అశలు ఉండిపో లేదు కదా? (బాబాతో కలయిక మంచిగా అనిపిస్తుంది అని చెప్పారు) బాప్దాదాయే వెళ్ళిపోతారు అయినా కానీ ఉంటారా? ఎప్పటి వరకు ఉండాలి? వెంట వెళ్ళేవారు ధర్మరాజుకి టాటా చెప్తారు అంటే ధర్మరాజు దగ్గరికి వెళ్ళవలసిన అవసరమే ఉండదు. మంచిది బాబా మన యొక్క ఖాతా స్వచ్ఛంగా ఉండాలి అనుకుంటున్నారు. కొద్దిగా కూడా పాత ఖాతా అంటే బాహర్ముఖత యొక్క ఖాతా, సంకల్ప రూపంలో లేదా సంస్కార రూపంలో కూడా ఉండకూడదు. సదా సర్వ బంధనముక్తులుగా మరియు యాగయుక్తంగా ఉండాలి వీరినే అంతర్ముఖి అని అంటారు. బాప్దాదా ఈ బాహర్ముఖత యొక్క వాయుమండలాన్ని సమాప్తి చేసేటందుకు ఈ సంవత్సరం విశేషమైన సైగ చేస్తున్నారు. సేవ చేయండి, చాలా చేయండి కానీ బాహర్ముఖత నుండి అంతర్ముఖ

అయ్యి చేయండి. ఆ సేవ అంతర్ముఖి యొక్క ముఖం ద్వారా జరుగుతుంది. సేవలో బాహర్ముఖతలోకి ఎక్కువగా వస్తున్నారు అందువలనే సేవ బావుంది,చాలా సేవ చేస్తున్నారు అనే మాటే పైకి వస్తుంది. వీరి యొక్క తండ్రి చాలా ఉన్నతమైనవారు, ఉన్నతోన్నతమైన వారు అనే ప్రత్యక్షత యొక్క సఫలత తక్కువగా వస్తుంది. అందువలన చెప్పాను కదా – బాహర్ముఖత యొక్క ఫలితం – ప్రతంసిస్తారు కానీ ప్రసన్నచిత్తలుగా కాలేరు. బాబా వారిగా అయిపోవాల్ ఇదే ప్రసన్నచిత్తంగా అవ్వటం.

ఈవిధంగా సదా అంతర్ముఖి, సదా ప్రసన్నచిత్తంగా ఉండేవారికి, ఇతర ఆత్మలను కూడా నై ప్రసన్నచిత్తులుగా చేసేవారికి, సదా స్వయం గుణాలతో సంపన్నంగా, బాబా సమానంగా, సదా సుఖం యొక్క సాగరంలో ఇమిడి ఉండేవారికి, సదా ఒక బాబా తప్ప మరెవ్వరు లేరు అనే 🔅 సంలగ్నతలో నిమగ్నం అయ్యి ఉండేవారికి – ఇటువంటి (శేష్ణ ఆత్మలకు బాప్దాదా యొక్క 🗒 ప్రియస్భ్రతులు మరియు నమస్తే.

# సర్య ఫిజానాల యొక్క తాళంచెరి ఒకే మాట - బాబా ..... 14-10-81

సర్వశేష్ట భాగ్యవిధాత, పదమాపద భాగ్యశాలిగా తయారుచేసే బాప్దాదా మాట్లాడుతున్నారు : ఈరోజు భాగ్యవిధాత బాబా తన యొక్క భాగ్యశాలి పిల్లలను చూస్తున్నారు. భాగ్యశాలిగా అయితే అందరు అయ్యారు కానీ భాగ్యశాలి అనే మాటలో కూడా – సౌభాగ్యశాలి మరియు పదమాపద భాగ్యశాలి! భాగ్యశాలి అనే మాట ఇద్దరికీ ఉంటుంది కానీ ఎక్కడ సౌ అంటే వంద $rac{1}{2}$ మరియు ఎక్కడ పదమం అంటే కోటానుకోట్లు తేదా ఉంది కదా! భాగ్యవిధాత ఒక్కరే, విధాత యొక్క విధి కూడా ఒకటే, సమయం మరియు వేళ కూడా ఒకటే అయినప్పటికీ నెంబర్వారీ. విధాత యొక్క విధి ఎంత (శేష్టమైనది మరియు సహజమైనది లౌకికంలో కూడా ఈరోజులలో ఎవరికైనా (గహాచారం కారణంగా అదృష్టం మారిపోతే ఆ (గహచారాన్ని తొలగించి (శేష్ట అదృష్టాన్ని తయారు చేయడానికి ఎన్ని రకాలైన విధులు తయారు చేస్తున్నారు! ఎంత సమయం, ఎంత శక్తి మరియు సంపద ఖర్చు చేస్తున్నారు! అయిన్పటికీ అల్పకాలిక అదృష్టం తయారవుతుంది. అది ఒక జన్మకి కూడా గ్యారంటీ లేదు ఎందుకంటే వారు విధాత ద్వారా అదృష్టాన్ని మార్చుకోవటంలేదు. అల్పజ్ఞులు, అల్పసిద్ధలు పొందిన వ్యక్తుల ద్వారా అల్పకారికి (పాఫ్తులు పొందుతున్నారు.అక్కడ అల్పజ్ఞ వ్యక్తులు కానీ ఇక్కడ విధాత. విధాత ద్వారా అవినాశి అదృష్టరేఖ గీసుకుంటున్నారు. ఎందుకంటే భాగ్యవిధాతలైన ఇద్దరు తండ్రులు ఈ సమయంలో పెల్లల ఎదురుగా హేజరై ఉన్నారు. భాగ్యవిధాత నుండి ఎంత భాగ్యం తీసుకోవాలంటే అంత తీసుకోవచ్చు. ఈ సమయంలోనే 🕺 భాగ్యవిధాత భాగ్యం ప్రంచి పెట్టడానికి వచ్చారు. ఈ సమయానికి డ్రామానుసారం వరదానం 🚽 ఉంది. భాగ్యం యొక్క ఖజానా నిండుగా తెరిచి ఉంది. తనువు యొక్క బందారా, మనస్సు కై యొక్క ధనం యొక్క రాజ్యం యొక్క వ్రకృతి దాసీ అవ్వటం, భక్తులు తయారయ్యే ఇలా అన్ని 💈 ్డ్ భాగ్యాల్ యొక్క ఖజానాలు తెరిచి ఉన్నాయి. ఎవరికీ కూడా విధాత ద్వారా స్పెషల్ (పాప్తి యొక్క ్ల అవకాశం ఏమి లభించడం లేదు. అందరికీ ఒకే విధంగా లభిస్తుంది. ఏ విషయాల కారణంగా కో బంధన కూడా లేదు. వెనుక వచ్చారు అని, ప్రవృతిలో ఉంటున్నారు అని, తనువుకి అనారోగ్యం ్థ అని, ఆయువు కారణంగా, స్థాల డిగ్రీ లేదా చదువు లేదు ..... ఇలా ఏ రకమైన కారణాలతో 🐒 Degument Converter

74 Treated by Universal

బండారాకి బాబా తాళం వేయటంలేదు. రాత్రి, పగలు భాగ్యవిధాత యొక్క బండారా నిండుగా 🚽 మరియు తెరిచే ఉంటుంది. ఎవరైనా కాపలాదారిని ఉంచారా ఏమిటి? ఎవరు కాపలాదారి లేరు. అయినప్పటికీ చూడండి తీసుకోవటంలో నెంబర్వారీ అయిపోతున్నారు. భాగ్యవిధాత నెంబర్వారీగా 💈 ఇవ్వటంలేదు. ఇక్రడ భాగ్యం తీసుకోవడానికి క్యూలో కూడా నిలబడటంలేదు. ఇంత పెద్ద భాగ్యం యొక్క బండారా బాబా దగ్గర ఉంది. ఎప్పుడు కావాలంటే అప్పుడు, ఏది కావాలంటే అద్ తీసుకోవడానికి అధికారం ఉంది. ఏదైనా క్యూ ఉందా? అమృతవేళ నుండి చూడండి – దేశ, స విదేశాలలో పిల్లలందరూ ఒకే సమయంలో భాగ్యవిధాతతో కలయిక జరుపుకుంటున్నారు, కలయిక ( జరిగే తీరుతుంది. అదగటం లేదు కూడా, ఉన్నతోన్నతమైన బాబాని కలుసుకోవటం అంటేనే 🕻 భాగ్యం యొక్క ప్రాప్తిని పొందటం. 1. తండి మరియు పిల్లల యొక్క కలయిక జరుగుతుంది. 2. (పాప్తి లభిస్తుంది. కలయిక కూడా జరుగుతుంది మరియు భాగ్యం అనే వస్తువు కూడా లభిస్తుంది. ఎందుకంటే ఉన్నత వ్యక్తులు ఎప్పుడు ఎవరినీ ఖాళీ చేతులతో పంపించరు. కనుక బాబా అయితే విధాత, వరదాత, నిండుగా ఉండే బండారా. కనుక వట్టి చేతులలో ఎలా పంపిస్తారు! అయినప్పటికీ భాగ్యశాలి – సౌభాగ్యశాలి – పదమాభాగ్యశాలి – పదమాపద భాగ్యశాలిగా ఇలా ఎందుకు అవుతున్నారు? ఇచ్చేవారు కూడా ఉన్నారు, భాగ్యం యొక్క ఖజానా కూడా నిండుగా ఉంది, సమయం యొక్క వరదానం కూడా ఉంది. ఈ అన్ని విషయాల యొక్క జ్ఞానం అంటే తెలివి కూడా ఉంది. తెలివి తక్కువ వారు కాదు అయినప్పటికీ తేడా ఎందుకు వస్తుంది? (ద్రామానుసారం వస్తుంది అని చెప్పారు) ద్రామాకి కూడా ఇప్పుడు వరదానం ఉంది కనుక ద్రామా అని చెప్పకూడదు.

విధి కూడా ఎంత సరళమైనది! ఏవిధమైన శ్రమ కూడా చెవ్పటంలేదు. మోసం కై చేయటంలేదు, ఖర్చు చేయించటంలేదు. విధి అనేది ఒకే మాటలో ఉంది. ఆ మాట ఏమిటి? : తెలుసా? ఒక మాటే సర్వఖజానాలకు లేదా (శేష్ట భాగ్యానికి తాళంచెవి. అదే తాళంచెవి, అదే విధి. బాబా అనే మాటే తాళంచెవి మరియు విధి.కనుక తాళంచెవి అందరి దగ్గర ఉంది కదా? అయినప్పటికీ తేదా ఎందుకు? తాళంచెవి ఎందుకు చిక్కుకుపోతుంది? సవ్యంగా త్రిప్పదానికి బదులు అవసవ్యంగా త్రిప్పుతున్నారు. అంటే స్వచింతనకు బదులు పరచింతన చేయటం అంటే అపసవ్యంగా త్రిప్పటం. స్పదర్శనానికి బదులు పరదర్శనం, మారదానికి బదులు మార్చాలనుకునే భావన, స్వపరివర్తనకు బదులు పరపరివర్తన యొక్క కోరిక పెట్టుకోవటం, పని నాది పేరు బాబాది అనుకోవడానికి బదులు పని బాబాది, పేరు నాది అని ఇలా తాళంచెవి వ్యతిరేఖంగా త్రిప్పుతున్నారు. కనుక ఖజానా ఉన్నప్పటికీ భాగ్యహీనులు ఖజానాను పొందలేకపోతున్నారు. భాగ్యవిధాత యొక్క పిల్లలు కానీ ఎలా అవుతున్నారు? కొన్ని బిందువులు అడిగేవారిగా అవుతున్నారు. ఇక రెండవవారు ఏమి చేస్తున్నారు? ఈ రోజులలో (వపంచంలో అమూల్యఖజానాను లాకర్స్లో లేక ఇనుప బీరువాలలో పెడతారు వాటిని తెరిచేటందుకు డబల్ తాళంచెవి ఉపయోగించాలి లేదా రెండు సార్లు చక్రం త్రిప్పితే వచ్చే విధంగా ఉంటాయి ఒకవేళ ఆ విధి (పద్ధతి) రాకపోతే వారికి ఖజానా లభించదు. లాకర్స్లో చూసే ఉంటారు కదా – ఒక తాళం మీరు వేస్తే, రెండవ తాళం బ్యాంక్ వారు వేస్తారు. కనుక డబల్ తాళంచెవి ఉంటుంది కదా! ఒకవేళ మీరు మీ తాళంచెవి తీసుకెళ్ళి తెరుద్దాము అనుకున్నా అది రాదు. కనుక ఇక్కడ కూడా – స్వయం మరియు (

\*\*\*\*

బాబా ఇద్దరి స్ముతి అనే రెండు తాళాలు ఉందాలి. కొంతమంది పిల్లలు తమ యొక్క నషాలోకి 🗊 వచ్చేసి నేను అన్నీ తెలుసుకున్నాను, నేను ఏది కావాలంటే అది చేయగలను, చేయించగలను అని అంటారు. బాబా మమ్మల్ని యజమానులుగా చేసారు అనే వ్యతిరేఖ నషాలోకి వచ్చేసి నేను అనే నషాలో బాబాతో సంబంధాన్ని మరిచిపోయి స్వయమే అన్నీ చేయగలను అని భావిస్తారు. అంటే ఒకే తాళంచెవితో ఖజానా తెరవాలనుకుంటారు. అంటే ఖజానాల యొక్త అనుభవం చేసుకోవాలనుకుంటారు. కానీ బాబా యొక్క తోడు మరియు సహయోగం లేకుండా ఖజానా లభించదు. డబల్ తాళంచెవి కావాలి. కొంతమంది పిల్లలు బాప్**దాదా అంటే ఇద్దరు తం**డ్రులకు బదులు ఒకే తండ్రి ద్వారా ఖజానాలకు యజమాని అవ్వాలనుకుంటారు దీని ద్వారా కూడా (పాప్తి నుండి వంచితం అయిపోతారు. మాకు నిరాకారునితో డైరెక్ట్ సంబంధం ఉంది, సాకారుడు కూడా నిరాకారుని నుండి పొందారు కదా! కనుక మాకు కూడా సాకారం యొక్క అవసరం ఏముంది? అని భావిస్తున్నారు కానీ ఈ తాళంచెవి కూడా ఖండిత తాళంచెవి అవుతుంది. అందువలనే సఫలత లభించడం లేదు. నవ్వు వచ్చే విషయం ఏమిటంటే మీ పేరు ట్రహ్మాకుమారీ – కుమారులు అంటున్నారు మరియు సంబంధం శివబాబాతో పెట్టుకుంటున్నారు మరి మిమ్మల్ని మీరు శివకుమారీ ( కుమారులు అనుకోవచ్చు కదా! బ్రహ్మాకుమారీ – కుమారులు అని ఎందుకు అంటున్నారు? మీ ఇంటి పేరే శివవంశీ ట్రహ్మాకుమారీ – కుమారులు కనుక ఇద్దరి తండ్రులతో సంబంధం ఉంది కదా!

రెండవ విషయం – శివబాబా కూడా ట్రహ్మ ద్వారానే స్వయాన్ని ప్రత్యక్షం చేసుకున్నారు. ట్రహ్మ ద్వారా ట్రాహ్మణులను దత్తత తీసుకున్నారు. ఒంటరిగా చేయలేదు. ట్రహ్మతల్లే బాబా హ యొక్క పరిచయం ఇచ్చారు. ట్రహ్మతల్లే పాలన చేసి బాబా యొక్క వారసత్వానికి యోగ్యంగా హ చేశారు.

మూడవ విషయం – రాజ్యభాగ్యం యొక్క ప్రాప్తిలో కూడా ఎవరి వెంట వస్తారు? నిరాకారుడైతే నిరాకారి ప్రపంచవాసీ అయిపోతారు. సాకార బ్రహ్మాబాతోనే రాజ్యభాగ్యం యొక్క ప్రాప్తిని అనుభవిస్తారు. సాకారంలో హీరో పాత్ర అభినయించే సంబంధం బ్రహ్మతో ఉందా లేక నిరాకారుడితో ఉందా? ఎక్కువ సమయం సాకారునితో పాత్ర అభినయించాలా లేక నిరాకారునితో అభినయించాలా? కనుక సాకారుడు లేకుండా సర్వ భాగ్యం యొక్క ఖజానాకి యజమానిగా ఏవిధంగా అవుతారు? కనుక ఖండిత తాళంచెవి ఉపయోగించకూడదు. భాగ్యవిధాత, బ్రహ్మా ద్వారానే భాగ్యం పంచి పెట్టారు. కనుక బ్రహ్మాకుమారీ, కుమారులు కాకుండా భాగ్యం తయారవ్వదు.

మీ స్మ్మతిచిప్పాలో కూడా ఇదే మహిమ ఉంది – బ్రహ్మ భాగ్యం పంచేటప్పుడు నిరిపోయారు అని. నిరిపోయారా లేక పోగొట్టుకున్నారా? కనుక వ్యతిరేఖ తాళంచెవి ఉపయోగించకండి, దబల్ తాళంచెవిని ఉపయోగించండి. దబల్ తంద్రులు కూడా మరియు మీరు మరియు బాబా దబల్! ఈ సహజ విధి ద్వారానే సదా భాగ్యం యొక్క ఖజానా పొంది పదమాపద భాగ్యశాలిగా అవుతారు. కారణాన్ని నివారణ చేసుకుంటే సదా సంపన్నంగా అవుతారు.

ఈవిధంగా భాగ్యవిధాత యొక్క [శేష్ణ భాగ్యవంతులైన పిల్లలకు, సహజవిధి ద్వారా విధాతను తమ వారిగా చేసుకునే వారికి, భాగ్యం యొక్క సర్వ ఖజానాలతో అదుకునే వారికి, బాబా – బాబా అనటం కాదు కానీ బాబాని తమ వారిగా చేసుకుని ఖజానాలు పొందే వారికి, ఈ విధమైన సదా అధికారి పిల్లలకు బాప్దాదా యొక్క ప్రియస్మృతులు మరియు నమస్తే.

<u>↓↓↓↓↓↓↓↓↓↓↓↓↓↓↓↓↓↓↓↓</u>

అవ్యక్త వతనవాసి, నదా అతీతుడు మరియు నర్వులకు ట్రియమైన శివబాబా మాట్లాడుతున్నారు :-

బాప్దాదా పిల్లలందరికీ నయనాల భాషతో ఈ లోకానికి అతీతంగా అవ్యక్తవతనవాసి అయ్యే సైగ చేస్తున్నారు. ఏవిధంగా అయితే బాప్దాదా అవ్యక్తవతనవాసియో అదేవిధంగా తతత్వం అనే వరదానం ఇస్తున్నారు. ఫరిస్తాల (పపంచంలో ఉంటూ ఈ సాకార (పపంచంలోకి కర్మ చేయదానికి రండి. కర్మయోగి అయ్యి కర్మ చేయండి మరలా ఫరిస్తా అయిపోండి – ఈ అభ్యాసం సదా చేస్తూ ఉండండి. నేను ఫరిస్తాల (వపంచంలో ఉండే అవ్యక్త ఫరిస్తాను అనే స్ముతిలో సదా ఉండండి. ఫరిస్తా అంటే ఈ వికారి (పపంచం అంటే వికారిదృష్టి లేక వృత్తికి అతీతంగా ఉండేవారు. ఈ అన్ని విషయాలకి అతీతంగా ఉండేవారు. సదా వారు బాబాకి (పియంగా మరియు వారికి బాబా (ప్రియంగా ఉంటారు. ఇద్దరు ఒకరి స్నేహంలో ఒకరు ఇమిడి ఉంటారు ఈ విధమైన ఫరిస్తాగా అయ్యారా? ఏవిధంగా అయితే బాబా అతీతంగా ఉంటూ శరీరంలో (పవేశించి కార్యం సేమా బంధనతో శరీరంలో (పవేశించి కర్మ చేస్తారు మరియు ఎప్పుడు కావాలంటే అప్పుడు అతీతం అయిపోతారు. ఈ విధంగా కర్మ బంధన ముక్తులుగా అయిన వారినే ఫరిస్తా అంటారు. బాబా వారిగా అయ్యారు అంటే దేహం మరియు దేహ (పపంచం యొక్క సంబంధం

్త్ సమాప్తి అయిపోయింది. అందువలనే దీనిని మరజీవ జన్మ అంటున్నారు. కనుక పాత కర్మల ్తి యొక్క ఖాతా సమాప్తి అయిపోయింది, క్రొత్త బ్రాహ్మణజీవితం యొక్క ఖాతా ప్రారంభం అయ్యింది. ి మరజీవగా అయ్యాము ఇది అయితే అందరికీ తెలుసు, అంగీకరిస్తారు కూడా కదా! అయ్యారా ్ లేక అవుతూ ఉన్నారా? ఏమంటారు? చనిపోతూ ఉన్నారా? చనిపోయారు అంటే వెనుకటి ఖాతా సమాప్తి అయిపోయింది. బ్రాహ్మణ జీవితం కర్మబంధన యొక్క జీవితంగా ఉండదు, కర్మయోగి జీవితంగా ఉంటుంది. యజమానిగా అయ్యి కర్మ చేస్తే కర్మబంధన అవ్వదు ఏది కావాలంటే, ఎలా కావాలంటే, ఎంత సమయం కావాలంటే అంత సమయం కర్మేదియాల ద్వారా కర్మ చేయించే విధంగా ఉంటారు. కనుక బ్రూహ్మణులు అంటే ఫరిస్తా. కర్మబంధన కర్షిన ఆత్మలు కాదు, సేవ యొక్క శుద్ధబంధన కలిగినవారు. ఈ దేహం సేవార్డం లభించింది. మీ కర్మబంధన యొక్క కర్మలఖాతా జీవితం సమాప్తి అయిపోయింది. ఇది క్రొత్త జీవితం. ఇలా అందరు భావిస్తున్నారు ్ కదా! ఇప్పటి వరకు పాతఖాతా ఉండిపోలేదు కదా? మహారాష్ట్ర వారు ఏమని భావిస్తున్నారు? ్త టీచర్స్ ఏమని భావిస్తున్నారు? కర్మలఖాతా పూర్తి చేసుకోవటంలో తెలివైనవారా లేక బలహీనంగా ్త ఉన్నారా? సమాప్తి చేసుకోవటం వస్తుంది కదా?ఫరిస్తా అయిపోతే (శమ నుండి విడిపించు కుంటారు. ్త నడిచేవారు, పరుగుపెట్టేవారు, జంప్ చేసేవారు వీరందరికంటే ఉన్నతంగా ఎగిరేవారిగా అయిఫోతే ్రైశమ నుండి ముక్తులు అయిపోతారు కదా! అనాదిరూపంలో అయితే ఇక ఎగిరేవారే అంటే ఆత్మ ్ల ఎగిరేపక్షి కానీ నడిచేపక్షి కాదు కానీ బరువు కారణంగా అనాది సంస్కారాన్ని మర్చిపోయింది. ్త ఫరిస్తాకు బదులు కర్మబంధన కలిగినవారిగా,ఎగిరేపక్షిగా ఉండదానికి బదులు పంజరంలో పక్షిలా ్ అయిపోయింది. ఇప్పుడు మరలా ఎగిరేపక్షి యొక్క అనాది సంస్కారాన్ని (పత్యక్షం చేయండి) 

**᠈**ᡩᠹ᠋ᢩᢙᢩᢁᠹᠹᠹᠹᠹᠹᠹᠹᠹᠹᠹᠹᠹᠹᠹᠹᠹᠹᠹᠹᠹᢓᢓᢓᢓᢓᢓᢓᢓᢓᢓᢓᢓᢓᢓ అంటే ఫరిస్తా రూపంలో స్థితులై ఉండండి. తతత్వం యొక్క పరదానిగా అవ్వండి. దీనినే సహజపురుషార్ధం అని అంటారు. భిన్న,భిన్న పరిస్థితులలో ఏమి చేయము, ఎలా చేయము. ఇలా (శమ చేస్తూ పరిస్థితి పెద్దదిగా మరియు మీరు చిన్నవారిగా అయిపోతున్నారు. పరిస్థితి 🚽 శక్తిశాలిగా మరియు మీరు బలహీనంగా అయిపోతున్నారు. ఏ పరిస్థితిలో అయినా (పకృతి ఆధారంగా ఏదైనా పరిస్థితి వచ్చినా, మీ తనువు యొక్క సంబంధంతో ఏదైనా పరిస్థితి వచ్చినా,లాకిక, అలౌకిక సంబంధం ఆధారంగా ఏదైనా పరిస్థితి వచ్చినా, మీ యొక్క లేదా ఇతరుల యొక్క సంస్మారాల ఆధారంగా ఏదైనా పరిస్థితి వచ్చినా, సర్వ పరిస్థితులలో ఎందుకు, ఏమిటి అనే 🛓 దానికి ఒకే సమాధానం – ఎగిరేపక్షిగా అవ్వండి అప్పుడు పరిస్థితి క్రింద ఉండిపోతుంది, మీరు ఉన్నతంగా ఉంటారు. పై నుండి చూసినప్పుడు క్రింద ఉన్న వస్తువు ఎంత పెద్దది అయినా చిన్నదిగానే కనిపిస్తుంది అందువలన సర్వ పరిస్థితులను సహజంగా దాటే సహజమైన మార్గం – ఫరిస్తా అవ్వండి, ఎగిరేపక్షిగా అవ్వండి. కనుక సహజ పురుషార్ధం ఏమిటో అర్ధమైందా! ఇది నా స్వభావం, సంస్కారం,బంధన అంటున్నారు మరజీవ అయిన తర్వాత కూడా ఈ నాది అనే 🗊 బంధనను సమాప్తి చేయలేదా? ఫరిస్తా యొక్క భాష నాది, నాది అని కాదు.ఫరిస్తా అంటే నాది అనే దాని నుండి నీది అయిపోతుంది. నాది, నాది అనేది నరకవాసీగా చేస్తుంది మరియు నీది నీది వి అనేది సింహాసనాధికారిగా చేస్తుంది కనుక ఫరిస్తాగా అవ్వటం అంటే నాది, నాది అనే బంధన నుండి ముక్తులుగా అవ్వటం. అలౌకిక జీవితంలో కూడా నాకు ఒక్క బాబా తప్ప మరెవ్వరు లేరు. ఈవిధమైన ఫరిస్తాగా అయ్యారా? మహారాష్ట్ర వారు ఏవిధంగా అవుతారు? ఫరిస్తాగా అవ్వటం 🚽 వస్తుంది కదా? అన్ని సమస్యలకు ఒకే సమాధానం స్మృతి ఉంచుకోవాలి – ఎగిరేపక్షిగా అవ్వాలి 🚽 మరియు తయారుచేయాలి. అర్ధమైందా!

ఈవిధంగా బాబా సమానంగా అవ్యక్త రూపధారి ఫరిస్తా స్వరూపులకు, నాకు ఒక్క శివబాబా తప్ప మరెవ్వరు లేరు అనే స్మృతిలో ఉండేవారికి, ఈవిధమైన అతీతము మరియు ప్రియమైన స్థితిలో ఉండేవారికి, సదా కర్మేంద్రియాజీత్గా, కర్మయోగి, కర్మాతీతస్థితి యొక్క అభ్యాసంలో ఉండేవారికి, సదా బంధనముక్తులుగా అయ్యి సేవ యొక్క సంబంధంలో ఉండేవారికి, ఈవిధంగా బాబా సమానంగా తతత్వం యొక్క వరదాని పిల్లలకు బాప్దాదా యొక్క ప్రియస్మృతులు మరియు నమస్తే.

#### ట్రేతి ఒక్కట్రాహ్తేణాత్త- చైతన్యనక్షత్ర మండలానికి అలంకరణ......!లి-!౦-8!

జ్ఞానసూర్యుడు, జ్ఞానచంద్రుడు అవ్యక్త బాప్దాదా జ్ఞానసితారలతో మాట్లాడుతున్నారు – ఈరోజు జ్ఞానసూర్యుడు, జ్ఞానచంద్రుడు తన యొక్క నక్షత్రమండలాన్ని చూడదానికి వచ్చారు. సితారల మధ్యకి జ్ఞానసూర్యుడు, జ్ఞానచంద్రుడు ఇద్దరు వెనువెంట వచ్చారు. సాకారసృష్టిలో సూర్యుడు, చందుడు మరియు సితారలు కలిసి ఉండవు కానీ ఇక్కడ చైతన్య సితారలు, సూర్యుడు, చందుడు వెనువెంట ఉన్నారు. ఇది సితారల యొక్క అలొకిక సంఘటన కనుక ఈరోజు బాప్దాదా రకరకాలైన సితారలను చూస్తున్నారు. వ్రతి సితారలో ఎవరి విశేషత వారికి ఉంది. చిన్న, చిన్న 78

సితారలు కూడా ఈ నక్షత్రమండలాన్ని చాలా మంచి శోభాయమానంగా తయారుచేస్తున్నాయి. పెద్దవి పెద్దవే కానీ చిన్న సితారల యొక్క మెరువు ద్వారా సంఘటన యొక్క శేభ పెరుగుతుంది. ప్రతి ఒక్క సితార ఎంతో అవసరం అని బాబా ఇదే విషయాన్ని చూసి చాలా సంతోషిస్తున్నారు. చాలా చిన్న సితార కూడా చాలా అవసరం. మహత్వ పూర్పకమైన కార్యం చేసేవారు కనుక ఈరోజు బాప్దాదా (పతి ఒక్కరి యొక్క గొప్పతనాన్ని చూస్తున్నారు.ఏవిధంగా అయితే హద్ద యొక్క కుటుంబంలో తల్లె, తండి వ్రతి బిడ్డ యొక్క గుణాలు, కర్తవ్యం, నడవడిక గురించే మాట్లాడుకుంటారు కదా అదేవిధంగా బేహద్ తల్లి,తండి అయిన జ్ఞానసూర్యుడు, జ్ఞానచందుడు బేహద్ పరివారం యొక్క, సితారలందరి యొక్క విశేషతల గురించి మాట్లాడుకుంటున్నారు. ట్రహ్మాబా అంటే చందుడు ఈరోజు నలువైపుల విశ్వం యొక్క కోనకోనలో మెరుస్తున్న తన యొక్క సితారలను చూసి సంతోషం యొక్క ఊయలలో విశేషంగా ఊగుతున్నారు. జ్ఞానసూర్యుడైన బాబాకి (పతి ఒక్క సితార అవసరం మరియు సితారల యొక్క విశేషతలు వినిపిస్తూ ఎంత హార్షితం అవుతున్నారంటే నన్ను అడగవద్ద అంటున్నారు. ఆ సమయం యొక్క చిత్రం బుద్ధ్ర్రీయోగం ద్వారా తీయగలుగు తున్నారా! సాకారంలో ఎవరైతే అనుభవం చేసుకున్నారో వారికి మంచిగా తెలుస్తుంది. ముఖం ఎదురుగా వచ్చింది కదా? ఏమి కనిపిస్తుంది? నయనాలలో ముత్యాలు మెరిస్ంతగా హర్షితం అవుతున్నారు. ఈరోజు రత్నాల వ్యాపారి వలె తన రత్నాల యొక్క మహిమ చేస్తున్నారు. మాకు ఏ మహిమ జరిగిందో అని మీరు అనుకుంటున్నారు కదా! మీ మహానత యొక్క మహిమ తెలుసా?

అందరికీ విశేషంగా ఒక విషయం యొక్క విశేషత లేదా మహానత చాలా నృష్టంగా ఉంటుంది. మహారధులైనా లేదా కారిబలంవారైనా, చిన్న సితారలైనా లేదా పెద్ద సితారలైనా కానీ అందరికీ బాబాని తెలుసుకునే విశేషత మరియు బాబా వారిగా అయ్యే విశేషత ఉంది కదా! గొప్ప గొప్ప శాస్త్రాల యొక్క అధార్టీ ఉన్నవారు, పెద్ద, పెద్ద వినాశీ టైటిల్స్ యొక్క అధార్టీ ఉన్నవారు కూడా బాబాని తెలుసుకోలేదు కానీ మీరందరు తెలుసుకున్నారు. వారు ఇంత వరకు అహ్వానం చేస్తూనే ఉన్నారు. శాస్త్రవాదులైతే ఇప్పటి వరకు లెక్క పెడుతూనే ఉన్నారు. విజ్ఞానులు తమ యొక్క అవిష్టరణలలో ఎంతగా బిజీ అయిపోయా రంటే వారికి బాబా యొక్క విషయాలు వినదానికి, అర్ధం చేసుకోవడానికి ఖాళీయే లేదు. తమ యొక్క కార్యంలోనే నిమగ్నమై ఉన్నారు. ధర్మనేతలు తమ యొక్క ధర్మం ఎక్కడ ప్రాయ:లోపం అయిపోతుందో అని ధర్మాన్ని సంభాళించుకోవడంలోనే నిమగ్నమై ఉన్నారు. ఇలా ఎవరి విషయాలలో వారు బిజీగా ఉన్నారు కానీ మీరు ఆహ్వానించడానికి బదులు కలయిక జరుపుకుంటున్నారు. ఈ విశేషత, మహానత అందరికీ ఉంది. మాలో ఏ విశేషత లేదు, మాలో ఏ గుణం లేదు అని భావించడంలేదు కదా! గుణసాగరుడైన బాబాకి పిల్లలుగా అవ్వటం అంటే గుణవంతులుగా అవ్వటం కనుక (పతి ఒక్కరిలో ఏదోక గుణం యొక్క విశేషత ఉంటుంది మరియు బాబా ఆ విశేషతనే చూస్తారు. బాబాకి తెలుసు – రాజ్యపరివారంలే (పతి వ్యక్తికి ఎంత సంపన్నత ఉంటుందంటే వారు బికారీగా అవ్వరు అదేవిధంగా గుణసాగరుడైన బాబా యొక్క పిల్లలు ఏ గుణం లేదా విశేషత లేనివారిగా ఎవరూ పిలవబడరు కనుక అందరూ గుణవంతులు, మహానాత్మలు, విశేషాత్మలు, చైతన్య నక్షత్ర మండలం యొక్క అలంకరణ. మీరందరు ఎవరో అర్ధమైందా? నిర్బల ఆత్మలు కాదు, శక్తిశాలి ఆత్మలు. మాస్టర్ సర్వశక్తివాన్ ఆత్మలు.

┢╈╈╈╈╈╈╈╈╈╈╈╈╈╈╈╈╈╈╈

ఇటువంటి అత్మిక నషా సదా ఉంటుందా? అత్మీయతలో అభిమానం ఉండదు, స్వమానం ఉంటుంది. స్వమానం అంటే స్వ అంటే అత్మ యొక్క గౌరవం. స్వమానం మరియు అభిమానంలో తేదా ఉంది. సదా స్వమానం యొక్క సీట్ పై సైకి అయ్యి ఉండండి.అభిమానం యొక్క సీట్ని పదిలేయండి. అభిమానం యొక్క సీట్ పై సైకి చాలా అలంకరించి కనపడుతుంది. చూడదానికి విడాంతినిచ్చేదిగా, మనస్సుకి ఇష్టమైనదిగా ఉంటుంది కానీ లోపల ముళ్ళు యొక్క సీట్గా ఉంటుంది. ఈ అభిమానం యొక్క సీట్ ఎలాంటిదంటే ఒకరినొకరు చూసి మాకు కూడా కావారి అనుకుంటారు. ఫలానా ఫలానా వారు అనుభవం చేసుకున్నారు మేమెందుకు చేసుకోకూడదు అనుకుంటారు. వదలలేరు, కూర్చున్నప్పుడు మాడ్రం ముళ్ళులాగానే అనిపిస్తుంది. కనుక ఇలా పైకి కనిపించే, మోసం చేసే అభిమానం యొక్క సీట్మై కూర్చోవడానికి ఎప్పుడు (పయత్నం చేయకండి. స్వమానం యొక్క సీట్పై సదా సుఖీగా, నదా (కేష్టంగా, సదా సర్వప్రాప్తి స్వరూవంగా అనుభవం చేసుకోండి. బాబాని తెలుసుకున్నారు, కలుసుకుంటున్నారు మీ యొక్క ఈ విశేషతను స్పృతిలో ఉంచుకుని నదా సంతోషంలో ఉండండి. చందుడు సితారలను చూసి సంతోషిస్తున్నారు అని చెప్పాను కదా! అదేవిధంగా మీరు బాబాని అనునరించండి.

ఈవిధంగా స్వమానం యొక్క సీట్ పై స్థితులై ఉండేవారికి, సదా తమని తాము విశేషాత్మగా భావించి విశేషత ద్వారా ఇతరులను కూడా విశేషాత్మగా చేసేవారికి, చంద్రుడు మరియు సూర్యుడిని సదా అనుసరించేవారికి, నమ్మకధారి, ఆజ్ఞాకారి, సుప్రతులైన పిల్లలకు బాప్**దాదా యొక్క** ప్రియస్మృతులు మరియు నమస్తే.

## నత్యమైన ప్రేయసి యొక్కగుర్తులు..... 24-10-81

అత్మిక ప్రియుదైన శివబాబా తన యొక్క సత్యమైన అత్మిక (పేయసిలతో మాట్లాడుతున్నారు :– ఈరోజు బాబా ఎక్కడికి వచ్చారు మరియు ఎవరిని కలుసుకునేటందుకు వచ్చారు? తెలుసా? స విశేషంగా ఏ రూపంలో కలుసుకునేటందుకు వచ్చారు? బాబా యొక్క రూపం ఎలాంటిదో పిల్లల యొక్క రూపం కూడా అలాంటిదే. ఈరోజు బాబా ఏ రూపంలో కలుసుకునేటందుకు వచ్చారో తెలుసా? పరమాత్మకి అనేక రూపాలు ఉంటాయి అని పొరపాటుగా చెప్పారు, ఇది సత్యమా లేక అసత్యమా? ఈ సమయంలో బాబా అనేక సంబంధాలతో, అనేక రూపాలతో కలుసుకుంటున్నారు. ఒకరికే అనేక రూపాలు ఉన్నాయి. సంబంధం ఆధారంగా లేదా కర్తవ్యం ఆధారంగా (పత్యక్రంలోకి వస్తున్నారు కదా! అంటే భక్తులు కూడా నిజమే చెప్పారు కదా! ఈ రోజు బాబా ఏ రూపంలో కలుసుకునేటందుకు వచ్చారు మరియు ఎక్కడ కలుసుకుంటున్నారు? ఈరోజు మురళీలో ఉదయం ఏ సంబంధం గురించి విన్నారు. బాబా ఎవరు మరియు మీరు ఎవరు. ఈ రోజు ఆత్మిక ట్రియుడు ఆత్మిక (పేయనిలను కలుసుకునేటందుకు వచ్చారు. ఎక్కడ కలుసుకోవడానికి వచ్చారు? కలుసుకోవడానికి అన్నింటికంటే క్రియమైన స్దానం పేమిటి? ఆత్మిక క్రియుడు ఆత్మిక (పేయసీలైన క్ర మిమ్మల్ని ఆది సమయంలో ఎక్కడికి తీసుకువెళ్ళేవారు స్మృతి ఉందా? (సాగరానికి తీసుకువెళ్ళేవారు) కనుక ఈరోజు కూడా సర్వఖనాలతో మరియు గుణాలతో సంపన్నం అయిన సాగరుని ఒడ్డన 🛫 మరియు ఉన్నతస్థితి అనే పర్వతం పై, శీతలత యొక్క వెన్నెలలో ఆత్మిక (పియుదు, ఆత్మిక ై ్రపేయసిలను కలుసుకుంటున్నారు. సాగరం అంటే సంపన్నత యొక్క సాగరం మరియు పర్వతం Created by Universal Document Converted

ఈరోజు (పతి ఒక (పేయసి యొక్క స్నేహంలో ఏమి చూసారు? (పేయసిలు చాలామంది 🤅 కానీ ప్రియుడు ఒక్కరే. కానీ చాలామంది ఇదే అనుభవం చెప్తారు – నా ప్రియుడు అని. ఎందుకంటే ఆత్మిక ప్రియుడు స్నేహ సాగరుడు. సాగరం అంటే బేహద్ కనుక ఎంతమంది, ఎంతగా స్నేహం తీసుకున్నా సాగరం వద్ద లెక్కలేనంత ఉంటుంది మరియు సంపన్నంగా ఉంటుంది. అందువలన నాకు తక్కువగా ఇచ్చారు, మీకు ఎక్కువగా ఇచ్చారు అనే విషయం లేదు. తీసుకునే వారు ఎంత తీసుకున్నా పర్వాలేదు. ఇచ్చేవారు అందరికీ నెంబర్వన్గా ఇస్తున్నారు కానీ తీసుకునేవారు తీసుకోవటంలో నెంబర్వారీ అవుతున్నారు. (పేమించడం అందరికీ వస్తుంది కానీ (తెంచుకుని నిలుపుకోవటంలో నెంబర్వారీ అవుతున్నారు.నా (పియుడు అని అందరు అంటున్నారు అంటూ కూడా ఏమి చేస్తున్నారు? ఏమి చేస్తున్నారో తెలుసా? చెప్పండి ఏమి చేస్తున్నారు? అన్ని చోట్ల తిరిగి తిరిగి అలసిపోయిన తర్వాత నా క్రియుడు అంటున్నారు మరియు కొంతమంది (పేయసిలు చాలా ఒయ్యారము కూడా చూపిస్తున్నారు. ఏమి ఒయ్యారము చూపిస్తున్నారు? (దాదీ, దీదీని అడుగుతున్నారు) సాకారంలో మీ ఎదురుగా చాలా ఒయ్యారము చూపిస్తారు కదా! మేము ఇలాగే చేస్తాము, మేము ఇలాగే నడుస్తాము .... మమ్మల్ని మార్చడం మీ పని ఇలా ఒయ్యారము చూపిస్తారు. మేము ఇలాగే ఉంటాము అంటారు. బాబా మాటలు బాబాకే వినిపించడంలోనే ఒయ్యారము చూపిస్తారు. నేను ఎలా ఉన్నా, ఏవిధంగా ఉన్నా కానీ నీవారమే ఈ ఒక్కమాటను చాలా మంచిగా స్మృతి చేస్తారు. ట్రియుడు కూడా మీరు నావారే అంటున్నారు కానీ జోడి బావుండాలి కదా! ఒకవేళ సమాన జోడి లేకపోతే చూసేవారు ఏమంటారు? ట్రియుడు మంచిగా అలంకరించుకుని, (పేయసి అలంకరణ లేకుండా ఉంటే శేభిస్తుందా? కనుక మీకు మీరే ఆలోచించుకోండి – ప్రియుడు మెరిసే డ్రెస్ వేసుకుని, (పేయసి మురికి డ్రెస్ లేదా మరకలున్న డ్రెస్ వేసుకుంటే బావుంటుందా? ఏమంటారు? వేసుకోవటమే కాకుండా ఇంకా ఏమంటున్నారు? మరకలను తొలగించడం అయితే నీ పని అంటున్నారు. కానీ ట్రియుడు అసలు మన దుస్తులే మార్చేస్తుంటే అవి ఎందుకు వేసుకోవటంలేదు? మరకలు తాలగించుకోటడంలో సమయం ఎందుకు పోగాట్టాలి? ట్రియుడికి (పేయసిగా అవ్వటం అంటే అన్నీ పరివర్తన అవ్వాలి. అయితే నల్లని పాత, అనేక మరకలు ఉన్న దుస్తులను ఎందుకు స్మృతిలోకి తెచ్చుకుంటున్నారు అంటే మాటిమాటికి ఎందుకు ధారణ చేస్తున్నారు? మెరిసే డ్రెస్ వేసుకుని అలంకారిగా అయ్యి ప్రియునితో పాటు మెరిసే (ప్రపంచంలో ఎందుకు) ఉండలేకపోతున్నారు! అక్కడైతే ఏ మచ్చ పడనే పడదు.

కనుక ఓ (పేయసీలూ ! సదా (పియుని సమానంగా, సంపన్నంగా మరియు సదా మెరిసే 🚽 స్వరూపంలో అంటే సంపూర్ణ స్వరూపంలో స్థితులవ్వండి. (పియుడికి ఒక విషయంలో చాలా 🚽 ్రశమ చేయవలసి వన్తుంది. ఏవిషయంలో (శమ చేయవలసి వన్తుందో తెలుసా? అది రమణీయకమైన విషయం. (పియుడు (పేయసీలను వెంట తీసుకువెళ్తాను అని (పతిజ్ఞ చేసారు 🚆 కదా! అయితే ఏమి చేస్తున్నారు? (ప్రియుడు చాలా తేలికగా ఉన్నారు కానీ (పేయసిలు ఎంత 🚽 బరువుగా అవుతున్నారు అంటే మిమ్మల్ని తీసుకువెళ్ళడానికి క్రియుడు శ్రమ చేయవలసి వస్తుంది. న జోడి ఇలా ఉంటే బావుంటుందా? తేలికగా అవ్వదానికి ఏదైతే వ్యాయామం ఉందో అది 💈 చేయటంలేదు. తేలికగా ఎలా అవుతారు? ఆత్మిక వ్యాయామం తెలుసు కదా! ఇప్పడిప్పుడే? నిరికారిగా, ఇప్పుడిప్పుడే అవ్యక్త ఫరిస్తాగా, ఇప్పుడిప్పుడే సాకారి కర్మయోగిగా అవ్వాలి. ఇప్పుడిప్పుడే 💈 విశ్వసేవాధారిగా అవ్వాలి. సెకనులో స్వరూపంగా అవ్వడమే ఆత్మిక వ్యాయామం. ఏ బరువు మీపై పెట్టకుంటున్నారు? వ్యర్ధం అనే బరువు చాలా ఉంది అందువలనే తేరికగా ఉండలేకపోతున్నారు. 3 కాందరు సమయాన్ని వ్యర్ధం చేసే బరువుతో, కొందరు సంకల్పాలను, కొందరు శక్తులను వ్యర్ధం 🚆 చేస్తున్నారు. కొందరు వ్యర్థ సంబంధ, సంప్రదింపుల్లో ఉంటున్నారు. ఇలా రకరకాలైన బరువు పెరిగిపోయిన కారణంగా (ప్రియుని సమానంగా డబల్లైట్గా అవ్వలేకపోతున్నారు. సత్యమైన 🚽 ్రేయసికి గుర్తు – ప్రియుని సమానంగా అంటే ఏవిధంగా ఉన్నారో ఆవిధంగా అవ్వాలి. అయితే 📲 మీరందరు ఎవరు? (మేయసిలే కానీ ట్రియుని సమానమైన (పేయసిలేనా? సమానతయ్ సమీపతను 🚆 తీసుకువస్తుంది. సమానత లేకపోతే సమీపంగా కూడా కాలేరు. పదహారువేల పట్టపురాణిలు అని 🚽 మహిమ కూడా ఉంది కదా! పదహారువేలలో కూడా నెంబర్ ఉంటుంది కదా! ఒక ట్రియునికి 🗋 ఇంతమంది (పేయసిలను చూపించారు కానీ అర్ధం తెలియదు. ఆత్మీయతను మర్చిపోయారు. స కనుక ఈరోజు ఆత్మిక ప్రియుడు (పేయసిలకు చెప్తున్నారు–సమానంగా అవ్వండి అంటే సమీపంగా) అవ్వండి అని. వెన్నెలలో కూర్చున్నారు కదా? శీతల స్వరూపంలో ఉండటమే – వెన్నెలలో 💈 కూర్చోవటం. సదా వెన్నెల రాత్రిలో ఉండండి. వెన్నెల రాత్రిలో స్వతహాగానే (డెస్ మెరుస్తూ) ఉంటుంది. ఎక్కడ చూసినా అక్కడ మెరుస్తూ కనిపిస్తుంది. మరియు సదా సాగరుని ఒడ్డన ఉండండి 🕮 అంటే – సదా సాగరుని సమానంగా సంపన్న స్థితిలో ఉండండి. ఎక్కడ ఉంటారు అర్ధమైందా? 💈 ట్రియునికి ఈ ఒడ్డే ఇష్టమైనది.

సదా ట్రాయున్ సమానంగా, తోడు తోడుగా, చేతిలో చేయి అంటే స్నేహి మరియు సహయోగిగా, తోడు అంటే స్నేహం, చేయి అంటే సహయోగం, ఇలా నాకు ఒక ట్రియుడు తవ్ప మరెవ్వరు లేరు అనే స్థితిలో నదా సహజంగా ఉండేవారికి, ఇటువంటి సత్యమైన (పేయసిలకు ఆత్మిక ట్రియుని యొక్క ట్రియస్మృతులు మరియు నమస్తే.

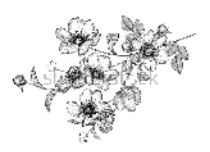

జ్ఞానసూర్యుదైన పరమాత్మ శివబాబా తన చైతన్య దీపాలతో మాట్లాడుతున్నారు –

ఈరోజు దీపాల యజమాని తన యొక్క దీవమాలను చూడదానికి వచ్చారు. ఈ చైతన్య దీపాలకు స్మృతిచిహ్నంగానే జడదీపాల యొక్క దీపావళిని జరుపుతున్నారు. భక్తులు జడచితం మరియు జడ దీపాలతో దీపావళి జరుపుకుంటారు మరియు చైతన్య దీపాలైన మీరు, సదా జాగృతి దీపాలైన మీరు, దీపాల యొక్క యజమానితో పిల్లలుగా అయ్యి కలుసుకుంటున్నారు అంటే దీపావళి యొక్క మేళా జరుపుకుంటున్నారు. (పతి ఒక దీపం ఎంత సుందరంగా మెరుస్తూ కనిపిస్తుంది! బాప్దాదా (పతి ఒక్కరి మస్తకంలో మెరుస్తున్న దీపాలనే చూస్తున్నారు. ఇంత పెద్ద దీపమాల ఇంకెక్కడ ఉండదు. ఎన్నో స్థూల దీపాలు వెరిగించినా కానీ ఈవిధమైన అవినాళి, అమర జ్యోతిస్వరూపుల యొక్క మేళా ఎప్పుడైనా చూసారా? చూసేవారు కూడా మీరే మరియు జరుపుకునేవారు కూడా మీరే.బాప్దాదా కేవలం గుజరాత్ యొక్క దీపాలనే చూడటంలేదు. బాప్దాదా ఎదురుగా దేశ, విదేశాల యొక్క చైతన్య దీపాలు ఉన్నారు. 1000 మంది కంటే ఎక్కువ మంది అన్నయ్యలు, అక్కయ్యలు వచ్చారు అందువలన (కింద 3-4 స్థానాలలో మురళి వింటున్నారు. (కింద ఉన్నవారు (కింద లేరు, బాప్దాదా యొక్క నయనాలలో ఉన్నారు. ఇక్కడ స్థాలమైన స్థానం లేదు కానీ బాప్దాదా యొక్క నయనాలలో ఇటువంటి దీపాలకు సదా స్థానం ఉంటుంది.

ఈరోజు దీపరాజు తన యొక్క దీపరాణులకు అమరజ్యోతి యొక్క శుభాకాంక్షలు ఇస్తున్నారు. సదా అమరభవ. విదేశం వారు కూడా నవ్వుకుంటున్నారు.(డీనెస్ అక్కయ్య అమెరికా నుండి వచ్చారు) ఈమె ఒకరు కాదు, ఒకరిలో అనేకమంది ఉన్నారు. నలువైపుల దేశవాసీ పిల్లలు కూడా స్మృతిలో (పేమలో నిమగ్నం అయి ఉన్నారు. ఆ (పేమ ఆధారంగానే దూరంగా ఉన్నా కానీ సన్ముకంగా ఉన్నారు. బాప్దాదా బేహద్ దీపాల యొక్క దీపావళిని చూస్తున్నారు.

మధువనం యొక్క ప్రాంగణంలో ఈరోజు అనేకమంది పిల్లలు ఫరిస్తా రూపంలో హాజరై ఉన్నారు. సాకారరూపం యొక్క సభ అయితే చాలా చిన్నది కానీ ఆకారీ ఫరిస్తాల సభ చాలా పెద్దది. ఇప్పుడు ఏదైతే పెద్ద హాల్ తయారుచేస్తున్నారో అది కూడా చిన్నది అయిపోతుంది. సాగరుని పిల్లలు ఎంత పెద్ద హాల్ తయారుచేసినా కానీ పిల్లలు సాగరం సమానంగా అయిపోతే ఏం చేస్తారు! ఆకాశం మరియు భూమి ఈ బేహద్ హాల్లో ఇమడగలవా! బేహద్ తండ్రి యొక్క పిల్లలు నాలుగు గోడల హద్దలో ఎలా ఉండగలరు! బేహద్ హాల్లో ఈ నాలుగు తత్వాలు నాలుగు గోడలుగా పనిచేసే సమయం కూడా వస్తుంది.

ఎంత వరకు పెద్ద హాల్స్ తయారుచేస్తారు! ఈ (పకృతి భవివృత్తు యొక్క రిహార్సల్ ఇక్కడే అంతిమంలో చూపిస్తుంది. **నలువైపుల ఏ తత్వం ద్వారా అలజడి వచ్చినా కానీ (పకృతిపతులైన** మీరు ఉన్నచోట (పకృతి దాసీ అయ్యి సేవ చేస్తుంది. కేవలం మీరు (పకృతిజీత్లుగా అవ్వండి. వ్రకృతి యజమానులైన మిమ్మల్ని ఇవ్పటి నుండి ఆహ్వానం చేస్తుంది. (పకృతి యజమానులైన మీకు హారం వేసే దివ్యదినం కూడా వస్తుంది. ఏ హారం వేస్తుంది? మంచి గంధం, పూసల హారం వేస్తుందా లేక వజ్రూలు, రత్నాల యొక్క హారం వేస్తుందా? (పకృతి సహయోగం అనే

83

హారం వేస్తుంది. ఎక్కడ (పకృతిజీత్ల పాదం ఉంటుందో, స్థానం ఉంటుందో అక్కడ ఏ నష్టం 📲 జరగదు. ఒకటి, రెండు ఇళ్ళ ముందు నష్టం జరుగుతుంది కానీ మీరు రక్షణగా ఉంటారు. ఇది 🚽 జరుగుతుంది, తుఫాన్ వస్తుంది, భూకంపం వస్తుంది అని ఎదురుగా కనిపిస్తుంది. అది వారికి 🛒 తూలంలా ఉంటుంది ఇక్కడ మీకు ముళ్ళులా అనిపిస్తుంది. అక్కడ అరుస్తూ ఉంటారు ఇక్కడ 🛒 మీరు అచంచలంగా ఉంటారు. అందరూ స్థాల, సూక్ష్మ సహయోగం తీసుకోవడానికి మీ దగ్గరకు పరుగు పెదతారు. మీ స్థానం రక్షణా స్థానంగా అవుతుంది. అప్పుడు అందరి నోటి నుండి ఓహో 🚽 ప్రభ నీ యొక్క లీల అపరం అపారం అనే మాట వస్తుంది. ధన్యూలు, ధన్యులు మీరు పొందారు, j మేము తెలుసుకోలేదు, పోగొట్టకున్నాము అనే మాట నలువైపుల నుండి వస్తుంది. అప్పుడు మీరేం చేస్తారు? విధాత యొక్క పిల్లలు విధాతగా మరియు వరదాతగా అవుతారు. కానీ దీనిలో 🤉 కూడా రక్షణ తీసుకునేవారు కూడా స్వతహాగా నెంబర్వారీగా ఉంటారు. ఎవరైతే ఇప్పటి నుండి అంతిమం వరకు అంటే స్థాపన యొక్క ఆది నుండి ఇప్పటి వరకు కూడా సహయోగం యొక్క<sup>2</sup> భావంలో ఉంటారో, విరోధ్ భావంలో ఉండరో, అంగీకరించడం, అంగీకరించకపోవటం ఇద్ వేరేవిషయం కానీ ఈశ్వరీయ కార్యంలో లేదా ఈశ్వరీయ పరివారం పట్ల విరోధ భావానికి బదులు కార్యం మంచిది లేక కార్యకర్త మంచివారు, ఇదే కార్యం వరివర్తన చేస్తుంది ఇలా 🛓 రకరకాలుగా సహయోగం యొక్క భావన కలిగిన వారు అటువంటి అవసర సమయంలో ఆ భావనకి ఫలంగా సమీప నెంబర్లో (ప్రాప్తి యొక్క అనుభవం చేసుకుంటారు. అంటే రక్షణకు 🚽 అధికారిగా అవుతారు. ఇక ఈ భావనలో శాతం ఉన్నవారు ఆ శాతం ప్రకారం రక్షణ యొక్క 🚽 బిందువు పొందుతారు. ఇక మిగిలినవారు అంటే చూస్తూ ఉండేవారు చూస్తూనే ఉండి పోతారు. j ఎవరైతే ఇప్పుడు కూడా మీ కార్యం ఏమిటో చూస్తాము లేక మీకు ఏమి లభించిందో చూస్తాము, రై ఏదైనా జరిగినప్పుడు చూస్తాము ఇలా సమయం యొక్క నిరీక్షణలో ఉండేవారు రక్షణ తీసుకోవడానికి 🚆 కూడా అధికారిగా కాలేరు. ఆ సమయంలో కూడా చూస్తూనే ఉండిపోతారు. మాకు ఎప్పుడు 3 అవకాశం వస్తుందో అని నిరీక్షణలో ఉండిపోతారు ఇలా దూరంలో నిరీక్షణలో ఉండే ఆత్మలకు 🤅 కూడా మీరు మాస్టర్ జ్ఞానసూర్యులుగా, విశ్వ కళ్యాణకారిగా అయ్యి శుభభావన, (శేష్టకామన యొక్క కిరణాలు నలువైవుల వ్యాపింపచేస్తారు.అప్పుడు ఎంత విరోధి ఆత్మలైనా పశ్చాత్తాపం 💈 యొక్త అగ్నిలో స్వయం కాలిపోతూ అశాంతిని అనుభవం చేసుకుంటారు మరియు మీరు శీతలదేవీలుగా అయ్యి దయ, కృప యొక్క శీతల కిరణాల ద్వారా విరోధి ఆత్మలను కూడా శీతలంగా చేస్తారు. ఆ సమయంలో వారు ఓ మాతా! ఓ మాతా! అంటూ విరోధికి బదులు మీ భక్తులుగా అయిపోతారు. వీరే మీ లాస్ట్ భక్తులు. కనుక విరోధి ఆత్మలకు కూడా అంతిమంలో భక్తి యొక్క బిందువు తప్పకుండా ఇస్తారు. వరదాని అయ్యి భక్తభవ యొక్క వరదానం ఇస్తారు. ఎందుకంటే విరోధులైనా మీ సోదరాత్మలే కదా! కనుక సోదరుల్ సంబంధం నిలుపుకునే వరదానిగా 🛫 అయ్యారా? ఏవిధంగా అయితే (పకృతి మిమ్మల్ని ఆహ్వానం చేస్తుందో అదేవిధంగా మీరందరు 🚽 కూడా సంపన్నస్థితిని ఆహ్వానిస్తున్నారా?ఈ దీపావళి జరుపుకోండి.వారు లక్ష్మిని ఆహ్వానిస్తున్నారు 🚽 మీరు దేనిని ఆహ్వానిస్తారు? వారైతే ధనదేవిని ఆహ్వానిస్తారు, మీరందరు ధనవాన్భవ యొక్కర్త స్థితిని ఆహ్వానం చేయండి. ఈవిధమైన దీపావళిని జరుపుకోండి. ఏమిచేయాలో అర్ధమైందా?ే మంచిది.

## బాబా మరియు పిల్లల యొక్క ఆత్తిక కలయిక ..... 29-10-81

అతి మధురాతి మధురమైన బాప్దాదా, అతి మధురాతి మధురమైన పిల్లలతో మాట్లాడుతున్నారు:– అత్మిక తంది. అత్మికపిల్లలతో కలయిక జరుపుకుంటున్నారు. ఈ ఆత్మిక మేళా కేవలం? పిల్లలైన మీరే జరుపుకోగలరు. ఒకే తండ్రితో ఒకే సమయంలో ఈ మేళా జరుపుకోగలరు. మీరందరు దీపావళి యొక్క మేళా జరుపుకోవడానికి వచ్చారు. మేళాలో 1. జరుపుకోవటం 2. పరస్పరం కలుసుకోవటం 3. ఇచ్చి పుచ్చుకోవటం 4. ఆడుకోవటం. మీరందరు కూడా ఈ నాలుగు విషయాలు చేసారు. మేళాకి అయితే వచ్చారు కానీ జరుపుకోవటం అంటే సదా అవినాశి ఉత్సాహ, ఉల్లాసాలతో నిండిన జీవితంలో సదా ఉండానికి ధృధసంకల్పం చేయటం. ఈ ఆత్మికమేళా జరుపుకోవటం అంటే అవినాశి ఉత్సవం జరుపుకోవటం, ఒకటి – రెండు రోజులకి కాదు, సంగమయుగం అంటేనే సదా ఉత్సవం అంటే ఉత్సాహాన్ని పెంచేది. కనుక దీపావళి వెళ్ళిపోయింది అని లేదు, సదా దీపావళి. అలాగే సదాకారికంగా కొత్త సంవత్సరం. (పతి ఘడియ మీకు 🚽 క్రొత్తదే. క్రొత్త సంవత్సరం రోజు విశేషంగా క్రొత్త వుస్తాలు, క్రొత్త అలంకరణ చేసుకుంటారు 🚽 ్థ మరియు విశేషంగా సంతోషంగా ఉండే రోజు అని భావించి అందరికీ శుభాకాంక్షలు ఇస్తారు, నోటిని మధురంగా చేస్తారు అదేవిధంగా ఆత్మిక పిల్లలైన మీకు సంగమయుగం యొక్క ప్రతిరోజు సర్వులకు శుభాకాంక్షలు ఇచ్చే రోజు మరియు సదాకారికంగా సర్వుల నోటిని మధురంగా చేసే యుగం. ఈ విధంగా సదా ఉత్సాహంలో ఉండాలి మరియు ఉత్సాహాన్ని ఇప్పించాలి. సదా నోటి ద్వారా మధురమైన మాట – ఇదే నోరు మధురంగా ఉండటం మరియు ఇతరులకు కూడా: మధురమైన మాట ద్వారా మధురమైన బాబా యొక్క స్ముతి ఇప్పించి వారిని సంబంధంలోకి తీసుకురావాలి – ఇదే వారి నోటిని మధురంగా చేయడం. సదా నోరు మధురంగా ఉంటుందా? మధురమైన మాట అనే మిఠాయి సదా మీ నోటిలో ఉందా? మరియు ఇతరులకు తినిపిస్తున్నారా! ్రపతిరోజు (శేష్టస్థితి అంటే మీలో (కొత్త దనాన్ని ధారణ చేస్తూ ఉంటున్నారా! సెకను గడిచింది అంటే (కొత్త స్థితో ఉండాలి. ఒక సెకను ముందు ఉన్న స్థితి కంటే రెండవ సెకనులో పైకి ఎక్కుతూ -ఉండే అనుభూతి ఉంటే అప్పుడు సదా (శేష్టంగా (కొత్తదిగా ఉంటుంది – ఈ స్థితిని ధారణ చేయడమే క్రొత్త వుస్తాన్ని ధరించటం. సత్యయుగంలో అయితే స్థూలంగా నదా క్రొత్త డ్రెస్ శ్రీ ధరిస్తారు, విశ్వమహారాజులు లేదా రాజవంశీయులు ఒకసారి ధరించిన డ్రెస్ మరలా ధరించరు. రాజ్యాధికారి ఆత్మలకి ఆ సంస్కారం ఇక్కడి నుండే నిండుతుంది. ఇక్కడే (పతి సమయం క్రొత్త స్థితి ఉంటుంది మరియు బాప్దాదా ద్వారా లభించిన జ్ఞానం – విజ్ఞానం ద్వారా (కొత్త అలంకరణ : జరుగుతుంది. ఎలాగైతే అందరికంటే ధనవంతులు సదా కొత్త – క్రొత్త అలంకరణలు చేసుకుంటారో : అదేవిధంగా సర్వశేష్టుడైన, సంపన్నుడైన బాబా యొక్క సంపన్న (శేష్ట పిల్లలైన మీకు రోజూ (కొత్త అలంకరణ చేస్తున్నారు కదా! అంటే (పతిరోజూ క్రొత్త సంవత్సరం అయ్యింది కదా! క్రొత్త వగ్రస్తాలు, )

Created by Universal Dogument Converted

క్రొత్త అలంకరణ, క్రొత్త ఉత్సవం అంటే ఉత్సాహం మరియు సదా నోరు మధురంగా ఉందారి. 🕻 నిరంతరం నోటిలో మధురత అనే మిఠాయి ఉండాలి. అందువలనే బాబా రోజు ఏమంటారు? (మధురాతి మధురమైన పిల్లలు!) ఇది ఫక్కాగా స్మృతి ఉంది కదా? బాబా కూడా మధురాతి మధురమైన పిల్లలు! అంటున్నారు మరియు పిల్లలు ఏమంటున్నారు? (మధురాతి మధురమైన బాబా) అంటే నోటిలో ఏమి ఉన్నట్లు? ఇలా రోజూ క్రొత్త సంవత్సరం అయ్యింది కదా! క్రొత్త సంవత్సరం ఏమిటి, (కొత్త ఘడియ అయ్యింది. ఇలా జరువు కున్నారా? లేదా ఉత్సవం అయిపోయింది కదా అని ఉత్సాహం కూడా అయిపోయిందా? ఇలా అల్పకాలికంగా జరుపుకోలేదు కదా? ఇక్కడ ఆత్మిక కలయిక అంటే అవినాశి కలయిక. ఇక రెండవ విషయం – జరుపుకున్న తర్వాత కలుసుకోవటం. కలుసుకోవటం అంటే ఆత్మిక కలయిక అంటే బాబా సమానంగా అవ్వటం. పరస్పరం కలుసుకోవటం అంటే ఆరింగనం చేసుకోవటం కాదు, కానీ గుణాలతో కలవారి, సంస్తారాలతో కలవారి. కలుపుకోవటం అంటే సమానంగా అవ్వటం అందువలన సాంగత్యం యొక్క రంగుకి మహిమ ఉంది. ఇలా ఆత్మిక కలయిక జరుపుకున్నారా? లేదా కేవలం వరస్పరం చేతులు కలుపుకుని ఆరింగనం చేసుకున్నారా? గుణాల యొక్క కలయిక, సంస్కారాల<sub>ే</sub> యొక్క కలయిక ఇది సదాకాలిక కలయిక కదా? రోజూ కలయిక జరుపుకోవాలి. అందువలన మేళాకి వచ్చాము అంటే ఇలా కలయిక జరుపుకున్నామా? అని పరిశీరించుకోండి.

మూడప విషయం – ఇచ్చి పుచ్చుకోవటం. లౌకికంలో కూడా ఏదైనా మేళాకి వెళ్తంటే ధనం ఇస్తారు, ఏదోక వస్తువు తీసుకుంటారు. ఏదోకటి తప్పకుండా తీసుకుంటారు. మరియు తీసుకునే ముందు తప్పకుండా ఇవ్వవలసి ఉంటుంది కదా! అలాగే ఈ అత్మిక కలయికలో కూడా ప్రతి సమయం తీసుకుంటూనే ఉన్నారు. బాబా నుండి నదా తీసుకుంటున్నారు. పరస్పరంలో కూడా నదా గుణాలను లేదా విశేషతలను తీసుకుంటున్నారు. నదా తీసుకుంటున్నారు కదా? తీసుకోవటం అంటే స్వయంలో ధారణ చేయడం. ఎప్పుడైతే విశేషతలు ధారణ చేస్తారో అప్పుడు సాధారణత స్వతహాగానే సమాప్తి అయిపోతుంది. గుణాలను ధారణ చేస్తూవుంటే బలహీనతలు స్వతహాగానే సమాప్తి అయిపోతుంది. గుణాలను ధారణ చేస్తూవుంటే బలహీనతలు స్వతహాగానే సమాప్తి అయిపోతుంది. గుణాలను ధారణ చేస్తూవుంటే బలహీనతలు స్వతహాగానే సమాప్తి అయిపోతాయి. కనుక ఇదే ఇవ్వటం అవుతుంది. కనుక గుజరాత్వారు తీసుకున్నారు మరియు ఇచ్చారు కదా? ఈ ఇవ్వటం తీసుకోవటం అనేది నదా నడుస్తుంది మరియు నడుస్తూనే ఉంటుంది. (పతి సెకను తీసుకుంటున్నారు మరియు ఇస్తున్నారు ఎందుకంటే తీసుకోవటంలో, ఇవ్వటం అనేది బందించబడి ఉంది. అయితే ఇవ్వటంలో కూడా విశాల పొదయులు అవుతున్నారా లేక పిసినారిగా అవుతున్నారా? విశాలహృదయులు కదా? ఇచ్చేది కూడా ఏమిటి? బలహీన విషయాలే ఇస్తున్నారు.

పిల్లలు ఎప్పుడైతే పూర్తి ఖాళీ అయిపోతారో అప్పుడే బాబా కూడా వస్తారు. తనువ యొక్క శక్తి లేదు, మనస్సు యొక్క శక్తి లేదు, ధనం యొక్క శక్తి లేదు. తనువు యొక్క శక్తి సమాప్తి అయిన దానికి గుర్తుగా శివుని పెళ్ళి గుంపుని ఎలా చూపించారు? మరియు మనస్సు యొక్క శక్తి సమాప్తి అయిన దానికి గుర్తుగా సదా పిలుస్తున్నట్లు స్మ్మతిచిహ్నం చూపించారు. రోజు పిలుస్తూనే ఉంటారు కదా! ధనంతో ఖాళీ అయిపోయిన దానికి గుర్తుగా – ఇప్పుడు చూడండి కొద్దిగా బంగారం ఉన్నా కానీ దానిపై కూడా ఈరోజు గవర్నమెంట్ వారి యొక్క దృష్టి ఉంటుంది. ఒకవేళ ధనం ఉన్నా దాని పేరు ఏమిటి? నల్ల ధనం. ఎంత ధనవంతులు అని పేరు ఉన్నా దానిలో 90%

86

నల్లధనమే. అంటే కేవలం పేరుకి ధనం ఉందా లేక పనికి వచ్చేలా ఉందా? ఇలా అన్ని రకాలుగా ఖాళీ అయిపోయారు. సుధాముని వలె ఎండిన అటుకులు ఉన్న సమయంలో బాబా వస్తారు. ఎండిన అటుకులు కింటే అనారోగ్యం వస్తుంది కూడా. ఎలాంటి అటుకులు ఇస్తున్నారు అంటే అవి కూడా ఎండిపోయినవి కానీ ఏమి తీసుకుంటున్నారు? సర్వగుణాలు, సర్వశక్తులు, సర్వ ఖజానాలు, 36 రకాల కంటే ఎక్కువ వెరైటీలు తీసుకుంటున్నారు కనుక ఇది ఇవ్వటం అయ్యిందా? **లేక తీసుకోవటం అయ్యిందా?** ఎండిపోయిన అటుకులు మభ్దితో ఉన్నవి తీసుకువస్తున్నారు. మట్టి యొక్క స్మృతే ఉంటుంది, మట్టిలో ఆడుకునేవారు, ఇప్పుడు ఏమి చేస్తున్నారు? ఇప్పుడు రత్నాలతో అడుకుంటున్నారు. ఇలా ఇవ్వటం మరియు తీసుకోవటం ఇది కూడా నదా నడుస్తూనే ఉంటుంది. ఇచ్చేవి మట్టితో ఉన్న ఎండిపోయిన అటుకులు కానీ ఆ ఇవ్వటంలో కూడా కొంతమంది. పిల్లలు చాలా ఒయ్యారాలు చూపిస్తున్నారు. ఈ రోజు ఇచ్చేస్తాం అంటారు ... కానీ సుదామునిలా వారు కూడా చంకలో దాచుకుని ఉంచుకుంటున్నారు. బాబా అయితే తీసుకోగలరు కానీ ఇచ్చేవారికి తయారవుతుందా? ఒకవేళ బాబా లాక్కుని తీసుకున్నా, ఇచ్చి తీసుకున్నారు అంటే దానిలో లోపం వచ్చేస్తుంది కదా! ఒకటి ఇవ్వటం అంటే కోట్లు పొందటం. కసుక మీ ఇష్టంతో అంటే ధృఢసంకల్పంతో ఒకటి ఇవ్వాల మరియు కోట్లు పొందాలి. కనుక మీరే ఇవ్వవలస్ ఉంటుంది. ఎందుకంటే ఇవ్వటంలోనే కళ్యాణం ఉంటుంది. అయితే ఇచ్చి పుచ్చుకోవటం ఏమిటో అర్ధమైందా!

ఎప్పుడైతే ఇలా జరుపుకోవటం, కలుసుకోవటం మరియు ఇచ్చి పుచ్చుకోవటం అయేపోయిన తర్వాత ఏమౌతుంది? సదా బాబాతో పాటు సంతోషంతో అడుకోవటం. సదా అతీంద్రియ సుఖం యొక్క ఊయలలో ఊగటం. ఈ విధమైన మేళా జరుపుకున్నారా? ఈ అత్మికమేళా సదా జరుపుకుంటూ ఉండండి. (పతి రోజు మేళాయే. మంచిది.

్ ఈవిధంగా (పతి సేకను మేళా జరుపుకునే వారికి, సదా స్వయం యొక్క మరియు స సర్వుల యొక్క నోటిని మధురంగా చేసేవారికి, సదా (కొత్త ఉత్సాహం ఉంచుకునే వారికి, అంటే ప సదా ఉత్సవం జరుపుకునేవారికి, (పతి సెకను ఎగిరేకళ యొక్క (కొత్తస్థితి అంటే నూతన వస్త్రధారి, ప నూతన అలంకారధారులకు, సదా బాబా వెంట సంతోషంతో ఆడుకునే వారికి, ఇటువంటి ప అత్మిక కలయిక జరుపుకునే (శేష్ట అత్మలకు బాప్దాదా యొక్క (పియస్ముతులు మరియు నమస్తే. స్త్

#### సేవాసఫలత యొక్కివెలుగు....।−١١−৪١

సదా కృపాళువు మరియు దయాళువు అయిన బాప్**దాదా తన యొక్క ఈశ్వరీయ సేవాధారి** పిల్లలతో మాట్లాడుతున్నారు :–

ఈరోజు బాప్దాదా తన పిల్లలను ఏ రూపంలో చూస్తున్నారంటే భగవంతుని యొక్క సేవాధారి పిల్లలుగా చూస్తున్నారు. ఎపరైతే భగవంతుని సేవాధారులుగా ఉంటారో వారికి స్పతహాగానే భగవంతుడు మరియు వెనువెంట సేవ రెండూ స్పుతి ఉంటాయి. ఈరోజులలో ఏదైనా కార్యం జరగకపోతే, ఎవరూ సహయోగిగా కాకపోతే ఒకరికాకరు భగవంతుని పేరుతో ఈ పని చేయండి అని చెప్తారు. ఎందుకంటే భగవంతుడి పేరుతో చేస్తే సహయోగం కూడా లభిస్తుంది మరియు సఫలత కూడా లభిస్తుంది. ఏదైనా అసంభవ కార్యం అయినా, లేక విశేషవిషయం అయినా

భగవంతుని పేరుతో చేస్తే ఆ పని అయిపోతుంది అని చెప్తారు. దీని ద్వారా ఏమి రుజువు 🚆 అవుతుంది? అసంభవం నుండి సంభవం, నిరాశతో ఉన్న పనిలో ఆశను బాబా వచ్చి నింపారు. రై అందువలనే ఇవ్పటివరకు కూడా ఆ మహిమ జరుగుతూ ఉంటుంది. కానీ ఇవ్పుడైతే మీరు 💈 భగవంతుని సేవాధారులు. కేవలం భగవంతుని పేరుని వాడేవారు కాదు. భగవంతునికి: సహయోగిగా అయ్యి (శేష్టకార్యం చేసేవారు. ఇటువంటి ఈశ్వరీయ సేవాధారులైన పిల్లల యొక్క ట్రతి కార్యంలో సఫలత ఇమిడే ఉంది. **భగవంతుని సేవాధారి పిల్లల కార్యంలో అసంభవం అనే విషయమే లేదు. అన్ని సంభవమే మరియు సహజమే.** భగవంతుని సేవాధారులైన మీకు విశ్వపరివర్తన యొక్క కార్యం కష్టం అనిపిస్తుందా? జరిగే ఉంది అని అనుభవం అవుతుందా? సదా ఇదే అనుభవం చేసుకుంటున్నారు – ఇది అయితే అనేకసార్లు చేసే ఉన్నాము అని. ఏమి (కొత్త విషయంగానే అనిపించదు. అవుతుందా, అవ్వదా, ఎలా అవుతుంది .... అనే ఈ (పశ్నలే రావటంలేదు. ఎందుకంటే బాబా మీకు సహయోగిగా ఉన్నారు. ఇప్పటి వరకు భగవంతుని పేరు మీదే పని జరిగిపోతుం దంటే భగవంతుని తోడుతో చేసే పిల్లల యొక్క ప్రతి కార్యంలో సఫలత ఇమిదే ఉంటుంది. అందువలనే బాప్**దాదా సదా పిల్లలను సఫలతామూర్తులు అంటారు. సఫలతా సితారలు మీ యొక్క సఫలత ద్వారా విశ్వానికి వెలుగు ఇవ్వారి.** కనుక మిమ్మల్ని మీరు ఈవిధంగా సఫలతామూర్తిగా అనుభవం చేసుకుంటున్నారా? ఒకవేళ నడుస్తూ – నడుస్తూ ఎప్పుడైనా అసఫలత లేదా కష్టం అనుభవం అవుతుందంటే దానికి కారణం కేవలం మీరు సేవాధారిగానే అవుతున్నారు. కానీ భగవంతుని సేవాధారులుగా అవ్వటంలేదు. భగవంతుడిని సేవ నుండి వేరు చేసేస్తున్నారు. అందువలన ఒంటరిగా ఉన్న కారణంగా సహజం కష్టం అవుతుంది దూరంగా అనిపిస్తుంది. కానీ పేరే – భగవంతుని సేవాధారులు. కంబైండ్ని వేరుగా చేయకండి. కానీ వేరు చేసేస్తున్నారు. కదా! సదా ఈ పేరు స్మృతి ఉంచుకుంటే సేవలో స్వతహాగానే భగవంతుని యొక్క గారడీ నిండి ఉంటుంది. సేవాక్షేతంలో స్వయంపట్ల అయినా, సేవలో అయినా రకరకాలైన విఘ్నాలు వస్తున్నాయి అంటే దీనికి కూడా కారణం స్వయాన్ని కేవలం సేవాధారిగా భావిస్తున్నారు. కానీ ఈశ్వరీయ సేవాధారులం, కేవలం సేవ కాదు కానీ భగవంతుని యొక్క సేవ – ఈ స్మృతి వలన స్మృతి మరియు సేవ స్వతహాగానే కంబైండ్గా ఉంటాయి. **స్మతి మరియు సేవ సమానంగా ఉంటాయి**. ఎక్కడ సమానత ఉంటుందో అక్కడ స్వయం సదా అనంద స్వరూపంగా మరియు ఇతరుల పట్ల **స్పతపోగా దయాదృష్టి ఉంటుంది.** వీరిపైన దయ చూపించాలి అని ఆలోచించవలసిన అవసరం కూడా ఉండదు. సదా మీ యొక్క పనే – దయ చూపించడం. ఇలా అనాది సంస్కార స్వరూపంగా అయ్యారా! విశేషసంస్కారం ఏదైతే ఉంటుందో అది స్వతహాగానే కార్యం చేస్తూ ఉంటుంది. అలోచించి చేయవలసిన అవసరం ఉండదు, కానీ జరిగిపోతూ ఉంటుంది. మాటిమాటికి ఇదే అంటారు నా సంస్కారం ఇదే కనుక అయిపోయింది అంటారు. నా భావం కాదు, నా లక్ష్యం ఇది కాదు.... కానీ అయిపోయింది అంటారు. ఎందుకు అంటే – సంస్కారం. ఇలా అంటారు కదా? కొంతమంది అంటారు నేను కోప్పడలేదు కానీ నా మాట తీరే అంత అంటారు. దీని ద్వారా ఏమి ఋజువు అయ్యింది? అల్పకాలిక సంస్కారం కూడా స్వతహాగానే మాట మరియు కర్మ చేయిస్తూ ఉంటుంది. కనుక (శేష్ట ఆత్మలైన మీ యొక్క అనాది, స్వతహా సంస్కారం ఏమిటి? సదా సంపన్నస్థితి మరియు సఫలతామూర్తి. సదా వరదాని మరియు మహాదాని. సదా ఈ సంస్కారం స్మృతిలో

ఉండటం ద్వారా స్వతహాగానే సర్వుల<sub>్</sub> పట్ల దయాదృష్టి ఉంటుంది. **అల్పకాలిక సంస్కారాలను**్త అనాది సంస్కారాల ద్వారా పరివర్తన చేసుకోండి. అనాది సంస్కారాలు (పత్యక్షం అవ్వటం ద్వారా రకరకాలైన విఘ్నాలు స్వతహాగానే సమాప్తి అయిపోతాయి. బాప్దాదా ఇప్పటివరకు స్వపరివర్తన లేక విశ్వపరివర్తన యొక్క సేవలో (శమ చూసి సహించలేకపోతున్నారు. భగవంతుని సేవాధారులు) అయినా శ్రమ చేస్తున్నారు. పేరుతోనే పని జరిగిపోతుంటే అధికారులైన మీకు శ్రమ ఎలా ఉంటుంది? చిన్న పొరపాటు చేస్తున్నారు? అది ఏమిటి? ఏ పొరపాటు చేస్తున్నారో తెలుసా? బాగా తెలుసు, మరలా ఎందుకు చేస్తున్నారు? బలహీనంగా అయిపోతున్నారు. కేవలం చిన్న పొరపాటు ఏమిటంటే . - నా స్వభావం, నా సంస్కారం అంటున్నారు, అనాది సంస్కారాలను మీవిగా భావించడానికి బదులు మధ్యకాల సంస్కారాలను మీవిగా భావిస్తున్నారు. మధ్యకాల సంస్కారాలను, స్వభావాలను నా స్వభావం, నా సంస్మారం అని భావించడమే పొరపాటు. అవి రావణుని యొక్క స్వభావాలు ్లు మీవి కాదు. పరాయి వస్తువులను మీవిగా భావించే పొరపాటు చేస్తున్నారు. నావి అనటం ద్వారా మరియు భావించడం ద్వారా స్వతహాగానే వాటితో తగుల్పాటు వస్తుంది. అందువలనే అవి వదలాలి అనుకున్నా వదలడంలేదు. కనుక పొరపాటు ఏమిటో అర్ధమైందా? కనుక సదా స్మృతి ఉంచుకోండి నేను భగవంతుని యొక్క సేవాధారిని. నేను చేసాను అని కాదు, భగవంతుడు నా ద్వారా ವೆಯಿಂವಾರು ಈ ಒತ್ತು ಸ್ಮೃತಿ ದ್ವಾರಾ ಸಘಜಂಗಾ ಸರ್ವವಿಭ್ನುಲ ಮುತ್ತು ಬಿಜಾನ್ನಿ ಸದಾತಾರಿಕಂಗಾ **సమాప్తి చేయండి.** అని రకాలైన విఘ్నాలకు బీజం రెండు మాటలలో ఉంది. ఆ రెండు మాటలు ఏమిటి? విఫ్నుం వచ్చే తలువు ఏమిటో తెలుసా? (పసిద్ధమైన ఆ రెండు మాటలు ఏమిటి?) విస్తారం చాలా ఉంది కానీ రెండు మాటలలో సారం వచ్చేస్తుంది. 1. అభిమానం. 2. అవమానం. సేవాక్షేతంలో విశేషంగా ఈ విఘ్నాలు రెండు మార్గాలలో వస్తాయి. వస్తే, నేను చేసాను ... అనే అభిమానం రూపంలో వస్తుంది లేకపోతే అవమానం యొక్క భావన విఘ్నరూపంలో వస్తుంది. భగవంతుని సేవాధారులం, చేసి చేయించేవాడు బాబా ఇది మర్చిపోతున్నారు ఇది చిన్న పొరపాటు కదా! అందువలనే భగవంతుడిని వేరు చేయకండి అంటారు. సేవలో కూడా కంబైండ్ రూపాన్ని స్మృతి ఉంచుకోండి. భగవంతుడు మరియు సేవ. ఇది రావటంలేదా? చాలా సహజం. (శమ ్యండి విడిపించుకుంటారు. కనుక ఏమి చేయాలో అర్ధమైందా!

ఈవిధంగా సదా అనాది సంస్కారాల యొక్క స్ప్రతి స్వరూపులకి, సదా స్వయాన్ని నిమిత్త మాత్రంగా మరియు బాబాని చేసిచేయించేవాడిగా భావించే వారికి, సదా స్వయం అనాది స్వరూపం అంటే అనంద స్వరూపంగా ఉండేవారికి, ఏ రకమైన విఘ్నాల యొక్క బీజాన్నయినా సమాప్తి చేసుకునే సమర్ధ అత్మలకు సదా బాబా యొక్క సహయోగి, ఈశ్వరీయ సేవాధారులకు బాప్దాదా యొక్క ట్రియస్మృతులు మరియు నమస్తే!

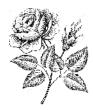

దూరదేశంలో ఉండే పరదేశీ బాప్దాదా మాట్లాడుతున్నారు:-

ఈరోజు దూరదేశంలో ఉండే పరదేశీ తన యొక్క పిల్లలను కలుసుకునేటందుకు వచ్చారు. : పిల్లలకు కూడా స్వదేశం యొక్క స్మృతి ఇప్పించడానికి వచ్చారు మరియు సమర్ధంగా చేసి వెంట తీసుకువెళ్ళడానికి వచ్చారు. స్వదేశం స్మృతిలోకి వచ్చింది కదా? ఇది పరాయి దేశం మరియు ( పరాయిరాజ్యం దీనిలో అన్నీ పాతవేపాతవి కనిపిస్తాయి. వ్యక్తులను చూసినా, వస్తువులను చూసినా ఎలా కనిపిస్తాయి? అన్నీ శిధిలావస్థకు వచ్చేసాయి. నలువైపుల అంధకారం నెలకొని ఉంది. అటువంటి దేశంలో మీరందరు బంధనాలలో బందీ అయిన బంధనయుక్త ఆత్మగా అయిపోయారు అటువంటి సమయంలో బాబా వచ్చి స్వ స్వరూపం మరియు స్వదేశం యొక్క స్మృతి ఇప్పించి బంధనముక్తులుగా చేసి స్వదేశం తీసుకువెళ్తున్నారు. వెనువెంట స్వరాజ్యాధికారిగా చేస్తున్నారు. కనుక పిల్లలందరు స్వదేశం వెళ్ళదానికి తయారుగా ఉన్నారా? మీరు ఒక దామా చూపిస్తారు కదా – స్వర్గంలోకి వెళ్ళాలని ఉన్నా కానీ ఎవరో విశేషమైన వారు మాత్రమే వెళ్ళగలరు. అలాగే మీరు కూడా వెళ్తాము వెళ్తాము .... అనేవారు కాదు కదా? కర్మలఖాతా పూర్తి చేసుకున్నారా లేక ఇప్పుడు ఏదైనా కొద్దిగా ఉందా? మీ కర్మలఖాతా సమాప్తి యొక్క సమారోహం జరుపుకున్నారా లేక ఇప్పటి వరకు తయారీలు చేస్తున్నారా? అంతిమంలో ఈ సమారోహం జరుపుకుంటాము అని భావించడంలేదు కదా? సమాప్తి సమారోహం ఇప్పుడు జరుపుకున్నప్పుడే అంతిమంలో నై సంపూర్ణత యొక్క సమారోహం జరుపుకుంటారు. ఈ పాత కర్మలఖాతాను సమాప్తి చేసుకోవాలి. అది ఇప్పటినుండే చేయాలి అటువంటి చాలా సమయం యొక్క బంధనముక్త ఆత్మయే చాలా సమయం యొక్క జీవన్ముక్తి పదవిని పొందుతుంది. అంతిమం వరకు యుద్దం చేసేవారు : యుద్ధవీరునిగానే ఉండిపోతారు. ఎవరైతే అంతిమం వరకు యుద్ధజీవితంలో ఉంటారో వారికి : ఏమి (పాలబ్దం ఉంటుంది? వీరుని జీవితం అనేది బాల్యం. ఇవ్రుడు న్వరాజ్యాధికారిగా అయిపోయారు కదా! స్మృతి యొక్క తిలకధారులుగా, బాబా యొక్క హృదయ సింహాసనాధి కారులుగా అయ్యారు. సంహాననాధికారులు వీరునిగా ఉంటారా? యుద్దానికి ప్రాలబ్దంగానే సింహాసనం మరియు కిరీటం లభించాయి. ఇది వర్తమాన (ప్రాలబ్దం లేక (ప్రత్యక్ష్రభలం, ఇది లభించలేదా? సంగమయుగం యొక్క ప్రాలబ్ధం పొందారా లేక పొందాలా? ఏమి పాట పాడుతున్నారు? పొందవలసినదంతా పొందారా లేక పొందాలా? వర్తమాన (పాలబ్దంతో భవిష్య -్రపాలబ్ధానికి సంబంధం ఉంది కదా అంటే భవిష్యప్రాలబ్ధం 2500 సంవత్సరాలు అయితే వర్తమాన -ప్రాలబ్ధం అంతిమంలో 5 నెలలు లేదా 6 నెలలు లేక 5 రోజులు, లేక 4 గంటలు ... ఇలా ్డంటుందా? లేక చాలా సమయం ఉంటుందా? ఒకవేళ సంగమయుగం యొక్కప్రాలబ్దం చాలా సమయం లేకపోతే చాలా సమయం భవిష్య (పాలబ్ధం ఎలా లభిస్తుంది? అక్కడ 2,500) సంవత్సరాలు అయితే ఇక్కడ 25 సంవత్సరాలైనా ఉండదా? డైరెక్ట్ బాబాకి పిల్లలుగా అయ్యి క సంగమయుగం యొక్క సదాకాలిక వారసత్వం పొందకపోతే ఇంకేమి పొందినట్ల? సర్వఖజానాల యజమానికి పిల్లలుగా అయ్యి ఖజానాలతో సంపన్నంగా కాకపోతే యజమాని పిల్లలు అయ్యి ఏమి చేసినటు?

90

┟┟┟┟┟┟┟┟┟┟┟┟┟┟┟┟┟┟┟

సఫలత మా యొక్క జన్మసిద్ధ అధికారం – ఇలా చెప్తూ సదా సఫలత యొక్క అనుభవం చేసుకోకపోతే జన్మసిద్ధ అధికారి అయ్యి ఏమి చేసినట్లు? భాగ్యవిధాత అయిన ఇద్దరి తంద్రులకు పిల్లలుగా అయ్యి సదా పదమాపద భాగ్యశాలిగా కాకపోతే ఇద్దరి తంద్రులకు పిల్లలుగా అయ్యి ఏమి చేసినట్లు? [శేష్టకర్మల యొక్క మరియు [శేష్ట చరిత్రను తయారుచేసుకునే అతి సహజవిధి, వరదాత అయిన బాబా ఇచ్చారు అయినప్పటికీ సిద్ధిస్వరూపంగా అవ్వకపోతే ఏమి చేసినట్లు? ్లై

యుద్ధం చేయటం, (శమ చేయటం, నెమ్మది నెమ్మదిగా విశ్రాంతిగా నడవటం ఇదే ఇష్టమా ఏమిటి? యుద్ధమైదానం ఇష్టంగా అనిపిస్తుందా? హృదయసింహాననం ఇష్టం కాదా? ఒకవేళ సింహాననమే ఇష్టం అయితే సింహాననం దగ్గరికి మాయ రాదు. సింహాననం దిగి-యుద్ధమైదానంలోకి వెళ్ళినప్పుడు (శమ చేయవలసి వస్తుంది. కొంతమంది పిల్లలు కొట్టుకోకుండా, దెబ్బలాడకుండా ఉండలేరు ఒకవేళ ఎవరు దొరకకపోతే తమలో తామే ఏదో పునుగులాడుతూ ఉంటారు. యుద్ధం యొక్క సంస్కారం రాజ్యసింహాననాన్ని కూడా పదిలించి యుద్ధమైదానంలోకి తీసుకువస్తుంది. ఇప్పుడు యుద్ధం యొక్క సంస్కారాన్ని సమాప్తి చేయండి. అప్పుడు చాలా సమయం యొక్క భవిష్య (పాలబ్ధం పొందుతారు. అంతిమం వరకు యుద్ధం యొక్క సంస్కారం ఉంటే ఎలా అపుతారు? చందవంశీ అప్పవలసి ఉంటుంది.

సూర్యవంశీయుల యొక్క గుర్తు – సదా సంతోషంలో నాట్యం చేస్తూ ఉంటారు. సదా అతీందియసుఖం యొక్క ఊయలలో ఊగుతూ ఉంటారు. చంద్రవంశీ రాముడిని ఎప్పుడు 🕻 ఊయలలో ఊపరు, నాట్యం కూడా చూపించరు. యుద్ధం యొక్క అంబులపొదిని చూపిస్తారు. 📲 తరువాత రాజ్యభాగ్యం లభిస్తుంది. సగం రాజ్యభాగ్యం అంటే చాలా కాలం యొక్క రాజ్యభాగ్యం అవ్వలేదు కదా! అందువలన చాలా కాలం ఊయలలో ఊగుతూ ఉండండి. సర్వులతో కలెస్తో సంతోషంతో నాట్యం చేయండి. దీనినే సంగమయుగం యొక్క ప్రాలబ్ధస్వరూపం అంటారు. పురుషార్ధం అనే మాట ఎప్పటి వరకు అంటారు? ఇప్పుడిప్పుడే పురుషార్ధిగా, ఇప్పుడిప్పుడే (పాక్షి పొందేవారిగా ఉండారి. సంగమయుగంలో పురుషార్ధి, నత్యయుగంలో ప్రాలబ్ధి అని కాదు. సంగమయుగం యొక్క ప్రాలబ్దీగా అవ్వారి. ఇప్పుడిపూడే బీజం వేయండి ఇప్పుడిప్పుడే ఫలంక్ష్ తినండి. సైన్స్ వారు ఎలా అయితే (పతి కార్యంలో (ప్రాప్తి వేగంగా పొందుతున్నారో అదేవిధంగా సైలెన్స్ శక్తి కలిగిన మీరు మీ వేగాన్ని వారికంటే త్రీవం చేసుకోగలరు కదా! లేక ఒక జన్మలో చేస్తే ాండవ జన్మలో పొందే విధంగా ఉంటారా? వారు ధ్వని కంటే వేగంగా వెళ్ళాలను కుంటున్నారు. 💐 అన్ని కార్యాలు సెకను కంటే తక్కువ సమయంలో చేయాలనుకుంటున్నారు. ఇంత మొత్తండి విశ్వాన్ని వినాశనం చాలా కొద్ది సమయంలోనే చేసేవిధంగా వారు తయారైపోయారు. మరికి స్థాపనకి నిమిత్తమైన ఆత్మలు సెకనులో చేయటం, సెకనులో పొందటం ఇటువంటి వేగాన్ని అనుభవం చేసుకోలేరా? కనుక ఇప్పుడు ఏమి చేయాలో అర్ధమైందా! (పత్యక్షఫలం తినండి... ్రపత్యక్షఫలం ఇష్టంగా అనిపించడంలేదా? (శమ చేసే ఫలం మంచిగా అనిపిస్తుందా? (శమ అనేప్ ఎండినఫలం తిని ఎంత బలహీనంగా అయిపోయారు అంటే నయనహీనులుగా, బుద్ధిహీనులుగా, ్రశేష్ట కర్మ హీనులుగా అయిపోయారు. ఇప్పుడు తాజా అయిన (పత్యక్షఫలం తినంది. (శమని ్రేమలోకి మార్చుకోండి. మంచిది.

<u>↓</u>

## ఈవిధంగా సదా రాజ్యవంశీ సంస్కారం కలిగిన వారికి, సదా సర్వఖజానాలకు అధికారి అంటే పిల్లల నుండి యజమానులైన పిల్లలకు, సదా సంగమయుగం యొక్క ప్రాలబ్ధం పొందే సంస్కారం కలిగిన వారికి, (పత్యక్షఫలం తినేవారికి, ఇటువంటి సదా (పాప్తి స్వరూపులకు, సదా సర్వబంధనముక్తులుగా, సంగమయుగీ జీవన్ముక్తులకు, సింహాసనాధికారి మరియు కిరీటధారి పిల్లలకు బాప్దాదా యొక్క (పియస్ముతులు మరియు నమస్తే.

## ත ජික්රෝාරට ඣාණූ ත ජික්ණ් වට .... 6-II-8I

సదా కళ్యాణకారి అయిన శివబాబా విశ్వకళ్యాణానికి ఆధారమూర్తులైన పిల్లలతో మాట్లాడుతున్నారు :–

ఈరోజు విశ్వకళ్యాణకారి బాబా, విశ్వకళ్యాణం యొక్క కార్యానికి ఆధారమూర్తులైన తన పిల్లలను చూస్తున్నారు. ఈ ఆధారమూర్తులే విశ్వపరివర్తన చేయటంలో విశేష ఆత్మలు. అటువంటి విశేష ఆత్మలను బాప్దాదా కూడా సదా విశేష దృష్టితో చూస్తారు. (పతి ఒక్క విశేష ఆత్మ యొక్క విశేషత – నదా బాప్దాదా ఎదురుగా స్పష్టంగా ఉంటుంది. (పతి ఒక పిల్లవాడు మహాన్ ఆత్మే మరియు పుణ్యాత్మ మరియు పురుషోత్తములు అంటే దేవాత్మలు. విశ్వపరివర్తనకు నిమిత్త ఆత్మలు. -ఎలా అయ్యారు? ఈ మహాన్ తేదా సదా ఎదురుగా ఉంటుందా? ఈ అంతరం (తేదా) యొక్క<sup>-</sup> స్మృతి, మహామంత స్వరూపంగా సహజంగా తయారు చేస్తుంది. ఇలా అనుభవం చేసుకుంటున్నారా? ఏవిధంగా అయితే బాబా ఎదురుగా (పతీ ఒక్క పిల్లవాడు విశేష ఆత్మగా ఉంటారు అదేవిధంగా మీరందరు కూడా మీ యొక్క విశేషత మరియు నర్వుల యొక్క విశేషతనే సదా చూస్తున్నారా? మురికిలో ఉండే కమలాన్ని సదా చూస్తున్నారా? లేక మురికి మరియు కమలం రెండూ చూస్తున్నారా? 🕽 సంగమయుగం విశేషయుగం కనుక విశేషయుగంలో విశేష ఆత్మలైన మీకు విశేషమైన పాత్ర ఉంది. ఎందుకంటే బాప్దాదాకి సహయోగి అత్మలు. **వికేష అత్మల యొక్క కర్తవ్యం ఏమిటి**? స్వయం యొక్క విశేషత ద్వారా విశేష కార్యంలో ఉండటం అంటే మీ యొక్క విశేషతను కేవలం? మనస్సులో లేదా మాట ద్వారా వర్ణన చేయటం కాదు కానీ విశేషత ద్వారా విశేషకార్యం చేసి చూపించాలి. ఎంతగా మీ యొక్క విశేషోతలను మనసాసేవ లేదా వాచా, కర్మణా సేవలలో ఉపయ్దోగిస్తారో అంతగా ఆ విశేషత వృద్ధి అవుతూ ఉంటుంది. సేవలో ఉపయోగించటం అంటే ఒక బీజంతో అనేక ఫలాలు పొందటం. ఈ విధంగా స్వయాన్ని పరిశీలన చేసుకోండి – ఈ (శేష్టజీవితంలో బాబా ద్వారా ఏదైతే విశేషత జన్మసిద్ధ అధికార రూపంలో లభించిందో దానిని కేవలం బీజ రూపంలోనే ఉంచానా లేక సేవ యొక్క భూమిలో వేసి విస్తారం పొందానా? అంటే మీ యొక్క శ్రీ స్వరూపం మరియు సేవ యొక్క సిద్ధిస్వరూపాన్ని అనుభవం చేసుకున్నారా? బాప్దాదా అయితే 🛓 జన్మతోనే పిల్లలందరికీ అదృష్టరేఖను గోసారు. జన్మతోనే (పతి ఒక్కరి మస్తకంలో అదృష్ట సితార కై మెరిసే ఉంది. ఏ పిల్లవాడు ఈ అదృష్టం నుండి వంచితంగా లేరు. ఈ అదృష్టాన్ని మేల్కొల్పుకునే వచ్చారు. అయినప్పటికీ తేదా దేనిల్ వస్తుంది? చెప్పాను కదా – కొంతమంది ఈ వరదానం 2 యొక్క బీజాన్ని, అదృష్టం యొక్క బీజాన్ని, లేక జన్మసిద్ధ అధికారం యొక్క బీజాన్ని విస్తారంలోకి 🛫 తీసుకువస్తున్నారు, కొంతమంది బీజాన్ని కార్యంలోకి తీసుకురాని కారణంగా శక్తిహీనంగా వై

Created by Universal Document Converted

చేసుకుంటున్నారు. బీజాన్ని సమయానికి కార్యంలో ఉపయోగించక పోతే ఆ బీజం ఫలం ఇవ్వదు. మరలా కొంతమంది ఏమి చేస్తున్నారు? బీజాన్ని సేవ యొక్క భూమిలో వేస్తున్నారు కానీ ఫలం వచ్చే ముందు ఉండే వృక్షాన్ని చూసి దానిలోనే సంతోషం అయిపోతున్నారు నేను బీజాన్ని కార్యంలో ఉపయోగించాను అని. దీని యొక్క ఫలితం ఏమాతుంది? వృక్షం పెరిగిపోతుంది, కొమ్మలు -రెమ్మలు, శాఖలు ఉపశాఖలు అన్నీ వస్తాయి. వృక్షం పెరిగిపోతుంది కానీ ఫలం రాదు. చూడదానికి వృక్షం చాలా అందంగా ఉంటుంది కానీ ఫలం రాదు. అంటే ఏదైతే జన్మసిద్ధ అధికార రూపంలో లభించిందో ఆ విశేషత ద్వారా సఫలత రూపీ ఫలాన్ని స్వయం పొందలేరు, ఆ విశేషత ద్వారా ఇతరులను కూడా సఫలతా స్వరూపులుగా చేయలేరు. విశేషత యొక్క బీజానికి అన్నించికంటే ్రశేష్టఫలం – సంతుష్టత. అందువలనే ఈరోజుల్లో భక్తులు ఎక్కువగా సంతోషిమాత యొక్క పూజ చేస్తున్నారు. కనుక సంతుష్టంగా ఉండటం మరియు సర్వులను సంతుష్టం చేయటం ఇదే విశేషయుగం యొక్క విశేషఫలం. కొంతమంది పిల్లలు ఇలా ఫలదాయకంగా అవ్వటంలేదు. వృక్షం యొక్క విస్తారం అంటే సేవ యొక్క విస్తారం చేస్తున్నారు కానీ సంతుష్టత యొక్క ఫలం రాకపోతే ఆ వృక్షం ఎందుకు పనికి వస్తుంది? కనుక విశేషత యొక్క వరదానాన్ని లేదా బీజాన్ని సర్వశక్తులు అనే నీటితో తడపండి అప్పుడు బీజం ఫలదాయకం అవుతుంది. లేకపోతే విస్తారం పాందిన వృక్షం కూడా సమయానుసారంగా వచ్చే తఫానులకు చరిస్తూ – చరిస్తూ అప్పుడప్పుడు ఒక కొమ్మ, అప్పుడప్పుడు మరో కొమ్మ అలా విరిగిపోతాయి. అప్పుడు ఏమాతుంది? వృక్షం ఉంటుంది కానీ ఎండిపోయిన వృక్షంలా ఉంటుంది. ఎండిపోయిన వృక్షం అంటే వారిలో ముందుకు వెళ్ళాలనే ఉత్సాహం, ఉల్లాసం, సంతోషం, ఆత్మిక నషా అనే ఏ ప్రచ్చదనం ఉండదు, బీజంలో ఉండదు, వృక్షంలో ఉండదు. ఒకవైపు ఇలా ఎండిపోయిన వృక్షం – రెండవవైపు సదా పచ్చదనంతో ఫలదాయక వృక్షం ఉంటే ఏది బాగుంటుంది? అందువలనే **బాప్దాదా వికేషత యొక్క వరదానం** అనే శక్తిశాలి బీజాన్ని పిల్లలందరికీ ఇచ్చారు. కేవలం విధిపూర్వకంగా ఫలదాయకంగా చేసుకోండి. ఇది స్వ విశేషత యొక్క విషయం. ఇప్పుడు – విశేష ఆత్మల యొక్క సంబంధ, సంప్రదింపుల్లో సదా ఉంటున్నారు ఎందుకంటే బ్రాహ్మణ పరివారం అంటే విశేష ఆత్మల యొక్క పరివారం. కనుక పరివారం యొక్క సంప్రపదింపుల్లోకి వస్తూ విశేషతనే చూడండి. విశేషతలను చూసే దృష్టిని ధారణ చేయండి. అంటే విశేషమైన కళ్ళజోడు పెట్టుకోండి. ఈ రోజులలో కళ్ళజోళ్ళ ఫ్యాషన్ ఉంది. కనుక విశేషతను చూసే కళ్ళజోడు పెట్టుకోంది. అప్పుడు ఇంకేది కనిపించదు. విజ్ఞాన సాధనం అయిన ఎగ్ర కళ్ళజోడు పెట్టుకుంటే పచ్చదనం కూడా ఎగ్రగా కనిపిస్తుంది. అలాగే విశేషత దృష్టి ద్వారా అన్నీ విశేషతలే కనిపిస్తాయి. మురికిని చూడకుండా కమలాన్ని చూస్తారు మరియు (పతి ఒక్కరు విశేషత ద్వారా విశ్వపరివర్తన యొక్క కార్యంలో విశేష కార్యానికి నిమిత్తంగా అవుతారు. కనుక ఒక విషయం – మీ యొక్క విశేషతలను కార్యంలో ఉపయోగించండి, విస్తారం చేసి ఫలం పొందండి. రెండవ విషయం – సర్వులలో విశేషత చూడండి. మూడవ విషయం సర్వుల యొక్క విశేషతను కార్యంలో ఉపయోగించండి. నాల్గవ విషయం – విశేషయుగం యొక్క విశేష ఆత్మలు కనుక విశేష సంకల్పం, మాట, కర్మ చేయారి. అప్పుడు ఏమాతుంది? విశేష సమయం లభిస్తుంది. ఎందుకంటే విశేషంగా భావించని కారణంగా స్వయం ద్వారా స్వయం యొక్క విఘ్నాలు మరియు వెనువెంట సందింపుల ద్వారా వచ్చే విఘ్నాలలో సమయం చాలా

93

్ పోతుంది. ఎందుకంటే స్వయం యొక్క బలహీనత లేదా ఇతరుల బలహీనత వీటి యొక్క కథ 🗧 ్ మరియు కీర్తన రెండు చాలా పెద్దగా ఉంటాయి. మీ యొక్క స్మృతి చిహ్నంగా రామాయణం ఉంది -్ కదా – అదే విధంగా ఈ కధ మరియు కీర్తన రెండూ మనస్సుకి ఇష్టమైనవిగా, పెద్దవిగా ఉంటాయి. ్దానిలో ఏమి ఉంటుంది? విశేషతను చూడకుండా ఈర్భలోకి రావటం వలన పెద్ద కథగా, ్ కీర్తనగా అయిపోయింది. అదేవిధంగా విశేషతను చూడటం లేని కారణంగానే లక్ష్మీనారాయణుల 🚡 యొక్క కధకి బదులు సీతారాముల యొక్క కధ అయిపోతుంది. మరియు ఈ కధ మరియు ్డ్ కీర్తనలో స్వయం యొక్క మరియు సేవ యొక్క సమయాన్ని వ్యర్థంగా పోగొట్టకుంటున్నారు. : ఇంకో మజా విషయం ఏమిటంటే న్వయం ఒంటరిగా కీర్తన చేయేటంలేదు, కీర్తనా మండరిని ్తా కూడా తయారు చేస్తున్నారు అందువలనే చెప్పాను – ఈ వ్యర్థకీర్తనా కధల నుండి సమయం 🔅 ్రపొదువు అయిన కారణంగా విశేష సమయం లభిస్తుంది అని. కనుక ఏమి చేయాలో, ఏమి చేయకూడదో అర్ధమైందా? ఈరోజుల్లో మీరు ఎవరికైనా భక్తి యొక్క ఫలం పొందండి, సహజ రాజయోగి అవ్వండి అంటే ఎక్కువ దేనిలో రుచి చూపిస్తున్నారు? భక్తి యొక్క కీర్తనలు, కధలలో ఎక్కువ రుచి చూపిస్తున్నారు కదా? మనోరంజనంగా భావిస్తున్నారు. ఈ విధంగా కొంతమంది విశేష ఆత్మలు కూడా వ్యర్ధం యొక్క రామకధా మండలిలో లేక కీర్తనామండలిలో చాలా మనోరంజనం అనుభవం చేసుకుంటున్నారు. ఆ సమయంలో మీరు ఆ ఆత్మలకు ఈ కీర్తనను వదిలేయండి, శాంతిగా ఉందండి అంటే అంగీకరించరు ఎందుకంటే సంస్కారం అయిపోయింది కదా! ఇప్పుడు ్ ఈ కీర్తన మండలి చేయండి – విశేషతలు చూడండి, విశేషతలే మాట్లాడండి - మరియు విశేష ్డ్ సమాప్తి గల కార్యం చేయండి. అర్ధమైందా? విశేష అత్మల సభలో కూర్చున్నారు కదా? (గూప్ 🚽 ్ కూడా విశేషమైనది.

్త్ ఈవిధంగా సదా విశేషతలు చూసేవారికి, విశేషతను కార్యంలో ఉపయోగించే వారికి, ్లై విశేష సమయాన్ని సేవలో ఉపయోగించి సేప యొక్క (పత్యక్షఫలం తినేవారికి, సదా సంతుష్ట ్లై అత్మగా అయ్యి సంతుష్టత యొక్క కిరణాలు ద్వారా సర్వులను సంతుష్టం చేసేవారికి, ఈ విధమైన ్లై విశేష ఆత్మలకు బాప్దాదా యొక్క (ప్రియస్మ్మతులు మరియు నమస్తే.

## తేడాను సమాప్తి చేసుకునే సాధనం - తక్షణ దానం ద్యారా మహాపుణ్యం పాందండి .... 8-11-81

గుణసాగరుడైన అవ్యక్త బాప్**దాదా మాట్లాడుతున్నారు** :-

్ల ఈరోజు బాప్దాదా ఉదయం, వతనంలో జరిగిన బాప్దాదా యొక్క వరస్పర అత్మికసంభాషణ యొక్క కధను చిడ్రాల సహితంగా వినిపిస్తున్నారు. కధ వినటానికి అందరికీ అఖిరుచి ఉంటుంది కదా! అయితే ఈరోజు యొక్క కధ ఏమిటి? ట్రహ్మాబాబా వతనం యొక్క ్లో తెటలో షికారు చేస్తున్నారు.షికారు చేస్తున్న సమయంలో ఎదురుగా ఎవరు ఉన్నారు? బాబా ్లో ఎదురుగా సదా ఎవరు ఉంటారు? ఇది అయితే అందరికీ మంచిగా తెలుసు కదా! బాబా పిల్లల ్లో యొక్క మాల స్మరణ చేస్తున్నారు. ఏ మాల స్మరణ చేస్తున్నారు? గుణాల యొక్క మాల స్మరణ ్లో చేస్తున్నారు. శివబాబా ట్రహ్మాబాబాను అడిగారు – ఏమి స్మరణ చేస్తున్నావు? అని. ట్రహ్మాబాబా రాగా క

టహ్మాబా వైరెటీ గాణాల యొక్క మాలలతో అలంకరించబడి ఉన్న పిల్లలను చూసి సంతోషించారు. (పతి ఒక్కరికీ మీ గాణాల యొక్క మాల గురించి తెలుసా? ఎంత అలంకరించబడి ఉందో మీ యొక్క చిడ్రాన్ని చూసుకుంటున్నారా? (బహ్మాబాబా చిడ్ర కారునిగా అయ్యి చిడ్రాలను గీస్తున్నారు. అంటే చిడ్రంలో అదృష్ట రేఖలను గీస్తున్నారు. స్వయం యొక్క చిడ్రం స్వయమే అంటే అదృష్ట చిడ్రాన్ని గీసుకోగలరు కదా? ఫోటో తీయగలరు కదా? ఫోటో తీయటం వస్తుందా! మీదా లేక ఇతరులదా? మీ ఫోటో తీసుకోవటం వస్తుందా? ఈ రోజు అందరి ఫోటోలు వతనంలో ఉన్నాయి. ఎంత పెద్ద కెమెరా అయి ఉంటుంది! కేవలం మీ ఫోటోయే కాదు, మొత్తం టూహ్మణ పరివారం యొక్క ఫోటో ఉంది. మాలల యొక్క అలంకరణ చూస్తూ కొంతమంది పిల్లల యొక్క విశేషత ఏమి చూసారంటే – (పతి గుణం వుజం రూపంలో వెరైటీ రూపురేఖలు కలిగిన రంగుతో ఉంది. సబ్జక్యులు అయితే తెలుసు కదా? జ్ఞానం, యోగం, ధారణ మరియు సేవ.

జ్హానస్వరూపానికి గుర్తుగా ఏమి రంగు ఉంటుంది? జ్హానస్వరూపానికి గుర్తు – గోల్డెన్ కలర్ ( బంగారు రంగు) లైట్గోల్డ్ కలర్ అయినందువలన ఆ ఒక్కవడ్రులలోనే నర్వరంగులు కనిపిస్తున్నాయి. ఒకే వడ్రుంతో రకరకాల రంగులు కిరణాల వలె మెరుస్తూ కనిపిస్తున్నాయి. దూరం నుండి సూర్యుడు మెరుస్తున్నట్లు అనుభవం అవుతుంది. ఆ సూర్యుడి కంటే నుందర సూర్యుని వలె కనిపిస్తుంది. ఎందుకంటే అన్ని రంగుల యొక్క కిరణాలు దూరం నుండే స్పష్టంగా కనిపిస్తున్నాయి. వడ్రుం ఎలా మెరుస్తుందో ఆ స్మృతికి గుర్తుగా చిత్రం ఎదురుగా వస్తుంది కదా? - ఇది అయితే సహజమే కదా? ఇక్కడ స్మృతిలో కూర్చున్నప్పుడు కూడా ఏమి చేస్తున్నారు? ఎరుప రంగు ఉపయోగిస్తారు కనుక స్మృతికి గుర్తు – ఎరుపు రంగు. కానీ ఈ ఎరుపు రంగులో కూడా బంగారు రంగు కలిసి ఉంది. అందువలనే మీ యొక్క ఈ ప్రపంచంలో ఆ రంగే లేదు. చెప్పటానికి అయితే ఎరుపు రంగు అని వస్తుంది. ధారణకు గుర్తు – తెలుపు. కానీ ఆ తెలుపులో కూడా ఏపిధంగా అయితే చందుని యొక్క ప్రకాశంలో లైట్ బంగారు రంగు కలపండి లేదా వెన్నెల రంగులో కొద్దిగా పనుపుపచ్చనిరంగు కలిపితే అప్పుడు వెన్నెల ఎలా కనిపిస్తుంది అంటే కొద్దిగా బంగారు రంగు కలిసిన కారణంగా ఆ రంగు ఇంకా మెరుస్తూ చాలా నుందరంగా కనిపిస్తుంది. సేవకి గుర్తు – అకుపచ్చరంగు. సేవ ద్వారా నలువైపుల పచ్చదనంగా చేస్తున్నారు కదా! ముక్క అడవిని పూల తోటగా తయారు చేసేస్తున్నారు.

కనుక నాలుగు రంగులు ఏమిటో ఇప్పుడు విన్నారు కదా? ఈ నాలుగురంగుల వజ్రాలతో చ అలంకరించబడిన హారాలు అందరి మెడలో ఉన్నాయి. ఈ హారాల సైజ్లో మరియు మెరుపులో చ తేడా ఉంది. కొంతమందికి జ్ఞానస్వరూపం యొక్క హారం పెద్దగా ఉంది, కొంతమందికి స్మ్మతిస్వరూపం యొక్క హారం పెద్దగా ఉంది. మరియు కొంతమందికి నాలుగు హారాలు కొంచెం కొంచెం తేడాలో ఉన్నాయి. నాలుగు రంగుల యొక్క అనేక హారాలు కల్గినవారు ఎంత సుందరగా చ

[బహ్మాబాకి ఈరోజు పిల్లలపై చాలా – చాలా స్నేహం వస్తుంది. అందరి చిడ్రాలన సంవన్నంగా చేయదానికి తీవమైన ఉత్సాహం వస్తుంది – ఇవ్పుడిప్పుడే పిల్లలందరినీ హారాలతో అలంకరించాలి అని. బాబా అయితే అలంకరింవ చేస్తారు కానీ ధారణ చేసే సమర్ధత కూడా ఉండాలి కడా! సంభాళించే సమర్థత కూడా ఉండాలి. కనుక [బహ్మాబాబా శివబాబాను అడిగారు – విషయం ఏమిటి? పిల్లలు వెంట రావడానికి సంపూర్ణంగా ఎందుకు అలంకరించుకోవటం లేదు? వెంట అయితే అలంకరించుకున్న వారే వెళ్ళగలరు. కారణం ఏమిటి? శివబాబా చెప్పారు – చాలా చిన్న తేదా ఉంది. చాలా అలోచిస్తున్నారు, చాలా చేస్తున్నారు కానీ కొంతమంది ఏదైతే అలోచిస్తున్నారో అది వెంటనే చేస్తున్నారు. అంటే అలోచించడం, చేయడం రెండూ వెనువెంట ఉంటున్నాయి. వారు సంవన్నంగా అయిపోతున్నారు మరియు కొంతమంది ఏది అలోచిస్తున్నారో అది చేస్తున్నారు కానీ ఆలోచించడం మరియు చేయటంలో కొంత ఆలశ్యం అవుతుంది. చాలా మంచిగా అలోచిస్తున్నారు కానీ కొంచెంసమయం తర్వాత చేస్తున్నారు. అ సమయంలో చేయటం లేదు. అందువలన ఆ సమయంలో సంకల్ఫంలో ఉన్న తీవత, ఉత్సాహ – ఉల్లాసాలు సమయంలో తేడా రావటం వలన శాతం తక్కువ అయిపోతున్నాయి.

ఏవిధంగా అయితే వేడి పదార్ధం లేక తాజా పదార్ధం తిన్న దాని యొక్క అనుభవం మరియు చల్లబడిపోయిన లేదా నిలవ ఉన్న పదార్ధం తిన్న దానికి ఉన్న అనుభవంలో తేదా ఉంటుంది కదా! తాజా పదార్ధం యొక్క శక్తి మరియు నిలవ ఉన్న పదార్ధం యొక్క శక్తిలో తేదా ఉంటుంది కదా! పదార్ధం ఎంత గొప్పది అయినా నిలవ ఉన్న పదార్ధం యొక్క ఫలితంలో తేదా ఉంటుంది కదా! అదేవిధంగా నంకల్పం చేసిన వెంటనే ఆ నమయంలోనే (పత్యక్షంలోకి తీసుకురావటం వలన వచ్చే ఫలితంలో మరియు ఈరోజు అలోచించి, రేపో ఎప్పుడో చేసిన దాని యొక్క ఫలితంలో తేదా ఉంది కదా! మధ్యలో సమయం తేదా పచ్చిన కారణం 1. శాతంలో తేదా వచ్చేస్తుంది 2. సమస్యలనే విఘ్నాలు కూడా వచ్చేస్తాయి. అందువలనే అలోచించడం మరియు చేయటం వెనువెంట ఉండాలి. దీనినే తక్షణమే దానం మహాపుణ్యం అంటారు. లేకపోతే మహాపుణ్యానికి బదులు పుణ్యం వస్తుంది. అంటే తేదా వచ్చేసింది కదా? మహాపుణ్యం యొక్క (పాక్షిలో, పుణ్యం యొక్క (పాక్షిలో తేదా ఉంటుంది. కనుక కారణం ఏమిటో అర్ధమైందా? చిన్న

్ష్ ఈవిధంగా సదా అలంకరించబడి ఉండే వారికి, అలోచించడం మరియు చేయడం ఎసమానంగా చేసుకునేవారికి, సదా బాబా సమానంగా తక్షణమే దానం చేసి మహాపుణ్యం పొందే ఎపుణ్యాత్మలకి, ఇద్దరి తండ్రుల యొక్క శుభ కోరికను పూర్తి చేసేవారికి, ఇటువంటి సంపన్న ఇత్మలకు బాప్దాదా యొక్క ట్రియస్ముతులు మరియు నమస్తే.

#### జందువు యొక్≉గావ్వతనం..... ‼−‼−81

జ్యోతిటిందు స్వరూపుడు శివబాబా నిరాకార జ్యోతిటిందు అత్మలతో మాట్లాడుతున్నారు :-ఈరోజు స్నేహసాగరుడైన బాబా తన యొక్క స్నేహి పిల్లలను కలుసుకునేటందుకు వచ్చారు. బాబా యొక్క స్నేహంలో దూర దూరాల నుండి పరుగు పెట్టకుంటూ కలయిక స్థానానికి చేరుకున్నారు. బాప్దాదా ఇటువంటి స్నేహి అత్మలకు రిటన్గా స్నేహం మరియు సహయోగం సదా ఇస్తున్నారు. ఇప్పుడు కూడా ఇస్తున్నారు మరియు ఇస్తూనే ఉంటారు.

అన్ని స్థానాలలోని స్నేహి అత్మలు ఇప్పుడు కూడా సూక్ష్మఫరిస్తా రూపంలో ఈ కలయిక యొక్క సభలో ఎదురుగా ఉన్నారు. బాప్దాదా డబల్ సభను చూస్తున్నారు. 1. సాకార శరీరధారులు అయ్యి ఈ భూమిపై కూర్చున్నవారిని చూస్తున్నారు. 2. ఆకార శరీరధారి, వారికి ఈ భూమిపై స్థానం అవసరం లేదు, భూమికి అతీతంగా లైట్ రూపంలో లైట్ అసనధారిగా ఉంటారు. కొంచెం స్థానంలోనే చాలా మంది కనిపిస్తారు. ఈ రెండు నభలను చూసి బాప్దాదా సంతోషిస్తున్నారు.

బాప్దాదా పిల్లల యొక్క స్నేహశక్తిని చూస్తున్నారు. స్నేహశక్తితో సెకనులో ఎంత దూరం నుండి అయినా సమీపంగా చేరుకుంటున్నారు. ఎంతగా స్నేహశక్తి ఉన్నతంగా ఉంటుందో అంతగా సమీపంగా చేరుకునే వేగం కూడా ఉన్నతంగా ఉంటుంది. ఎంతో అమూల్యరత్నాలు ఎదురుగా వస్తున్నారు! ఒకొక్క రత్నం యొక్క మహిమ చాలా ఉన్నతమైనది. ఏ మహారధీ యొక్క వర్ణన చేయను! దీపం దగ్గరికి దీవవువురుగులు వన్తున్నాయి. పిల్లలందరికీ బాప్దాదా సదా సహజయోగిభవ! అనే వరదానం ఇస్తున్నారు. కేవలం ఒక బిందువునే స్ముతి చేయండి. అన్నింటికంటే సహజయోగిభవ! అనే వరదానం ఇస్తున్నారు. కేవలం ఒక బిందువునే స్ముతి చేయండి. అన్నింటికంటే సహజయోగిభవ! అనే వరదానం ఇస్తున్నారు. కేవలం బిందువు యొక్క లెక్కయే చెప్తున్నారు. స్వయం కూడా బిందురూపం అవ్వండి, స్ముతి కూడా బిందువుని చేయండి మరియు డామా యొక్క ప్రతి రహస్యాన్ని తెలుసుకున్న తర్వాత లేదా చేసిన తర్వాత బిందువు పెట్టండి. ఒక బిందువులోనే మీరు, బాబా మరియు రచన అన్నీ వచ్చేస్తాయి. తెలుసుకోవటం కూడా ఏమి తెలుసుకోవాలి-బిందువుని తెలుసుకోవాలి. చేసేది కూడా ఏమిటి – బిందువుని స్ముతి చేయాలి. ఈ బిందువు కండువుని కెలుసుకోవాలి. చేసిది కూడా ఏమిటి – బిందువుని స్ముతి చేయాలి. ఈ బిందువు

**యొక్క గొప్పతనాన్ని తెలుసుకుంటే సహజయోగిగా కాగలరు.** ఎంత పెద్ద విస్తారం అయినా బిందువులో ఇమిడి ఉంటుంది. బీజం బిందువు దీనిలోనే మొత్తం వృక్షం ఇమీడి ఉంటుంది. ఆత్మ బిందువు దానిలోనే 84 జన్మల యొక్క సంస్కారం నిండి ఉంది. 5,000 సంవత్సరాల యొక్క ్రీడామా ఇప్పుడు సంగమయుగం యొక్క అంతిమంలో సమాప్తి చేస్తున్నారు, ఇప్పుడు డ్రామా యొక్క చక్రం పూర్తి అయిపోయింది. అంటే ఏ చక్రం అయితే పూర్తి అయిపోతుందో దానికి పుల్స్టాప్ అంటే బిందువు పెట్టండి, బిందువు అయ్యి ఇప్పుడు ఇంటికి వెళ్ళాలి. బిందువుతో పాటు బెందువు అయ్యి వెళ్ళాలి. ఇల్లు కూడా బిందువుల యొక్క ఇల్లు. ఆ బిందువులోనే సంకల్పం, కర్మ, సంస్కారం అన్నీ గువ్తం అయ్యి ఉన్నాయి అనగా బిందువు పెట్టబడి ఉంటాయి. బాబా సర్వగుణాల, సర్వజ్ఞాన, సర్వఖజానాల సాగరుడు ..... కానీ సాగరుడు కూడా బిందువు. సంబంధ, సంప్రదింపుల్లోకి వెచ్చినప్పుడు కూడా అందరి మస్తకంలో ఏమి మెరున్తుంది – బిందువు. సర్వకార్యకర్త ఎవరు? బిందువే కదా! భూమి నుండి చందుని వరకు చేరుకున్నది కూడా బిందువే చేరుకున్నది. అలాగే మీరు శాంతిశక్తితో మూడు లోకాల వరకు ఏమి చేరుకుంటుంది – బిందువే చేరుకుంటుంది. కనుక సైన్స్ శక్తి, లేదా సైలెన్స్ శక్తి, నిర్మాణం చేసే శక్తి, లేదా నిర్వాణంలోకి వెళ్ళే శక్తి అన్నీ ఉన్నవి బిందువులోనే కదా! బీజం ద్వారా మొత్తం వృక్షం విస్తారం పొందుతుంది కాన్ \_\_\_\_\_ అవినాశి బిందువు కదా! మీరు కూడా మూడులోకాల యొక్క జ్ఞానం, మూడు కాలాల యొక్క జ్ఞానం పొందుతున్నారు కానీ పొందేది ఎవరు? బిందువు. ఆది నుండి అంతిమం వరకు వెరైటీ షాత అభినయించారు కానీ పాతరధారి ఎవరు? ఎవరు పాత అభినయించారు? బిందువే కదా? కనుక మొత్తం గొప్పతనం అంతా బిందువుకే ఉంది మరియు బిందువుని తెలుసుకున్నారు అంటే అన్నీ తెలుసుకున్నట్లే, అన్నీ పొందినట్లే. బిందురూపంలో స్థితులై ఏ సంకల్పం చేసినా, ఏ భావన పెట్టుకున్నా, ఏ మాట మాట్లాడినా, ఏ కర్మ చేసినా ఎలాగైతే బిందువు ఉన్నత మైనదో అదేవిధంగా ఈ అన్ని విషయాలు ఉన్నతంగా అవుతాయి అంటే స్వతహాగానే (శేష్టంగా అవుతాయి. ఆత్మికశక్తి కూడా బిందువే, ఇది స్థాపన యొక్క శక్తి మరియు వినాశనం యొక్క అణుశక్తి కూడా బిందువే. వినాశనం కూడా బిందుపుతోనే జరుగుతుంది మరియు స్థాపన కూడా బిందుపుతోనే జరుగుతుంది. సృష్టిచ(కం యొక్క ఆదిలో కూడా బిందువు అయ్యి దిగుతున్నారు మరియు అంతిమంలో కూడా బిందువు అయ్యి వెళ్ళిపోతున్నారు. కనుక ఆది – అంతిమ స్వరూపం కూడా బిందువు అయ్యింది. ఎంత సహజం అయిపోయింది! ఒక బిందువుని స్ముతి చేయటం కష్టమా? స్కూల్లో కూడా పిల్లలకు బిందువు పెట్టడం సహజం అనిపిస్తుంది. ఎక్మడైనా పెన్సిల్ పడిత్ బిందువు అయిపోతుంది. ఇంత సహజమైనది స్మృతి ఉండటం లేదా? దీనికంటే సహజమైనది ఇంకేమైనా ఉందా? భక్తిలో అయితే చాలా పెద్ద – పెద్ద రూపాలను న్మ్మతి చేస్తారు. బుద్ధి యొక్క భావన ద్వారా చిత్రం తయారుచేస్తారు. అప్పుడు భక్తి రుజువు అవుతుంది. ఇక్కడైతే జ్ఞానం ద్వారా, మీరు ఎదురుగా ఏమి పెట్టకుంటున్నారు? బిందువు పెట్టకుంటున్నారు. ఈ బెందువు యొక్క స్మృతి ద్వారా స్వయమే సొద్దిస్వరూపంగా అవుతున్నారు. అయితే ఏది సహజం అయ్యింది? మీ బుద్దిలో బిందువుని పెట్టకోవటమా లేక ఆకారాన్ని పెట్టకోవటమా? అందువలన సహజయోగిగా అవ్వండి. బిందువుని తెలుసుకుంటే సదా సహజం అవుతుంది. కనుక స్నేహానికి రిటన్గా సహజ్ సాధన ద్వారా

98

సహజయోగిగా అవ్వండి. అందరు సహజయోగిగా అయ్యారు కదా! విస్తారంలోకి వెళ్తున్నారు <sub>ే</sub> అందువలన కష్టంలోకి వెళ్ళిపోతున్నారు. ఎందుకంటే విస్తారంలోకి వెళ్ళటం ద్వారా చాలా ్రపశ్నార్ధకాలు పెట్టాలి. (పశ్నార్ధకం ఎలా అయితే వంకరగా ఉంటుందో అలాగ్ 'ఏమిటి?' ఏమిటి? . అనే వంకర మార్గంలోకి వెళ్ళిపోతున్నారు. **విందువు అయ్యి విస్తారంలోకి వెళ్ళండి అప్పుడు** సారం లభిస్తుంది. బిందువుని మర్చిపోయి విస్తారంలోకి వెళ్ళిపోతున్నారు అందువల్న అదవిలోకి వెళ్ళిపోతున్నారు. అక్కడ సారం ఏమి ఉండదు. బిందురూపంలో స్థితులై ఉండేవారు సారయుక్తంగా, యాగయుక్తంగా, యుక్తీ యుక్త స్వరూపాన్ని అనుభవం చేసుకుంటారు. వారి యొక్క స్మతి, మాట, కర్మ సదా సమర్ధంగా ఉంటాయి. **బిందువు అవ్వకుండా విస్తారంలోకి వెళ్ళేవారు సదా ఎందుకు**? ఏమిటి? అనే వ్యర్ధమాల మరియు కర్మలో సమయాన్ని, శక్తులను కూడా వ్యర్ధంగా పోగొట్టకుంటారు. ఎందుకంటే అడవి నుండి బయటపడాలి కదా! కనుక సదా ఏమె స్మృతి ఉంచుకుంటారు? ఒకే విషయం - బిందువు. బిందువుని స్ముతి ఉంచుకోవాలి. సహజమే కదా? భాష తెలిసినా, తెలియకపోయినా కానీ అన్ని భాషలలో బిందువు ఒకటే కదా! మిగతా మాటలు తెలుసుకోలేకపోయినా బిందువు అనే మాటను తెలుసుకోగలరు కదా! అయితే ఏమి చేయాలో అర్ధమైందా? బిందువు యొక్క మాటే అద్భుతం. బిందువుగా అయ్యి ఆజ్ఞ ఇస్తే అన్నీ తయారైపోతాయి. సంకల్పం అనే చప్పట్లు (మోగించగానే అన్నీ తయారైపోతాయి. బెందురూప స్థితి యొక్క చప్పట్లు (పకృతి కూడా వింటుంది, సర్వకర్మేంద్రియాలు కూడా వింటాయి మరియు సర్వ్ సహయోగులు కూడా వింటారు. బిందువుగా అయ్యే చప్పట్లు (మోగించడం (ఆజ్ఞ ఇవ్వటం) వస్తుందా? మంచిది.

సదా అనాది, అవినాశి స్వరూపంలో స్థితులయ్యేవారికి, బిందువు యొక్క గొప్పతనాన్ని తెలుసుకుని సదా మహాన్గా ఉండేవారికి, బిందు స్వరూపంగా అయ్యి సర్వఖజానాల యొక్క సారం పొందే సారయుక్త, యోగయుక్త, జీవన్ముక్తి అత్మలకు బాప్దాదా యొక్క (పియస్ముతులు ై మరియు నమస్తే.

## **తరిశీలనాశక్తి మరియు నిర్ణయశక్తికి** ఆధారం-శాంతిశక్తి.... I3-II-8I

శాంతి సాగరుదైన బాప్దాదా తన యొక్క శాంతమూర్తి పిల్లలతో మాట్లాడుతున్నారు :-ఈరోజు నిర్వాణస్థితి అంటే వాణికి అతీతమైన శాంతి న్వరూవస్థితిని అనుభవం చేయిస్తున్నారు. అత్మలైన మీ యొక్క స్వధర్మం మరియు సుకర్మ, స్వస్వరూపం, స్వదేశమే శాంతి. సంగమయుగం యొక్క విశేషశక్తి కూడా శాంతి శక్తియే. సంగమయుగి అత్మలైన మీ యొక్క లక్ష్మం కూడా ఇదే, ఇప్పుడు స్వీట్ సైలెన్స్ హోమ్కి (మధురమైన శాంతిధామం) వెళ్ళాలి. ఇవే అనాది లక్షణాలు – శాంతి స్వరూపంగా ఉండాలి, అందరికీ శాంతి ఇవ్వాలి. విశ్వంలో ఈ శక్తి యొక్క అవసరమే ఉంది. సర్వసమస్యల యొక్క పరిష్కారం ఈ శాంతిశక్తి ద్వారానే జరుగుతుంది. ఎందువలన? సైలెన్స్ అంటే శాంతి స్వరూప అత్మ ఏకాంతవాసీగా ఉన్న కారణంగా ఏకాగ్రంగా ఉంటుంది మరియు ఏకాగ్రత కారణంగా విశేషంగా రెండు శక్తులు లభిస్తాయి. ఒకటి – పరిశీలనాశక్తి, రెండు – నిర్ణయశక్తి. వ్యవహారంలో అయినా, పరమాద్దంలో అయినా సమస్యలను తాలగించుకునే సహజసాధనం – ఈ రెండు శక్తులు. పరమార్ధ మార్గంలో విఘ్నవినాశకులుగా అయ్యేటందుకు సాధనం – మాయని పరిశీరించటం. పరిశీరించిన తర్వాత నిర్ణయం చేయారి. పరిశీలనా శక్తి లేని కారణంగానే మాయ యొక్క రకరకాల రూపాలను దూరం నుండే పార్కదోలలేకపోతున్నారు. పరమార్దులైన పిల్లల ఎదురుగా మాయ కూడా రాయల్రూపంలో ఈశ్వరీయరూపాన్ని రచించి వస్తుంది. దీనిని పరిశీరించడానికి ఏకాగ్రతాశక్తి కావారి మరియు ఏకాగ్రతాశక్తి శాంతిశక్తి ద్వారానే లభిస్తుంది.

వర్తమాన సమయంలో బ్రాహ్మణ అత్మలలో పరివర్తన యొక్క వేగం తక్కువగా ఉంది. ఎందుకంటే మాయ యొక్క రాయల్ ఈశ్వరీయ రోల్డ్గోల్డ్ ను (నకిలీ బంగారాన్ని) రియల్గోల్డ్గా (సత్యమైన బంగారంగా) భావిస్తున్నారు. దీని కారణంగా వర్తమానాన్ని పరిశీలించని కారణంగా ఏమి మాట్లాడుతున్నారు! నేను ఏది చేసానో లేక చెప్పానో – అది నరిగానే చెప్పాను. నేను దేనిలో తప్పుగా ఉన్నాను! ఇలాగే నడవలసి ఉంటుంది! ఇలా అసత్యం అయినా కానీ అసత్యంగా భావించరు. దీనికి కారణం ఏమిటి? పరిశీలనాళక్తి లోపంగా ఉంది. మాయ యొక్క రాయల్ రూపాన్ని సత్యంగా భావిస్తున్నారు. పరిశీలనాళక్తి లోపంగా ఉంది. మాయ యొక్క రాయల్ రూపాన్ని సత్యంగా భావిస్తున్నారు. పరిశీలనాళక్తి లేని కారణంగా యదార్ధ నిర్ణయం కూడా చేయలేకపోతున్నారు. న పరివర్తన చేసుకోవాలా లేదా ఇతరులు పరివర్తన అవ్వాలా అనేది పరిశీలన చేయలేకపోతున్నారు. అందువలనే పరివర్తన యొక్క వేగం తీవంగా ఉండాలి. సమయం చాలా తీవంగా ముందుకు వెళ్ళిపోతుంది. కానీ సమయ (ప్రమాణంగా పరివర్తన అవ్వాలం మరియు స్వయం యొక్క [శేష్ట సంకల్పంతో పరివర్తన అవ్వటం – వీటిలో (ప్రాప్తి యొక్క అనుభూతిలో రాత్రి – పగలుకి ఉన్న తేదా ఉంది. ఈరోజుల్లో కార్లలో తిరుగుతారు కదా! ఒకటి సెల్ఫ్ స్టార్ట్ అవ్వటం, రెండు నెట్టటం ద్వారా స్టార్ట్ అవ్వటం. రెండింటిలో తేడా ఉంది కదా! అదేవిధంగా సమయం వెట్టడం ద్వారా పరివర్తన అవ్వటం అంటే పురుషార్ధం అనే కారు నెట్టడం ద్వారా నడుస్తుంది. అంటే అది కారులో వెళ్ళటం కాడు, వెళ్ళటానికి కారుని వెట్టవలిసి వచ్చింది.

సమయం అధారంగా పరివర్తన అవ్వటం అంటే కేవలం కొద్ది మొత్తమే (సాక్షి పొందటం. ఉదాహరణకి ఒకరు మొత్తానికి యజమాని. రెండవరకం వారు కొద్దిగా షేర్స్ పంచుకుంటారు.అధికారి, యజమాని ఎక్కడ? మరియు భాగం పంచుకునేవారు ఎక్కడ? తేదా ఉంది కదా! దీనికి కారణం ఏమిటి? శాంతిశక్తి యొక్క అనుభూతి లేదు. శాంతిశక్తి యొక్క అనుభూతి ద్వారా పరిశీలనాశక్తి మరియు నిర్ణయశక్తి లభిస్తుంది దాని వలన పరివర్తన కూడా తీవంగా జరుగుతుంది. కనుక శాంతిశక్తి ఎంత ఉన్నతమైనదో అర్ధమైందా? శాంతిశక్తి (కోధాగ్నిని శీతలం చేస్తుంది.శాంతిశక్తి వ్యర్ధసంకల్పాల యొక్క అలజడిని సమాప్తి చేస్తుంది. శాంతిశక్తి (కోధాగ్నిని శీతలం చేస్తుంది.శాంతిశక్తి వ్యర్ధసంకల్పాల యొక్క అలజడిని సమాప్తి చేస్తుంది. శాంతిశక్తి (కోధాగ్నిని శీతలం చేస్తుంది.శాంతిశక్తి వ్యర్ధసంకల్పాల యొక్క అలజడిని సమాప్తి చేస్తుంది. శాంతిశక్తియో ఎటువంటి పాత సంస్మారాలనైనా సమాప్తి చేస్తుంది. శాంతిశక్తి అనేకరకాలైన మానసిక రోగాలను సహజంగా సమాప్తి చేస్తుంది. శాంతిశక్తి శాంతిసాగరుడైన బాబాతో అనేక అత్మలను కలువుతుంది. శాంతిశక్తి అనేక జన్మల నుండి (భమిస్తున్న అత్మలకు గమ్యం యొక్క అనుభూతి చేయిస్తుంది. మహాన్ అత్మ, ధర్మాత్మ అందరినీ తయారుచేస్తుంది. శాంతిశక్రి ఒక్క సెకనులో మూడులోకాలను విహరింజేస్తుంది. కనుక శాంతిశక్రి ఎంత గొప్పదో అర్ధమైందా? శాంతిశక్తి ద్వారా తక్కువ (శమ, తక్కువ ఖర్చు ఎక్కువ ఫలితం వస్తుంది. శాంతిశక్రి ద్వారా సమయం యొక్క ఖజానా కూడా పొదుపు అవుతుంది. అంటే తక్కువ సమయంలో ఎక్కువ సఫలతను పొందవచ్చు. శాంతిశక్తి

\*\*\*\*

హా-హా కారాలను జై – జై కారాలుగా చేస్తుంది. శాంతిశక్తి సదా మీ మెడలో సఫలతా వరమాలలను వేస్తుంది. జై– జై కారాలు కూడా వచ్చాయి, మాలలు కూడా పడ్దాయి ఇక ఏమి మిగిలి ఉంది? అన్నీ అయిపోయాయి కదా! కనుక మీరు ఎంత ఉన్నతమైనవారో విన్నారు కదా? ఈ ఉన్నతమైన ్ల శక్తిని తక్కువగా కార్యంలో ఉపయోగిస్తున్నారు.

వాచా ద్వారా బాణం వేయడం వచ్చింది, ఇప్పుడు శాంతి యొక్క బాణం వేయండి. దీని ద్వారా ఇసుక భూమిలో కూడా పచ్చదనం తీసుకురాగలరు. ఎంత కఠినవర్వతం అయినా నీటిని పుట్టించవచ్చు. వర్తమాన సమయంలో శాంతిశక్తిని (పత్యక్షంలోకి తీసుకురండి. మధువనభూమి కూడా ఎందుకు ఆకర్నిస్తుంది? శాంతి యొక్క అనుభూతి అవుతుంది అందువలనే కదా! అదేవిధంగా నలువైపుల సేవాకేండ్రాలను మరియు కుటుంబ స్థానాలను శాంతికుండంగా తయారు చేసుకోండి. అప్పుడు నలువైపుల యొక్క శాంతి కిరణాలు విశ్వంలోని ఆత్మలను శాంతి యొక్క అనుభూతి వైపుకి ఆకర్నితం చేస్తాయి. అయస్మాంతంగా అవుతాయి. ఈ విధమైన సమయం కూడా రానున్నది వైపుకి ఆకర్నితం చేస్తాయి. అయస్మాంతంగా అవుతాయి. ఈ విధమైన సమయం కూడా రానున్నది వ్యక్తి అనిని స్థానాలు శాంతిని ప్రస్మాపించితోను స్థానాలుగా అయిపోతాయి, మీరు వెళ్ళవలసిన అవసరం ఉండదు, వారికి వారే మీ దగ్గరికి వస్తారు. కానీ ఎప్పుడైతే అందరిలో సంకల్పం, మాట, కర్మలో శాంతి యొక్క మహాన్ శక్తి నిరంతరం ఉంటుందో అప్పుడే అందరు ఆకర్నితం అయ్యి చస్తారు. అప్పుడే మాస్టర్ శాంతిదేవ్గా అవుతారు. కనుక ఇప్పుడు ఏమి చేయాలో అర్ధమైందా? మంచిది.

సదా స్వస్వరూపం, స్వదర్మం, స్వదేశం యొక్క స్మృతి స్వరూపంగా, శాంతి మూర్తిగా అయ్యి సదా శాంతి శక్తి ద్వారా సర్వులను శాంతిస్వరూపంగా చేసేవారికి, శాంతిసాగరుని యొక్క శాంతి అలలలో తేలియాడుతూ అనేకులకు ధర్మాత్మ, మహాన్ ఆత్మగా అయ్యేవారికి, ఇటువంటి శాంతిస్వరూప (శేష్ట పుణ్యాత్మగా అయ్యే వారికి బాప్దాదా యొక్క (పియస్మృతులు మరియు నమస్తే.

## విజయీమాలలో వెంఐర్ రావడానికి ఆధారం ..... 16-11-81

అవ్యక్త బాప్రదాదా తన యొక్క విజయారత్నాలైన పిల్లలతో మాట్లాడుతున్నారు:-

ఈరోజు బాప్దాదా తన గారాభమైన (శేష్ట అత్మలను తిరిగి మరలా కలుసుకునేటందుకు వచ్చారు. ఇదే సమయంలో, ఇదే రూపంలో ఎన్నిసార్లు బాబాని కలుసుకున్నారు – స్ముతి వస్తుందా? అనేక సార్లు బాబాని కలుసుకున్న స్పష్టమైన స్ముతి అనుభవంలోకి వస్తుందా? జ్ఞానం ఆధారంగా లేదా సృష్టి చక్రం యొక్క లెక్కతో అర్ధం చేసుకుంటున్నారా లేక అనుభవం చేసుకుంటున్నారా? ఎంత స్పష్టంగా అనుభవం చేసుకుంటారో అంత (శేష్ట ఆత్మగా అవుతారు. వర్తమానంలో సర్వ (పాఫ్తులతో మరియు భవివ్యత్తులో (శేష్ట (పాప్తికి అధికారి అత్మగా ఉంటారు. ఈ అనుభవం ఆధారంగా మీకు మీరు తెలుసుకోవచ్చు – అత్మనైన నాకు విజయామాలలో ఏ నెంబర్ ఉంది? వర్తమాన సమయంలో బాప్రదాదా కూడా పిల్లల యొక్క పురుషార్ధం మరియు (పాప్తిననుసరించి నెంబరువారీగా స్ముతి చేస్తున్నారు అంటే స్మరణ చేస్తున్నారు. వర్తమానంలో – స్ముతి లేదా స్మరణ యొక్క మాల మరియు

Created by Universal Dogument Converte

ఏమిటో మీకు తెలుసా? మీ నెంబరు ఏమిటో మీకే తెలుసా లేక బాప్దాదా చెప్పారి అంటారా? నై బాప్దాదాకి అయితే తెలుసు మరియు మీకు కూడా తప్పకుండా తెలుసు కదా! బయటికి వర్ణన చేసినా, చేయకపోయినా లోపల అయితే తెలుసు కదా? అవునంటారా, కాదంటారా? ఇప్పడు ఒకవేళ బాప్దాదా నెంబర్ చెప్పమంటే మీ నెంబర్ ఇస్తారా లేదా? సంకోచంతో చెప్పకపోవటం అనేది వేరే విషయం. ఒకవేళ మీకు తెలియకపోతే ఏమంటారు? ఇతరులకి (పతిజ్ఞ చేసి చెప్తారు, నిశ్చయంతో గట్టిగా చెప్తారు కదా – మాకు 84 జన్మల యొక్క జీవితకధ తెలుసు. ఇలా అందరూ చెప్తున్నారు కదా! 84 జన్మలలో ఈ వర్తమాన జన్మ చాలా (శేష్టమైనది కదా! దీనిని తెలుసుకోలేరా? నేనెవరు? అనేది (పశ్న గురించి మంచిగా తెలుసుకున్నారు కదా? అలాగే ఇది కూడా ఏమిటి? నేనెవరు (నెంబరు) అనే (పశ్నే. దీనిని తెలుసుకునే పద్ధతిచాలా సహజం. ఒకటి – స్ముతి యొక్క మాల. ఎవరు, ఎంత స్నేహంతో, ఎంత సమయం బాబాని స్మ్మతి చేస్తారో అంతగా మరియు అంత స్నేహంతోనే బాబా కూడా స్మతి చేస్తారు. అంటే మీరు బాబాని ఎంత స్మతి చేస్తున్నారో ఆ లెక్కనుబట్టి వర్తమాన బాప్దాదా యొక్క స్మృతి మాలలో మీ నెంబర్ ఏమిటో తెలుసుకోవచ్చు. ఒకవేళ సగం సమయం స్ముతి ఉంటుంది లేక 50% లేక 75% ఉంటే దాని ఆధారంగా ఆలోచిస్తే, 50% స్నేహం మరియు సగం సమయం స్ముతి ఉంది కనుక మాలలో కూడా సగంమాల సమాప్తి అయిపోయిన తర్వాత వస్తారు. ఒకవేళ స్మ్మతో నిరంతరం మరియు సంపూర్ణ స్నేహంతో, బాబా తప్ప ఇంకెవ్వరు లేరు అనే దృష్టితో, సదా బాబా మరియు మీరు ఈ విధంగా కంబైండ్గా స్ముతి చేస్తే మాలలో కూడా కంబైండ్ పూసతో పాటు మీరు కూడా వెనువెంట కంబైండ్గా ఉంటారు. ్ల్లు ఇలా మాలలో కూడా నెంబరువారీగా ఉంటారు. ఏవిధంగా అయితే లాకికచదువులో కూడా ఫస్ట్, సెకండ్, థర్డ్ డివిజన్ ఉంటుందో అదేవిధంగా ఇక్కడ కూడా మహారుధులు, గుఱ్ఱపుసవారీలు మరియు కాలిబలం అనే మూడు డివిజన్లు ఉన్నాయి.

మొదటి డివిజన్ – సదా ఫస్ట్ అంటే ఎగిరేకళలో ఉంటారు. (పతి సెకను, (పతి సంకల్పంలో బాబా యొక్క తోడుని, సహయోగాన్ని, స్నేహాన్ని అనుభవం చేసుకుంటారు. సదా బాబా యొక్క తోడు మరియు చేతిలో చేయి ఉన్నట్లు అనుభవం చేసుకుంటారు. సహయోగం ఇవ్వండి అని బాబాని అడుగరు. సదా స్వయాన్ని సంపన్నంగా అనుభవం చేసుకుంటారు.

ెండవ డివిజన్ – ఎక్కేకళను అనుభవం చేసుకుంటారు కానీ ఎగిరేకళని అనుభవం చేసుకోరు. ఎక్కేకళలో వచ్చేటువంటి విఫ్నూలను దాటదానికి అవ్పుడవ్పుడు ఎక్కువ, అవ్పుడవ్పుడు తక్కువ నమయాన్ని ఉవయోగిస్తారు. ఎగిరేకళలో ఉండేవారు పై నుండి (క్రాస్ చేస్తారు అందువలన అసలు విఘ్నమే రాలేదు అన్నట్లుగా అనుభవం చేసుకుంటారు. విఘ్నాలను విఘ్నాలుగా కాదు, మార్గమధ్య దృశ్యాలుగా అనుభవం చేసుకుంటారు. ఎక్కేకళలో ఉండేవారు, ఇగిపోరు కానీ విఘ్నం వస్తుంది వాటిని దాటుతారు. వీరు విఘ్నం యొక్క అనుభవం చేసుకుంటారు కనుక లేశమాత్రంగా అప్పుడప్పుడు ఆ విఘ్నాలను దాటడంలో అలసట లేదా బలహీనంగా అయినట్లు అనుభవం చేసుకుంటారు.

మూడవ డివిజన్ – వీరి గురించి తెలిసిపోయి ఉంటుంది. ఆగిపోవటం తిరిగి నడవటం మరియు అరవటం. అప్పుడప్పుడు నడుస్తారు, అప్పుడప్పుడు అరుస్తారు. స్మృతి యొక్క శ్రమలో ఉంటారు. ఎందుకంటే సదా కంబైండ్గా ఉండరు. సర్వ సంబంధాలను నిలుపుకునే (పయత్నంలో

\*\*\*\*

కసుక ఇప్పుడు దీని ద్వారా అర్ధమైందా – నా నెంబరు ఏమిటి? మాల యొక్క ఆదిలో ఉన్నానా అంటే ఫస్ట్ డివిజన్లో ఉన్నానా లేక మాల యొక్క మధ్యలో అంటే రెండవ డివిజన్లో ఉన్నానా లేక మాల యొక్క అంతిమంలో అంటే మూడవ డివిజన్లో ఉన్నానా అనేది తెలుసుకున్నారు కదా? స్మ్మతి మరియు విజయం ఆధారంగా మిమ్మల్ని మీరు తెలుసుకోవచ్చు. అయితే తెలుసుకోవటం కష్టమా లేక సహజమా? (పతి ఒక్కరి నెంబర్ తీయమంటే తీయగలరు కదా?

బాప్దాదా సదా అమృతవేళ నుండి పిల్లల యొక్క మాలను స్మరించటం మొదలు పెడతారు. (పతీ ఒక్క రత్నం యొక్క లేదా మణి యొక్క విశేషతను చూస్తారు. అలాగే అమృతవేళ సహజంగానే మిమ్మల్ని మీరు కూడా పరిశీలించుకోగలరు. స్ముతి శక్తి ద్వారా, బాబాతో సంబంధం యొక్క శక్తి 2 ద్వారా స్పష్టంగా ఆత్మిక టీ.విలో చూసుకోవచ్చు – బాప్దాదా నన్ను ఏ నెంబర్లో జ్ఞాపకం చేస్తున్నారు. దీని కొరకు విశేషంగా – బుద్ధి లైన్ చాలా స్పష్టంగా ఉండాలి. స్పష్టంగా లేకపోతే స్పష్టంగా చూడలేరు.

్లో ఇప్పుడు అయితే సమయం సమీపంగా ఉన్న కారణంగా స్వయాన్ని బాబా సమానంగా అంటే సమానత ద్వారా సమీపతను తీసుకురండి. సంకల్పం, మాట, కర్మ, సంస్కారం మరియు సేవ అన్నింటిలో బాబా సమానంగా అవ్వటం అంటే సమీపంగా రావటం. వెనుక వచ్చిన వారు అయినా, ముందు వచ్చిన వారు అయినా సమానత ద్వారా సమీపంగా రాగలరు. ఇప్పుడు అయితే అందరికీ అవకాశం ఉంది. సీట్లు నిర్ణయించబడలేదు మరియు ఈల (మోగలేదు. అందువలన ఎవరు కావాలనుకుంటే వారు కావచ్చు. బాగా ఆలశ్యం అయిపోయింది అనే బోర్డు ఇప్పుడు ఇంకా పెట్టలేదు. అందువలన ఏం చేస్తారు? మంచిది.

ఈ విధంగా సదా బాబాతో పాటు ఉండేవారికి, (పతి సంకల్పం, మాట, కర్మలో బాబా సమానంగా అంటే బాబాకి దగ్గరగా ఉండే రత్నాలకు, సదా సఫలతా స్వరూపులకు, విజయా మాలలోని సమీప రత్నాలకు బాప్దాదా యొక్క (పియస్ముతులు మరియు నమస్తే.

## సంపూర్ణతయొక్కసమీపతకుదుర్తు......18-⊞-81

సదా మనస్సుతో సంతోషంగా ఉండే మరియు అదృష్టవంతులైన పిల్లలతో బాప్దదాదా మాట్లాడుతున్నారు :-

ఈరోజు మనోభిరాముడైన బాబా తన హృదయసింహాసనాధికారి పిల్లలతో మనస్సు యొక్క విషయాలు మాట్లాదేటందుకు వచ్చారు. మనోభిరాముని యొక్క మనస్సులో ఏ ఒక్క విషయం ఉంటుంది అనేది పిల్లలందరికీ తెలుసు. సదా సర్వులకు విశ్రాంతిని ఇచ్చే మనోహరమైన పిల్లలే సదా బాబా మనస్సులో ఉంటారు. బాబా మనస్సులో పిల్లలందరి గురించి ఒక విషయం ఉంది – ప్రతి ఒక్క బిద్ద విశేష అత్మ మరియు విశ్వానికి యజమానిగా అవ్వాలి. విశ్వరాజ్యభాగ్యానికి అధికారిగా అవ్వాలి. వ్రతి ఒక్క పిల్లవాడు ఒకరి కంటే ఒకరు (శేష్టంగా అలంకరించబడి, గుణసంపన్నంగా, శక్తి సంపన్నంగా నెంబర్వన్గా అవ్వాలి. ప్రతి ఒక్కరి విశేషత ఒకరి కంటే 103 లక్కరి ప్రతి ఒక్కరి ఎంటుంది అంగారింది అంగారింది ప్రతి ఒక్కరి మిరేషుత్తి కంటే ప్రతి ఒక్కరి ఎంటుంది అనేది ప్రతి ఒక్కరి విశేషత ఒకరి కంటే ఒకరిది ఎక్కవ ఆకర్షితం చేయారి, అది చూసి విశ్వం మీ క్రవితి ఒక్కరి గుణాల మహిమ చేయారి. [పతి ఒక్కరు విశ్వానికి లైట్హౌస్, మైట్హౌస్. భూమిపై మెరిసే నక్షత్రాలు. క్రవితి ఒక్క సితార [శేష్టకర్మ, [శేష్ట నంకల్పం ద్వారా జమ చేసుకున్న విశేషతలు లేదా ఖజానా ఎంత నిండుగా ఉండాలంటే క్రవితి ఒక్క సితారలో తన యొక్క విశేష క్రవంచం కనిపించారి. క్రవితి ఒక్కరు అది చూసి తమ దు:ఖాన్ని మర్చిపోయి సుఖం యొక్క అనుభూతి చేసుకుని సంతోషం అవ్వారి. క్రవితి ఒక్కరి సర్వప్రాఫ్తుల యొక్క అలౌకిక క్రవంచాన్ని చూసి ఓహో!! అనే పాటలు పాడారి. ఇదే మనోభిరాముని మనస్సులోని విషయం.

ఇప్పుడు పిల్లల<sup>్</sup>యొక్క మనస్సులో ఏముంది, (పతి ఒక్కరికి ఎవరి మనస్సు గురించి వారికి బాగా తెలుసు కదా? ఇతరుల మనస్సు గురించి కూడా తెలుసా? లేక కేవలం మీ గురించే తెలుసా? పరస్పరం ఆత్మిక సంభాషణ చేసుకుంటున్నప్పుడు మీ మనస్సు యొక్క ఉత్సాహ, ఉల్లాసాల గురించి చెప్తారు కదా! దానిలో ముఖ్యంగా ఏమి వర్ణన చేస్తారు? అందరి యొక్క విశేష సంకల్పం ఇదే ఉంటుంది – బాబా ఏదైతే చెప్తన్నారో అది చేసి చూపించాలి. బాబా సమానంగా అయ్యే తీరుతాం, అంటే బాబా యొక్క మనస్సులోని విషయం, పిల్లల యొక్క మనస్సులోని విషయం ఒకటే అయ్యింది కదా! అయినప్పటికీ నెంబర్వారీ పురుషార్ములు ఎందువలన? అందరు నెంబర్వన్గా ఎందుకు అవ్వటం లేదు? అందరు నెంబర్వన్గా కాగలరా? అందరు విశ్వరాజుగా కాగలరా లేక ఇది కూడా అవ్వరా? కేవలం ఒకరే విశ్వమహారాజుగా అవుతారా లేక తమ తమ సమయాలలో మరికొందరు అవుతారా? మరి అయితే మేము విశ్వం యొక్క రాజ్యభాగ్యం తీసుకుంటున్నాం అని, విశ్వరాజ్యాధికారి అవుతాము అని అందరూ ఎందుకు అంటున్నారు? రాజ్యంలోకి వస్తారా లేక రాజ్యం చేస్తారా? కొందరు చేసేవారిగా మరికొందరు రాజ్యంలోకి వచ్చేవారిగా అవుతారా లేక అందరూ రాజ్యం చేసేవారిగానే అవుతారా? ఏమి అవుతారు? (పజలు అయితే ఇంకా ఎక్కువమంది వస్తారు దాని గురించి చింతించకండి. కేవలం రాజ్యంలోకి రావడానికే ఇంత (శమ చేస్తున్నారా? రాజ్యం పొందడానికి కాదా? రాజ్యంలోకి రావడానికేనా? అందరు రాజ్యం చేస్తారు కదా? [పతి ఒక్కరు నేను అయితే చేస్తాను కానీ మిగిలిన వారు వస్తారా, చేస్తారా అనేది వారికి తెలున్తుంది అంటారా? రాజయోగం నేర్చుకుంటున్నారు కదా? రాజుగా అయ్యే యోగం నేర్చుకుంటున్నారా లేక రాజ్యంలోకి వచ్చే యోగం నేర్చుకుంటున్నారా? రాజయోగులు కదా? రాజ్యంలోకి వచ్చే యోగులు కాదు కదా? ఇలా అందరు నెంబర్వన్ అవుతారా లేక అంతిమం వరకు నెంబర్వారీగా ఉంటారా?

ఇంతకు ముందు చెప్పాను కదా – (పతి ఒక్కరు తమ స్థితిని అనుసరించి, తమ లెక్కననుసరించి నెంబర్వన్గా అయితే అవుతారు కదా! వారికి అదే నెంబర్వన్ గోల్డెన్స్థితి అవుతుంది కదా! అందరికంటే నెంబర్వన్ (శేష్టస్థితి కూడా ఆ లెక్కతో అంతిమంలో అయితే తయారైపోతారు కదా! తన యొక్క లెక్కతో సంపన్నంగా మరియు సంపూర్ణంగా అయిపోతుంది. మొత్తం కల్పంలో ఆ ఆత్మకి అదే నెంబర్వన్ (శేష్టస్థితి ఉంటుంది కదా! (పతి ఒక్క ఆత్మకి తన యొక్క సంపూర్ణస్థితి ఉంటుంది. ఏవిధంగా అయితే [బహ్మాబాబాయొక్క పురుషార్థి స్థితి మరియు సంపూర్ణస్థితి రెండింటినీ చూసారు మరియు సంపూర్ణత ద్వారా పొందిన ఏయే విశేషతలు అవ్యక్తరూపం ద్వారా కూడా పాత్రలోకి తీసుకువస్తున్నారో అనుభవం చేసుకుంటున్నారు కదా!

ఏవిధంగా అయితే ట్రహ్మాబాబా యొక్క పురుషార్థి స్వరూపం మరియు సంపూర్ణస్థితి రెండింటిలో ( తేడాను అనుభవం చేసుకుంటున్నారో అదేవిధంగా (పతి ఒక్కలూహ్మణాత్మకి కూడా సంపూర్ణస్థితి) యొక్క స్వరూపం ఉంటుంది. దీనిని అవ్యక్త వతనంలో (పత్యక్షం చేసి బాప్దాదా చూస్తూ ఉంటారు మరియు చూపించగలరు కూడా! బాప్దాదా ఆ సంపూర్ణ స్వరూపాన్ని చూస్తూ (పతి ఒక్కరి) స్వరూపం ఎంత ఆత్మిక మెరుపుతో లేదా వెలుగుతో ఉందో చూస్తున్నారు. ఇప్పుడు సంపూర్ణతను పొందుతున్నారు మరియు తప్పకుండా పొందవలసిందే. కానీ కొంతమంది పిల్లలకు సంపూర్ణస్థితి సమీపంగా ఉంది, దీనికి గుర్తు –ట్రహ్మాబాబాని చూసారు కదా – సదా తన యొక్క సంపూర్ణోస్థితి మరియు భవిష్యప్రాలబ్దం, అంటే ఫరిస్తా రూపం మరియు దేవతా పదవి యొక్క స్వరూపం రెండూ చాలా స్పష్టంగా స్మ్మతిలో ఉండేవి దాని ద్వారా ఎదురుగా వెళ్ళినవారు పురుషార్థి స్వరూపంలో ఉన్నా కానీ బాబా ద్వారా ఫరిస్తా రూపాన్ని మరియు భవిష్య శ్రీకృష్ణని రూపాన్న్ చూసేవారు మరియు వర్ణన చేసేవారు. అదేవిధంగా పిల్లలలో కూడా సంపూర్ణత యొక్క సమీపతకు గుర్త స్వయం కూడా సమీపత యొక్క అనుభవం చేసుకుంటారు మరియు ఇతరులకు కూడా అనుభవం అవుతుంది. వ్యక్తంలో ఉంటూ అవ్యక్తరూపం యొక్క అనుభవం అవుతుంది. దీని ద్వారా ఎదురుగా వచ్చిన అత్మలు కూడా వ్యక్తభావాన్ని మర్చిపోయి అవ్యక్తస్థితిని అనుభవ చేసుకుంటారు. ఇదే సమీపతకు గుర్తు. మరి కొంతమంది పిల్లలకు ఇప్పుడు సంపూర్ణత మరియు సమీపత స్పష్టంగా అనుభవం అవ్వదు, వారి గుర్తు ఏమిటి? స్పష్టమైన వస్తువుని, సమీపమైన వస్తువుని అనుభవం: చేసుకోవటం సహజం. దూరవస్తువుని అనుభవం చేసుకోవారి అంటే దాని కారకు విశేష బుద్ధి ఉపయోగించవలసి ఉంటుంది. అదేవిధంగా ఈ ఆత్మలు కూడా జ్ఞానం ఆధారంగా, బుద్ధి యోగం 🕽 ద్వారా (శమతో సంపూర్ణ స్థితిని తెచ్చుకుని స్థితులు అవుతారు.

రెండవ విషయం – ఇటువంటి అత్మలకి సంపూర్ణ స్థితి స్పష్టంగా కనిపించని కారణంగా అవ్వాలి కానీ కాగలమా? అనే సంకల్పం కూడా అప్పడప్పుడు ఉత్పన్నం అవుతుంది. అంటే స్వయం పట్ల, కొంచెం అయినా, సంకల్ప రూపంలో అనుమానం వచ్చింది అంటే అది సంశయం యొక్క సూక్ష్మ రూపం. కొద్దిపాటి అల రూపంలో అనుభవం వచ్చింది అంటే పోయినట్లే. నిశ్చయబుద్ధి విజయంతి అందువలన స్వప్న మాత్రవు సంకల్పం అయినా లేదా కొద్దిపాటి అల మాదిరి సంకల్పం అయినా అంతిమనెంబరుని దూరం చేసేస్తుంది. అటువంటి ఆత్మల యొక్క విశేష సంస్కారం లేదా స్వభావం ఏమిటంటే వారు ఇప్పుడిప్పుడే చాలా ఉత్సాహ – ఉల్లాసాలతో ఎగిరేవారిగా ఉంటారు మరియు ఇప్పుడిప్పుడే స్వయం బలహీనం అయిపోతారు. జీవితంలో మాటిమాటికి ఈ మెట్లు ఎక్కుతూ దిగుతూ ఉంటారు. ఇలా మనసిక సంతోషం మరియు మానసిక బలహీనతకి కారణం ఏమిటి? వారి సంపూర్ణ స్థితి స్పష్టంగా మరియు సమీపంగా లేదు. అయితే ఇప్పుడు ఏం చేయాలి? ఇప్పుడు సంపూర్ణస్థితోని సమీపంగా తీసుకురండి. ఎలా తీసుకువస్తారు? దాని యొక్క విధి కూడా మీకు తెలుసు. తెలుసా? అవ్వటానికి అయితే నవ్వు వచ్చే విషయం. బాప్దాదా ఏమి చూస్తున్నారు? కొంతమంది పిల్లలు, అలాగని అందరూ కాదు కానీ ఎక్కువ మంది పిల్లలు ఏమి చేస్తున్నారు? ఉన్నోతన్నతమైన తండ్రి యొక్క గారాభపిల్లలు అయిన కారణంగా ఒకొక్కసారి అతి గారాభం అయిపోతున్నారు. అందువలన నాజూకుగా అయిపోతున్నారు. నాజూకు అయినవారు వయ్యారాలు చూపిస్తారు కదా! అయితే ఏమి వయ్యారాలు చూపిస్తున్నారు? బాబా విషయాలను 🗧

\*\*\*\*

తిరిగి బాబాకే చెప్తున్నారు. నాజూకుగా అయిపోయి బాబా మా తరవున నీవే చేయారి అంటున్నారు. సహనశక్తి యొక్క గట్టితనం తక్కువగా ఉంది. సర్వ విఘ్నాల నుండి రక్షించుకునే కవచం – సహనశక్తి. కవచం ధరించని కారణంగా నాజూకు అయిపోతున్నారు. నేను చేయాలి అనే పాఠంలో బాగా బలహీనంగా ఉన్నారు. ఇతరులు చేయాలి లేదా బాబా చేయాలి అనే పాఠం నాజూకుగా తయారు చేస్తుంది. అందువలన సోమరితనం యొక్క పరదా అడ్డు వచ్చేస్తుంది, సంపూర్ణస్థితి స్పష్టంగా మరియు నహజంగా కనిపించటం లేదు. అందువలన మూడు లోకాలు తిరగడానికి బదులు ఈ ప్రపంచంలోనే అంటే సంతోషం మరియు బలహీనత యొక్క విషయాలనే మెట్లు ఎక్కుతూ దిగుతూ ఉన్నారు. అందువలన ఏమి చేయాలి? గారాభంగా అవ్వండి కానీ సోమరితనం కర్గిన గారాభంగా అవ్వకండి. అప్పుడు ఏమి అవుతుంది? మీ నంపూర్ణతను సహజంగా పొందగలరు. ముందు సంపూర్ణస్థితి మిమ్మల్ని వరించాలి అంటే సదా ఉత్సాహ – ఉల్లాసాలు అనే పరుమాల వేయాలి. అప్పుడు లక్ష్మిని వరిస్తారు లేదా నారాయణుని వరిస్తారు. పురుషార్థులు అయిన మిమ్మల్ని మీ సంపూర్ణ స్థితి అహ్వానిస్తుంది. మీరందరూ సంపూర్ణంగా అయినప్పుడే సంపూర్ణ బ్రహ్మ మరియు టూహ్మణాత్మలు అందరూ వెనువెంట బ్రహ్మలోకం (ఇంటికి) వెళ్ళగలరు మరియు తిరిగి రాజ్యంలోకి రాగలరు. మంచిది.

ఈ విధంగా సంపూర్ణస్థితికి సమీపంగా ఉండేవారికి, ట్రహ్మాబాబాతో పాటూ సంపూర్ణస్థితిని వరించేవారికి, సదా తమ యొక్క సంపూర్ణస్థితి యొక్క అనుభూతి ద్వారా ఇతరులకు కూడా సంపూర్ణంగా అవ్వాలనే (పేరణ ఇచ్చేవారికి, సృష్టత ద్వారా దర్పణంగా అయ్యి సంపూర్ణ స్థితిని స్పష్టంగా సాక్షాత్కారం చేయించేవారికి, సదా మనస్సుతో సంతోషంగా ఉండేవారికి, ఇటువంటి అదృష్టవంతులైన పిల్లలకు బాప్దాదా యొక్క (పియస్ముతులు మరియు నమస్తే.

#### **నదిలేస్తేనది**విపేళితాయి......2I-Ⅲ-8I

సదా కర్మబందన్ముక్తుడు, బీజరూపి, వృక్షపతి అయిన శివబాబా మాట్లాడుతున్నారు :-సదా సహయోగి, సదా పిల్లలకి తోడు అయిన బాప్దాదా తన సహయోగి పిల్లలకు, సదా తోడుగా ఉండే పిల్లలకు, ఈరోజు వతనం యొక్క రమణీయ విషయం వినిపిస్తున్నారు. మీరందరు కూడా అత్మిక రమణీయ మూర్తులు కదా! కనుక ఈ ఇలాంటి పిల్లలకు బాప్దాదా కూడా రమణీయ విషయం చెప్తున్నారు. ఈరోజు వతనంలో బాప్దాదా ఎదురుగా, చాలా నుందరమైన, అర్ధనపొతమైన ఒక పెద్ద వృక్షం ప్రత్యక్షం అయ్యింది. వృక్షం చాలా నుందరంగా ఉంది మరియు వృక్షానికి అనేక కొమ్మలు ఉన్నాయి, ఆ కొమ్మలు కొన్ని చిన్నగా, కొన్ని పెద్దగా, కొన్ని లావుగా, కొన్ని వృక్షానికి అనేక కొమ్మలు ఉన్నాయి, ఆ కొమ్మలు కొన్ని చిన్నగా, కొన్ని పెద్దగా, కొన్ని లావుగా, కొన్ని సన్నగా ఉన్నాయి. కానీ ఆ అలొకిక వృక్షంపై రకరకాలైన రంగురంగుల చాలా నుందరమైన పక్షులు ఉన్నాయి. కానీ ఆ అలొకిక వృక్షంపై రకరకాలైన రంగురంగుల చాలా నుందరమైన పక్షులు ఉన్నాయి. కానీ ఆ అలొకిక వృక్షంపై రకరకాలైన రంగురంగుల చాలా నుందరమైన పక్షులు ఉన్నాయి. కొన్ని పక్షి తమ తమ కొమ్మ పై కూర్చుని ఉంది. పక్షులు ఉన్న కారణంగా వృక్షం చాలా నుందరంగా కనిపిస్తుంది. కొన్ని పక్షులు ఎగురుతూ ఎగురుతూ వచ్చి బాప్రదాదా చుట్టా తిరుగుతున్నాయి. కొన్ని పచ్చి భుజాలపై కూర్చుంటున్నాయి మరియు కొన్ని బాప్రదాదా చేస్తున్నాయి, చాలా సంతోషంగా కూడా ఉన్నాయి. కానీ మరికొన్ని ఇతర పక్షుల కలయిక యొక్క

ఆటను చూస్తూ సంతోషపడుతున్నాయి, కానీ స్వయం సమీపంగా రావటంలేదు. ఈ దృశ్యం 🚆 చూసి టబహ్మాబాబా నవ్వుకుంటూ చెప్పట్లు కొట్టి ఆ పక్షులను పిలవటం (పారంభించారు. రండి పిల్లలూ! రండి పిల్లలూ!! అంటూ చాలా మధురంగా పీలుస్తున్నారు. అయినప్పటికీ ఆ పక్షులు 🔅 రాలేదు. రెక్కలు కూడా ఉన్నాయి. రెక్కలు ఊపుతున్నాయి కూడా కానీ పాదాలతో కొమ్మను ఎంత గట్టిగా పట్టుకున్నాయంటే ఎగిరి సమీపంగా రాలేకపోతున్నాయి. తర్వాత ఏమయ్యింది? అనుకున్నా కానీ ఎగరలేకపోతున్నాయి. బాబా – బాబా అంటూ చాలా (ేపమతో పిలునున్నాయి, మాట్లాడుతున్నాయి. ఏమీ మాట్లాడుతున్నాయి? ఎగిరింపచేయండి, ఎగిరింపచేయండి ..... అని అంటున్నాయి మరియు విడిపించండి, విడిపించండి .... అని అంటున్నాయి. బాప్దాదా చెఫ్తన్నారు విడిపించండి, విడిపించండి అని అనటం కాదు, మీరు వదిలేస్తే వదిలిపోతాయి. అని. కానీ ఆ పక్షులలో కొన్ని ఎంత చతురమైనవి, బలహీనమైనవి ఉన్నాయంటే ఆ కొమ్మను వదలారి అనుకోవటం లేదు మరియు బాబా యొక్క తోడు కూడా కావాలనుకుంటున్నారు. చతురమైన పక్షులు రెండు విషయాలు కావాలనుకుంటున్నాయి మరియు బలహీన పక్షులు లేదా అమాయక వక్షులు వదలాలి అనుకుంటున్నాయి. కానీ ముక్తి పొందే యుక్తి రావటంలేదు. మరియు ఇంకా అ అమాయక పక్షులు అమాయకత్వం వలన ఇవి వదలాలి అని కూడా తెలియటంలేదు. ఆ వక్షులను చూసి బాప్దాదా మాటిమాటికి ఇదే మాట చెప్తన్నారు – వదిలేస్తే వదిలిపోతాయి అని. కానీ వారు తమ మాట మాట్లాడుతూనే ఉంటున్నారు. బాప్దదాదా యుక్తి కూడా చెఫ్తన్నారు అయినా కానీ కొద్దిగా కొమ్మను వదిలి, మరలా పట్టుకుంటున్నాయి. అందువలనే పిలుస్తూ, మాట్లాడుతూ ఉన్నాయి కానీ ఎగిరేపక్షిగా అయ్యి బాబాతో కలయిక యొక్క అనుభవం మరియు విశ్వపరిక్రమణ అంటే బేహద్ సేవ యొక్క పరిక్రమణ అనుభవం చేసుకోలేకపోతున్నాయి.

ఇప్పుడు (పతి ఒక్కరు మేమ్మల్ని మీరు అడగండి – నేను ఎక్కడ ఉన్నాను? కౌమ్మపై ఉన్నానా లేక బాబా భుజంపై ఉన్నానా? లేక (వేలుపై నాట్యం చేస్తున్నానా? లేక చుట్టూ తిరుగుతూ ఉన్నానా? మీ గురించి మీకు తెలుసు కదా? కనుక వదిలేయండి వదిలిపోతాయి అనే పాఠాన్ని ఎంత వరకు పక్కాగా చేసుకున్నాను? అని మిమ్మల్ని మీరు అడగండి. వదిలేస్తే వదిలిపోతుంది ఈ పాఠం స్ముతి ఉందా? లేక ఇతరులు విడిపిస్తే విడిపించబడతాను అని అనుకుంటున్నారు? లేక బాబా విడిపిస్తే విడిపోతాను అని భావిస్తున్నారా? ఈ పాఠం చదువుకోవటం లేదు కదా? ఏరకమైన కొమ్మను అయినా మీ బుద్ధి రూపి పాదంతో పట్టకుని కూర్చోలేదు కదా? ఏరకమైన పాత స్వభావ, సంస్కారాల కారణంగా లేక ఏదొక శక్తి యొక్క లోపం కారణంగా, నిర్భలంగా అయిన కారణంగా కొమ్మపై కూర్చుని ఉండిపోలేదు కదా? (పతి విషయంలో వదిలేస్తే వదిలిపోతుంది ఇది (పత్యక్షంలోకి తీసుకువస్తున్నారా? ఇదే పాఠం (బహ్మాబాబాని నెంబర్వన్లోకి తీసుకువెళ్ళింది. అది నుండి వదిలేసారు అందువలనే వదిరిపోయాయి కదా! వారు నన్ను వదిలేస్తే వదిరిపోతాయి లేదా సంబంధీకులు వదిలేస్తే వదిలిపోతాయి అని ఆలోచించలేదు. విఘ్నాలు వేసేవారు విఘ్నం వేయటం వదిలేస్తే విడిపోతాను అనుకోలేదు. రకరకాల పరిస్థితులు కూడా నన్ను వదిలేస్తే విడిపోతాను అని ఎప్పుడైనా ఆలోచించారా? ఈ పాఠాన్నే సదా స్వయంలో (పత్యక్షంగా చూపించారు అలా మీరు కూడా ఫాలోఫాదర్ చేసారా? అలాంటివారినే ఎవరు చేస్తే వారే అర్జునులు అని అంటారు. అలా అర్హునులుగా అయిపోయారు కదా! అంటే బాబాకి అతి సమీపంగా, సమానంగా,

\*\*\*\*\*\*

కంబైండ్గా అయిపోయారు. మీరందరు కూడా బాప్దాదా కంబైండ్ అని చెప్తున్నారు కదా? ్ర కనుక మీరు కూడా ఆవిధంగా అయ్యారా? లేక అప్పుడప్పుడు ఒకవిధంగా, అప్పుడప్పుడు మరోవిధంగా ఉంటున్నారా? (ఆ సమయంలో కరెంట్పోతూ, వస్తూ ఉంది) ఈ కరెంటు వలె చేయటం లేదు కదా! అప్పుడప్పుడు వదిలేస్తే వదిలిపోతుంది అని, అప్పుడప్పుడు ఇతరులు వదిలిస్తే వదిలిపోతుంది అనే ఆట్ ఆడటం లేదు కదా? కరెంట్ కూడా ఆట్ ఆడుతుంది కదా? ఒకసారి వస్తుంది, ఒకసారి పోతుంది .... ఇది కూడా ఆట కదా! ఇలాంటి ఆట ఆడటంలేదు కదా? సదా ఉంటే మంచిగా అనిపిస్తుందా లేక రావటం, పోవటం మంచిగా అనిపిస్తుందా? కనుక (పతి విషయంలో అంటే స్వభావ పరివర్తనలో, సంస్కారాల పరివర్తనలో, ఒకరికొకరు సంప్రదంపుల్లోకి రావటంలో పరిస్థితులు, విఘ్నాలు దాటటంలో ఏ పాఠం ఫక్కా చేసుకోవారి? స్వయం వదిలేస్తే వదిలిపోతాయి. పరిస్థితి మిమ్మల్నే వదలదు మీరు వదిలేస్తే వదిలిపోతుంది. ఇతర ఆత్మల యొక్క సంస్కారాల గొడవ కూడా వస్తుంది ఈ విషయంలో కూడా నేను వదిలేస్తే వదిలిపోతాయి అని ఆలోచించండి అంతే గానీ ఈ గొడవలు పోతే నేను విడిపోతాను అని భావించకండి. ఒకవేళ అది వదిలేస్తే విడిపోతాను అనుకుంటే ఆ గొడవ సమాప్తి అయ్యి రెండవది . ట్రారంభం అవుతుంది. కనుక అవి వదిలేస్తే విడిపోతాను అని ఎంతవరకు ఎదురు చూస్తూ ఉంటారు! ఈ మాయ యొక్క విఘ్నాలు మరియు చదువు యొక్క పేపర్స్ సమయం అనుసరించి రకరకాలుగా రావలసిందే. కనుక పాస్ అవ్వాలంటే – నేను చదువుకుంటే పాస్ అవుతాను అనుకోవాలా లేక టీచర్ పేపర్ తేలికగా ఇస్తే పాస్ అవుతాను అనకోవాలా? ఏమి చేయాలి? నేను చదువుకుంటే పాస్ అవుతాను అనేదే సరైనది కదా? అలాగే ఇక్కడ కూడా అన్ని విషయాలలో – నేసు దాటి వెళ్ళిపోవాలి అని భావించండి. ఫలానా వ్యక్తి పాస్ చేయాలి, ఫలానా పరిస్థితి పాస్ చేయాలి అని ఆలోచించకండి. నేను పాస్ చేయాలి అని భావించండి. దీనినే వదిలేస్తే వదిలిపోవటం అంటారు. ఎదురుచూడకండి, తయారైపోండి. లేకపోతే పక్షులుగా కూడా అయ్యారు, రెక్కలు కూడా ఉన్నాయి మరియు చాలా సుందరంగా కూడా ఉన్నారు కానీ ఏరకంగా అయినా అంటే స్వయం యొక్క సంస్కారాలు అయినా లేదా ఇతరుల యొక్క స్వభావ, సంస్కారాలను చూడటం మరియు వర్ణన చేసే బలహీనత ఉంటే మరియు పురుషార్ధంలో నిరాధారంగా కాకుండా ఆధారం తీసుకుంటే మరియు ఏదైనా వస్తువు లేక వ్యక్తి యొక్క తగుల్పాటు ఉన్నా, ఏదైనా గుణం లేక శక్తి యొక్క లోపం ఉన్నా .... ఇవన్నీ రకరకాలైన కొమ్మలు. కనుక ఈ కొమ్మలలో ఏ కొమ్మను పట్టుకుని కూర్చోలేదు కదా? ఒకవేళ ఏ కొమ్మనైనా పట్టుకుంటే సదా బాబా యొక్క (వేలు పట్టుకుని నాట్యం చేయలేరు అంటే సదా శ్రీమతం అనే వేలు ఆధారంగా నడిచే సమీప ఆత్మలుగా అనుభవం చేసుకోలేరు. సదా ప్రతీ కర్తవ్యంలో బాబాకి సహయోగి కాలేరు అంటే భుజాలపై నాట్యం చేయలేరు. ఒకరు – సహయోగి, రెండవవారు – అప్పుడప్పుడు సహయోగి అప్పుడప్పుడు వియోగి. ఇలా ఎందుకు ఉంటారు అంటే వారు ఏదొక కొమ్మని పట్టుకుని ఉంటారు అందువలన సహయోగికి బదులు వియోగి అయిపోతారు. ఇప్పుడు మిమ్మల్ని మీరు ప్రశ్నించుకోండి – నేనెవరు? అర్ధమైందా! ఈరోజు ఏ పాఠం పక్కా చేసుకున్నారు?వదిలేస్తే వదిలిపోతాయి. ఫక్కా చేసుకున్నారు కదా! కామ్మని పట్టకోరు కదా! ఒకాక్కసారి స్వయంతో అలసిపోతున్నారు, ఒకాక్కసారి ఇతరులతో 3 అలసిపోతున్నారు, ఒకొక్కసారి సేవతో అలసిపోతున్నారు. కొమ్మని పట్టుకుని తర్వాత అరుస్తున్నారు 🚆

Created by Universal Dogument Convert

- విడిపించండి, విడిపించండి ...... పట్టుకున్నది స్వయం, విడిపించేది బాబా. ఇలా ఎందుకు? అందువలన బాప్దాదా సదా వదిలేసే యుక్తి చెప్తారు. వదిలేయాల్సింది స్వయం కదా! చేస్తే పొందుతారు. ఇది కూడా బాబాయే చేసేస్తే పొందేది కూడా ఎవరు పొందుతారు? చేయటం బాబా, పొందటం మీరా? అందువలనే బాబా చేసిచేయించేవారిగా అయ్యి మిమ్మల్ని నిమిత్తం చేస్తున్నారు. అయితే మహారాష్ట్ర మరియు రాజస్థాన్లో అందరూ అందమైన పక్షులే కదా!

బొంబాయిలో మంచి పక్షులు ఉంటాయి కదా! రాజస్థాన్లో కూడానా? అవ్వటానికి అయితే 🗍 అందరూ బాబాకి అందమైన పక్షులే, రెక్కలు ఉన్న పక్షులు. కానీ కొమ్మని పట్టకునే పక్షులా? లేక ఎగిరే పక్షులా అనేది పరిశీలించుకోండి. ఎంత ఎగిరింపజేసినా కొమ్మనే పట్టుకుని ఉంటారు. ఏ 🚆 విషయానికి అయినా వశీభూతం అయ్యారు అంటే కొమ్మని కాళ్ళతో పట్టుకుని వశీకరణ మండాన్ని ్డ్ మర్చిపోయి వశీభూతం అయిపోతున్నారు. మహారాష్ట్ర పక్షులు ఎలాంటివారు? ఎగిరేపక్షులు. మహారాష్ట్ర గూపు మొత్తం ఎటువంటి పక్షులు? ఎగిరేవారేనా లేక కొమ్మని పట్టకునేవారా? 🚽 రాజస్థాన్ నుండి ఎటువంటి పక్షులు వచ్చారు? వదిలేస్తే వదిలిపోతాయా లేక వదిలేశారు మరియు వదిలిపోయాయా? అలసిపోయినప్పుడు కామ్మని పట్టకుంటున్నారు. రాజస్థాన్లో పక్షులు చాలా సుందరమైనవి మరియు (పసిద్ధమైనవి. నాట్యం చేసే పక్షులు కదా! ఎవరికీ వశం అవ్వటం లేదు 🚆 కదా! తిరుగుతూ ఉండే పక్షులు అంటే ఇది చేస్తాం లేదా ఇలా చేసి చూపిస్తాం అని చాలా ్లో ఆలోచిస్తారు కానీ అలా చుట్టుప్రక్కల తిరుగుతూనే ఉంటారు కానీ ఎగరలేరు. అలాంటివారు కూడా చాలామంది ఉన్నారు. చేస్తాం, చేస్తాం, అవుతుంది, చూపిస్తాం, ఆలోచిస్తాం ....... ఇలార్ల ఉంటారు. చేస్తాం, చూస్తాం ఇలా అనేవారు ఇలాంటివారే చుట్టుప్రక్కల తిరిగే పక్షులు. అయితే 💈 ఎటువంటి గ్రూపుని తీసుకువచ్చారు. బాబా వారిగా అయ్యారు అంటే అందరూ సుందర పక్షులే. టాహ్మణులుగా అయ్యారు అంటే రంగు కూడా బావుంది. రంగు వచ్చేసింది మరియు రెక్కలు 🖉 . కూడా వచ్చేసాయి. ఇక మిగిలింది – వదిలేస్తే వదలటం. మంచిది, ఈరోజు రమణీయమైన 🖫 ా. పిల్లలు వచ్చారు కదా! అందువలన బాప్దాదా వతనం యొక్క రమణీయ విషయాలు వినిపించారు. మంచిది.

ఈవిధంగా సదా సమానంగా ఉండేవారికి, ఎగిరేపక్షులకు, సదా బేహద్ సేవ అనే పరిక్రమణ చేసేవారికి, సదా సర్వ కొమ్మల యొక్క బంధన నుండి ముక్తులు అయిన వారికి, ఎప్పుడు కావాలంటే అప్పుడు ఎగిరిపోయే స్వతంత్ర పక్షులకు, సదా బాబా (వేలు పట్టుకుని నాట్యం చేసేవారికి అంటే శ్రీమతం ఆధారంగా సదా (శేష్ట సంకల్పం, మాట మరియు కర్మ చేసే (శేష్ట ఆత్మలకు బాప్దాదా యొక్క (ప్రియస్మ్మతులు మరియు నమస్తే.

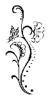

### ತ್ಯಾಗಂ ಯುಕ್ಕೆ ತ್ಯಾಗಂ .... 23-II-8I

సదా సహయోగి, ఆజ్ఞాకారి సుపుతులైన పిల్లలతో అవ్యక్త బాప్దాదా మాట్లాడుతున్నారు :-

ఈరోజు బాప్దాదా ఎవరిని కలుసుకునేటందుకు వచ్చారు? తెలుసా? ఈ రోజు అనేక భుజాలు కలిగిన బాబా తన యొక్క భుజాలతో అంటే సదా సహయోగి పిల్లలను కలుసుకునేటందుకు వచ్చారు. విశేష సహయోగి అత్మలు బాబా యొక్క కుడిభుజంగా అయ్యి (పతి కార్యంలో ఎంత ఎవరెడీగా ఉన్నారని. బాప్దాదా డైరెక్షన్ యొక్క సైగ చేయగానే కుడిభుజాలైన పిల్లలు అంటే విశేష భుజాలు అంటే అజ్ఞాకారి పిల్లలు – సరే బాబా, మేము సదా తయారు అని అంటారు. బాబా అంటారు – ఓ పిల్లలూ! పిల్లలు అంటారు. సరే బాబా! ఇటువంటి విశేష భుజాలను బాబా చూస్తున్నారు. నలువైపుల ఉన్న విశేష భుజాలైన పిల్లల ద్వారా బాబా ఇవే మాటలు వింటున్నారు – అలాగే బాబా!, ఇప్పడే చేస్తాము బాబా! మేము సిద్ధం బాబా! బాబా కూడా సదా అటువంటి పిల్లలను – మధురమైన పిల్లలు! సుపుతులైన పిల్లలు! విశ్వానికి అలంకరణ అయిన పిల్లలు! మాష్టర్ భాగ్యవిధాతలు! మాస్టర్ వరదాత పిల్లలు! అంటూ పిలుస్తారు.

ఈరోజు బాప్దాదా ఇటువంటి పిల్లల యొక్క పేర్లు లెక్కిస్తున్నారు. ఎంత మాల తయారుచేసి ఉంటారు? చెప్పండి! చిన్న మాలయా లేక పెద్ద మాల తయారయ్యిందా? ఆ మాలలో మీ నెంబర్ ఎక్కడ ఉంటుంది? అంతిమ ఫలితం యొక్క మాల గురించి చెప్పటంలేదు. వర్తమాన సమయంలో ఇటువంటి కుడిభుజాలు ఎంతమంది ఉన్నారు అని ఆ మాలను తయారు చేస్తున్నారు. వర్తమానం యొక్క నెంబర్ సహజంగా తీయవచ్చు కదా? మాల యొక్క నెంబర్ లెక్క పెడుతూ – పెడుతూ టర్మూబా ఒక విశేష విషయం చెప్పారు అది ఏమిటి? ఈనాటి విశేషమైన విషయం –కుడిభుజాలు అంటే సహయోగుల యొక్క విషయం. ఈ సహయోగం యొక్క విషయంలో – ప్రవృత్తిలో ఉంటా వ్రవృత్తికి అతీతంగా ఉండేవారు, వ్యవహారంలో ఉంటూ సదా అలౌకిక వ్యవహారం యొక్క ధ్యాస ఉంచుకునే అతీత మరియు బాబాకి ప్రియమైన విశేష పిల్లల యొక్క విశేషతను చూస్తున్నారు. వాయుమండలం అనే అగ్ని యొక్క సెగకు కూడా అతీతంగా ఉన్నారు. బాప్రదాదా ఇటువంటి అగ్ని (పూఫ్ అయిన పిల్లలను చూసారు. లౌకికంలో ఉంటూ అలౌకిక పాతను అభినయించే దబల్ పాతరారుల యొక్క మహిమ ఈరోజు చేస్తున్నారు.

డబల్ పాతర్రారుల యొక్క విశేషతలను వర్ణన చేస్తున్నారు. కొంతమంది పిల్లలు ఎంత అనాశక్తంగా ఉంటున్నారంటే – సంపాదించు కుంటున్నారు, ఆ సంపాదన ద్వారా సుఖసాధనాలను ఎంతగా కావాలంటే అంతగా సమకూర్చుకోవచ్చు కానీ సాధారణంగా తింటున్నారు, సాధారణంగా నడుస్తున్నారు మరియు సాధారణంగా ఉంటున్నారు. మొదట అలొకిక సేవ కొరకు విశేషంగా నదుస్తున్నారు. లొకిక కార్యం చేస్తారు లొకిక ప్రవృత్తి, లొకిక నంబంధ, సంప్రదింపులు నిలుపుకుంటారు మరియు విశాలబుద్ది కలిగి ఉంటారు కనుక వారిని కూడా కోపగించుకోనివ్వరు కానీ ఈశ్వరీయ సంపాదన యొక్క రహస్యాన్ని తెలుసుకుని రహస్యయుక్తంగా అయ్యి ధనం తీస్తారు. ఈ విశేషతలో గోపికలు (అక్కయ్యలు) కూడా తక్కువ కాదు. ఈ విధమైన గుప్త గోపికలు కూడా ఉన్నారు, లొకికంలో అఫ్ పార్టనర్ అంటారు కానీ బాబాతో వ్యాపారం చేయటంలో ఫుల్ పార్టనర్ అవుతున్నారు. ఇటువంటి సత్యమైన మనస్సు కలిగిన, విశాల హృదయులైన గోపికలు కూడా ఉన్నారు, పాండవులు కూడా ఉన్నారు. చెప్పాను కదా – ఈరోజు ఇటువంటి పిల్లల యొక్క

్ల ఇప్పుడిప్పుడే చేసారు, ఇప్పుడిప్పుడే తినేస్తే జమ అవ్వదు. ఈ అల్పకాలిక సిద్ధలు, కర్మ ్లైయొక్క (పత్యక్షఫల రూపంలో తప్పకుండా లభిస్తాయి ఎందుకంటే సంగమయుగం (పత్యక్షఫలం ్లైఇచ్చే యుగం. భవివ్య ఫలం అయితే అనాది నియమం అనుసరించి లభించవలసిందే కానీ ్లైసంగమయుగం వరదానియుగం. ఇప్పుడిప్పుడే చేసారు, ఇప్పుడిప్పుడే లభిస్తుంది. కానీ ఇప్పుడిప్పుడే ్లైవేయకూడదు. (పసాదంగా భావించి పంచి పెట్టేయండి లేక బాబా ముందు భోగ్ చేసేయండి. ్లైతప్పుడు ఒకటికి కోటిరెట్లు జమ అవుతుంది. కనుక వ్యాపారం చేయటంలో తెలివైనవారిగా ్లైతప్పండి, అమాయకులుగా అవ్వవద్దు. విన్నారు కదా, వీరు రెండవ నెంబర్ వారు. మంచిది – ్లైమూడవ నెంబర్ గురించి కూడా వింటారా? మూడవ నెంబర్ వారు – సేవలో సహయోగిగా ్తక్కువగా అవుతారు కానీ, మొదట సీట్ తీసుకోవాలి అనుకుంటారు. సర్వఖజానాలు స్వయం ్లైయొక్క విశాంతికి ఎక్కువగా ఉపయోగిస్తారు.

్త్ మొదటినెంబర్ వారు – ఏక్నామి మరియు ఎకానమి అత్మలు, రెండవ నెంబర్వారు – సంపాదించుకుంటారు, తినేస్తారు మరియు మూడవ నెంబర్ వారు – సంపాదన తక్కువ, తినటం ఎక్కువ. ఇతరుల యొక్క సంపాదన కూడా తినేసేవారిగా ఉంటారు. 1. (శేష్ట అత్మల భాగ్యం యొక్క లెక్క 2. త్యాగవంతులైన పిల్లలు (పత్యక్షఫలాన్ని, సర్వప్రాఫ్తులను త్యాగం చేస్తారు కానీ యూడవ నెంబర్ పిల్లలు వారి యొక్క లెక్క కూడా స్వయం స్వీకరిస్తారు. సంపాదించేవారు కాదు, స మూడవ నెంబర్ పిల్లలు వారి యొక్క లెక్క కూడా స్వయం స్వీకరిస్తారు. సంపాదించేవారు కాదు, స ్లేవలం తినేవారిగా ఉంటారు. అందువలన నెంబర్వన్ పిల్లలు బరువు దించుకునేవారు, వీరు స ్థిబరువు పెంచుకునేవారు. ఎందుకంటే (శమ చేసిన సంపాదనతో తినటంలేదు. ఇలా తినే, (తాగే స్ రాట్మలను కూడా చూసారు.

్తి ఇప్పుడు మూడు నెంబర్స్ గురించి విన్నారు కదా? నేనెవరు? అని ఆలోచించారా? మంచిది ్ల్ అయినప్పటికీ ఈ రోజు ఆత్మిక సంభాషణలో – వ్రవృత్తిలో ఉంటూ ఎకానమిగా మరియు ప్రక్రామిగా ఉండే పిల్లల యొక్క మహిమ మాటిమాటికి జరిగింది. మంచిది.

111

# ఈవిధంగా సదా అలాగే బాబా, మేము హాజరు బాబా అని అనేవారికి, సదా స్వయం యొక్క త్యాగాన్ని కూడా త్యాగం చేసి ఇతరులను భాగ్యవంతులుగా చేసేవారికి, సదా బాప్దాదాతో[జేష్ట వ్యాపారం చేసేవారికి, సదా సేవలో సర్వఖజానాలను ఉపయోగించే వారికి, ఈ విధంగా గుప్తదాని, మహాభాగ్యవాన్ ఆత్మలకు బాప్దాదా యొక్క (ప్రియస్ముతులు మరియు నమస్తే.

#### ស៍រាំកឈិាកំណីស៍រាំងឈិាកំណ......26-11-81

రాజఋషి, సహయోగి, సహజయోగి పిల్లలతో అవ్యక్త బాప్దాదా మాట్లాడుతున్నారు:– ఈరోజు బాప్దాదా తన యొక్క స్వరాజ్యాధికారి, రాజఋషి పిల్లలను మరియు భవిష్యత్తులో కాబోయే రాజపంశీ పిల్లలను చూస్తున్నారు. అందరూ సహయోగులు అంటే రాజఋషులు. వర్తమాన వరదానీ సమయంలో బాప్దాదా పిల్లలందరికీ విశేషంగా ఏ వరదానం ఇస్తున్నారు? సహజ యోగీభవ. ఈ వరదానాన్ని అనుభవం చేసుకుంటున్నారా? యోగులుగా అయితే చాలామంది అవుతారు కానీ సహజయోగులుగా సంగమయుగీ క్రిష్ట బ్రాహ్మణాత్మలైన మీరు మాత్రమే అవుతారు. ఎందుకంటే మీకు వరదాత బాబా నుండి వరదానం లభించింది. ట్రాహ్మణులుగా అయ్యారు అంటే వరదానం పొంది వరదాని అయ్యారు. ఈ జన్మ యొక్క అన్నింటికంటే మొదటి వరదానం ఇదే. బాబా వరదాత, సమయం వరదాని, మరి మీరు వరదానం పొందే (శేష్ట ఆత్మలుగా అయ్యారా? : మిమ్మల్ని మీరు ప్రశ్నించుకోండి. ఈ వరదానాన్ని సదా బుద్ధిలో జ్ఞాపకం ఉంచుకోవటమే వరదానాన్ని జీవితంలోకి తీసుకురావటం. ఇటువంటి వరదానం (పాప్తించిన (పాప్తి స్వరూవ ఆత్మగా భావిస్తున్నారా? లేక శ్రమ కూడా చేయవలసివస్తుందా? సదా వరదాని ఆత్మలేనా? ఈ వరదానాన్ని సదా స్థిరంగా ఉంచుకునే విధి తెలుసా? అన్నింటికంటే సహజ విధి ఏమిటీ? తెలుసు కదా! సదా ్ సర్వులకి మరియు సేవలో సహయోగి అవ్వండి. సహయోగిగా అవ్వటమే సహజయోగిగా అవ్వటం. కాంతమంది బ్రూహ్మణాత్మలు సదా సహజయోగాన్ని అనుభవం చేసుకోలేకపోతున్నారు. యోగం ఏవిధంగా చేయాలి? బుద్ధిని ఎక్కడ స్థిరం చేయాలి? ఇంతవరకు ఈ ప్రశన్నలలోనే ఉన్నారు. సహయోగంలో క్రుశ్నలే ఉండవు. మరియు వెనువెంట మీకు వరదానం ఉంది, వరదానంలో శ్రమ ఉండదు. సహజంగా, స్వతహాగా, సదా ఉంటుంది. అంటే సహజయోగి అనే వరదానం పొందిన వరదాని ఆత్మ స్వతహాగానే నిరంతర యోగిగా ఉంటుంది. ఉండటం లేదంటే దానికి కారణం ఏమిటి? (పాప్తించిన వరదానాన్ని లేదా (బాహ్మణ జన్మ యొక్క అలౌకిక బహుమతిని సంభాళించటం రావటం లేదు. స్మతి ద్వారా సమర్థంగా ఉండటంలో నిర్లక్ష్యంగా ఉంటున్నారు. టాహ్మణులు అయ్యి ఉండి సహజయాగిగా కాకపోతే ఇక టాహ్మణ జీవితం యొక్క విశేషత ్డ్ ఏముంది? వరదాని అయ్యి ఉండి కూడా సహజయోగిగా కాకపోతే ఇంకెప్పుడు అవుతారు? ్డ్ సహజయోగం అనేది మా జన్మతోనే లభించిన వరదానం అనే నిశ్చయం, నషా సదా స్ముతిలో : ్త ఉంచుకోండి. ఈ వరదానాన్నే సర్వాత్మల పట్ల సేవలో ఉపయోగించండి. సహజయోగిగా అవ్వలానికి 🔅 ్ష్ సేవలో సహయోగిగా అవ్వటమే విధి.

్ల అమృతవేళ నుండి మొదలుకుని సహయోగిగా అవ్వండి. మొత్తం దినచర్య యొక్క ముఖ్య చ్ ్లక్ష్యం – సహయోగి అవ్వాలి మరియు సహయోగం ఇవ్వాలి. అమృతవేళ బాబాతో మిలనం చ తెలింగు ఆర్థానించింది. అమృతవేళ బాబాతో మిలనం చ

జరుపుకుని బాబా సమానంగా మాస్టర్ బీజరూపులుగా అయ్యి, మాస్టర్ విశ్వకళ్యాణకారిగా అయ్యి 2 మీకు లభించిన శక్తుల ద్వారా సర్వాత్మల యొక్క వృత్తిని మరియు వాయుమండలాన్ని పరివర్తన చేయడంలో సహయోగులు అవ్వండి. బీజం ద్వారా వృక్షానికంతటికీ ఆత్మిక జలాన్ని ఇచ్చే సహయోగులు అవ్వండి. దీని ద్వారా సర్వాత్మలు అనే ఆకులకి (ప్రాప్తి అనే నీరు లభించినట్లగా అనుభవం అవ్వాలె. ఈవిధంగా అమృతవేళ నుండి రోజంతటిలో ఏ పనులు అయితే చేస్తున్నారో ఆ (పతి కార్యంలో ఇదే లక్ష్యం పెట్టుకోండి – సహయోగం ఇవ్వారి. వ్యవహారం యొక్క కార్యార్ధం వెక్తున్నా, కుటుంబ నిర్వహణ్ కార్యార్ధం వెక్తున్నా సరే, అదేవిధంగా అలాకిక సంబంధంలో ఉంటూ, అలౌకిక సేవలో ఉంటున్నా సరే. లౌకిక వ్యవహారంలో కూడా స్వయం పట్ల లేదా తోడుగా ఉండేవారి పట్ల శుభభావన మరియు కామనతో వాయుమండలాన్ని ఆత్మికంగా తయారుచేసే సహయోగం ఇచ్చానా? లేక సామాన్య పద్ధతిలోనే మీ విధి నిర్వర్తించి వచ్చారా? పరిశీలించుకోండి. ఎవరికి ఏ వృత్తి అయితే ఉంటుందో వారు ఎక్కడికి వెళ్ళినా తప్పక వారి వృత్తిననుసరించే కార్యం చేస్తారు కదా! అదేవిధంగా మీ అందరి యొక్క విశేష<sup>°</sup>వృత్తి ఏమిటంటే సహయోగిగా అవ్వటం. దానిని మీరు ఎలా మర్చిపోగలరు? ఇలా వతి కార్యంలో నహయోగిగా అయితే నహజయోగిగా అయిపోతారు. ఒక్క సెకను కూడా సహయోగిగా కాకుండా ఉండకూడదు. మనస్సు ద్వారా లేదా వాచా ద్వారా లేదా సంబంధ సంపర్మాల ద్వారా, స్థూల కర్మ ద్వారా ఇలా ఏదొక రకంగా అయినా కానీ తప్పనిసరిగా సహయోగిగా అవ్వారి. ఎందుకంటే మీరందరూ దాత యొక్క పిల్లలు. దాత యొక్క పిల్లలు సదా ఇస్తూనే ఉంటారు. మరి అయితే ఏమి ఇవ్వాలి? సహయోగం ఇవ్వాలి.

స్వపరివర్తన కొరకు కూడా స్వయం పట్ల సహయోగిగా అవ్వండి. ఏవిధంగా? సాక్షిగా అయ్యి స్వయంపట్ల శుభచింతన యొక్క వృత్తి కరిగి అత్మిక వాయుమండలం తయారు చేయటంలో సహయోగిగా అవ్వండి. (పకృతి తన వాయుమండలం యొక్క (పభావాన్ని అందరికీ అనుభవం చేయిస్తుంది – చరి, వేడి ..... ఇలా (పకృతి (పభావం వేస్తుంది. అదేవిధంగా (పకృతిజీత్ – సదా సహయోగి – సహజయోగి అత్మలైన మీరు అత్మిక వాయుమండలం యొక్క (పభావాన్ని అనుభవం చేయించలేరా? నదా న్వయం వట్ల మరియు నర్వుల వట్ల నహయోగం యొక్క శుభభావన ఉంచుకుంటూ సహయోగి అత్మగా అవ్వండి. వారు ఇలా ఉన్నారు లేదా ఇలా చేస్తారు ..... ఇలా అలోచించకండి. ఎటువంటి వాయుమండలం అయినా, ఎటువంటి వ్యక్తులు అయినా – నేను సహయోగం ఇవ్వారి అనుకోండి.

ఈవిధంగా బ్రాహ్మణాత్మలందరూ సహయోగులుగా అయిపోతే ఏమి అవుతుంది? అందరూ స్వతహాగానే సహజయోగులు అయిపోతారు ఎందుకంటే సర్వాత్మలకి సహయోగం లభించటం ద్వారా బలహీనులు కూడా శక్తిశాలిగా అయిపోతారు. బలహీనత ఉన్నా అది కష్టాన్ని, (శమని కూడా సహయోగులుగా అయిపోతారు. ఏ రకమైన బలహీనత ఉన్నా అది కష్టాన్ని, (శమని అనుభవం చేయిస్తుంది. శక్తిశాలులకి అన్నీ సహజమే. అందువలన ఏం చేయాల్సి ఉంది? సదా అంటే తనువు ద్వారా లేదా మనస్సు ద్వారా లేదా ధనం ద్వారా అదేవిధంగా మనస్సు ద్వారా లేదా వాచా ద్వారా లేదా కర్మ ద్వారా సహయోగిగా అవ్వండి. మనస్సు ద్వారా లేదా వాచా ద్వారా చేయలేకపోతే కర్మ ద్వారా సహయోగిగా అవ్వండి. బాబాతో సంబంధం జోడింపచేసే లేదా బాబా యొక్క సం(పదింపుల్లోకి తీసుకువచ్చే సహయోగిగా అవ్వండి. కేవలం సందేశం ఇచ్చే సహయోగిగానే

కాదు మీ పరిపర్తన ద్వారా సహయోగిగా అవ్వండి. మీకు బాబా నుండి లభించిన సర్వ (ప్రాఫ్తల యొక్క అనుభవాన్ని వినిపించి సహయోగిగా అవ్వండి. సదా హర్షితంగా ఉండే మీ ముఖం ద్వారా సహయోగిగా అవ్వండి, కొందరికి గుణదానం ద్వారా సహయోగిగా అవ్వండి, కొందరిలో ఉత్సాహ ఉల్లాసాలు పెంచే సహయోగిగా అవ్వండి. దేనిలో సహయోగిగా అవ్వండి, కొందరిలో సహయోగిగా అవ్వండి. ఇదే సహజ యోగం. ఏమి చేయాలో అర్ధమైందా? ఇది అయితే సహజమే కదా! ఏది చేయగలరో అది చేయండి, అన్నీ చేయలేకపోతే ఒక్కటి అయినా చేయగలరు కదా! మీలో ఉన్న ఒక్క విశేషతని కార్యంలో ఉపయోగించండి అంటే సహయోగిగా అవ్వండి. ఇది అయితే చేయగలరు కదా! నాలో ఏ విశేషత లేదు, ఏ గుణం లేదు అని అనుకోవటం లేదు కదా! ఎందుకంటే ఇది అసంభవం. టూహ్మణులుగా అవ్వటమే గొప్ప విశేషత. బాబాని తెలుసుకోవటమే గొప్ప విశేషత అందువలన మీ విశేషత ద్వారా సహయోగిగా అవ్వండి. మంచిది.

ఈవిధంగా సదా సహయోగి అంటే సహజయోగులకి, సదా తమ (శేష్ట వృత్తి ద్వారా వాయుమండలాన్ని తయారుచేసే సహయోగి ఆత్మలకు, బలహీన ఆత్మలకు ఉత్సాహాన్ని ఇప్పించే సహయోగి ఆత్మలకు, అమృతవేళ నుండి (పతి సమయం సహయోగిగా అయ్యే ఆత్మలకు బాప్దాదా యొక్క (ప్రియస్ముతులు మరియు నమస్తే.

### 

్రగేట్ (గేట్ (గాండ్ఫాదర్ (వంశానికి ఆది పురుషుడు) మరియు గాడ్ఫాదర్ బాప్దాదా మాట్లాడుతున్నారు :–

ఈరోజు (గేట్ (గేట్ (గాండ్ఫాదర్ (వంశానికి అది పురుషుడు) తన యొక్క మొత్తం వంశావళితో కలుసుకుంటున్నారు. ఎంత పెద్దవంశావళి అనేది మీ అందరికీ తెలుసు. మీరందరు ఈ వంశావళి యొక్క అది పునాది, వంశవృక్షానికి మూల కాండము. మీ ద్వారా వంశావళి ఎలా వృద్ధి అవుతుంది ఈ అన్ని రహస్యాలు మంచిగా తెలుసుకుంటున్నారు కదా? ఏ అత్మను చూసినా లేక ఎవరితో సంప్రదింపుల్లోకి వచ్చినా మేము సర్వ అత్మలకు పూర్వీకులము మరియు మొత్తం వృక్షం యొక్క శాఖలు, ఉపశాఖలు, అందరికీ మూల అధారం అంటే పునాది అనే ముత్తం వృక్షం యొక్క శాఖలు, ఉపశాఖలు, అందరికీ మూల అధారం అంటే పునాది అనే న్ముతి (పత్యక్షరూవంలో ఉంటుందా? ఈ (శేష్ట స్ముతి ద్వారా స్వతహాగానే సమర్ధ స్వరూవంగా అయిపోతారు. ఒకవేళ మూల అధారం అంటే పునాది బలహీనంగా ఉంటే వృక్షం అంతా బలహీనం అయిపోతుంది. పునాది శక్తిశాలిగా ఉంటే వృక్షం కూడా శక్తిశాలిగా ఉంటుంది. వృక్షంలో (పతి అకుకి బీజంతో పాటు కాండంతో కూడా సంబంధం ఉంటుంది. బీజం యొక్క శక్తి కాండం ద్వారానే శాఖలు, ఉపశాఖలకు చేరుతుంది. ఈరోజులలో పూర్ప అత్మలైన మీ ద్వారా లేదా మూల అధారమైన మీ ద్వారా మీ వంశాపళికి ఏ శక్తి కావాలి? పూర్ప అత్మలైన మీ ద్వారా లేదా మూల సర్వ అత్మల యొక్క అంటే మీ బేహద్ వంశావళి యొక్క శుభ సంకల్పం లేక కోరికుంటున్నారు? సర్వ అత్మల యొక్క అంటే మీ బేహద్ వంశావళి యొక్క శుభ సంకల్పం లేక కోరికులు తెలునుకుంటున్నారా?

114 🕹

#### ఈరోజులలో సర్వ ఆత్మల నుండి ఒకే మాట వినిపిస్తుంది. అందరిదీ ఒకటే మాట – రెండు ఘడియలు సుఖం, శాంతితో జీవించారి అనుకుంటున్నారు. అశాంతిలో ఉన్నారు. సంపద్త, సాధనాలు ఉన్నప్పటికీ సుఖం మరియు శాంతి యొక్క నిద్ర కళ్ళల్లో లేదు. ఈరోజులలో చాలా మంది సత్యమైన సుఖం, శాంతి మరియు సత్యమైన సంతోషానీకి దాహంగా ఉన్న కారణంగా మార్గం కోసం వెతుకుతున్నారు. అనేక అల్పకాలిక మార్గాలు అనుభవం చేసుకుంటున్నారు, కానీ సంతుష్టత అనుభవం అవ్వని కారణంగా ఇప్పుడు నెమ్మదినెమ్మదిగా అనేక మార్గాల నుండి తిరిగి వచ్చేస్తున్నారు. ఇది కూడా కాదు .... ఇది కూడా కాదు .... అంటూ తిరిగి వచ్చేస్తున్నారు. ఇప్పుడు ఇది కాదు, ఇది కాదు అనే అనుభవంలోకి వచ్చేస్తున్నారు. సరైన మార్గం వేరే ఏదో ఉంది అనే అనుభూతి చేసుకుంటున్నారు. ఇటువంటి సమయంలో పూర్వీకులైన మీ కర్తవ్యం – దీపం వలె ఆ ఆత్మలకి మార్గం చూపించాలి. అమరజ్యోతి అయ్యి వారిని అంధకారం నుండి గమ్యానికి తీసుకురావాలి. ఇటువంటి సంకల్పాలు వస్తున్నాయా? పూర్వ అత్మలైన మేము సర్వ వంశావళి ముందు ఏదైతే చేస్తామో అదే మొత్తం వంశావళి వరకు చేరుతుంది అనే స్మృతి ఉంటుందా? పూర్వీకులైన మీ సంకల్పం విశ్వం యొక్క వాతావరణాన్ని పరివర్తన చేస్తుంది. పూర్వీకులైన మీ దృష్టి సర్వ వంశావళికి సోదరత్వాన్ని స్ముతి ఇప్పిస్తుంది. పూర్వీకులైన మీ యొక్క బాబా స్ముతి సర్వ వంశావళికి – మా యొక్క తండ్రి వచ్చారు అనే స్ముతి ఇప్పిస్తుంది. పూర్వీకులైన మీ యొక్క శ్రేష్ట కర్మ, పంశావళికి (శేష్ట చరిత్ర అంటే చరిత్ర నిర్మాణం యొక్క శుభ ఆశను ఉత్పన్నం చేస్తుంది.

అందరి దృష్టి పూర్వీకులైన మిమ్మల్నే వెతుకుతుంది. ఇప్పుడు బేహద్ స్మ్రతి స్వరూపంగా అవ్వండి. అప్పుడు హద్ద యొక్క వ్యర్ధవిషయాలు స్వతహాగానే సమాప్తి అయిపోతాయి. వృక్షం తలక్రిందులుగా చూపించినప్పుడు బీజంతో పాటు కాండం కూడా పైనే ఉన్నతంగా ఉంది. డైరెక్ట్ బీజం మరియు ముఖ్యమైన రెండు ఆకులు, ట్రిమూర్తి ఆత్మలతో పాటు సమీప సంబంధం కలిగిన అత్మలు కాండంలో ఉంటారు. అంటే ఉన్నతమైన స్థితి అయ్యింది! ఈ ఉన్నతస్థితిలోనే ఉంటే హద్దలోని విషయాలు ఎలా అనుభవం అవుతాయి? బాల్యంలో సోమరితనం యొక్క విషయాలుగా అనిపిస్తాయి. ఇప్పుడు మీ యొక్క బేహద్ వృద్ధావ్యస్థితిలోకి రండి. అప్పుడు సదా సర్వ అనుభవీమూర్తిగా అవుతారు. బేహద్ వృద్దాప్యస్థితి యేక్కే వృత్తి ఏదైతే ఉందో దానిని స్ముత్ ఉంచుకోండి. ఇప్పుడు ఇంకా ఎంత కార్యం మిగిలి ఉంది – సదా ఇదే స్ముతిలో ఉండండి. కానీ ఈ కార్యం అంతా సహజంగా ఎలా సంపన్నం అవుతుంది? ఏవిధంగా అయితే మీ యొక్క రచన అయిన సైన్స్ వారు విస్తారాన్ని సారంలోకి మలుస్తున్నారు. అతి సూక్ష్మ, శక్తిశాలి సాధనాలను తయారుచేస్తున్నారు. వీటి ద్వారా సమయం, నంపద్త, శ్రేస్తాలు తక్కువలో తక్కువగా ఖర్చు అవుతున్నాయి. మొదట వినాశనం యొక్క కార్యంలో ఎంత పెద్ద సేన, ఎన్నిశ(స్త్రాలు మరియు ఎంత సమయం ఉపయోగించేవారు! కానీ ఇప్పడు విస్తారాన్ని సారంలోకి తీసుకువచ్చేసారు కదా! అదేవిధంగా మీరు కూడా మాస్టర్ రచయితగా అయ్యి స్థాపనాకార్యంలో సూక్ష్మశక్తి ద్వారా నిమిత్తంగా అయ్యి స్థూల సాధనాలను కార్యంలోకి తీసుకురంది. లేకపోతే స్థూల సాధనాల యొక్క విస్తారంలో సూక్ష్మశక్తి గుప్తం అయిపోతుంది. ఏవిధంగా అయితే వృక్షం యొక్క విస్తారంలో బీజం దాగిపోతుందో అదేవిధంగా స్థూలసాధనాల యొక్క విస్తారం ద్వారా సూక్ష్మశక్తి యొక్క శాతం తక్కువ అయిపోతుంది. పూర్వీకులైన మీ యొక్క అలాకికత – సూక్ష్మశక్తి. పూర్వీకుల ద్వారా ఏదో

విశేష శక్తి ఉత్పన్నం అవుతుంది అని దీని ద్వారా అందరు అనుభవం చేసుకోవారి. వంశావళి మీ ద్వారా ఏదొక నవీనత కోరుకుంటుంది. సాధనాల యొక్క శక్తి, వాచాశక్తి ఇవైతే అందరిదద్దర ఉన్నాయి. కానీ ఏ శక్తి అప్రాప్తిగా ఉంది? (శేష్ట సంకల్ప శక్తి, శుభ వృత్తి యొక్క శక్తి అప్రాప్తిగా ఉన్నాయి. కానీ ఏ శక్తి అప్రాప్తిగా ఉంది? (శేష్ట సంకల్ప శక్తి, శుభ వృత్తి యొక్క శక్తి అప్రాప్తిగా మీ యొక్క వంశావళికి (పాప్తి యొక్క అశాదీపాన్ని వెరిగించి యదార్ధ గమ్యం వరకు తీసుకురండి. ఏమి చేయాలో అర్థమైందా? (వజలు ఏదైతే చేస్తున్నారో అదే మీరు కూడా చేస్తే ఇక మీరు (పత్యేకంగా ఏమి చేసినట్ల? మీరు భగవంతుని పిల్లలు, అతీతమైన వారు. ఇప్పుడు వాచా యొక్క బాంబ్స్ వేస్తున్నారు కానీ ఇవన్నీ బేబీబాంబ్స్ (చిన్నవి) వేసారు, మనస్సు వరకు బాణం వేయలేదు. ఇక ముందు ఏమి చేయారి ఈ ప్లాన్ అయితే ఇవ్వారి కదా! వీరు మంచి కార్యం చేస్తున్నారు

అనే మాట వారి నోటి నుండి వస్తుంది. కానీ ఇది ఒకటే సరైన మార్గం అని మనస్సుతో రావాలి. నోటితో వ్యాపారం చేసేవారు చాలామంది ఉంటారు కానీ మనస్సుతో వ్యాపారం చేసేవారు కోట్లలో కొద్దిమంది ఉంటారు. మీరందరు మనస్సుతో వ్యాపారం చేసే పిల్లలు. కనుక ఇప్పుడు ఏమి చేస్తారు? ఇప్పుడు సర్వ అత్మలు పూర్వ అత్మలైన మిమ్మల్ని గ్రహించాలి, (పాప్తి యొక్క అధికారాన్ని పొందాలి ఈవిధమైన శక్తిశాలి సేవ యొక్క చక్రం త్రివ్పండి. ఏదో విన్నాం, మంచిగా విన్నాం అనడానికి బదులు ఏదో లభించింది అనే అనుభవం చేసుకోవాలి. మంచిగా చెప్తున్నారు అని కాదు మంచిగా తయారు చేస్తున్నారు అని అనాలి. తక్కువ ఖర్చు, తక్కువ శక్తి, తక్కువ సమయం, ఈ విధి ద్వారా సిద్దిస్వరూపంగా అవ్వండి.

నలువైవుల ఉన్నటువంటి వూర్ప ఆత్మలందరికీ, నదా సర్వుల యొక్క ఆశలను సదాకారికంగా వూర్తి చేసేవారికి, అప్రాప్తి ఆత్మలకు ప్రాప్తి యొక్క బిందువుని అనుభవం చేయించేవారికి, సర్వులను అనేక మార్గాల నుండి విడిపించి ఒకే మార్గంలోకి తీసుకువచ్చేవారికి, ఈవిధంగా సర్వ అత్మలకు మూలాధారమైన వారికి, సదా సర్వ అత్మలను ఒకే బాబా యొక్క అధికారిగా చేసేవారికి ఈవిధమైన (శేష్ట ఫూర్వీకులకు బాప్దాదా యొక్క ప్రియస్ముతులు మరియు నమాస్తే.

## దూరదేశీ పిల్లలతో దూరదేశి బాబ్**దాదా** యొక్కకలయికో.....29-12-81

దూరదేశి అవ్యక్త బాప్దాదా మాట్లాడుతున్నారు:-

ఈరోజు బావ్దాదా తన యొక్క లవ్లీ (ప్రియమైన) అంటే లవలీన పిల్లలన కలుసుకునేటందుకు వచ్చారు. దూరదేశం నుండి వచ్చారు. దూరదేశం నుండి వచ్చిన పిల్లలతో దూరదేశి బాప్దాదా కలుసుకునేటందుకు వచ్చారు. ఎంతగా పిల్లలు మనస్సుతో బాప్దాదాని న్ముతి చేసారో ఆ మనస్సు యొక్క స్ముతికి జవాబు ఇవ్వదానికి మనోభిరాముడైన బాబా వచ్చారు. రవలీన అత్మలు ఒకొక్కరూ కనిపిస్తున్నారు. దూరదేశంలో ఉంటూ కూడా తన యొక్క ప్రియస్ముతులు ఎవరైతే పంపించారో ఆ లవలీన అత్మలందరు అకారీ రూపంలో ఈ సంఘటన మధ్యలో బాప్దాదా ఎమరైతే పంపించారో ఆ లవలీన అత్మలందరు అకారీ రూపంలో ఈ సంఘటన మధ్యలో బాప్దాదా ఎమరి యొక్క ప్రియస్ముతులు ఇమిడి ఉన్నాయో ఆ యొక్క స్ముతి రూపం అకార రూపంలో ఎవరి యొక్క ప్రియస్ముతులు ఇమిడి ఉన్నాయో ఆ యొక్క స్ముతి రూపం అకార రూపంలో

ఒక బాబా తప్ప మరెవ్వరు లేరు అనే స్థితిలో స్థితులైన పిల్లలను చూస్తున్నారు. ఈరోజు మేళాకి వచ్చాను. వాణీ వినిపించదానికి రాలేదు. అదృష్టవంతుల యొక్క చిడ్రాన్ని చూడదానికి వచ్చాను. వికసించిన అత్మిక గులాబీల యొక్క సువాసన తీసుకునేటందుకు వచ్చాను. పిల్లలందరు ధైర్యం ఆధారంగా, స్నేహానికి (పత్యక్షఫలంగా సన్ముఖంగా కలుసుకుంటున్నారు. రకరకాల బంధనాలను దాటుకుంటూ మీ యొక్క స్వీట్ హోమ్కి (మధురమైన ఇల్లు) చేరుకున్నారు. ఇటువంది బంధనముక్త పిల్లలకు బాప్దాదా కోట్లానుకోట్లరెట్లు శుభాకాంక్షలు ఇస్తున్నారు.

చిన్న పిల్లల యొక్క అద్భుతం కూడా ఉంది. ఈ చిన్న పిల్లలు సంగమయుగం యొక్క అలంకారం మరియు భవిష్యత్తులో ఏమి చేస్తారు? ఇప్పటి అలంకారం మరియు భవిష్యత్తులో అధికారులు. అందరి చేతిలో స్వర్గ స్వరాజ్యం యొక్క గ్లోబ్ కనిపిస్తుంది కదా! ఏదైతే చిత్రం తయారు చేసారో అది ఒకరికి కాదు మీ అందరిది. మీ యొక్క చిత్రం చూసారా? ఇది అందరి చిత్రం అని భావిస్తున్నారా లేక ఒక శ్రీకృష్ణని యొక్క చిత్రమేనా? ఎవరిది? మీ అందరిదీనా కాదా? ఈరోజు బ్రాహ్మణులం మరియు రేవు ఫరిస్తా నుండి దేవతగా అయిపోయినట్లే అని సదా స్మ్మతి ఉంటుందా? ఫరిస్తా నుండి దేవత మీ యొక్క ఈ చిత్రం జ్ఞానం అనే దర్పణంలో సదా స్మ్మతి ఉంటుందా? ఫరిస్తా నుండి దేవత మీ యొక్క ఈ చిత్రం జ్ఞానం అనే దర్పణంలో సదా పమిటి? నా బాబా. అదేవిధంగా జ్ఞానమనే దర్పణంలో మీ చిత్రం చూసుకుంటే ఇది నా చిత్రం అనే మాట వస్తుందా? నా బాబా మరియు నా చిత్రం. ఎందుకంటే ఇప్పుడు మీ యొక్క రాజ్యం మరియు రాజ్యాధికారి స్వరూపానికి చాలా సమీపంగా వస్తున్నారు. సమీపంగా వచ్చే వస్తువ స్పష్టంగా అనుభవం అవుతుంది. ఈవిధంగా మీ యొక్క ఫరిస్తా స్వరూపం, దేవతా స్వరూపం స్పష్టంగా అనుభవం అవుతుంది. ఈవిధంగా మీ యొక్క ఫరిస్తా స్వరూపం, దేవతా స్వరూపం

ఈరోజు విశేష పిల్లలు పిరిచారు మరియు బాప్దాదా పిల్లల అజ్ఞాకారి కనుక పిల్లలను కలుసుకునేటందుకు వచ్చారు. విశేషంగా ఒకరిద్దరి అత్మల వలన మొత్తం పిల్లలందరి యొక్క కలయిక జరిగింది. ఇదే సంలగ్నతకి జవాబు. మంచిది – డబల్ విదేశీయులకు సదా ఒకొక్కరు కలుసుకోవాలనే కోరిక ఉంటుంది. ఏవిధంగా అయితే బాబా పిల్లల యొక్క మనస్సు చూస్తారో అదేవిధంగా బాబా కూడా మనస్సుతో జవాబు ఇస్తారు. కనుక కలుసుకుంటూ ఉంటారు. ఇప్పుడు భగవంతుని తోటలోకి చేరుకున్నారు. కలయిక జరుపుకుంటూనే ఉంటారు. మంచిది –

సదా స్నేహం యొక్క బంధనలో బందించబడే ఉందేవారికి మరియు బంధించేవారికి, సదా లవలీన ఆత్మలకు, సదా బాబా యొక్క గుణాలను పాదే సంతోషవంతమైన పిల్లలకు, సదా సంతోషం యొక్క ఊయలలో ఊగే అదృష్టవంతులైన పిల్లలకు, సదా సంతోషంగా ఉండే శు భాకాంక్షలతో పాటు వెనువెంట బాప్దాదా యొక్క క్రియస్మ్మతులు మరియు నమస్తే.

### ಡಾಕ್ಟರಿತ್ ಅನ್ಯತ್ತೆಬಾದಿದಾದಾ ಯುಕ್ಕೆ ನೆಂಭಾಷೆಣ

్జీ మీరందరూ కలిసి సెకనులో ఆరోగ్యాన్ని ఇచ్చే మందు ఏదైనా కనిపెట్టారా? ఈనాటి సమయం మరియు పరిస్థితుల అనుసారంగా అనేక ఆత్మలు సెకనులో ఆరోగ్యాన్ని పొందాలనే ్జోరికతో ఉన్నారు. (పదర్శిని ద్వారా చెప్పినా, ఉపన్యాసం చెప్పినా, ఆ (పదర్శిని చూసి సెకనులో ్జరోగ్యం లభించాలి అని కోరుకుంటున్నారు. సర్వాత్మలకి రెండు కోరికలు ఉన్నాయి.

1.సదాకాలికంగా అనారోగ్యం తగ్గిపోవాలి, 2. చాలా త్వరతర్వగా తగ్గిపోవాలి. ఎందుకంటే అనేక రకాలైన దు:ఖాలను – బాధలను అనుభవించి అనుభవించి ఆత్మలందరూ అలసి ఉన్నారు. డబల్ వైద్యులు అయిన మీ దగ్గరకి ఏ కోరికతో వస్తారు? అందరూ కలిసి మీటింగ్ పెట్టకున్నారు, ఆ మీటింగ్లో ఇటువంటి మందుని కనిపెట్టారా? యోగంలో కూడా నహజ విధానాన్ని తయారుచేశారా? (పదర్శినీలు అయితే తయారు చేస్తున్నారు మరియు తయారయ్యి ఉన్నారు కూడా! కానీ (పతి చిత్రంలో సారం నిండి ఉండాలి. అందరి ధ్యాస ఆ సారం వైపుకి వెళ్ళగానే సుఖం, శాంతి యొక్త అనుభూతిని వారు చేసుకోవాలి. ఎందుకంటే విస్తారం అయితే అందరికీ తెలుసు, కానీ (పతి చిత్రంలో ఆత్మీయత ఉండాలి. ఏ వస్తువుపైనైనా సెంట్ చల్లితే ఆ సువాసన అందరినీ ఆకర్నిస్తుంది కదా! ఈ సువాసన ఎక్కడి నుండి వస్తుంది అని అందరూ అనుకుంటారు. అదేవిధంగా చిత్రాలు అయితే తయారు చేయండి, కానీ ఆ చిత్రంలో చైతన్యత నిండాలి. అప్పుడే ్రపభావం పడుతుంది. మధువనంలో జడమైన వాటి ద్వారా చైతన్యతను అనుభవం చేసుకుంటారు కదా! అంటే (పతి స్థానంలో, బాబా కుటీరంలో లేదా ఎక్రడైనా ఏమి అనుభవం అవుతుంది? చైతన్యత అనుభవం చేసుకుంటున్నారు కదా! అదేవిధంగా చిత్రంలో చైతన్యత అనుభవం అయ్యే ్ధైవిధంగా వాయుమండలాన్ని లేదా తరంగాలను వ్యాపింపచేయండి. విజ్ఞానశక్తి వారు పచ్చదనాన్ని లేదా సముద్రాన్ని అంటే నీరు నిజంగా ఉన్నట్లుగా భావన వచ్చే విధంగా తయారు చేస్తున్నారు కదా! సముదంలోకి వెళ్ళినట్లు లేదా పర్వతంపైకి వెళ్ళినట్లు అనుభవం అయ్యే విధంగా స్టాల్స్ తయారు చేస్తున్నారు. అదేవిధంగా సుఖస్థానానికి మేము చేరుకున్నాము అని అనిపించే విధంగా వాతావరణాన్ని తయారుచేయండి. ఏదైతే శమ చేసారో అది మంచిగా చేశారు. బాబా యొక్క మిలనం కూడా జరిగింది. ప్లాన్ కూడా తయారు చేశారు. ఇప్పుడు పాయింట్ రూపంగా అయ్య పాయింట్ చెప్పవలసిన అవసరం ఉంది. ఇప్పుడు పాయింట్నే పాయింట్గా చెప్పే సమయం కాదు, పాయింట్ రూపంగా అయ్యి సారరూపంలో పాయింట్ చెప్పాలి. ఇటువంటి శక్తిశాలి స్థితిని స్వయంలో సదాకాలికంగా తయారు చేసుకోండి. ఇతరులను కూడా ఈ స్థితికి చేర్చండి. ఏ ప్రాప్తి కావాలంటే ఆ ప్రాప్తి లభించే స్థానానికి మేము వచ్చాము అని మీ ఎదురుగా రాగానే వారు ్తినుభవం చేసుకోవాలి. ఈ డాక్టర్ గారు చాలా మంచివారు, ఈయన ద్వారా మీ వ్యాధి నయం ్డ్ అయిపోతుంది అని దాక్టర్ పై సమ్మకం తీసుకువస్తారు కదా! అదేవిధంగా ఇక్కడకు వస్తే తప్పక ్డ్ ప్రాప్తి లభిస్తుంది అని మీ యొక్క శక్తిశాలి స్థితి ద్వారా వారికి ఆత్మిక దాక్టర్ పై నమ్మకం కలగాలి. ైరెండు విషయాలు తీసారు కదా! రెండింటి సమానత ఉండాలి. అది కూడా తవృని సరి. (లౌకిక వైద్యం) ఎందుకంటే ఈరోజుల్లో సమయానుసారంగా అనేక జన్మల యొక్క లెక్కల ఖాతా కర్మభోగం స్థూల మందు మరియు కర్మయోగిగా తయారు చేసే ఆత్మిక మందు కూడా ఇవ్వారి. ఇప్పుడు \*\*\*\*\*

అందరూ ఈ కర్మలఖాతాను అనుభవించి సమాప్తి చేసుకుంటారు. మనస్సు ద్వారా లేదా శరీరం ద్వారా అయినా పూర్తి చేసుకుంటారు. ఆత్మలన్నీ ముక్తిధామానికి వెళ్ళిపోతాయి కదా! అప్పుడు ఇక రోగులు ఉండరు, వైద్యులు ఉండరు. ఈ అభ్యాసం అయితే అంతిమం వరకు పని చేస్తుంది. వైద్యులు కూడా ఏమీ చేయలేని రోజులు వస్తాయి. అంతమంది రోగులు ఉంటారు. ఇక అ నయమంలో కేవలం మీ దృష్టి ద్వారా, తరంగాల ద్వారా, వారికి అల్పకాలికంగా పరదానాన్ని ఇచ్చి శాంతిని ఇవ్వగలరు అంతే! చాలామంది చనిపోతారు కూడా. చనిపోయిన వారిని కాల్చే సమయం కూడా ఉండదు. ఎందుకంటే ఇప్పుడు అతిలోకి వెళ్ళాలి కదా! అతి నుండి అంతం అయిపోతుంది. ఈనాటి వార్తలను బట్టి చూడండి – కొన్ని రోగాలు ఎంత తొందరగా వ్యాపిస్తున్నాయి. ఆ రోగానికి మందు కనిపెట్టే లోగా కొందరు చనిపోతున్నా. అతిలోకి వెళ్తుంది కదా! ఎప్పదైతే ఇలా జరుగుతుందో అప్పుడు దాక్టర్స్ కూడా అనుకుంటారు – మాకంటే (శేష్టమైనది ఏదో ఉంది. ఇప్పుడు అయితే అభిమానం కారణంగా ఆత్మ లేదు, ఏమీ లేదు అని అంటారు. అంతా వైద్యం ద్వారానే జరుగుతుంది అంటారు. మున్ముందు వారు కూడా అనుభవం చేసుకుంటారు. కొంచెం కూడా అదుపు చేయలేనప్పుడు ఇక దృష్టి ఎక్కడికి వెళ్తుంది? ఇప్పుడు ఇంకా క్రొత్త కొత్త రోగాలు కొన్ని రానున్నవి. ఆ క్రొత్త రోగాలు కొత్త పరివర్తనను తీసుకువస్తాయి.

మీరయితే చాలా చాలా భాగ్యపంతులు, వినాశనానికి ముందే మీ అధికారాన్ని పొందారు. మేము ఏమీ పొందలేదు అని అందరూ అరుస్తారు. కానీ మీరు బాబా యొక్క హృదయ సింహాసనాధికారులుగా అయ్యి బాప్దాదాతో పాటు అందరికీ వరదానం ఇచ్చేవారిగా ఉంటారు. మరి అయితే ఎంత భాగ్యపంతులు? సదా సంతోషంగా ఉంటున్నారు కదా! సదా ఇదే అనందంలో ఊగుతూ రోగులందరినీ కూడా సదా సంతోషం యొక్క ఊయలలో ఊపండి. అప్పుడు మిమ్మల్ని కూడా భగవంతుని యొక్క అవతారంగా భావిస్తారు. కానీ మీరు యదార్థమైన భగవంతుని వైపుకి సైగ చేస్తారు. ఎప్పుడైతే ఈ భావనలోకి వస్తారో అప్పుడే సైగ చేయగలరు. అందరూ ఈవిధంగా తయారుగా ఉన్నారా? డాక్టర్స్ అందరిదీ మంచి గూపు. అదేవిధంగా వి.ఐ.పి.ల గూపుని తీసుకురండి. ఎవరు ఏ విధంగా ఉంటారో అవిధమైన వారినే వారు తీసుకువస్తారు కదా! అందువలన ఎంతమంది డాక్టర్స్ వచ్చారో అంతమంది వి.ఐ.పి.లు వస్తారు కదా!

విదేశాలలో అయితే అనుభవం ముందు అందరూ వంగిపోతారు. శాంతిశక్తి ముందు విజ్ఞానశక్తి తప్పక వంగుతుంది. విజ్ఞానంలో గొప్ప గొప్ప వారు కూడా ఇవ్పుడు నిరాశ అయిపోతున్నారు. ఇక ఎక్కడికి వెళ్తారు? శాంతిశక్తి అత్మలైన మీ యొక్త కిరణాలు ఎక్కడైతే కనిపిస్తాయో అక్కడికే దృష్టి వెళుతుంది. మీ అణువుతోనే వారు అణుబాంబులు తయారు చేసారు. మిమ్మల్నే కాపీ చేశారు. (అణువు) అత్మశక్తి లేకపోతే అణుబాంబులు తయారు చేసేవారు ఎవరు? ఎప్పుడైతే నలువైపుల అంధకారం వ్యాపిస్తుందో అప్పుడు మీ కిరణాలు స్పష్టంగా కనిపిస్తాయి. జ్ఞానం యొక్క వెలుగు, గుణాల యొక్క వెలుగు, శక్తుల యొక్క వెలుగు, అన్ని వెలుగులు లైట్హౌస్ వలే వని చేస్తాయి. మధువనానికి వచ్చారు, తాజాగా అయ్యారు, సేప కూడా జరిగింది మరియు (పత్యక్షఫలం కూడా లభించింది. ఏవైతే ప్లాన్స్ తయారు చేశారో వాటిని ముందుకు తీసుకు వెళ్తూ ఉండాలి. బాప్దదాదా దగ్గరకి అయితే మీ అందరి సంకల్పాలు కూడా చేరిపోతాయి. కాగితంపై అయితే మీరు తర్వాత (వాస్తారు. మంచిది.

\*\*\*\*

# ਝ్రాత్త సంవత్సరంలో బాబ్**దాదా ద్యారా ఇవ్వ**ఐడిన సెక్టోగన్ - సిర్యలత తాలగించండి ...... 31-12-81

అతి స్నేహి మరియు సమీప పిల్లలతో (కొత్త సంవత్సరం గురించి అవ్యక్త బాప్దాదా) మాట్లాడుతున్నారు :–

(పతి అడుగులో, (పతి సంకల్పంలో ఎగిరేకళలో ఉండే పిల్లలను బాప్దాదా చూస్తున్నారు. సెకనులో అశరీరభవ యొక్క వరదానం లభించింది, సెకనులో ఎగిరిపోయారు.అశరీరీగా అవ్వటం అంటే ఉన్నతంగా ఎగరటం. శరీర అభిమానంలోకి రావటం అంటే పంజరంలో పక్షిగా అవ్వటం. ఈ సమయంలో అందరు అశరీరీభవ యొక్క వరదానిగా అంటే ఎగిరేపక్షిగా అయిపోయారు. స్వతంశ్ర అత్మలు మరియు ఎగిరే పక్షుల సంఘటన ఇది. అందరు స్వతంశ్రులే కదా? మీ స్వీట్హోమ్కి వెళ్ళిపోండి అని ఆజ్ఞ లభిస్తే ఎంత సమయంలో వెళ్ళగలరు? సెకనులో వెళ్ళగలరు కదా! మీ యొక్క మాస్టర్ సర్వశక్తివాన్ స్థితి ద్వారా, మీ సర్వశక్తుల కిరణాల ద్వారా అంధకారంలో వెలుగుని తీసుకురండి, జ్ఞానసూర్యనిగా అయ్యి అంధకారాన్ని తొలగించండి, సెకనులో ఈ బేహదేసేవ చేయగలరా? అటువంటి మాస్టర్ జ్ఞానసూర్యులుగా అయ్యారా? సైన్స్ సాధనాలు ఒక సెకనులో అంధకారంలో వెలుగు తీసుకురాగలుగుతున్నాయి మరి జ్ఞానసూర్యుని పిల్లలైన మీరు ఎంత సమయంలో వెలుగు తీసుకురాగలరు? సైన్స్ కంటే సైలెన్స్ శక్తి చాలా (శేష్రమైనది. సెకనులో స్మ్మతి యొక్క స్విచ్ అన్ చేయగానే అంధకారంలో (భమించే అత్మలను వెలుగులోకి తీసుకువస్తున్నట్లు అనుభవం చేసుకుంటున్నారా? ఏమని భావిస్తున్నారు?

ఏదు రోజులు, ఏదు గంటల కోర్సు ఇచ్చి అంధకారం నుండి వెలుగులోకి తీసుకురాగలరా లేక మూడు రోజుల యోగ శిబిరం ద్వారా తీసుకురాగలరా? లేక సెకనులో వెలుగునిచ్చే స్థితికి చేరుకున్నారా? ఏమని భావిస్తున్నారు? ఇప్పుడు సేవ యొక్క వేగం – గంటలలో ఉందా లేక నిమిషాలలోకి వచ్చిందా లేక సెకనులోకి చేరుకుందా? ఏమని భావిస్తున్నారు? ఇప్పుడు సమయం కావాలా లేక సెకను వరకు చేరుకున్నారా? సెకనులో ముక్తి – జీవన్ముక్తి యొక్క పాప్తి పొందండి అని ప్రతిజ్ఞ చేస్తున్నారు కదా! దానిని ప్రత్యక్షంలోకి తీసుకువచ్చేటందుకు తయారేనా? స్వపరివర్తనలో వేగం సెకను వరకు చేరుకుందా? ఏమని భావిస్తున్నారు? పాత సంవత్సరం సమాప్తి అయిపోతుంది కొత్త సంవత్సరం వస్తుంది సంగమంలో మీరు కూర్చున్నారు. పాత సంవత్సరంలో స్వపరివర్తనలో లేక విశ్వపరివర్తన యొక్క వేగం ఎంత వరకు ఉంది? తీవ్రంగా ఉందా? ఇలా ఫలితం తీస్తారు కదా! ఈ సంవత్సరం ఏ ఫలితం వచ్చింది? స్వయం పట్ల, సంబంధ సంప్రవంపుల్లోని వారి పట్ల, విశ్వసేవ పట్ల ఫలితం ఏమి వచ్చింది? ఈ సంవత్సరం ఏమి లక్ష్యం లభించింది? తెలుసు కదా! ఎగిరేపక్షి అయ్యి ఎగిరేకళలో ఉండాలి. కనుక ఈ లక్ష్యం అనుసరించి వేగం ఏవిధంగా ఉంది? అందరి వేగం సెకను వరకు చేరిపోతే ఏమాతుంది? మీ ఇల్లు మరియు మీ రాజ్యం అంటే ఇంటి నుండి తిరిగి మీ రాజ్యంలోకి వస్తారు.

కనుక (కొత్త సంవత్సరంలో (కొత్త ఉత్సాహము, (పతి సంకల్పం మరియు సెకనులో, (పతి కర్మలో (పాప్తి యొక్క సిద్ధి అనేది నవీనత అనుభవం అవ్వాలి. రేపటి నుండి ఏమి (పారంభం అవుతుంది? (కొత్త నంవత్సరం అయితే (పారంభం అవుతుంది ఇంకా ఏమంటారు? (కొత్త సంవత్సరం ఎక్కడి నుండి (పారంభం అవుతుంది? లొకికంలో కూడా వన్, వన్ నుండి (పారంభం ప

్ అవుతుంది. మీరు ఏమి (పారంభిస్తారు? సంవత్సరం అయితే వన్ నుండి (పారంభం అవుతుంది కానీ మీ స్థితి ఎలా ఉంటుంది? వన్ మరియు విన్. (పతి నంకల్పంలో విన్ అంటే విజయాగా ఉంటారు. ఈ సంవత్సరంలో (పతిరోజు మీ మస్తకంలో ఏ తిలకం పెట్టుకుంటారు? విజయా తిలకం. ఏ స్లోగన్ స్మ్మతి ఉంచుకుంటారు? మేము విజయీ రత్నాలం! కల్పకల్పం విజయీ అత్మలం!! విజయీలుగా ఉండేవారం, విజయీగా అవుతాము మరియు విజయీగానే ఉంటాము. ఏ కిరీటాన్ని ధరిస్తారు? లైట్ మరియు మైట్ అనే డబల్ కిరీటాన్ని ధరించాలి. ఎందుకంటే లైట్ మరియు మైట్ తక్కువ అయితే సదా సిద్ధిస్వరూపంగా కాలేరు. లైట్తో పాటు మైట్గా అయినప్పుడే నదా విజయీ అవుతారు. కనుక లైట్ మరియు మైట్ యెక్క డబల్ కిరీటధారులుగా అవ్వాలి. ఏ కంకణం ధరిస్తారు? కంకణం కూడా తప్పనిసరిగా ఉండాలి కదా? ఏ కంకణం ఇష్టం? పవిత్రత యొక్క కంకణం అయితే ఉంది. కానీ ఈ సంవత్సరంలో విశేషంగా ఏ (కొత్త కంకణం ధరిస్తారు? (కొందరు సహయోగం యొక్క కంకణం, కొందరు సంస్కారాల కలయిక

యొక్క కంకణం ఇలా అనేక జవాబులు చెప్పారు) ఇలా అయితే చేయి అంతా కంకణాలతో నిండిపోతుంది.

ఈ సంవత్సరం ఇదే విశేషమైన కంకణం ధారణ చేయాలి – సదా ఉత్సాహంలో ఉందాలి మరియు ఉత్సాహంలో సర్వులను ముందుకు తీసుకువెళ్తూ ఉందాలి. స్వయంలో ఉత్సాహం తక్కువ చేసుకోకూడదు, ఇతరుల యొక్క ఉత్సాహం తక్కువ చేయకూడదు. ఈ కంకణాన్ని బిగువుగా ఉంచుకునే టందుకు ఒక విషయం సదా స్మ్మతి ఉంచుకోవాలి – ప్రతి విషయంలో స్వయంపట్ల అయినా – ఇతరుల పట్ల అయినా, ముందుకు వెళ్ళదానికి – ముందుకు తీసుకువెళ్ళదానికి అయినా మలచుకోవడమే నిజమైన బంగారంగా అవ్వటం. మంచిది – కంకణం ధారణ చేసారు. ఇప్పుడు విశేషంగా సేవ యొక్క లక్ష్యం ఏమి పెట్టుకున్నారు? ఏవిధంగా అయితే గవర్నమెంట్ ప్రతి సంవత్సరం విశేషకార్యం తయారుచేస్తుంది.

మీరు ఏమి చేస్తారు? నిర్బల అత్మలకి బలం ఇచ్చేవారు అని బాబా యొక్క మహిమ చేస్తారు కదా! స్థాలంగా అయితే నిర్బల ఆత్మలను సైన్స్ సాధనాల ద్వారా బలవాన్గా చేస్తున్నారు. కుంటుతూ నడిచేవారికి కూడా నదవగలిగే శక్తినిచ్చేస్తున్నారు. అదేవిధంగా మీరందరు కూడా బ్రూహ్మణ పరివారంలో లేదా విశ్వ అత్మలలో నిర్బల అత్మలకి బలం ఇచ్చే మహాబలవంతులుగా అవ్వండి. ఎలా అయితే వారు – పేదరికాన్ని నిర్మూలించండి అనే సూక్తులు పెడతారో అదేవిధంగా మీరు నిర్బలతను తొలగించండి. నిమిత్తంగా అయ్యి బాబా ద్వారా దైర్యం మరియు సహాయం ఇవ్వండి. కనుక ఈ సంవత్సరం యొక్క విశేష సూక్తి ఏమిటి? సదా ఉత్సాహాన్నే ఇవ్వండి అనే సూక్తి ఏదైతే లభించిందో దానిని ప్రత్యక్షంలోకి తీసుకురాగలరు. అయితే క్రొత్త సంవత్సరంలో ఏమి చేయాలో లర్ధమైందా?

డబల్ విదేశీయులకు క్రొత్త సంవత్సరం యొక్క గొప్పతనం ఎక్కువగా ఉంటుంది. ఈ మహానత ద్వారా క్రొత్త సంవత్సరం యొక్క గొప్పతనం సదా ఉంటుంది. 82వ సంవత్సరం యొక్క గొప్పగా జరుపుకోండి మరలా 83వ సంవత్సరంలో ఏమి చేస్తారు? 83వ సంవత్సరంలో ఈ మహానత ద్వారా సిద్ధిస్వరూపంగా, సిద్ధి పొందేవారిగా, సర్వ కార్యాలు సిద్ధి అయ్యే విధంగా, సర్వులకు సిద్ధి ఇచ్చే సెకను యొక్క విధి చెప్పాలి. ఈ విధమైన సిద్ధి సంవత్సరం జరుపుకోండి.

్లా కార్యం కూడా సిద్ధించాలి, సంకల్పం కూడా సిద్ధించాలి మరియు స్వరూపం కూడా సదా సిద్ధి -్లా స్వరూపంగా ఉండాలి. అప్పుడే (వత్యక్షత మరియు జై – జై కారాలు వస్తాయి. సైన్స్ సదా సిద్ధి -్లా స్వరూపంగా ఉండదు కానీ మీరు సదా సిద్ధిస్వరూపులు. (ఈరోజు కరెంట్ మధ్య – మధ్యలో -్లా వస్తూ, పోతూ ఉంది) మీ రాజ్యంలో ఈ గొడవ ఉంటుందా? మీ స్వీట్హోమ్లో అయితే దీని -రా యొక్క అవసరమే ఉండదు. కనుక ఇప్పుడు మీ స్వీట్హోమ్ మరియు స్వీట్ రాజధాని సమీపంగా -రా తీసుకురండి అంటే స్వయం సమీపంగా వెళ్ళండి. ఏమి చేయాలో అర్ధమైందా?

్ ఈవిధంగా సదా ఒకని స్ముతిలో ఉండేవారికి, ఒకనితో సర్వసంబంధాలు జోడించేవారికి, ్లో సదా ఏకీరసస్థితిలో ఉండే వారికి, ఈవిధంగా బాబా సమానమైన వారికి, స్వయం ద్వారా మరియు ్లో సేవ ద్వారా బాప్దాదాని (ప్రత్యక్షం చేసే వారికి, (ప్రత్యక్షఫల స్వరూపులకు, అతి స్నేహి మరియు ్లో సమీప పిల్లలకు బాప్దాదా యొక్క (ప్రియస్ముతులు మరియు నమస్తే.

Created by Universal Document Converter